## **М. ДУЛАТОВ атындағы**

# **ҚОСТАНАЙ ИНЖЕНЕРЛІК-ЭКОНОМИКАЛЫҚ УНИВЕРСИТЕТІ КОСТАНАЙСКИЙ ИНЖЕНЕРНО-ЭКОНОМИЧЕСКИЙ УНИВЕРСИТЕТ**

## **им. М. ДУЛАТОВА**

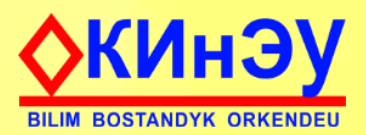

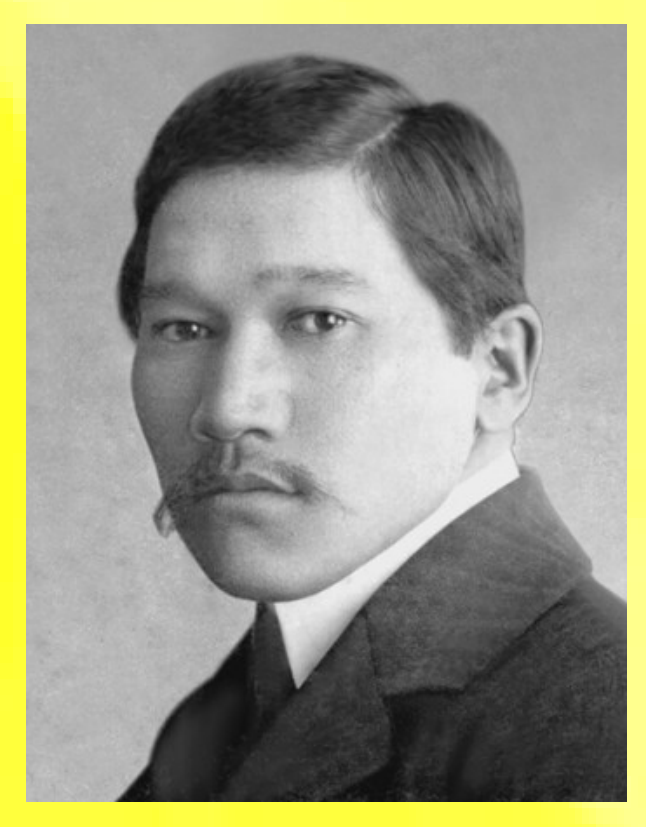

## **Материалы**

**Международной студенческой научно-практической конференции «Актуальные вопросы научных исследований и достижения»**

**22 апреля 2023 г.**

**Часть 2**

**Костанай 2023**

**«Актуальные вопросы научных исследований и достижения»: Материалы международной студенческой научно-практической конференции - г. Костанай, 2023 г. 165 с.**

В сборнике представлены результаты научных исследований школьников, студентов, магистрантов, докторантов, аспирантов вузов Республики Казахстан, Российской Федерации, Туркменистана и др. по научным исследованиям в области информационных технологий и автоматики.

> **УДК 620.92 ББК 31.19**

© КИнЭУ Костанайский инженерно-экономический университет им.М. Дулатова, 2023

## **СОДЕРЖАНИЕ**

#### **НАУЧНЫЕ ИССЛЕДОВАНИЯ В ОБЛАСТИ ИНФОРМАЦИОННЫХ ТЕХНОЛОГИЙ И АВТОМАТИКИ**

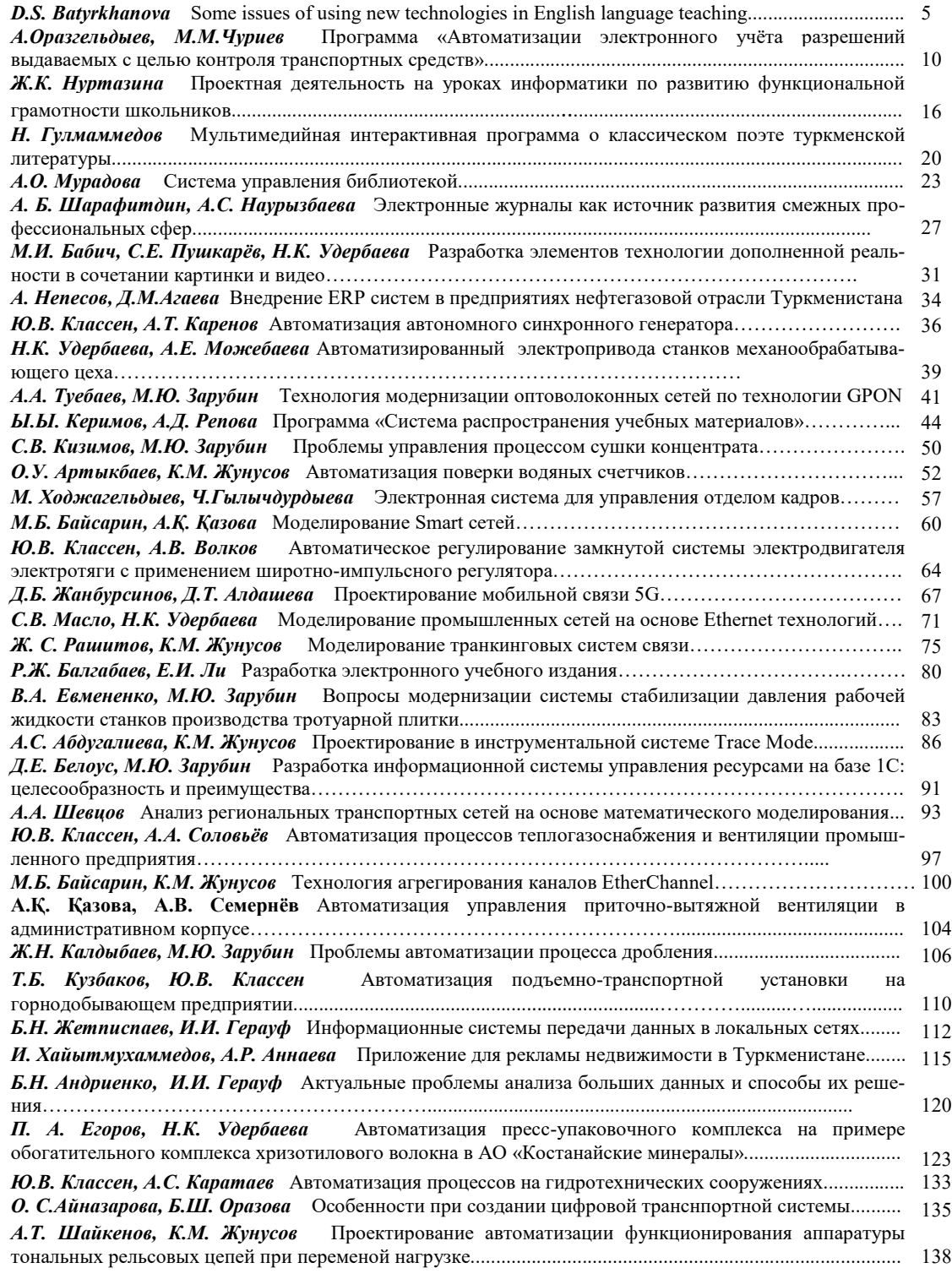

## **СОДЕРЖАНИЕ**

#### **НАУЧНЫЕ ИССЛЕДОВАНИЯ В ОБЛАСТИ ИНФОРМАЦИОННЫХ ТЕХНОЛОГИЙ И АВТОМАТИКИ**

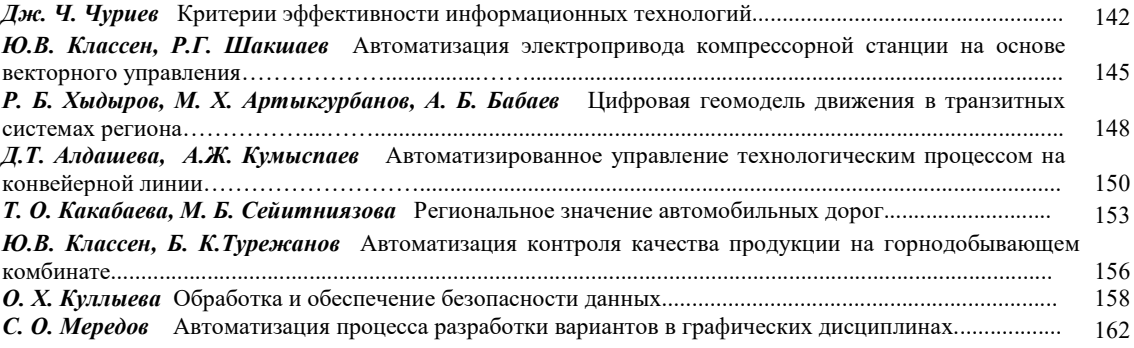

## **НАУЧНЫЕ ИССЛЕДОВАНИЯ В ОБЛАСТИ ИНФОРМАЦИОННЫХ ТЕХНОЛОГИЙ И АВТОМАТИКИ**

## **SRSTI 16.21.25 D.S. Batyrkhanova, Master's student of the "Department of Foreign Languages"<sup>1</sup> 1 Pavlodar Pedagogical University, Pavlodar, 140000, Kazakhstan**

#### **Some issues of using new technologies in English language teaching**

**Abstract.** The use of modern teaching methods allows you to organize the learning process more productively, efficiently, interestingly and informally. By applying new teaching methods, we want to see the process of learning English from a new perspective, master the psychological mechanisms of personality formation and achieve better results. The main goal of school education is to educate an educated, cultured, conscious person.

**Түйіндеме.** Оқытудың жаңа әдістерін қолдана отырып, біз ағылшын тілін үйрену процесін жаңа тұрғыдан көріп, жеке тұлғаны қалыптастырудың психологиялық механизмдерін меңгеріп, жақсы нәтижелерге қол жеткіземіз деп үміттенеміз. Мектеп білім беруде басты мақсат білімді, мәдениетті, саналы адамды тәрбиелеу болып табылады.

**Аннотация**. Использование современных образовательных технологий позволяет организовать учебный процесс более продуктивно, эффективно, интересно, неформально. Применяя новые методы преподавания, мы надеемся увидеть процесс изучения английского языка с новой точки зрения, овладеть психологическими механизмами формирования личности и добиться лучших результатов.

**Key words:** process, education, modern educational process, technology, development, latest technologies, training.

**Түйінсөздер:** процесс, білім беру, заманауи білім беру процесі, технологиялар, даму, жаңа технологиялар, оқыту.

**Ключевые слова:** процесс, образование, современный образовательный процесс, технологии, развитие, новые технологии, обучение.

#### **Introduction**

Relevance. Modern children are very different from what the current education system was created for. First of all, the social situation in the development of children has changed in this century:

- Children's awareness is increasing dramatically;
- Modern children read relatively little;
- Poorly formed elements of behavior;
- Motivation and multilevel thinking are not well developed;
- Limited communication with peers.

Currently, pedagogical technologies and technologies are increasingly being used in the educational process, allowing them to independently acquire knowledge, collect the necessary information, put forward hypotheses and draw conclusions, which means that modern students should have universal educational actions (UDA) that allow them to organize independent educational activities. The generally accepted approach to learning is to solve the problem of systemic activity, i.e. the purpose of learning is to solve the problem of the project form of the organization of learning, in which it is important to use active cognitive forms (observation, experimentation, educational dialogue), as well as for the development of reflexes.

The purpose is to study the features of the study of new technologies in the study of English. **Object and methodology**

Based on the requirements of the time, modern approaches to classes are changing. The teacher must master the classical structure of the lesson against the background of active ways of applying his own creative development (including the construction of the lesson, the selection of teaching materials, the technique of presentation, the method of reflection). Modern lessons are based on the use of technical means using both traditional and innovative teaching methods. Using

modern technologies, a teacher can define goals, independently acquire new knowledge, collect and display the necessary information, develop products of activity (projects, presentations, websites, etc.) [1, P. 26].

In the process of writing this article, we used the method of analyzing pedagogical literature on the research topic. We conducted a study of the content and structure of scientific and pedagogical publications by systematizing them and reviewing them in a specially established way. Using the methods of observation and analysis, we observed the process of teaching English, collected key information and selected the most effective and innovative ways of teaching English. Then he analyzed modern methods of teaching English, identified their features and systematized. The material for the study was English lessons using the latest teaching methods [2, Р. 22].

Modern English lessons cannot be imagined and effectively conducted without the use of modern teaching methods. Educational technology is a scientifically based choice of the nature of the impact in the process of mutual communication with the child, organized by the teacher, created with the aim of maximizing the development of personality as a subject of the surrounding reality.

Before choosing a technology, you must specify the following requirements: consistency, сonceptuality, effectiveness, flexibility, dynamism, reproducibility.

In our opinion, the most productive technologies are information and communication technologies, project technologies, critical thinking technologies, problem-based learning technologies and case technologies.

## **Results**

*Information and communication technologies* [3, p. 41].

Researchers such as E.S. Polat, E.I. Dmitrieva, S.V. Novikov, T.A. Polypova, L.A. Tsvetkova are actively engaged in the development and implementation of new information technologies in the educational process.

Information and communication educational technologies help to implement a personalityoriented approach to learning, taking into account the abilities of young people, learning levels, and also provide individualization and differentiation of learning.

The possibilities of using Internet resources are very large. The global Internet provides students and teachers with the information they need anywhere in the world including research materials throughout the country, news from the life of young people, articles in newspapers and magazines [4, p. 151].

English lessons using the Internet can solve many didactic tasks, such as using materials from the global network to form reading comprehension and ability to it, improving students' writing skills, replenishing students' vocabulary and motivating students to learn English. In addition, the study will explore the potential of Internet technologies to broaden the horizons of students, establish and maintain business contacts, as well as establish contacts with English-speaking peers.

The forms that are used with computer training programs in foreign language lessons include vocabulary learning, pronunciation training, speech training in dialogues and monologues, writing training and the resolution of grammatical phenomena.

One of the main requirements for teaching a foreign language using Internet resources is the creation of interaction in the classroom, which is called interactivity in the methodology. By teaching a real language, the Internet not only forms conversational skills, but also teaches vocabulary and grammar, arouses real interest and, therefore, provides effective interactivity, not only creates real life situations, but also forces students to respond adequately to them with the help of foreign languages.

## *Project technology*

The project method is a comprehensive teaching method that allows you to individualize the learning process, giving students the opportunity to show their independence in planning, organizing and managing activities.

The project method allows students to show their independence in choosing topics, sources of information and the way it is presented. The methodology of the project allows you to work individually on topics of greatest interest to each participant of the project, and, of course, will motivate

the student's activity. He chooses the subject of research for himself and decides whether to limit himself to English textbooks (just doing another practice) or to read other literature. But often a person turns to additional sources, analyzes, compares and leaves the most important and interesting [5, p. 36].

The initial stage of the project – the introduction and discussion of the topic is provided with regular lessons, basic vocabulary and grammar are given in parallel, simple sentences are given to students.

The practical work of the project begins with the stages of "fixing materials" and "repetition", which become a harmonious part of the unified educational process.

One of the main features of the project activity, in our opinion, is the focus on achieving certain practical goals – a visual representation of the result, which is the basis of the drawing.

When teaching English, the project method allows students to use the language in real life situations, which undoubtedly contributes to better assimilation and integration of knowledge of foreign languages [6, p. 97].

The use of new information technologies not only activates and diversifies the educational process, but also opens up great opportunities for expanding the educational framework, and, undoubtedly, large-scale dynamic project activities allow students to act as authors, creators, increase creativity and contribute not only to the general worldview, but also to the expansion of language knowledge.

Participation in Internet projects increases the level of practical knowledge of the English language and computers, and most importantly, forms independent activity, initiative skills In the process of project work, responsibility is assigned to the student himself as a person. The most important thing is that the child, not the teacher, decides what to include in the project, in what form and how to make a presentation. This project is an opportunity for students to express their ideas in a convenient and creatively thought-out form.

The application of the project methodology in English classes showed that students:

- Achieve good results by learning a foreign language;
- Have practical opportunities to apply the skills acquired in computer science classes;
- Understand the need for interdisciplinary connections.

The project method has many advantages over traditional teaching methods. The main advantages are:

- Increase students' motivation when learning English;
- Visual integration of knowledge in various subjects of the curriculum;
- Space for creative activity.

*Critical thinking skills*

What is critical thinking? Critical thinking helps to be critical of any statement, not to take things for granted without evidence, but at the same time to be open to new ideas and methods Critical thinking is a necessary condition for freedom of choice, quality of forecasting and responsibility for one's own decisions.

Thus, critical thinking is, in fact, a kind of homonym, a synonym for qualitative thinking. It looks more like a name than a concept, but what has come into our lives thanks to a number of international projects is what we see below.

The constructive basis of the "critical thinking technique" is the basic model of the 3 stages of the organization of the educational process:

– At the stage of memorization, existing knowledge and ideas about the subject are "recalled", personal interests are updated, personal hobbies are formed, and certain topics can be considered;

– At the stage of understanding (or recognition of meaning), as a rule, students come into contact with new information; its systematization continues. Students have the opportunity to learn how to formulate questions in such a way that they reflect the nature of the object being studied and correlate old and new information.

– There is a formation of its own position. Already at this stage it is very important that with the help of many technologies it is already possible to independently control the process of understanding the material;

– The reflexive phase is characterized by the fact that the student integrates new knowledge and actively reconstructs the main ideas to include new concepts.

Working within the framework of this model, students learn to master various ways of integrating information, develop their own opinion based on different experiences, ideas and understanding of ideas, build a chain of conclusions and logical evidence, clearly, confidently and accurately express their thoughts in relation to others.

Basic methodological techniques for the development of critical thinking:

- "Cluster"
- Educational brainstorming
- Intellectual warm-up
- Zigzag, Zigzag-2
- The technique of "Insertion"
- Essay
- Reception "Basket of ideas"
- Reception for the selection of Cinqwines
- How to control the problem
- "I know .../I want to know .../I found it ..."
- Circle over water
- Role-playing projects
- Technique of "Reading standing up"
- Reception "At mutual request"
- Reception of "Intertwined logical chains"
- The technique of "Cross-discussion".
- *Problem-oriented learning technology*

Today, problem-based learning is a training center that involves active independent activity of students to create problem situations under the guidance of teachers and solve them.

The methodology of problem-oriented learning involves the organization of independent search activity of students to solve educational tasks, under the guidance of teachers, students develop new knowledge, skills, abilities, cognitive activity, curiosity, erudition, creative thinking and other personally important qualities.

A problematic situation in education has pedagogical value and helps to awaken the student's desire to get out of this situation and get rid of the contradictions that have arisen only if the problematic tasks provided to the student correspond to intellectual abilities.

The tasks in question are educational tasks, questions, practical tasks, etc. In general, the methodology of problem-oriented learning is based on the fact that students face problems with the direct participation of teachers or independently look for ways and means to solve them.

Depending on the degree of cognitive independence of the student, problem-oriented learning is carried out in 3 main forms: problem sentences, partial search activity and independent research activity.

The least cognitive independence of students is achieved when presenting the problem. The transfer of new materials is carried out by the teacher himself.

The teacher who raised the problem, revealed how to solve it, showed the students the process of scientific thinking, made them follow the dialectical movement of thought to the truth, began to understand the problem search.

In the conditions of partial search, the activity is mainly directed by the teacher with the help of special questions that encourage students to think independently and actively seek answers to individual parts of the problem.

Problem-based learning methods, like other methods, have positive and negative aspects.

The advantages of problem-oriented pedagogy: the ability of students to master the system of necessary knowledge, skills and abilities, to achieve a high level of mental development, independently develop their skills.

Disadvantages: it takes a long time to achieve the planned result and poor control of the student's cognitive activity.

*Case technology*

Case technology combines role-playing games, project methods and situational analysis at the same time.

Case technology opposes such types of work as repetition by teachers, answers to teacher's questions and repeated text input. The case is different from the usual learning task (the task usually has 1 solution and 1 correct path, and the case has several solutions and many paths that lead to it).

The case method analyzes a real situation, the description of which is not only a practical problem, but also specific knowledge that needs to be learned when solving this problem.

A case technique is not a repetition of a teacher, not a reinterpretation of paragraphs or articles, not an answer to a teacher's question, but a way to try to increase the level of knowledge that you receive and practice.

These techniques help to increase students' interest in the object of study and develop such qualities as social activity, sociability and the ability to listen and express thoughts.

When using case technology in primary school, children have:

– Develop analytical and critical thinking skills;

- Combination of theory and practice;
- Presentation of examples of decisions taken;
- Demonstration of various positions and perspectives;
- Formation of skills for evaluating alternative options in conditions of uncertainty.

Teachers face the problem of teaching their children, both personally and as part of a group:

- Analyze information;
- Sort it to solve the problem;
- Identification of critical problems;
- Generate alternative solutions and evaluate them;
- Choose the optimal solution, form a program of actions, etc.
- In addition, students:
- Develop communication skills;
- Develop presentation skills;

– Develop interactive skills that ensure effective interaction and collective decisionmaking;

– Acquire professional skills and abilities;

– Learn to learn by independently finding the necessary knowledge to solve the problems of the situation;

– Change your motivation to learn.

Thus, case technology is a technology of interactive learning based on real or fictional situations, which allows students to form new qualities and skills.

## **Conclusion**

Therefore, the use of modern educational technologies makes it possible to organize the educational process more productive, efficient, interesting and informally. By applying new teaching techniques in the classroom, I hope to see the process of learning English from a new perspective, to master the psychological mechanisms of personality formation and to achieve better results.

In connection with the application of these methods and techniques, we see an increase in student interest in English. In conclusion, when teaching any language, the teacher teaches the linguist not theoretical, but practical, i.e. through logical games or group work, such as seeing once before hearing, he is of great help in the formation of the language learner's speech skills.

The latest techniques were used in teaching the fluency of the language learner, in teaching the use of knowledge in their environment through a communicative approach.

#### **List of used literature**

1 Африна, Е.И., Рогозин В.А., Чеботарев, A.A. Формирование информационного пространства современной школы // Межвуз. сб. «Инф. техн. в процессе подготовки совр. спец.» – вып.1 – Липецк: ЛГПИ, 2020. – С. 22-28.

2 Глухарева, О.Г. Влияние проектного обучения на формирование ключевых компетенций у учащихся старшей школы // Стандарты и мониторинг в образовании. – 2019. – №1.  $- C. 17-24.$ 

3 Зуев, А.М. Проектная деятельность в образовательном процессе // Основы безопасности жизни. – 2019. – №1. – С. 36-41.

4 Новикова, Т.Д. Новые технологии на уроках и во внеучебной деятельности // Народное образование. – 2020 – №8-9 – С. 151-157.

5 Смыковская, Т.К., Головина, Н.Н. Проектный метод развития интеллектуальных умений // Профессиональное образование. Столица. – 2018. – №5. – С. 35-36.

6 Хуторской, А.В. Обучение английскому языку // Школьные технологии. – 2021. –  $N_2$ 3. – C. 95-100.

7 Кунанбаева, С.С. Теория и практика современного иноязычного образования. – Алматы, 2010. – С. 275-276.

8 Situmorang, K., Pramusita, S.M., Nugroho, D.Y. English teachers' reflections and lessons learned in language teaching during COVID-19 pandemic // Journal of English Education and Development. – 2021. – 50-61 p.

9 Iswati, L. "When teaching must go on: ESP teachers' strategies and challenges during COVID-19 pandemic // Eralingua: Jurnal Pendidikan Bahasa Asing Dan Sastra. – 2021. – 36 p.

10 Digal, N. Top 9 new technology trends for 2022. – 2022. – 171-172 p.

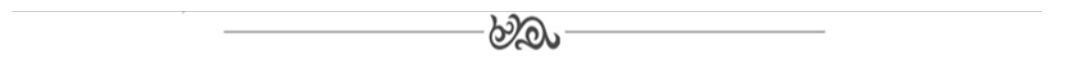

## **МРНТИ 20.01.04**

## **А.Оразгельдыев, студент 1 курса, специальность «Информационные системы и технологии»1 , М.М.Чуриев<sup>1</sup> 1 Международный университет нефти и газа им.Ягшыгельди Какаева, г. Ашхабад, Туркменистан**

## **Программа «Автоматизации электронного учёта разрешений выдаваемых с целью контроля транспортных средств»**

**Аннотация.** Основная цель разработки рассматриваемого программного обеспечения является ведение автоматизированного электронного учёта выдаваемых разрешений для контроля транспортных средств транзитом проезжающих через территорию Туркменистана. Разработанное программное обеспечение поможет внедрить цифровую систему и автоматизировать работу соответствующих органов.

**Abstract.** The main goal of developing the software in question is to maintain automated electronic records of issued permits to control vehicles in transit passing through the territory of Turkmenistan. The developed software will help to introduce a digital system and automate the work of the relevant authorities.

**Ключевые слова:** цифровые технологии, программирование, интерактивная программа, информационное пространство, автоматизированный учёт, транспортная система.

**Key words:** digital technologies, programming, interactive program, information space, automated accounting, transport system.

## Введение

Обеспечение выполнения задач предусмотренных в «Концепции развития цифровой экономики Туркменистана в 2019-2025 годах» нашего уважаемого Президента, широкое внедрение цифровых систем во всех отраслях национальной экономики, и развитие высокотехнологичных и конкурентоспособных систем является основой для результативного и продуктивного внедрения инновационных цифровых систем в транспортную систему [1].

Для комплексного развития транспортной системы необходимо выполнения следуюших залач:

- повышение качества и увеличение объёмов перевозки грузов и пассажиров;

-увеличение экспорта транспортных услуг, в том числе реализация потенциала транзитных перевозок страны:

-реализация крупных международных и региональных проектов ориентированных на повышение международного экономического и торгового сотрудничества.

С целью развития цифровой системы была разработана программа "Программа «Автоматизации электронного учёта разрешений выдаваемых с целью контроля транспортных средств». Разработанное программное обеспечение поможет внедрить цифровую систему и автоматизировать работы выполняемые в отделе контроля государственного предприятия «Türkmenulaggözegçilik» агентства Туркменскиеавтомобили.

Основная цель разработки рассматриваемого программного обеспечения является ведение автоматизированного электронного учёта выдаваемых разрешений для контроля транспортных средств транзитом проезжающих через территорию нашей страны. Следующие средства были использованы следующие инструменты:

- Visual Studio.
- $-C#$
- язык XAML (declarative language),
- MVVM модель WPF шаблона.
- база данных SOLite,
- программа Blend,
- технология ADO.NET [2].

Применение базы данных SQLite и технологии ADO.NET позволяет ускорить работоспособность программы. Большое количество данных в базе данных может замедлить выполнение запросов из этой базы. Технологии SQLite и ADO.NET позволяют устранить эту проблему [3].

Лля разработанного программного обеспечения установки нужен файл The UlagMinistrligi\_Setup "UlagMinistrligi Setup.exe" и программа InnoSetup. В первую очередь нужно загрузить программу из установочного файла. Потом, при открытии программы появляется окно ввода пароля. После введения правильного пароля запускается программа.

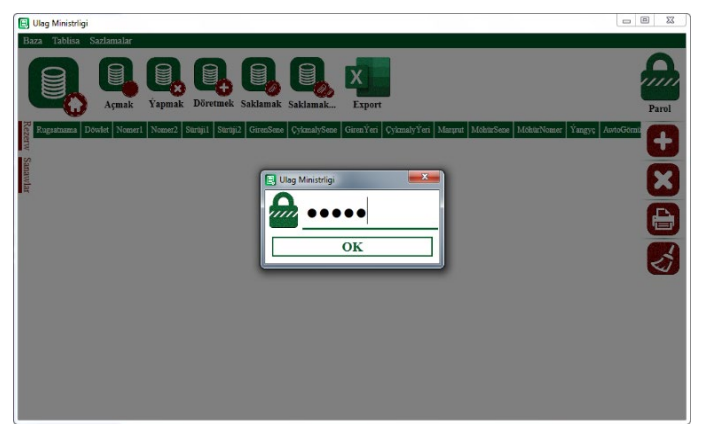

Для запуска программы нужно нажать на кнопку "ОК" после введения пароля:

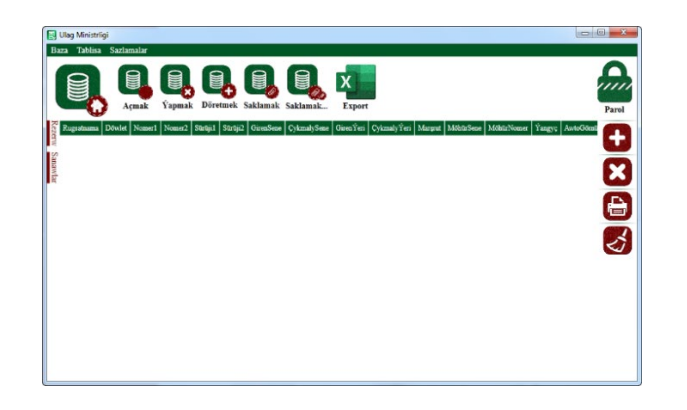

Как видно из этого окна, с помощью кнопок расположенных на верхней части окна можно создать базу данных, открыть и закрыть уже существующую базу данных, создать новую базу данных, сохранить базу данных в программе или в формате \*.db в выбранной папке, экспортировать базу в файл MS Excell.

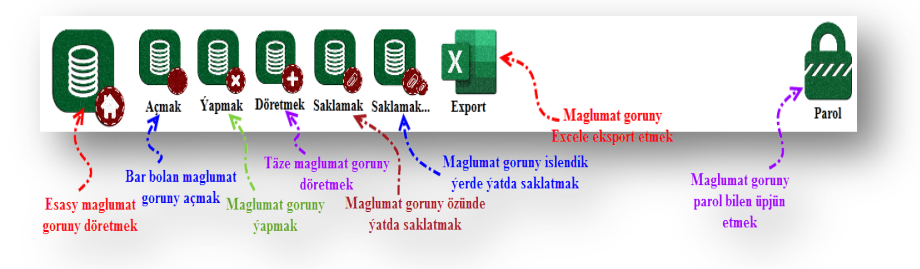

При нажатии на кнопку «Открыть» можно открыть уже существующую базу данных:

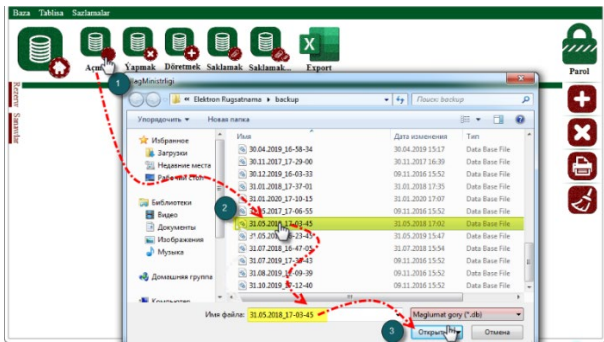

При выполнении последовательности указанной на картинке выше, в программу загружаются данные из файла базы данных с расширением \*.db.

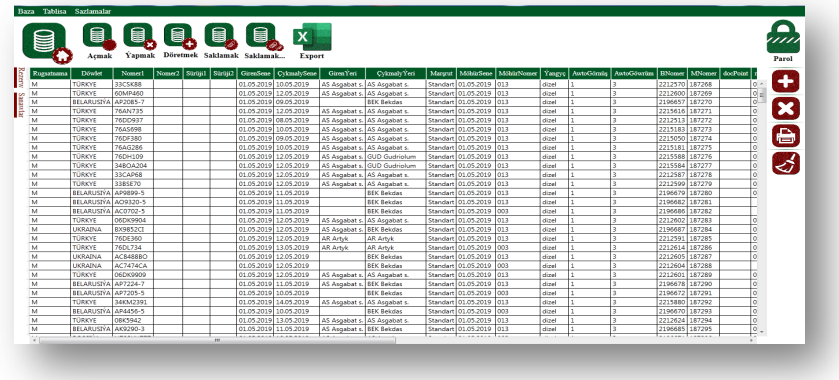

Кнопка «Закрыть» закрывает открытую базу данных, кнопка «Создать» создаёт новую базу данных. К тому же, кнопка «Сохранить» позволяет сохранить имеющеюся базу данных в формате \*.db.

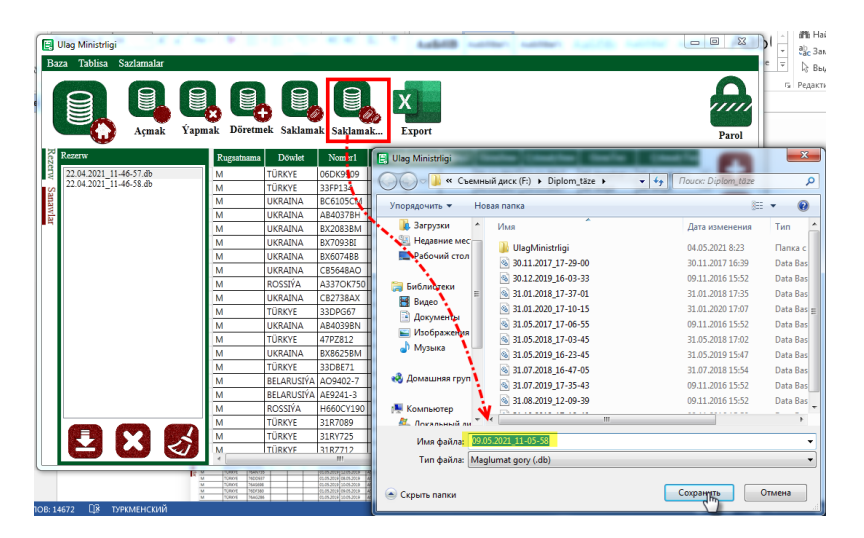

Также была предусмотрена возможность экспортировать данные таблицы базы данных программы в файл MS Excel. В окне программы будет показана падпись о произведении экспорта для уведомления пользователя о том, что программа производить экспорт.

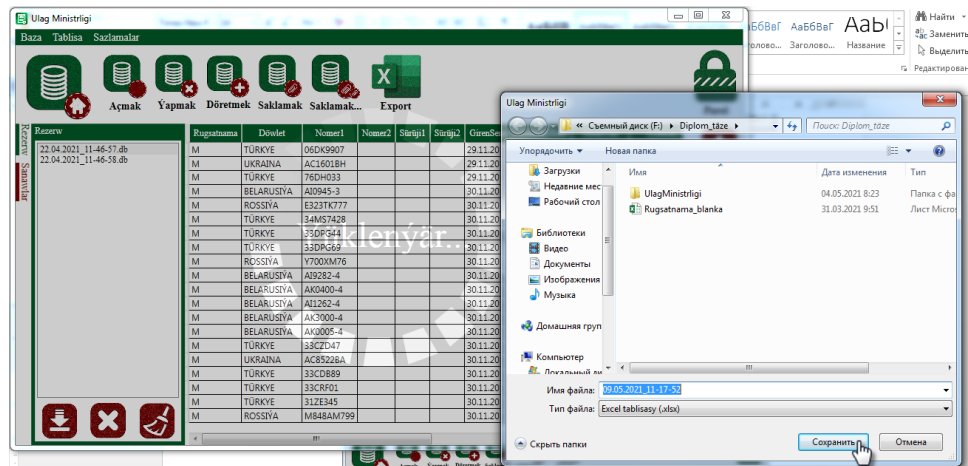

Команды указанные выше также можно произвести с помощью меню «База» и «Таблица».

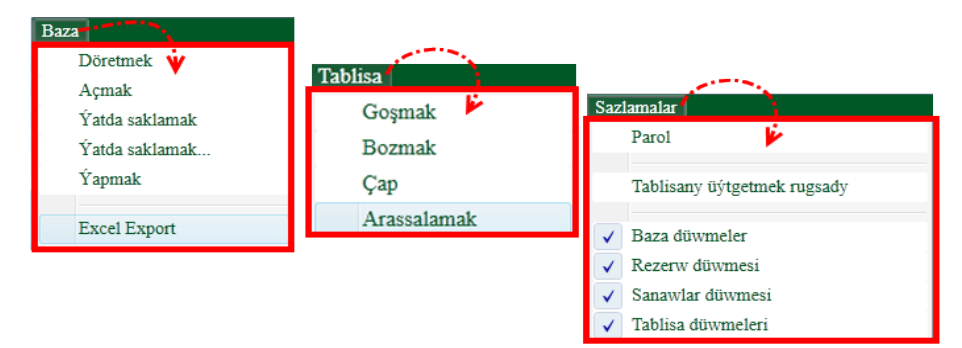

При помощи меню настроек пользователь может сменить пароль для открытия программы, изменить данные таблицы, и скрыть и показать кнопки расположенные по бокам окна программы.

Теперь рассмотрим комплекс кнопок работы с таблицами:

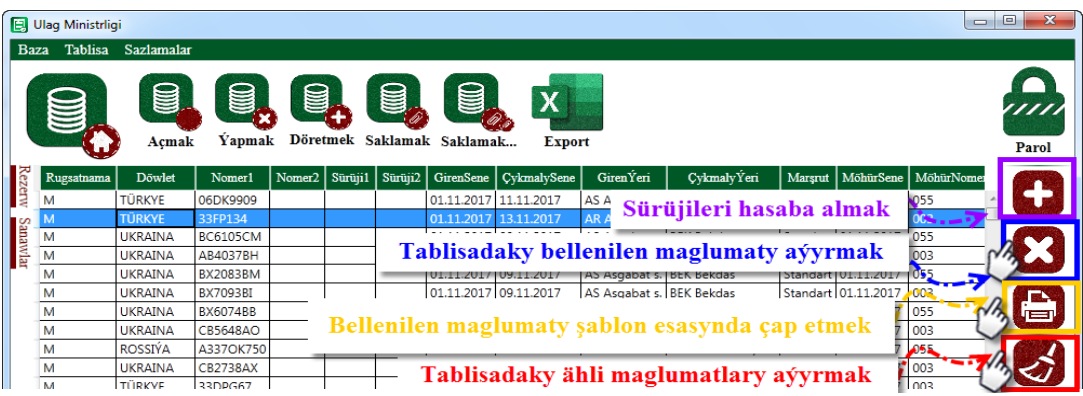

Нажатием на кнопку **Нажатием на кнопку** можно введя следующие данные добавить запись в базу данных:

- транспортные средства транзитом проезжающие через территорию нашей страны и водители этих средств;

- номер машины и прицепа;
- марка машины;
- тип машины.

При наличии этих данных можно посчитать количество людей на борту машины, размер оплаты и другие данные. После этого запись можно добавить в базу данных кнопкой «Добавить». Выбрав в левой части окна пункты «B Разрешение» и «М Разрешение» можно занести в учёт одноразовое разрешение и дополнительное разрешение.

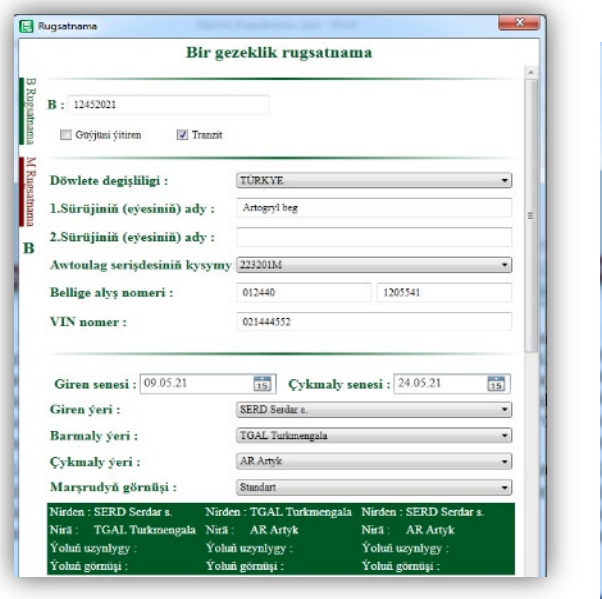

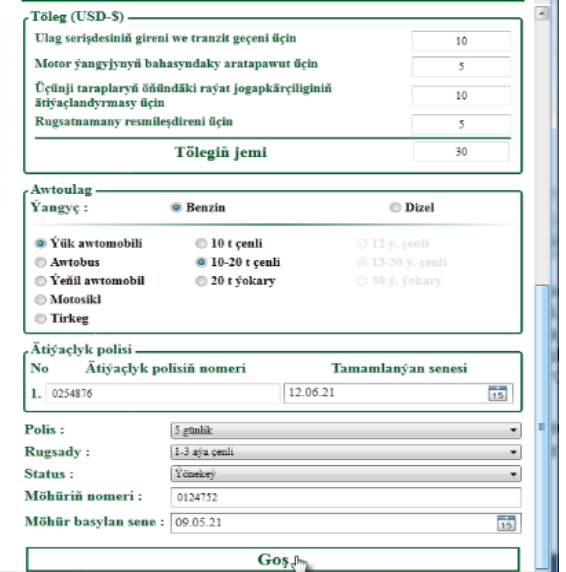

Если какие-то данные об одном из учитываемых транспортных средств нужно удалить, то необходимо выбрать пункт с этими данными и нажать на кнопку . Если необходимо удалить все данные, то нужно нажать на кнопку . Для выдачи водителям разрешения в бумажном виде, то нужно нажать на кнопку . Эта кнопка распечатает необходимый документ на основе заранее подготовленного шаблона.

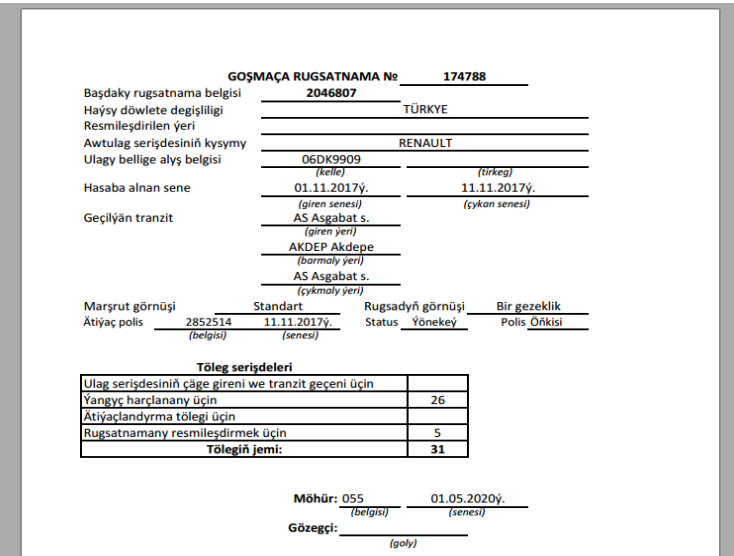

Нажатием на кнопку «Резерв» можно взять запасную копию базы данных. Также в окне резерва можно удалить одну или все копии баз данных. При нажатии на кнопку «Списки» откроется окно позволяющее удалять выбранные данные из списка.

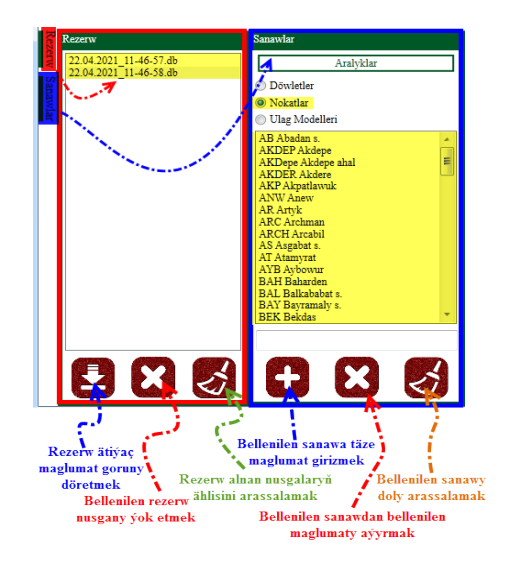

**Список литературных источников**

1 Türkmenistanda 2019-2025-nji ýyllarda sanly ykdysadyýeti ösdürmegiň Konsepsiýasy, 2018.

- 2 Троелсен. Э., С# и платформа .NET. Библиотека программиста. СПб.: Питер, 2004
- 3 А.Б.Шамшев. Работа с базами данных на языке c# и технология ADO.NET 2009 г.

<u>DD</u>

## **МРНТИ 20.01.45**

## Ж.К. Нуртазина, педагог – исследователь информатики<sup>1</sup>,<br>ДИТУ «Общеобразовательная школа № 10 г. Костаная» **КГУ «Общеобразовательная школа № 19 г.Костаная» Управления образования акимата Костанайской области**

## **Проектная деятельность на уроках информатики по развитию функциональной грамотности школьников**

**Түйіндеме.** Информатика сабақтарында қолданылатын өзекті технологиялардың бірі-жобалау технологиясы. Жобалау технологиясы негізінен практикалық сипатты көрсетуге мүмкіндік береді теориялық материал. Оқушылар сабақта әртүрлі жобалармен жұмыс істей отырып, өз жобаларын жасауда шығармашылықты қолдана алады. Зерттеу жобаларында студенттер әдебиеттермен, әртүрлі платформалармен кеңінен танысады және жоба тақырыптары бойынша зерттеулер жүргізеді.

**Аннотация.** На уроках информатики одна из актуальных технологий которая применяется является проектная технология. Проектная технология позволяет в основном показать практический характер, основываясь на теоретический материал. Учащиеся, работая над различными проектами на уроках, могут применять креативность в создании своих проектов. На исследовательских проектах учащиеся обширно знакомятся с литературой, различными платформами и проводят исследования по своим темам проектов.

**Annotation**. In computer science lessons, one of the actual technologies that is used is project technology. The design technology allows mainly to show a practical nature, based on theoretical material. Students, working on various projects in the classroom, can apply creativity in the creation of their projects. On research projects, students are extensively introduced to literature, various platforms and conduct research on their project topics.

#### **Введение**

По мере информатизации нашего общества нарастает потребность в обучении и воспитании детей, способных жить в открытом обществе, умеющих общаться и взаимодействовать со всем многообразием реального мира, имеющих целостное представление о мире и его информационном единстве**.** В то же время, для развития человека приобретают значимость умение собирать необходимую информацию, умение выдвигать гипотезу, делать выводы, использовать для работы с информацией новые информационные технологии.

Наша задача - подготовить выпускников школы, владеющих современными технологиями, и в силу этого, способных адаптироваться к быстро меняющемуся миру, функционально грамотную личность.

Достигнуть этой цели невозможно без использования современных педагогических технологий. Для меня одной из таких технологий стала *проектная* технология, которая позволяет школьнику рационально сочетать теоретические знания и их практическое применение для решения конкретных проблем окружающей действительности и гибко адаптироваться в меняющихся жизненных ситуациях. [1]

Изучение школьников учебного материала по информатике в рамках обновленной системы образования Республики Казахстан обращают наше внимание на активные методы работы с учащимися, на новые подходы к обучению. Актуальность моей темы опыта очевидна: «Одной из целей повышения интереса к изучению предмета информатики является продолжение работы по развитию проектной деятельности обучающихся, -указано в Инструктивно-методическом письме «Об особенностях учебного процесса в организациях образования РК», - использование проектных технологий не только повышает качество обучения по предмету, но и реализует межпредметные связи и повышает эффективность изучения учебных предметов. Работая над проектами, обучающиеся учатся планировать дальнейшую работу индивидуально или в группе, ставить цели, искать необходимую информацию, представлять и доказывать гипотезу, проводить эксперименты, представлять результаты о проделанной работе, анализировать и оценивать, а также умело защищать свой проект»

#### **Объект и методика**

Проектная технология позволяет ученикам перейти от усвоения готовых знаний к их осознанному приобретению. При использовании проектной технологии существенным образом меняются формы учебной деятельности, реализуются деятельностные подходы, увеличивается объем используемых средств для процесса обучения, расширяются рамки каждой учебной темы.

Для меня, как для педагога, актуально утверждение Н. В. Матяш, что «творческая проектная деятельность школьников - это деятельность по созданию изделий и услуг, обладающих объективной или субъективной новизной, имеющих личностную или общественную значимость»

#### Результаты исследования

Используя проектную технологию в своей работе, ставлю следующие педагогические нели:

1. Повысить учебную мотивацию учащихся при изучении предмета информатики.

2. Реализовать интерес к предмету исследования и преумножить знания учащихся в области информатизации и программирования.

3. Возможность использовать приобретенный в школе опыт для решения познавательных и практических задач в реальной жизни.

Применяя проектную технологию, я ставлю перед собой решение следующих задач:

+ Развивать у учащихся воображение, критическое и творческое мышление, самостоятельность, потребность в самообразовании и другие личностные качества обучающихся;

+ развивать умения: планировать и организовывать свою деятельность на практике; ориентироваться в информационном пространстве: интегрировать знания из различных областей наук.

+ Развивать функциональную грамотность ученика.

Предмет "Информатика и ИКТ" один из немногих, где проектная деятельность может стать основной формой обучения. На уроках информатики использование метода проектов может целенаправленно решать задачи индивидуально-ориентированного образования. Действенность этого метода обусловлена тем, что он позволяет детям выбрать деятельность по интересам, которая соответствует их способностям, и направлен на формирование у них знаний, умений и навыков. Выполняя проекты, школьники осваивают алгоритм инновационной творческой деятельности, учатся самостоятельно находить и анализировать информацию, получать и применять знания по различным отраслям, восполнять пробелы, приобретать опыт решения творческих задач. Действенность этого метода обусловлена тем, что он позволяет учащимся выбрать деятельность по интересам и через дело, которое соответствует их развивающимся способностям, дает знания и умения и способствует устремлению к новым делам. [2]

Разрабатывая и реализуя проекты, учащиеся развивают навыки мышления, поиска информации, анализа, экспериментирования, принятия решений, самостоятельной работы и работы в группах. Из вышесказанного очевидно, что практическим результатом учебной проектной деятельности является проект. Слово «проект» (в буквальном переводе с латинского - «брошенный вперед») толкуется в словарях как план, замысел, текст или чертеж чего-либо, предваряющий его создание. Это толкование получило свое дальнейшее развитие: «Проект – прототип, прообраз какого-либо объекта, вида деятельности и т. п., а проектирование превращается в процесс создания проекта». [1]

На уроках информатики проектная деятельность позволяет решать важные задачи обучения. В результате выполнения проекта у ребят автоматически формируется отношение к компьютеру (и программам), как к исполнителю, то есть инструменту, с помощью которого можно решить поставленную задачу. Проекты могут выполняться индивидуально, либо в группах. В групповых проектах отдельные разделы выполняются индивидуально. Но и в проектах, выполняемых индивидуально, есть элементы групповой работы, например, при проведении мозгового штурма или взаимной оценки первоначальных идей друг друга. Включение групповой работы в каждый проект помогает развивать навыки сотрудничества и чувство коллективной ответственности. При этом необходимо обеспечить индивидуальный подход к детям, давая задания, соответствующие уровню их возможностей, постепенно усложняя содержание работы. При групповой работе школьники усваивают материал в совместной инновационной форме его изучения, обсуждения и взаимообучения с выработкой обобщенного, коллективного решения. Учащиеся в группе осваивают элементы организационной деятельности лидера, сотрудника, исполнителя, получая социальный опыт практической деятельности.

Выполнение проекта по продолжительности варьируется от нескольких минут на уроке до нескольких дней, недель или даже месяцев. Исследовательскую работу можно представить в различных формах. Наиболее распространены текстовые работы (доклад, стендовый доклад, реферат, брошюра, буклет, газета, презентация). Так же результатом иссделовательской работы могут быть объекты, системы, технологии, разработки по обеспечению потребностей в любых сферах деятельности человека. Потребности могут быть как материального, так и духовного плана.

При выполнении проекта нужно соблюдать четкий алгоритм выполнения над работой. Этапы проектной деятельности:

Определить тему проекта. Выявить проблему данной темы. (Зачем я рассматриваю данную тему, какую проблему я решаю данной тематикой?)

 $\checkmark$ Выдвинуть гипотезы проекта (подтвердиться ли наш опыт или будет опроверженным)

Формулирование цели проекта. (Что необходимо предпринять, чтобы решить проблему проекта?)

◆ Описание ожидаемого результата. (Каким должен стать результат моей работы, чтобы проблема проекта была решена.)

Планирование работ (отдельные этапы работы). (Что делать, какие задачи решать, какие сроки каждого этапа, какие источники информации, помощь других людей и так лалее.)

Реализация плана. (Осуществление работы в соответствии с планом, внесением изменений в ход работы в случае необходимости.)

 $\checkmark$  Презентация. (Публичная защита проекта, демонстрация результата.)

Мы, учителя – практики, потому что непосредственно работаем с учеником, и все илеи, которые возникают у нас, мы в первую очередь апробируем со своими ми. При этом главное для нас - это создать условия и получить результат. Поэтому возникает вопрос, как всю эту теорию наложить на урок, при этом учесть все положительные и отрицательные стороны. В своей педагогической практике мы разработали не один проект. В конце данного учебного года планирую составить сборник проектных заданий на уроках информатики. Во время урока, когда учащиеся работают с мини – проектами, я выявляю наиболее способных детей. В процессе работы такие учащиеся творчески подходят к выполнению мини - проектных заданий. Из урока в урок эти учащиеся проявляют интерес к науке информатики. Такие мотивированные ученики, как в стенах школы, так и дома изучают самостоятельно предмет информатика, компьютер, гаджеты (хотя интерес к гаджетам у детей возникает с раннего детства). При работе с детьми приходится сталкиваться с множеством их вопросов: Почему при работе за компьютером, неожиданно появляется синий экран? А чем отличаются компьютер от телефона? А может ли вред принести человеку сотовый телефон, ноутбук? А в чем заключается вредность гаджетов? Как создать свои собственные игры? А как можно создать на Yotube канале свой канал? А можно ли заработать деньги на Yotube канале при помощи своих видеороликов? Заметив таких детей, нестандартно мыслящих, постепенно вовлекаю в более углубленную исследовательскую проектную деятельность.

С такими особо любознательными занимаюсь на элективных курсах, разработанных мною для индивидуальной работы с одаренными детьми. Элективный курс «»Юный информатик» для учащихся 5-6 классов, ISBN 978-601-216-769-6.2019 год. Элективный курс «Информатика» для учащихся 6 классов, ISBN 968-601-316-769-5,2018 год. Эти вариативные программы направлены на более углубленное изучение информатики в области программирования, именно на создание научно-исследовательских проектов с одаренными детьми. Первая проблема, которая возникает при начальном этапе создания исследовательского про-

екта - это выбор темы. Выбирая тему проекта, мы учитываем ее актуальность на сегодняшний день, учитывая возрастные особенности учащихся. Согласовав совместно с учащимися, мы приходим к выбору единой темы, над которой начинаем продуктивно работать. Во время выполнения проектных работ, консультирую индивидуально каждого учащегося, так как темы работ разные и радиус выполнения работы другой. Каждый проект делится на теоретическую и практическую часть. Большое внимание с учащимися уделяем практической части, так как на научных соревнованиях школьников нужно предоставить работающий готовый продукт (либо игра, либо сайт, либо программа). Работая с учащимися начальных классов, выбор темы исходил в основном от учебного изучаемого материала. Так как начальные классы совсем маленькие дети, выбор темы падал на изучение предмета ИКТ через игровой процесс, и в этом помогает программа из учебного курса Scratch. При создании игры, мы старались учитывать в первую очередь интересы учащихся раннего возраста. Так, все маленькие дети любят мультики, значит, основным героем нашего проекта должен быть герой из мультфильма. Но тут пришла идея, мы все современные, мобильные люди, почему бы не взять за основу нашего главного героя – спрайта андроида. Выбрав основного героя, мы стали продумывать сценарий игры. Рассмотрели очень много игр, в которые играют дети. И пришли к такому выводу, почему не создать квест – игру, но с элементами нашего предмета информатика. Чтобы дети при прохождении этапов игры, могли в одно время играть и что – то узнавать новое из нашего предмета. И мы решили создать Qwest – игру в программе Scratch 2.0. Для анимации каждой сцены, каждого спрайта мы использовали скрипты. Старались сильно не насыщать сцены, спрайты, так как делали с таким учетом, чтобы детям прежде всего было интересно, и не раздражал человеческий глаз. Наблюдая за всем процессом выполнения работы, я вижу, как учащиеся проявляют свое творчество, креативное мышление, неординарный подход к самой работе. Творческий подход к проектам привел нас к хорошим результатам в научных соревнованиях в городе, области и в республике.

В республиканских исследовательских проектах «Зерде» для 1 – 7 классов секцию «Информатика» в прошлом году представляли 2 учащихся на городском этапе: Напрасный Леонид – 1 место, Краснов Андрей -3 место. На областном этапе – Напрасный Леонид занял 1 место, и представлял город Костанай на Республике. На Республиканском этапе Напрасный Леонид занял – 1 место. Ежегодно мои ученики - призеры в городских и областных фестивалях мультимедийных проектов.

Немаловажную роль при подготовке с детьми играют родители. В ходе работы над проектом родители могут выступать одновременно в нескольких ролях. Они:

консультируют;

отслеживают выполнение плана;

помогают в предварительной оценке проекта;

обеспечивают наиболее подходящий режим работы, отдыха и питания ученика.

Совместная работа педагога, детей и родителей является ценнейшим инструментом, позволяющим составить для каждого ученика свой воспитательный маршрут. Работая вместе с детьми над проектом, родители больше времени проводят с детьми. Они становятся ближе к ним, лучше понимают проблемы своих детей.

В результате совместной проектной деятельности дети узнают много нового друг о друге, восполняют дефицит общения со взрослыми, у них формируется ценностное отношение к семье.

Значимость проектной деятельности в том, что она открывает возможности формирования собственного жизненного опыта ребёнка во взаимодействии с окружающим миром, выводит педагогический процесс из стен образовательного учреждения в социальную среду. Через самореализацию ученик продвигается от «Я – концепции» к «Мы – концепции», познает ценность взаимодействия с другими людьми. У школьника вырабатываются собственные ценностные ориентации.

И главное – меняется роль учителя и родителя в таком взаимодействии. Здесь мы выступаем в роли партнёров, а не наставников.

#### **Выводы**

Анализируя свой опыт работы по применению проектной технологии, я сформулировала некоторые *рекомендации* при выполнении проектной работы:

учитывать мнения учащихся;

ставить цель и достигать любым путем, как бы тяжело не было;

 правильно и доступно донести материл до собеседника, правильно говорить на публике;

креативный подход к проектной деятельности;

 поскольку проектная работа дает возможность учащимся выражать собственные идеи, важно поощрять их самостоятельность;

поддерживать постоянную связь с учащимися и родителями;

 большинство проектов выполняется отдельными учащимися, но проект будет максимально творческим и продуктивным, если он выполняется несколькими учащимися.

 Разработать учащимся Алгоритм работы над проектом, этапы работы над проектом.

И хотелось бы закончить свое выступление, замечательным предложением. Главное начать, а результаты не заставит себя ждать.

#### **Список используемой литературы**

1 [megalektsii.ru›s63346t13.html,](https://megalektsii.ru/s63346t13.html) статья « Информационные технологии в процесс обучения»

2 Н.А.Павлова, ИКТ в преподавании информатики.

3 Байбородова, Л. В., Харисова И. Г., Чернявская А. П. Проектная деятельность школьников // Управление современной школой. Завуч. – 2014. - № 2. – С. 94-117.

4 Вебер, С. А. О механизме реализации личностных ресурсов старшеклассников через проектную деятельность // Воспитание школьников. – 2013. - № 1. – С. 16-23

5 Давыдов В.В. Теория развивающего обучения. – М., Интор, 1996.

6 Иванова, М.В. Опыт педагогического сопровождения проектной деятельности школьников // Школа и производство. – 2013. - № 4. – С. 3 – 7

7 Каримуллина, О. В. Развитие проектно-исследовательской деятельности учащихся // Управление качеством образования. – 2013. - № 6. – С. 59-65

**DOU** 

## **МРНТИ 20.17.01 Н.Гулмаммедов, студент 3 курса, специальность «Экономика и управление1 , М.А. Гельдиева<sup>1</sup> 1 Международный университет нефти и газа им.Ягшыгельди Какаева г. Ашхабад, Туркменистан**

## **Мультимедийная интерактивная программа о классическом поэте туркменской литературы**

**Аннотация.** Разработанное приложение предоставляет возможность изучения множества данных о великом туркменском поэте Махтумкули Фраги из одного источника. Благодаря этой программе, пользователь может читать и слушать произведения поэта, изучить жизненный путь поэта и посмотреть фильм о нём.

**Abstract.** The developed application provides an opportunity to study lots of information about the great Turkmen poet Magtymguly Pyragy from one source. Thanks to this program, the user can read and listen to the poet's works, study the poet's life path and watch a film about him.

**Ключевые слова:** цифровые технологии, программирование, интерактивная программа, информационное пространство, произведения Махтумкули.

**Key words:** digital technologies, programming, interactive program, information space, works of art Magtymguly.

#### **Введение**

Туркменская земля богата на исторические личности проживавших на ней. Одним из таких личностей был и Махтумкули Фраги, который оставил неизгладимый след в туркменской литературе. Он навечно остался в памяти народа своими философскими стихами которые отражали дух патриотизма и единства.

## **Объект и методика**

Будучи мастером слова туркменского народа, Махтумкули Фраги в своих стихах касается многих тем, тем самым становясь образцом для молодого поколения. Большая часть его творчества состоит из философских тем, которые касаются тем патриотизма, единства, нравственности и бесстрашия. Стремление поэта к пробуждению патриотического духа, любви к родине и народу можно легко увидеть невооружённым глазом на каждой строке его произведений. Произведения Махтумкули являются незаменимым кладом в воспитании чувств мужественности и верности Родине.

#### **Результаты исследований**

Развитие цифровых технологий создаёт всё больше возможностей для обучения молодого поколения мудростям Махтумкули Фраги. Цифровая система позволяет внедрится в глобальное информационное пространство. Принимая во внимание эту ситуацию и была создана «Туркменская интерактивная программа о Махтумкули Фраги» [1]. Интерфейс главного окна программы показан на рисунке ниже (Рис.1).

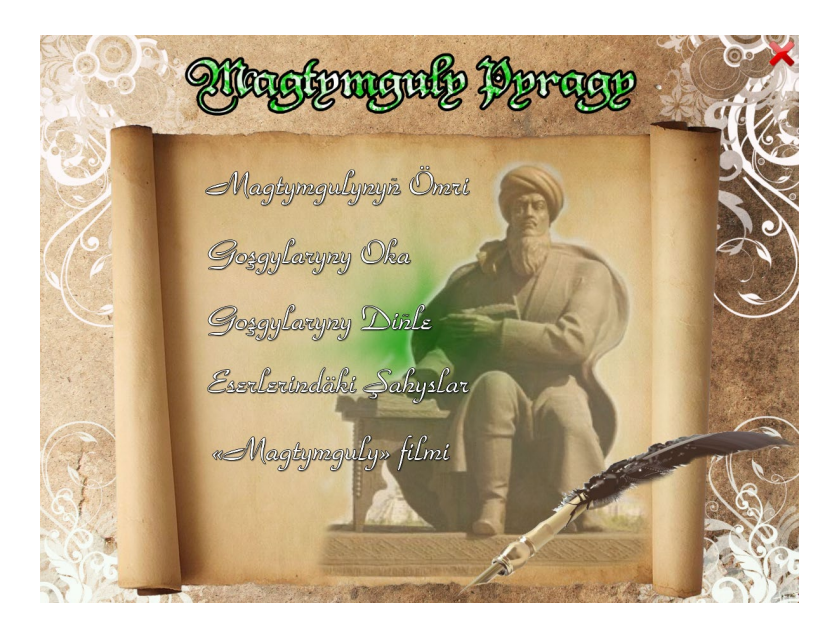

Рисунок 1 – Главное окно созданного программного обеспечения

В эту программу были вложены данные о жизнедеятельности поэта и его стихи, которые имеются в аудио формате. Также в программе есть видеоролики повествующие о жизни поэта [2].

Около двух сотен аудиозаписей стихов Махтумкули были добавлены соответствующий модуль программы (Рис.2). Это способствует изучению литературного наследия мудрого поэта.

Разработанное программное обеспечение можно использовать и держать на любом хранителе информации. Имея притягательный дизайн, программы содержит множество интерактивных и анимированных продуктов. Содержа интересную и полезную информацию

для детей и взрослых, это программное обеспечение способствует воспитанию молодого поколения в национальном духе.

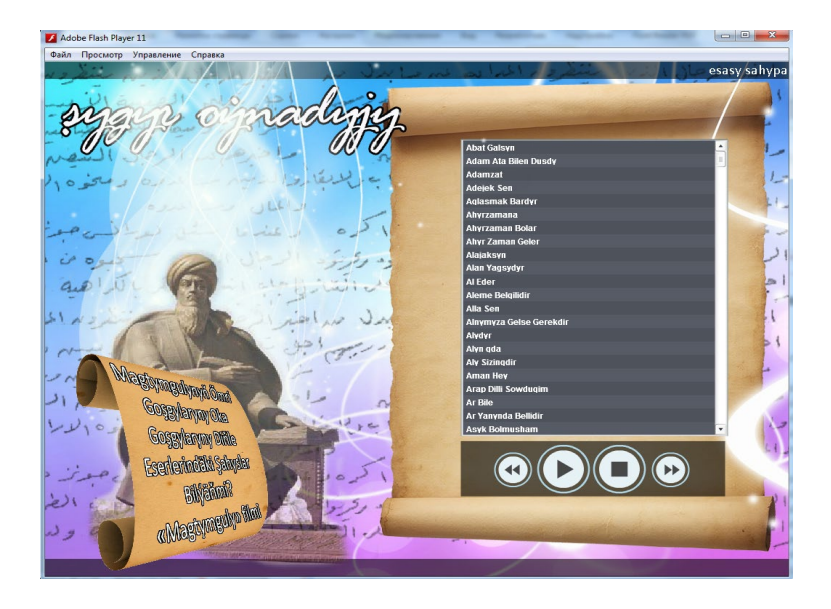

Рисунок 2 – Фрагмент модуля с аудиозаписями стихов

Как нам уже известно, одним из способов обучения в современном мире является мультимедийный интерактивный способ. Этот способ положительно влияет на управление процесса обучения и качество обучения. Исходя из этого, в программу был добавлен модуль для воспроизведения видеофайла фильма о великом туркменском поэте (Рис.3).

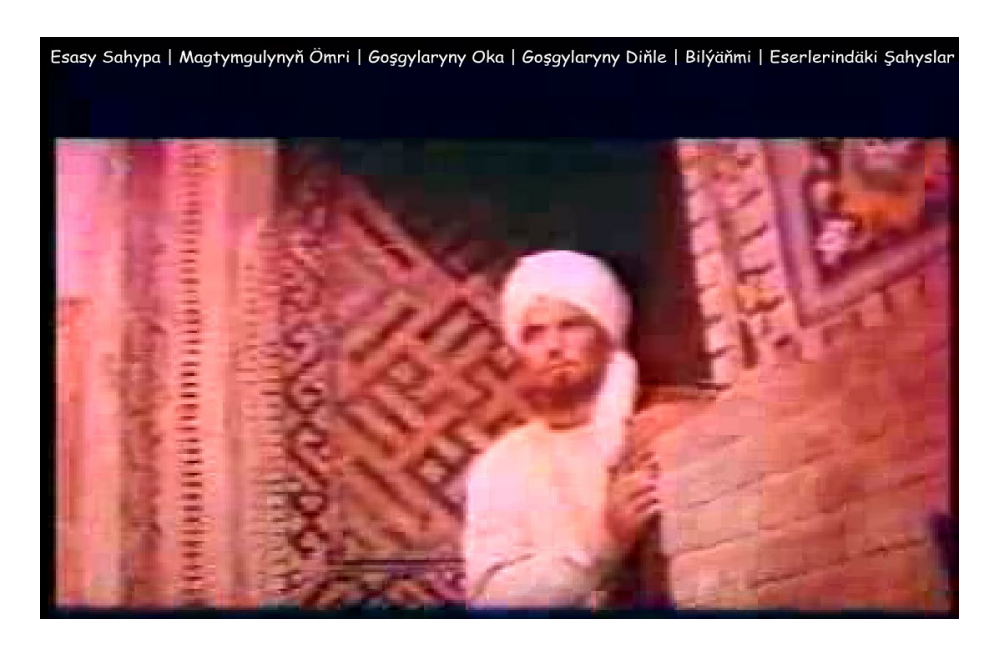

Рисунок 3 – Фрагмент модуля для воспроизведения видеофайла фильма

Благодаря этой программе молодое поколение многому узнают о нашем великом поэте. В данный момент, проводится работа по созданию интерфейса на русском и английском языках. После окончания этой работы можно рекомендовать это приложение учёным и любителям поэзии из других стран. Программа, будучи разработана в виде Windows приложения, запускается только на компьютере. Планируется создание мобильной версии программы.

В общем, разработанное приложение предоставляет возможность изучения множества данных о великом туркменском поэте Махтумкули Фраги из одного источника. Благодаря этой программе, пользователь может читать и слушать произведения поэта, изучить жизненный путь поэта и посмотреть фильм о нём.

#### **Список литературных источников**

1 Çuriýew М. Intellektual ulgamlar (Ýokary okuw mekdepleri üçin okuw kitaby). – Aşgabat: Ylym, 2014. – 147s.

2 M.Çuriýew. Multimedia tehnologiýalary. Ýokary okuw mekdepleri üçin okuw kitaby. A.: "Ylym" neşirýaty, 2016ý.

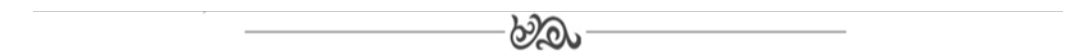

## **МРНТИ 20.23.29**

## **А.О. Мурадова, преподаватель кафедры «Современных компьютерных технологий»1 1 Международный университет нефти и газа им. Я.Какаева 744020, г. Ашхабад, Туркменистан**

## **Система управления библиотекой**

**Аннотация**. В ходе данной научной работы "Система управления библиотекой" был создан соответствующий веб-проект для библиотечной системы вуза, точнее, для приема и сдачи книг из библиотеки, а также просмотра отчета о проделанной работе в цифровом виде. Веб-проект был установлен на веб-сервере Xampp и управлялся через браузер.

**Annotation.** During the science work "System of library managing" has been made appropriate web-project for institute library system, directly for take and turn in the books from library, also review report about finished work in digital view. Web-project was established in web-server Xampp and managed from browser.

**Ключевые слова:** система управления, база данных, веб-база данных, веб-сервер, книги, штрих-код, библиотека.

**Key words:** system managing, database, web-database, web-project, books, barcode, library.

#### **Введение**

В стране Туркменистан после принятия концепции развития и совершенствования системы цифрового образования в стране, в Международном университете нефти и газа имени Ягшыгелди Какаева проводятся соответствующие мероприятия по развитию и совершенствованию системы цифрового образования.

Актуальна идея о создании веб-проекта для библиотечной системы вуза, точнее: найти, получить, сдать книгу и посмотреть отчёт о проделанной работе в цифровом виде. Веб-проект будет установлен на веб-сервере Xampp и будет управляться через браузер [1].

Для проекта будет создана специальная веб-база данных, в которую войдут сведения о студентах и преподавателях вуза, а также информация о газетах, журналах, учебниках и учебных пособиях, находящихся в библиотеке вуза.

Для каждого читателя и учебника будет сгенерирован специальный номер штрихкода, и эти номера будут зарегистрированы в базе данных.

В создаваемом веб-проекте «Система управления библиотекой» получение и выдача книги будет осуществляться по сгенерированному штрих-коду. В результате этих действий будет отображаться список книг в библиотеке, а также информация о том, сколько книг используется и сколько осталось в библиотеке [3].

Кроме того, рассматривается крайний срок подачи проектной книги. В результате этой функции, если читатель не сдаёт книгу в течение указанного времени, информация об этом читателе будет отображаться на экране. На основании этого библиотекарь сможет уведомить его (читателя) о сроках сдачи книги.

## Объект и метолика

Проект системы управления веб-библиотекой был написан на HTML, PHP, CSS и JavaScript. Служба веб-сервера для созданного проекта была реализована с помощью набора программ и утилит Хатрр.

Базой данных для программы также является утилитой phpMyAdmin программы Хатрр. Для веб-проекта была создана база данных lms и в ней создано 8 электронных таблиц. Кодировка таблиц была установлена на «utf8 general ci», чтобы не было проблем с использованием туркменских символов в этих таблицах [2].

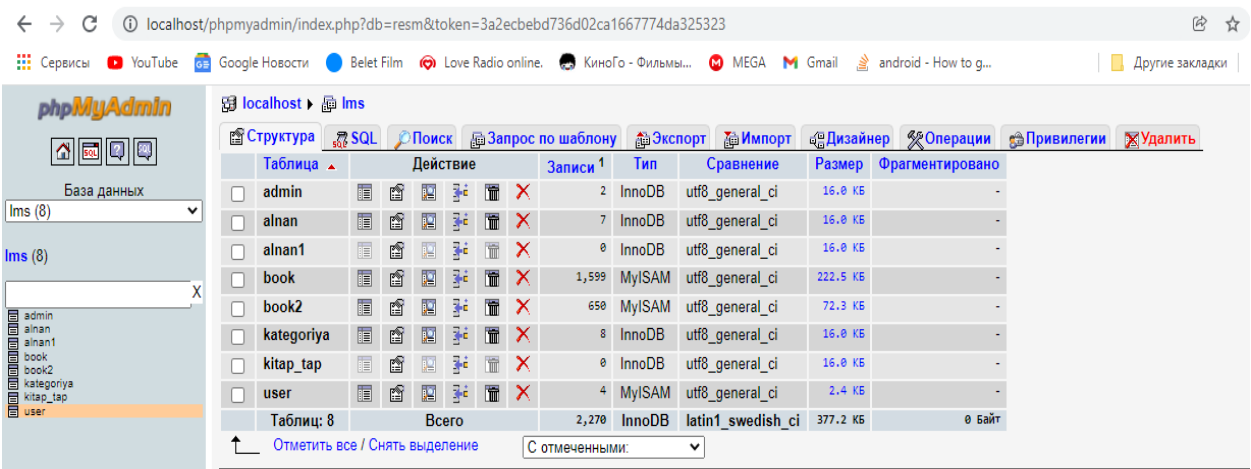

В базе данных созданы следующие таблицы:

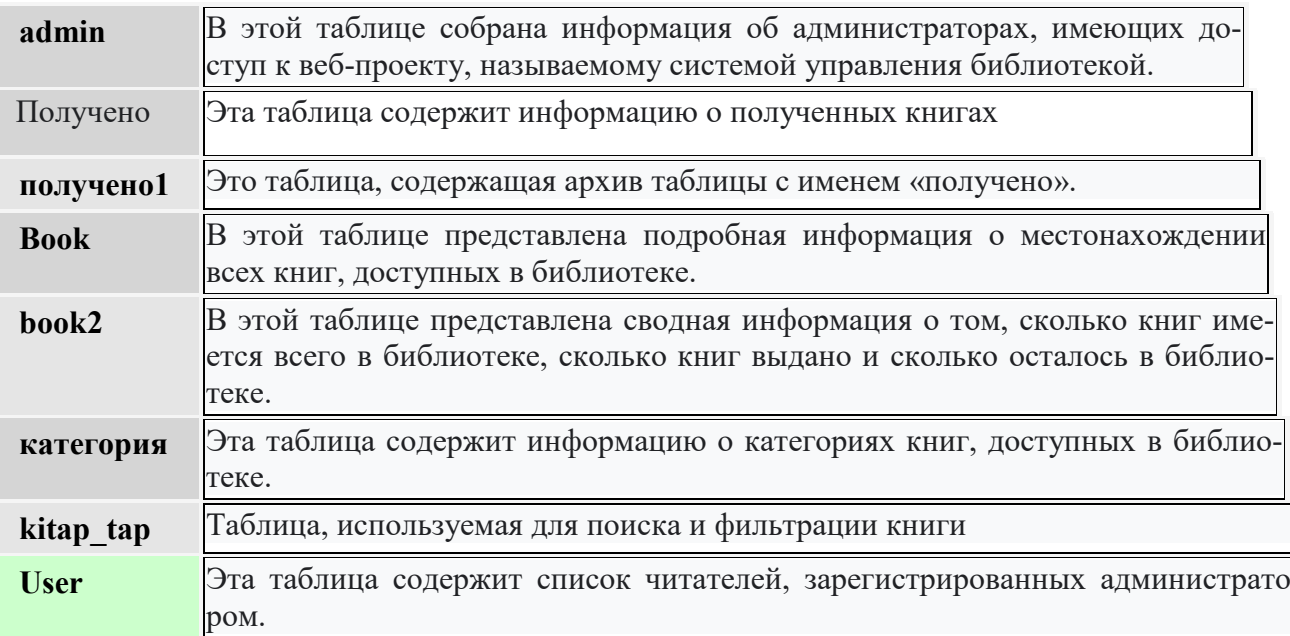

Страница входа в веб-проект

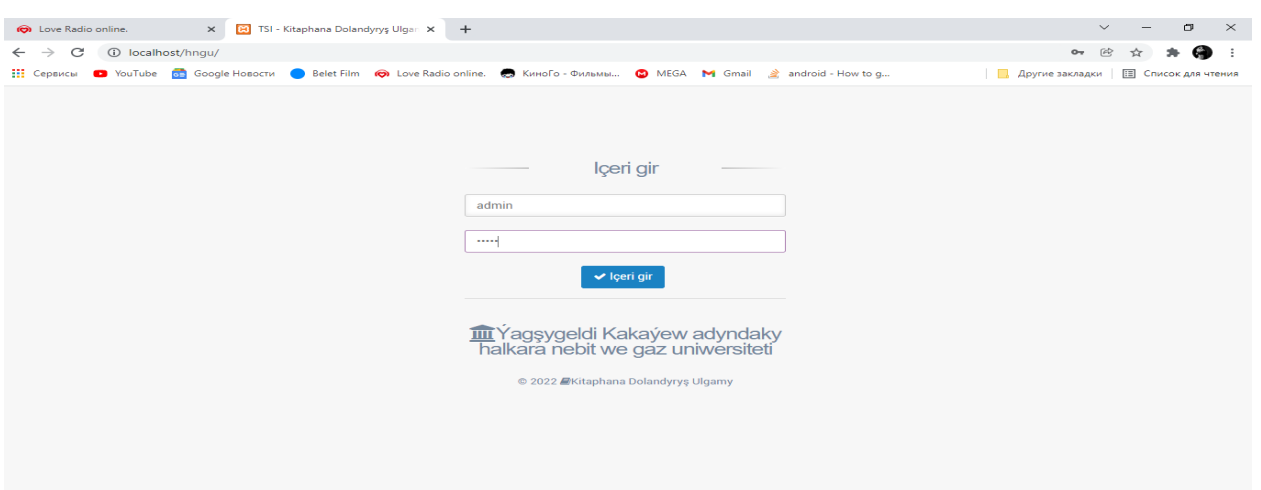

Страница входа содержит поля для ввода логина и пароля администратора системы управления библиотекой. Также создается файл dbcon.php для настройки подключения к БД из активной папки проекта.

 $\langle$ ?php

```
mysql select db('lms',mysql connect('localhost','root','')) or die(mysql error());
mysql query("SET NAMES utf8");
?
```
Этот файл используется во всех файлах веб-проекта и позволяет работать напрямую с базой данных любого сайта.

Созданы и подключены к базе данных системы библиотечного обращения два пользователя-администратора. Только при использовании паролей для входа этих двух пользователей эта программа может быть использована в полной мере. Файл с именем session.php также используется на всех страницах проекта. Этот файл не позволяет любому внешнему пользователю загружать страницы проекта без ввода правильного логина и пароля. Это делается с помошью следующего фрагмента кода:

```
\langle?php
session start();
if (!isset(\$ SESSION['id'])header('location:index.php');
$id session=$ SESSION['id'];
\gamma
```
После успешного ввода логина и пароля в браузер загружается файл home.php, являющийся основным сайтом веб-проекта.

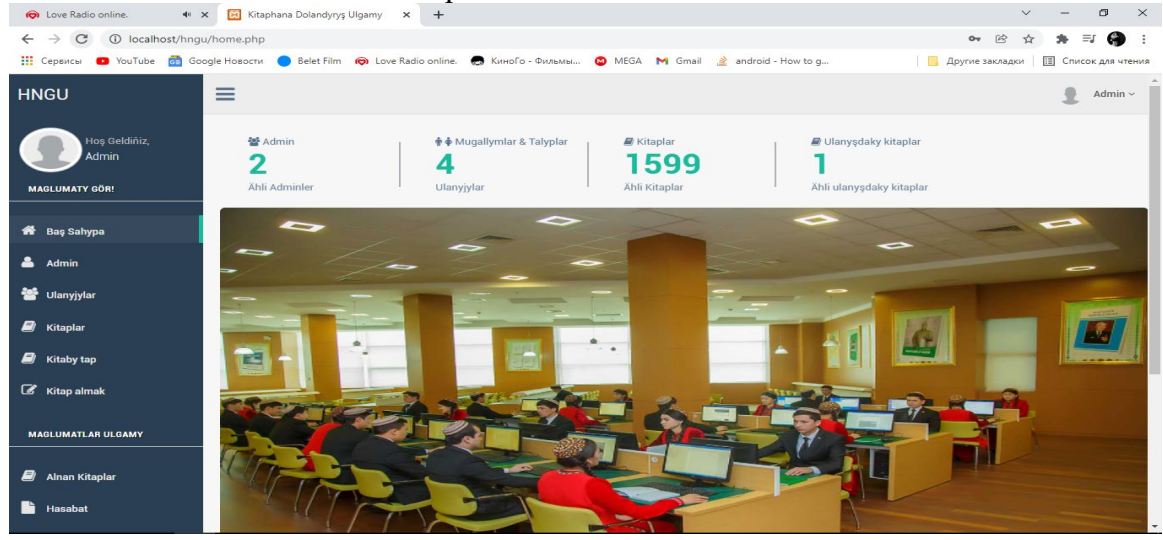

На главной странице отображается информация о библиотеке в электронном виде. Он показывает количество администраторов, количество читателей, зарегистрированных в базе данных, количество зарегистрированных книг и количество книг, которые в настоящее время выданы.

В левой части сайта находится панель администратора. Эта панель содержит список задач, выполняемых библиотекарем. Среди них:

Информация об администраторе

Пользователи - читатели

Книги - Типы общих книг

Find Book - поиск определенной книги по номеру

Чтение книг — основные действия, такие как передача и получение книг от читателя.

Информация о полученных книгах и дополнительных задачах, таких как общий отчет, обобщается на этой странице.

Путем доступа к базе данных веб-проекта при выборе функции администраторасписок контроллеров, подключенных к системе управления. Администратор может изменить отображаемую информацию по своему желанию, нажав на значок «изменить».

Вы можете изменить свое имя пользователя и пароль, имя пользователя и пароль в разделе «Изменить данные». Администратор также может выбрать фотографию для своего аккаунта.

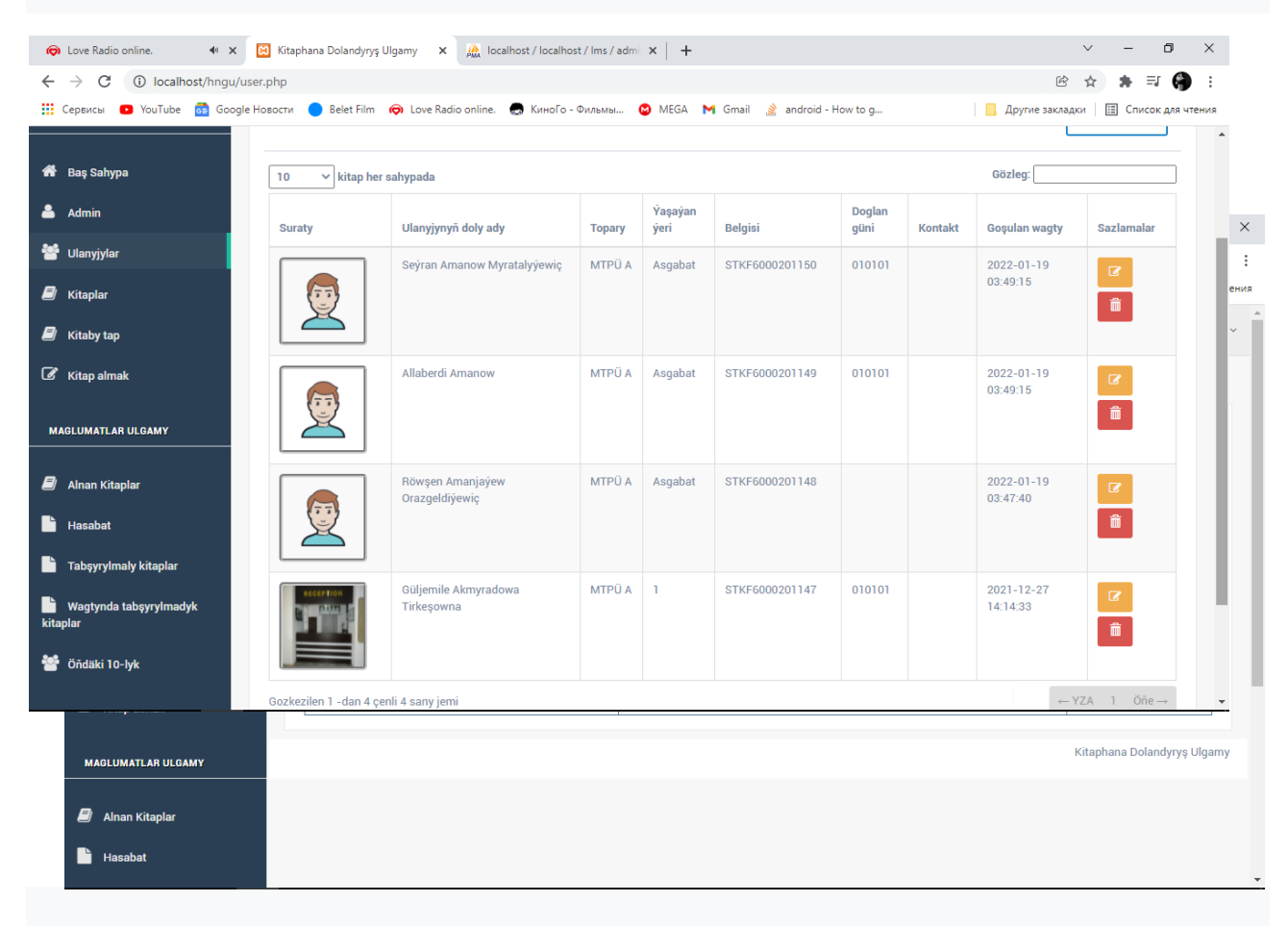

На странице пользователей или в файле user.php отображается информация о читателях, зарегистрированных в базе данных. Администратор может просматривать и изменять эту информацию по мере необходимости. Администратор также может удалять пользователей из списка. Для этого пользователю необходимо нажать на кнопку корзины перед пользователем и подтвердить действие, которое необходимо выполнить.

**Выводы**

В ходе данной научной работы "Система управления библиотекой" был создан соответствующий веб-проект для библиотечной системы вуза, точнее, для приема и сдачи книг из библиотеки, а также просмотра отчета о проделанной работе в цифровом виде. Веб-проект был установлен на веб-сервере Хатрр и управлялся через браузер. Для проекта создана специальная веб-база данных, включающая информацию о студентах и преподавателях вуза, а также информацию о газетах, журналах, учебниках и учебных пособиях, принадлежащих библиотеке вуза. Для каждого читателя и учебника был создан специальный номер штрихкода, и эти номера были зарегистрированы в базе данных. В созданном веб-проекте получение и выдача книги осуществляется по сгенерированному штрих-коду, а также фиксируется время этого действия в базе данных. В результате этих действий администратору будет показан список книг в библиотеке, информация о том, сколько книг используется и сколько осталось в библиотеке. Кроме того, для проекта был установлен крайний срок подачи книги. В результате этой функции, если студент не сдает книгу в течение указанного времени, информация об этом студенте будет отображаться на экране. На основании этого библиотекарь может сообщить об этом читателю.

## Список литературных источников

1 Рэнди Джей Яргер, Джордж Риз, Тим Кинг. MySQL и mSQL. Базы данных для небольших предприятий и Интернета. Издательство: «Символ-Плюс» 2000г.

- Харрис Э. PHP/MySQL для начинающих. Издательство: «Кудиц-образ» 2005. 384 c<sub>Tp</sub>.

2 Котеров Д. В., Костарев А. Ф. РНР 5 В Подлиннике. — СПб.: БХВ-Петербург, 2006. — 1120 стр.

3 Тим Конверс, Джойс Парк и Кларк Морган. PHP 5 и MySQL. PHP 5 и MySQL. Библия пользователя Пер. с англ. -.: Издательский дом «Вильямс», 2006.

4 Энди Гутмане, Стиг Баккен, Дерик Ретанс. РНР 5. Профессиональное программирование. Издательство: «Символ-Плюс» 2006.

5 Веллинг, Люк, Томсон, Лора. Разработка WEB-приложений с помощью PHP и MySQL, 3-е издание. Лер. с англ. -.: Издательский дом «Вильямс», 2008. - 880 с.: ил. - Парал. тит. англ.

 $\partial\mathcal{D}$ 

## МРНТИ 20.53.01 А. Б. Шарафитдин, магистрант 1 к. спец. «Дизайн»<sup>1</sup> А.С. Наурызбаева, доктор  $PhD<sup>1</sup>$ <sup>1</sup>КазНУ им. Аль-Фараби г. Алматы, 050060, Казахстан

### Электронные журналы как источник развития смежных профессиональных сфер

Макалада электронды журналдар дизайнының және адамзаттың басқа да кәсіби Туйіндеме: салаларының өзара байланысты дамуы қарастырылады. Автор электронды журналдардың дизайны арқасында дамуының жаңа кезеңін алған кейбір мамандықтарды қарастырады. Бағдарламалау мәселелерін, психологиялық және социологиялық аспектілерді зерттейтін ғалымдардың дәйексөздері келтірілген. Электрондық журналдардан алынған ақпарат туралы трансформацияланатын қоғамдық пікірге баға беріледі.

Аннотация: В статье исследуется взаимосвязанное развитие дизайна электронных журналов и других профессиональных сфер человечества. Автором рассматриваются некоторые специальности, которые получили

новый виток своего развития, благодаря дизайну электронных журналов. Приводятся цитаты ученых, изучающие вопросы программирования, психологические и социологические аспекты. Дается оценка трансформируемого общественного мнения о получаемой информации из электронных журналов.

**Abstract:** The article explores the interrelated development of the design of electronic magazines and other professional spheres of mankind. The author examines some specialties that have received a new round of their development, thanks to the design of electronic journals. Quotes from scientists studying programming issues, psychological and sociological aspects are given. An assessment of the transformed public opinion about the information received from electronic journals is given.

**Кілт сөздер:** электрондық журналдар, дизайн, медиа, қоғамдық пікірді өзгерту, сайттарды дамыту.

**Ключевые слова:** электронные журналы, дизайн, медиа, трансформация общественного мнения, развитие сайтов.

**Key words:** electronic magazines, design, media, transformation of public opinion, development of websites.

#### **Введение**

Современные тенденции начала ХХI века, процессы глобализации, а также пережитая всемирная пандемия подвели человечество к пониманию рационального использования своих природных и иных ресурсов. Сейчас люди научились воспринимать мир в определенных временных рамках. К ним относятся: выполнение рабочих и домашних обязательств, отдых, развлечение и получение информации, требующие от нас более рационального подхода в формировании своего графика. Всем известное изречение «время – деньги» на сегодняшний день принимает особое значение, потому как ускорившийся темп жизни каждого человека заставляет с умом расходовать имеющееся ресурсы. Именно время является наиболее ценным, в связи с чем поиск информации, освоение новых навыков, расширение своих возможностей, развитие профессиональных качеств сейчас переходит в Smart-формат.

Термин «SMART» – это, не просто определение, а мнемоническая аббревиатура, которая чаще всего расшифровывается как «проектное управление для определения целей и постановки задач» [1, с. 3]. Это говорит нам о том, что в современном мире, где существует большой поток хаотичной информации, умение структурировать и сортировать главные и второстепенные материалы является наиболее значимыми.

#### **Объект и методика**

*Объектом* настоящей научной работы является дизайн сайтов электронных журналов Казахстана, где автор демонстрирует взаимосвязанное развитие смежных профессиональных сфер, таких как IT-технологии, программирования, маркетинга, медиа-дизайна, психологии, социологии и т.д.

В качестве *методов исследования* нами выбраны искусствоведческий и сравнительносопоставительный анализ, а также компаративный метод исследования.

## **Результаты исследования**

Технологический прогресс конца ХХ и начала ХХI веков, цифровые ресурсы и интернет-пространство трансформировали многие сферы жизни и деятельности человека. Современный представитель общества должен успевать выполнять множество функций на работе, развивать свои профессиональные навыки, искать реализацию собственного потенциала и многое другое. В таком темпе жизни у человека не остается времени на охват большого потока информации. Краткие, емкие и яркие сообщения становятся более востребованными и привлекают больше внимание, нежели длинные новостные тексты с недостаточной выразительной визуальной составляющей. Подобные требования выдвигаются как по отношению печатных глянцевых изданий, так и к электронным его версиям.

Визуальный ряд в дизайне электронных журналов выходит на первый план, становится более значимой и информативной. В этом направлении работы Казахстанских и зарубежных ученых говорят нам о том, что «если к текстовому факту добавить изображение, то доверие читателей вырастет на 75%» [2, с. 261]. Так исследование психолога Альберт Мехрабиан «Согласно исследованиям, проведенным «Visual teaching Alliance», мозг обрабатывает 36 тыс. визуальных сообщений в час» [3, с. 117]. Подобные научные факты дают возможность построения стратегии развития объектов дизайна и медиа сферы.

Дизайн как гибкая художественно-проектная деятельность реализовывает идеи, превращая их в площадку для развития смежных профессиональных сфер. Их мы представляем в виде схематического изображения на рис.1. Здесь мы видим влияние дизайна сайта на развитие смежных профессиональных сфер, такие как IT-технологии, web-программирование, медиа-дизайн, психология, социология и многое другое.

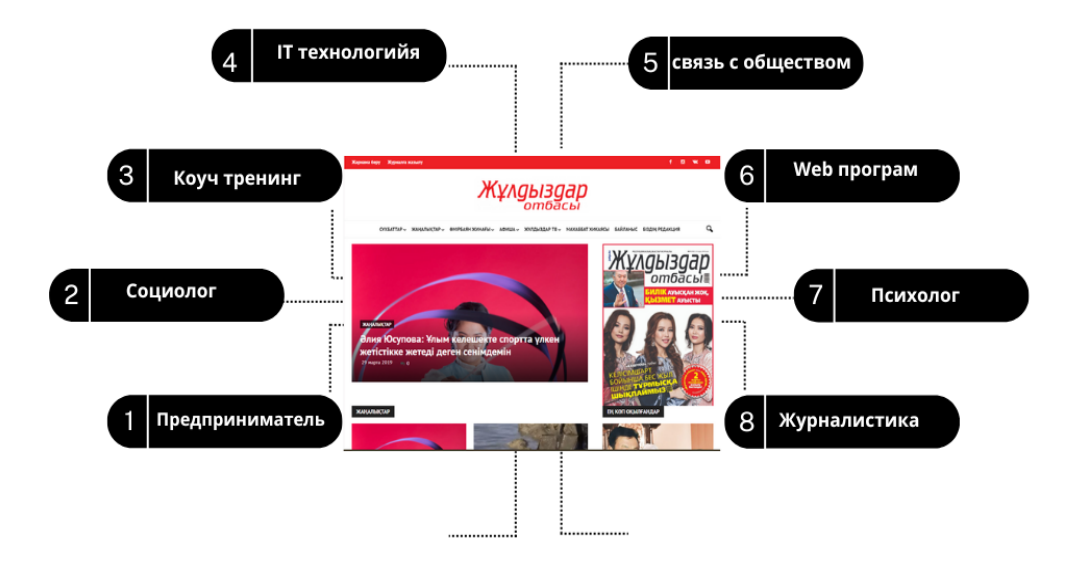

Рисунок 1 – Развитие различных профессиональных сфер на основе дизайна электронных журналов

Электронные журналы – это «периодическое рецензируемое издание, электронный аналог печатного журнала, доступный для просмотра на мобильных устройствах или компьютере. Распространяется через сеть интернета или на любых носителях информации (магнитных, оптических, USB-накопителях)» [4]. Дизайн электронных журналов отличается от печатного аналога тем, что его информационный контент распространяется благодаря мультимедийным гиперссылкам, которые в свою очередь ускоряют процесс поиска необходимой информации в журнале. Таким образом, популяризация журнала зависит не только от его информационного контента, но и от современных дизайнерских и технологических внедрений. К этим новациям относятся: дизайн интерфейса главной страницы электронного журнала; композиция визуализации расположения вкладок (рубрик) на странице; цвет, размер и начертание шрифтов; переход читателя с главной страницы на ее рубрики; наличие дополнительных ссылок на страницах; появление всплывающей рекламы, виртуального консультанта и т.д.

Дизайнер – креативно мыслящий, творческий человек по созданию и организации проектных идей. Переход журнала в электронный формат оказал существенное влияние и на дизайнерскую деятельность, которая до того состояла в создании макета печатного издания. Теперь же меняется методы предоставления информации, публикуемые в журнале. Дизайнеру необходимо видеть общую композиционно-стилистическую картинку сайта, понимать работу гиперссылок, знать характер движения информационного сообщения и т.д. При этом создавать интересный контент. Использование таких новаций применимы благодаря специалистам, которые помогаю в продвижении дизайн-идеи.

Программирование – это, не просто «процесс создания компьютерных программ», для нас это возможность создания и развития новых связей, синтез дизайнерского творчества и программного обеспечения [5]. Программисты в своей профессиональной деятельности могут развить навыки демонстрации наиболее выгодных аспектов электронного журнала. По замыслу дизайнера сайт электронного журнала должен быть презентабельным, визуально приятным для просмотра, актуальным и удобным в использовании. Смена информации, переход слайдов, переключение между вкладками, вставка анимации и понятный интерфейс сайта требуют от программиста знаний и навыков в формировании таких возможностей. Подобный профессионализм растет вместе с развитием технологических возможностей страны, и мира в целом.

Все новинки технологического прорыва не могут быть не замечены аудиторией читателей и зрителей. А это говорит нам о том, что «влияние на подсознание и психологию человека весьма существенные. Несомненно, интернет приобрел большое значение в современном обществе. По правилам современного общества практически невозможно существовать без пользования интернет-ресурсами. Пользование интернетом - это глобальная экономия времени, но нельзя отрицать, что чрезмерное пользование Интернетом может повлиять на нашу психику. Не зря есть такая поговорка: «все хорошо в меру». Пагубное воздействие может оказать чрезмерное увлечение Интернетом на различные сферы нашей жизни, и впоследствии вызвать Интернет-зависимость [6, с. 649-651].

Журналы электронного или печатного формата это всегда пространство для рекламы. О влиянии рекламы в свое время писали множество авторов. Известный русский исследователь А. Веригин утверждал, что «реклама – лишь инструмент, орудие, механизм, с помощью которого общество и его субъекты достигают поставленных целей. Она является источником социальных противоречий, т.е. может приносить и вред, и пользу. Все зависит не от рекламы как таковой, а от целей рекламодателей. Проблема психологических воздействий рекламы актуальна потому, что она связана с целым рядом моментов этического характера. Ведь любое воздействие изменяет сознание человека, может препятствовать свободе выбора. Исследователи рекламы высказывают различные мнения. Например, некоторые считают, что если предлагаемый товар и услуга не соответствуют тому, что заявлено в рекламе, то к воздействиям следует относиться как к обману. Если реклама достоверная, правдиво отражает свойства и характеристики рекламируемых товаров, а сами товары, услуги объективно необходимы человеку, то ее способность влиять на принятие человеком решения о покупке, на мотивацию выбора становится неотъемлемым правом рекламы и не должна осуждаться обществом» [7, с. 71]. Таким образом, маркетологи могут продвигать товары и услуги на просторах электронного журнала. Формирование общественного мнения, модного течения и составление принципов маркетинговой стратегии, также, развиваются благодаря появлению электронных журналов.

### Выволы

Подводя итог научно-исследовательской мысли, нам хотелось бы отметить, что электронные журналы стали частью современной жизни каждого человека, благодаря которым поиск и распространение информации стала мобильней. Подобная активность развития интернет-контента данных изданий, при этом совершенствуются взаимосвязанные направления по создания и распространению информации.

### Список использованных источников

1. https://ru.wikipedia.org/wiki/SMART

https://www.dissercat.com/content/razvitie-gotovnosti-pedagogov-k-ispolzovaniyu-2. smart-tekhnologii-v-protsesse-obucheniya/read (дата обращения 25.02.2023)

3. Баринова, О. И. Влияние визуального контента в социальных сетях на восприятие информации / О. И. Баринова. — Текст: непосредственный // Молодой ученый. — 2022. — № 7 (402). — С. 261-263. — URL: https://moluch.ru/archive/402/88832/ (дата обращения: 26.02.2023).

4. https://cyberleninka.ru/article/n/estetika-vizualnogo-kontenta-v-marketingovyhkommunikatsiyah/viewer (дата обращения 03.03.2023)

5. https://scipress.ru/pedagogy/articles/issledovanie-vlivanie-interneta-nalyudej.html (дата обращения 05.03.2023)

6. [https://ktonanovenkogo.ru/voprosy](https://ktonanovenkogo.ru/voprosy-i-otvety/chto-takoe-programmirovanie-i-kto-takie-programmisty.html)-i-otvety/chto-takoe-programmirovanie-i-kto-takie[programmisty.html](https://ktonanovenkogo.ru/voprosy-i-otvety/chto-takoe-programmirovanie-i-kto-takie-programmisty.html) (дата обращения: 17.03.2023)

7. Герасимова Д.В. ИНТЕРНЕТ И ЕГО ВЛИЯНИЕ // Международный журнал прикладных и фундаментальных исследований. – 2016. – № 11-4. – С. 649-651; https://cyberleninka.ru /article/n /vliyanie-reklamy -na- obschestvennoe- soznanie/ viewer (дата обращения: 17.03.2023)

 $\partial\mathfrak{D}_\omega$ 

### **МРНТИ 28.17.33**

## **М.И. Бабич, С.Е. Пушкарёв, студенты группа ВТ221<sup>1</sup> Н.К. Удербаева, магистр технических наук, старший преподаватель<sup>1</sup> 1 Костанайский инженерно-экономический университет им. М. Дулатова**

### **Разработка элементов технологии дополненной реальности в сочетании картинки и видео**

**Аннотация.** В настоящее время создание информационной системы с применением технологией интерактивной визуализации трёхмерных объектов средствами дополненной реальности в реальном времени в реальном масштабе для мобильных устройств вызывает большой интерес в образовани. Статья содержит в себе краткую информацию о технологии дополненной реальности и знакомит читателя с программой Unity 3D, путём создания небольшого проекта в котором при наведении камеры смартфона на картинку мы увидем проигрование заранее созданного видео.

**Аңдатпа.** Қазіргі уақытта мобильді құрылғылар үшін нақты уақыттағы кеңейтілген шындық құралдарымен үш өлшемді объектілерді интерактивті визуализациялау технологияларын қолдана отырып, ақпараттық жүйені құру білім беруде үлкен қызығушылық тудырады. Мақалада толықтырылған шындық технологиясы туралы қысқаша ақпарат бар және оқырманды Unity 3D бағдарламасымен таныстырады, шағын жоба құру арқылы смартфонның камерасын суреттің үстіне апарған кезде біз алдын-ала жасалған бейненің ойнатылуын көреміз.

Abstract. Currently, the creation of an information system using technologies for interactive visualization of three-dimensional objects by means of augmented reality in real time on a real scale for mobile devices is of great interest in education. The article contains brief information about augmented reality technology and introduces the reader to the Unity 3D program by creating a small project in which, when pointing the smartphone camera at the picture, we will see the playback of a pre-created video.

**Түйін сөздер:** AR, augmented reality, Unity 3D, iOS, Android, Xcode, Vuforia Engine. **Ключевые словa:** AR, augmented reality, Unity 3D, iOS, Android, Xcode, Vuforia Engine. **Keywords**: AR, augmented reality, Unity 3D, iOS, Android, Xcode, Vuforia Engine.

#### **Введение**

Дополненная Реальность (Augmented Reality, AR) – визуализация виртуальных объектов в поле восприятия и воспроизведение в этом же поле дополнительной информации, относящейся к наблюдаемым в поле восприятия реальным и виртуальным объектам.

Технически применение AR основано на использовании индивидуальных средств просмотра окружающей действительности, например, трансляция поля восприятия на экране мобильного устройства (просмотр картинки, передаваемой тыловой камерой смартфона или планшета), просмотр on-line TV-трансляции, использование шлемов и очков дополненной реальности [1].

AR (Augmented Reality) отличается от VR (Virtual Reality) тем, что не использует создаваемое виртуальное пространство, а просто воспроизводит 3D объекты поверх нашей реальности [2].

Unity — межплатформенная среда разработки компьютерных игр и приложений. Unity позволяет создавать приложения, работающие под более чем 20 различными операционными системами, включающими персональные компьютеры, игровые консоли, мобильные устройства, интернет-приложения и другие. Выпуск Unity состоялся в 2005 году и с того времени идёт постоянное развитие.

Основными преимуществами Unity являются наличие визуальной среды разработки, межплатформенной поддержки и модульной системы компонентов. К недостаткам относят появление сложностей при работе с многокомпонентными схемами и затруднения при подключении внешних библиотек [3].

Vuforia Engine - это программный комплекс, который включает в себя платформу дополненной реальности и инструментарий разработчика программного обеспечения дополненной реальности [4].

Дополненная реальность используется в наше время во множестве разных сфер человеческой деятельности. В мобильных играх, в лекционных программах университетов (колледжей, школ и т.д), в торговых центрах, в парках, в музеях и в тех местах, где можно было бы продемонстрировать какую либо информацию через призму смартфонов [5].

Приведем практический пример дополненной реальности в программе Unity 3D.

Для создания AR-Camera переходим во вкладку GameObject и выбираем пункт VuforiaEngine-> AR Camera. Далее добавляем Image Target, для этого нажимаем вкладку Game Object->Vuforia Engine-> ImageTarget. В окне Hierarchy кликаем на объект Image Target далее нажимаем ПКМ в контекстном меню выбираем 3D Object -> Ouad. При помоши инструмента Move Tool перемещаем объект Quad напротив объекта Image Target по оси X. При помощи инструмента Scale Tool изменяем на нужный нам размер объекта Quad. В окне Hierarchy выбираем Image Target далее при помощи инструмента Rotate Tool вращаем объект в сторону, куда смотрит AR Camera (Рисунок1 – Создание камеры дополненной реальности).

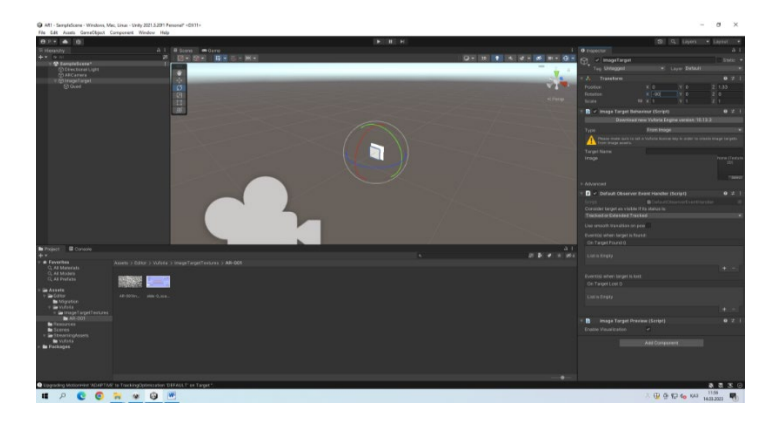

Рисунок -1 Создание камеры дополненной реальности

Добавление метки. В окне Hierarchy выбираем AR-Camera, переходим в окно Inspector, в котором выбираем пункт Vuforia Behaviour -> Open Vuforia Configuration, в пункте App License Key вставляем скопированный ключ с сайта на портале производителей (https://developer.vuforia.com/vui/develop/licenses) для соединения с базой данных Vuforia в котором хранится наша метка. В окне Hierarchy выбираем Image Target, после этого переходим в Inspector и выбираем пункт Image Target Behaviour. В пункте Туре выбираем from database, в Database выбираем название вашей базы данных, в данном примере это AR-001. В Imаде Target выбираем название метки. После этих лействий добавляем видео, для этого переносим файл с видео в Unity при помощи Drag-and-drop в папку Assets или в любую другую. В окне Hierarchy выбираем Quad, после этого переносим заранее импортированный в Unity файл с видео на Quad расположенный на 3d сцене (Рисунок -2 Добавление видео).

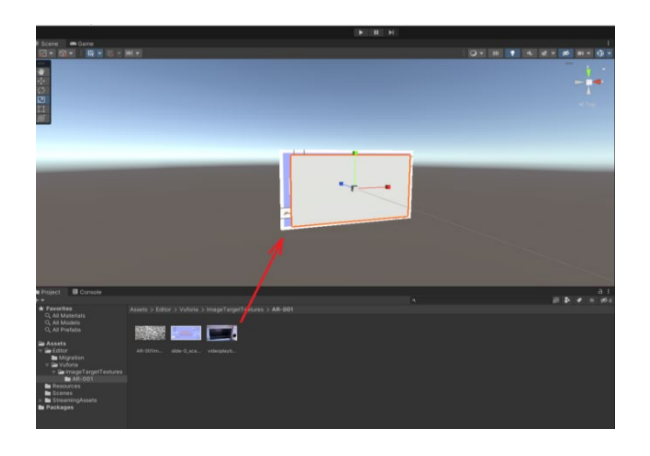

Рисунок -2 Добавление видео

После этих действий в окне Inspector должен появиться пункт Video Player с множеством параметров (Рисунок -1 Праметры Video Player)

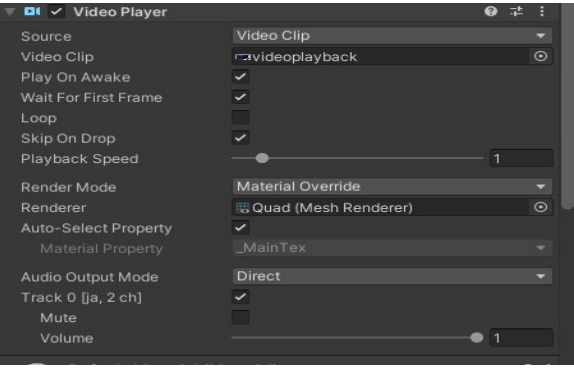

Рисунок -3 параметры Video Player

Для компиляции проекта переходим во вкладку File->Build Settings. В открывшимся окне Build Settings выбираем платформу Android и нажимаем кнопку Build. После откроется окно сохранения проекта в формате APK, выбираем путь куда сохранить проект и нажимаем сохранить. После этого запустится процесс компиляции, который займёт некоторое время (Рисунок – 4 Компиляция проекта)

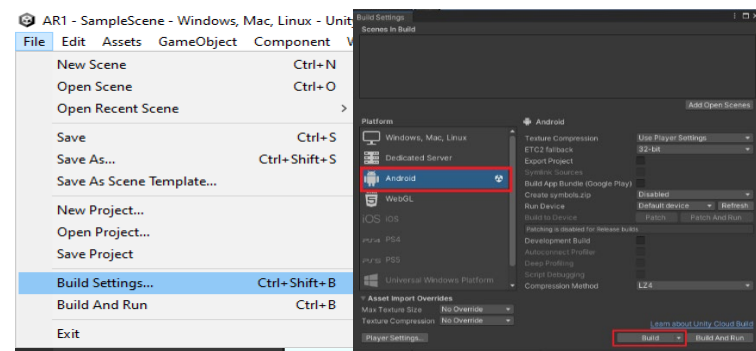

## Рисунок -4 Компиляция проекта

После процесса компиляции устанавливаем наше приложение на Android устройство с камерой. Когда приложение запустится, мы увидим камеру, наводим камеру на изображение метку и увидим проигрывание видео в 3d пространстве (Рисунок – Результат. Проигрование видео на экране смартфона).

Рисунок – Результат. Проигрование видео на экране смартфона

В заключении следует отметить, что с помощью дополненной реальности можно дополнять информацию, в нашем случаи картинку в видео.

В данной статье приведены краткие и доступные понятия о AR технологиях и программы Unity 3D. Так же на примере созданного проекта читатель может сделать первый шаг в разработку приложений на базе технологии дополненной реальности.

#### **Список литературы**

1 [https://funreality.ru/technology/augmented\\_reality/](https://funreality.ru/technology/augmented_reality/)

2 [http://web.spt42.ru/index.php/chto](http://web.spt42.ru/index.php/chto-takoe-unity-3d)-takoe-unity-3d

3 [https://cyberleninka.ru/article/n/pervy](https://cyberleninka.ru/article/n/pervye-shagi-razrabotki-dopolnennoy-realnosti/viewer)e-shagi-razrabotki-dopolnennoy-realnosti/viewer

4 https: //flibusta. su/book/57609 -[dopolnennay](https://flibusta.su/book/57609-dopolnennaya-realnost-vse-chto-vyi-hoteli-uznat-o-tehnologii-buduscheg/read/)-realnost- vse-chto-vyi- hoteli-uznat-otehnologii -[buduscheg/read/](https://flibusta.su/book/57609-dopolnennaya-realnost-vse-chto-vyi-hoteli-uznat-o-tehnologii-buduscheg/read/)

5 [https://tproger.ru/articles/tehnologija](https://tproger.ru/articles/tehnologija-ar-kak-rabotaet-i-na-chjom-sozdat-proekt/)-ar-kak-rabotaet-i-na-chjom-sozdat-proekt/

<u> ბჯე - </u>

## **МРНТИ 38.53.23**

**А. Непесов, студент 2 курса, специальность «Информационные системы и технологии»1 , Д.М.Агаева1 1 Международный университет нефти и газа им.Ягшыгельди Какаева, г. Ашхабад, Туркменистан**

### **Внедрение ERP систем в предприятиях нефтегазовой отрасли Туркменистана**

**Аннотация.** В последние годы деятельность нефтегазовой отрасли Туркменистана, впрочем как и всех других отраслей национальной экономики, подвергается модернизации. В этой статье рассматривается вопрос внедрения современных систем учёта и планирования ресурсов. Для планирования ресурсов предприятия любого типа в современном мире используются ERP (Enterprise Resource Planning) системы.

**Abstract.** In recent years, the activity of the oil and gas industry of Turkmenistan, however, as well as all other sectors of the national economy, has been modernized. This article discusses the issue of introducing modern accounting and resource planning systems. To plan the resources of an enterprise of any type in the modern world, ERP (Enterprise Resource Planning) systems are used.

**Ключевые слова:** цифровые технологии, информационное пространство, автоматизация процессов, планирование ресурсов.

**Key words:** digital technologies, information space, process automation, resource planning.

## Ввеление

Автоматизация рабочих процессов является одним из главных направлений и задач в современном мире. Нефтегазовая отрасль, являясь двигателем экономики Туркменистана, нуждается в постоянном обновлении технологий и методов ведения деятельности. Туркменские нефтепромышленники стараются не отставать от своих зарубежных коллег в этих вопросах. По этой причине, в последние годы деятельность этой отрасли, впрочем как и всех других отраслей национальной экономики, подвергается модернизации. Модернизация отрасли включает в себя следующие процессы:

- внедрение современных методик бурения и разведки нефтегазовых месторождений;

- применение новейших технологий при ведении работ;

- модернизация и внедрение автоматизированных систем управления производством;

- внедрение современных систем учёта и планирования ресурсов.

Внедрение современных систем учёта и планирования ресурсов и рассматривается в этой статье. Для планирования ресурсов предприятия любого типа в современном мире используются ERP (Enterprise Resource Planning) системы.

#### Объект и методика

ERP система - корпоративная информационная система предназначенная для автоматизации решений вопросов и анализа процессов, учёта, контроля и планирования в масштабе предприятия (организации). ERP система позволяет интегрировать все отделы и функции предприятия в единую систему. Таким образом, можно сказать, что все отделы предприятия работают с общей базой данных и обмен данными между отделами заметно облегчается.

### Результаты исследований

Обычно, ERP система состоит из нескольких модулей. Например:

- бухгалтерский и налоговый учёт;

- управление складом;
- управление транспортной деятельностью;
- казначейство:
- кадровый учёт;

- управление взаимосвязью с клиентами.

Внедрение ERP систем является очень сложной и время затратной задачей. Интеграция этой системы в бизнес процессы компании подразумевает внесение изменений во внутренние процедуры, логики реинжиниринга бизнес процессов, работу сотрудников. Из-за разного рода сложностей, обычно для полного внедрения ERP системы необходимо 1-2 года. Однако введение такой системы открывает следующие возможности:

• Планирование необходимость материалов и запасных частей, сроки и объёмы выполняемых производственных работ;

• Регулирование наличия товаров (избытки, дефицит) и уменьшение расходов хранения товаров;

• Оптимизация бизнес процессов компании с целью уменьшения затрат на материалы;

• Контроль качества сервиса и обеспечения.

Внедрение систем ERP в предприятии даёт следующие положительные результаты:

- Уменьшение уровня запасных частей;  $\blacktriangleright$
- $\blacktriangleright$ Своевременность управления материально-техническими ресурсами;
- > Увеличение обращения оборотных средств;
- $\triangleright$  Уменьшение количества неиспользуемых запасов и внеплановых закупок:
- > Увеличение объёмов и эффективности производства;
- $\blacktriangleright$ Продуктивный контроль расхода материалов;

## Виды ERP систем

В начале 2000-ных годов самые развитые на тот момент ERP системы стали доступны для предприятий малого и мобильного бизнеса. Они, в основном, поставлялись компаниями Sage Group и Microsoft. С внедрением этих систем, которые в основном устанавливались отдельными модулями, коэффициент полезного действия повышался не более чем на 30-50%. При этом в наши дни в крупных предприятиях нефтегазовой отрасли ERP системы устанавливаются полностью.

Самой распространённой системой ERP в Туркменистане является «1С:ERP Управление предприятием». Эта система отличается относительной лёгкостью внедрения, удобным и понятным интерфейсом и простотой конфигурации для нужд определённого предприятия.

Самыми распространёнными системами ERP на нынешний день являются:

1. SAP ERP;

2. Microsoft Dynamics 365;

 $3.1C:ERP;$ 

4. Галактика ERP ;

5. Lexema-ERP:

6. 1С: Предприятие.

Выволы

Туркменские предприятия работающие в сфере информационных технологий предоставляют услуги по внедрению систем ERP. При этом, при внедрении этих систем учитывается национальное законодательство и нужды каждого предприятия в зависимости от вида деятельности. Всё большее количество предприятий внедряют эти системы в свою деятельность, тем самым повышая эффективность.

#### Список литературных источников

1 "An overview of Enterprise Resource Planning (ERP)", The Institute of Chartered Accountants India.

2 Türkmenistanda 2019-2025-nji ýyllarda sanly ykdysadyýeti ösdürmegiň Konsepsiýasy, 2018.

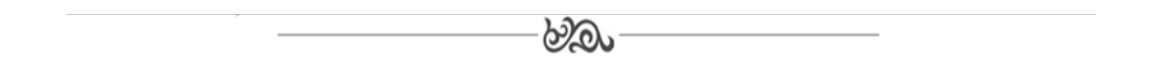

#### МРНТИ 45.29.33

## Ю.В. Классен, к.т.н., ассоциированный профессор<sup>1</sup>, А.Т. Каренов, студент  $A$ УЗ21<sup>1</sup> <sup>1</sup>Костанайский инженерно-экономического университета им. М. Дулатова 110007, г. Костанай, Казахстан

#### Автоматизация автономного синхронного генератора

Түйіндеме. Бұл мақалада автономды синхронды генераторды автоматтандыруды таллау қарастырылған.

Аннотация. В данной статье приведён анализ автоматизации автономного синхронного генератора. **Annotation.** This article provides an analysis of the automation of an autonomous synchronous generator.

Туйін сөздер: автоматика, электр жетегі, синхронды генератор, кернеу, ток, куат. Ключевые слова: автоматика, электролпривод, синхронный генератор, напряжение, ток, мощность. Key words: automation, electric drive, synchronous generator, voltage, current, power.

#### Ввеление

В течение последнего десятилетия электроэнергетическая инфраструктура управлялась синхронными генераторами, производящими электроэнергию для подавляющего большинства населения во всем мире. Однако энергосистемы уже не те, что были раньше. В те-
чение последних лет классические, централизованные и иерархические сети испытали интенсивную интеграцию возобновляемых источников энергии, в основном ветра и солнца, также благодаря развитию и преобразованию энергии и промышленности силовой электроники.

Хотя существующая электрическая система была спроектирована таким образом, чтобы иметь ядро генерирующих электростанций, ответственных за производство энергии, необходимой для снабжения конечных пользователей, и четкий поток мощности, разделенный в основном на сети передачи и распределения, а также масштабируемые потребители, подключенные на разных уровнях, этот сценарий резко изменился с добавлением возобновляемых источников энергии. Массовая установка ветряных и солнечных электростанций, подключенных к сетям среднего напряжения, а также распространение малых распределенных генераторов, сопряженных с силовыми преобразователями в системах низкого напряжения, меняет парадигму производства, распределения и потребления энергии.

Несмотря на осуществимость этой интеграции в существующую электрическую сеть, добавление этих распределенных генераторов поставило операторов сетей перед новыми проблемами, особенно с учетом стохастического профиля таких производителей энергии. Кроме того, замена традиционных генерирующих установок на возобновляемые источники энергии нанесла ущерб стабильности и надежному реагированию на непредвиденные ситуации в сети. Чтобы справиться со сложной задачей эксплуатации электрической сети, операторы системы передачи повысили требования и изменили сетевые коды для новых интегрированных устройств.

## Объект и метолика

Чтобы обеспечить более естественное поведение возобновляемых систем в электрической сети, в литературе были представлены передовые стратегии управления для имитации поведения традиционных синхронных генераторов. Эти подходы были сосредоточены в основном на преобразователе мощности, полагаясь на свои локальные точки измерения, чтобы они напоминали работу традиционного генерирующего блока. Однако интеграция этих блоков в более крупные системы, такие как электростанции, до сих пор не ясна, поскольку эффект накопления сотен или тысяч блоков не был должным образом устранен.

В связи с этим дипломный проект посвящен изучению так называемой виртуальной синхронной машины (ВСМ) в трех слоях управления. Кроме того, представлен углубленный анализ общей структуры, используемой для различных подходов к виртуальной синхронной машине, который представляет собой базовое дерево реализации для всех существующих стратегий виртуальной синхронной машины.

На первом этапе изучается и анализируется самый внутренний контур управления в отношении управления током на силовом преобразователе. Этот внутренний регулятор отвечает за подачу тока и отслеживание всех внешних источников питания. После этого синхронное управление ориентируется на устройство, где генерирующая установка полагается на свои локальные измерения для имитации синхронной машины в силовом преобразователе. В связи с этим вводится бездатчиковый подход к виртуальной синхронной машине, повышающий стабильность силового преобразователя и сокращающий используемые измерения напряжения. Наконец, модель синхронного управления экстраполируется на уровень управления электростанцией, чтобы можно было скоординировано регулировать несколько блоков, таким образом имитируя поведение уникальной синхронной машины. Модель синхронного генератора может достигать модели 7-го порядка, если учитывать все элементы. Электрическая система состоит из трех различных обмоток: статора, демпфера и обмотки возбуждения, которые могут достигать системы 5-го порядка.

### Результаты исследований

Эта модель может быть представлена многими различными способами, на основе модели эквивалентного реактивного сопротивления, представляющей переходные, субпереходные и установившиеся реактивные сопротивления, или на основе индуктивностей, работающих в статической системе отсчета abc или в синхронной системе отсчета dq. В общем, для понижения порядка эквивалентной модели и упрощения системы выдвигаются некоторые гипотезы. Во-первых, влияние переходных и сверхпереходных индуктивностей генератора, которые в основном влияют на токи короткого замыкания, намного выше номинального тока силового преобразователя, поэтому из соображений безопасности они не учитываются для модели виртуальной генерации. Кроме того, при моделировании также игнорируются прямая и квадратурная индуктивности, которые сильно влияют на явнополюсные синхронные генераторы. Хотя они влияют на взаимосвязь между ротором и мощностью, эффективная модель может быть получена, если предположить, что ротор неявнополюсный. Эта модель может быть изображена на рисунке 1, представляющем эквивалентную систему, которая имеет точную реакцию на изменения напряжения, частоты и фазового угла.

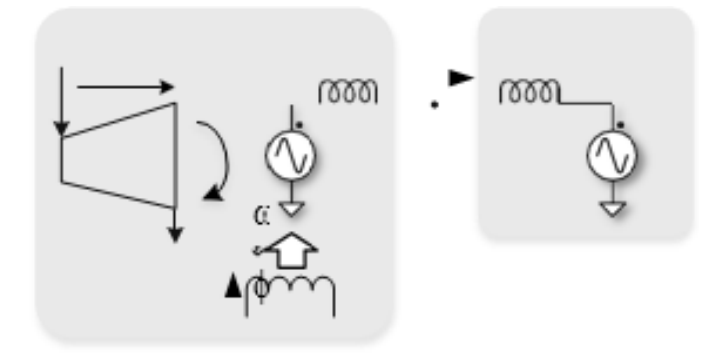

Рисунок 1- Схема группы турбинных синхронных генераторов

Электрическую цепь, представленную на рисунке 1, можно представить в виде двух источников напряжения, соединенных между собой через импеданс, величина которого, как правило, индуктивная. Амплитуда электродвижущей силы генератора может регулироваться через систему возбуждения, тогда как частота и фазовый угол напрямую связаны со скоростью вращения и положением ротора. Разница между фазовым углом сети и фазовым углом ротора создает угол нагрузки  $\delta$ , который определяет количество активной мощности, подаваемой в сеть. С другой стороны, разница между величиной напряжения на стороне сети и величиной напряжения на клеммах генератора определяет количество реактивной мощности, подаваемой в сеть.

### **Выводы**

Автоматическое управление возбуждением позволяет улучшить показатели синхронного генератора. Применение автоматической системы позволяет повысить качество процесса работы генератора на электрическую сеть.

### **Список литературных источников**

1 Гольдберг, О.Д. Проектирование электрических машин [Текст] / О.Д.Гольдберг. - М.: Высшая школа, 2019. – 280с.

2 Копылов, И.П. Проектирование электрических машин [Текст] / И.П.Копылов. – М.: Высшая школа, 2022. –757 с.: ил.

3 Жданов, П. С. Вопросы устойчивости электрических систем [Текст] / П. С Жданов. - М.: Энергия, 2019. - 455с.

4 Веников, В. А. Переходные электромеханические процессы в электрических системах [Текст] / В. А.Веников. - М.: Высшая школа, 2018. - 415 с.

5 Веников, В. А. Сильное регулирование возбуждения [Текст] / В. А. Веников. - Л.: Госэнергоиздат, 2019. - 152 с.

## **МРНТИ 45.41.01**

# **Н.К. Удербаева, магистр технических наук, старший преподаватель<sup>1</sup> , А.Е. Можебаева, студентка группы АУ4111 1 Костанайский инженерно-экономического университета им. М. Дулатова 110007, г. Костанай, Казахстан**

### **Автоматизированный электропривода станков механообрабатывающего цеха**

**Түйіндеме.** Бұл мақалада өңдеу цехындағы станоктардың автоматтандырылған электр жетегінің негіздемесі келтірілген.

**Аннотация.** В данной статье приведено обоснование автоматизированного электропривода станков механообрабатывающего цеха.

**Annotation.**This article provides a rationale for the automated electric drive of machine tools in a machining shop.

**Түйін сөздер:** автоматика, электр жетегі, өңдеу цехы, кернеу, ток, қуат.

**Ключевые слова:** автоматика, электролпривод, механообрабатывающий цех, напряжение, ток, мощность.

**Key words:** automation, electric drive, machining shop, voltage, current, power.

## **Введение**

Обработка с помощью роботов вместо станков с ЧПУ становится все более популярным вариантом. В частности, для изготовления больших и сложных изделий из самых разных материалов и применений. Мы зарекомендовали себя как ведущий британский интегратор роботов, специализирующийся на механической обработке. Это связано с тем, что мы можем предложить более экономичное решение для обработки, чем традиционные станки.

Это особенно актуально при производстве больших деталей из пластика, пенопласта, композитов и более мягких металлов. Кроме того, роботизированные системы с ЧПУ были использованы для замены многих задач ручной отделки. Кроме того, обработка с помощью роботов часто обеспечивает более быстрый и последовательный подход, чем ручные операции.

Информация о структуре рассматриваемой системы привода с электродвигателем, принципе действия и математической модели двигателя, принципе преобразования энергии в анализируемой системе и элементарных типах питающих устройств представлена в начальной части проекта.

В этой части также были рассмотрены основные процедуры проектирования вентильного реактивного двигателя (ВРМ), такие как: расчет основных размеров, определение количества полюсов и воздушного зазора, соотношение размеров в полюсной зоне и принципы расчета обмотки.

# **Объект и методика**

В основной части исследований описаны предложенные автором алгоритмы расчета параметров и характеристик работы СРМ. Представлен метод расчета индуктивности обмоток и статических моментных характеристик. Анализ и методы определения потерь двигателя и преобразователя являются очень важными частями исследования. Разработан новый метод расчета потерь в стали SRM на основе модифицированного уравнения STEINMETZ. Обсуждается влияние насыщения магнитной цепи на характеристики работы двигателя и представлена модель динамического поведения двигателя. На основе представленных алгоритмов расчета была окончательно предложена гибридная трехчастная программа эффективного проектирования SRM. Первая часть этой программы «Design SRM» позволяет выполнять многочисленные эффективные проектные расчеты с использованием быстрых аналитических методов. Вторая часть программы выполняет полевой анализ выбранного варианта конструкции машины путем численного расчета электромагнитной цепи методом конечных

элементов. Эта часть является дополнительным инструментом для оценки конструкции машины в процессе проектирования и может использоваться в случае, когда рассматриваются модификации конструкции для улучшения параметров и характеристик машины.

Третья часть программы проектирования гибридов относится к моделированию динамики привода. Эти задачи полезны для оценки свойств всей системы привода. Модель моторной динамики разработана с использованием программы Simplorer 4.2.

В этой модели используются параметры двигателя, рассчитанные в более ранних процедурах проектирования. Моделирование динамики учитывает различные методы управления двигателем. В статье предлагается гибридный метод автоматического реулирования рассматриваемых приводов с использованием новых аналитических вычислительных методов, метода конечных элементов и имитационных моделей.

### **Результаты исследований**

Применяемый расчетно-конструкторский аппарат отличается высокой эффективностью, надежностью и открывает новые возможности в исследовании эффектов насыщения и потерь в стали при управлении вентильно-индукторным двигателем различными методами (в том числе бездатчиковыми). Корректность примененных расчетно-конструкторских методов подтверждена лабораторными испытаниями трех прототипов двигателей, изготовленных в промышленных условиях. Эта работа дает знания, необходимые для более точного и всестороннего анализа и проектирования приводов с вентильными реактивными двигателями, объединяя вопросы проектирования электрической машины, системы управления и выбора силового электронного источника питания.

Общая структура дисков SRM.

SRM имеет явно выраженные полюса как на статоре, так и на роторе. Его магнитный сердечник состоит из многослойной стали. Каждый полюс статора имеет простую сосредоточенную обмотку, а на роторе нет никаких проводников. Диаметрально противоположные обмотки соединены вместе либо попарно, либо группами, образуя фазы двигателя. Для каждой фазы необходима и достаточна цепь с одним управляемым переключателем (например, силовым транзистором или IGBT) для подачи однонаправленного тока в течение соответствующих интервалов вращения ротора. На рисунке 1показано типичное поперечное сечение 4-фазного SRM с Ns=8 полюсов статора и Nr=6 полюсов ротора («8/6-SRM»), показана на рисунке 1:

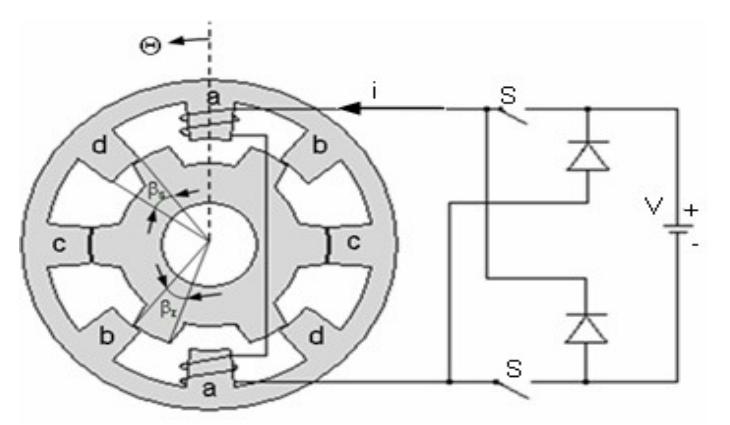

Рисунок 1 - Схема 4-х фазного 8/6-ВРМ со схемой включения на одну фазу **Выводы**

1. Автоматическое регулирование процесса на станках с ЧПУ позволяет улучшить технические показатели всего процесса механообработки.

2. Применение регулятора позволяет повысить качество регулирования технологических параметров.

## **Список литературных источников**

1 Соколовский, Г. Г. Электроприводы переменного тока с частотным регулированием [Текст] / Г. Г. Соколовский. - М.: Издательский центр ″Академия″, 2021. - 250 с.

2 Прокопов, А. А., Татаринцев, Н.И., Цирлин, Л.А. Применение программируемых контроллеров для управления технологическим оборудованием [Текст] / А. А. Прокопов, Н.И. Татаринцев, Л.А. Цирлин. – СПб.: Питер, 2021. -75 с.

3 Прокопов, А. А., Татаринцев, Н.И., Цирлин, Л.А. Компьютерные технологии автоматизации: Учеб. пособие [Текст] / А. А. Прокопов, Н.И. Татаринцев, Л.А. Цирлин. - СПб.: Изд-во СПбГЭТУ «ЛЭТИ», 2019. - 75 с.

4 Москаленко, В. В.Электрический привод [Текст] / В. В. Москаленко. – М.: Мастерство, Высшая школа, 2020. – 164 с.

5 Чиликин, М. Г., Сандлер, А. С. Общий курс электропривода: учебник для ВУЗов [Текст] / М. Г. Чиликин, А.С. Сандлер. – М.: Энергоиздат, 2021. – 235 с.

ക്ക

# **МРНТИ 49.29.01 А.А. Туебаев1 , преподаватель кафедры М.Ю. Зарубин<sup>1</sup> , Инженерно-технологический факультет, 1 Костанайский инженерно-экономический университет им. М.Дулатова, г.Костанай, 110000, Казахстан**

### **Технология модернизации оптоволоконных сетей по технологии GPON**

**Түйіндеме.** GPON технологиясын пайдалана отырып, оптикалық қолжетімділік желілері үшін жабдықтарды жаңғыртуды жүзеге асыру.

**Аннотация.** Внедрение модернизации оборудования оптических сетей доступа по технологии GPON.

**Abstract.** Implementation of modernization of equipment for optical access networks using GPON technolo-

gy.

**Түйін сөздер:** оптикалық талшық, PON, мыс кабельдер, өткізу қабілеті, сигнал. **Ключевые слова:** оптоволокно, PON, медные кабели, пропускная способность, сигнал. **Key words:** optical fiber, PON, copper cables, throughput, signal.

#### **Введение**

В Казахстане, как и во всех развивающихся странах мира, внедряется новое поколение сетей доступа. Построения современного информационного общества требует интенсивного развития информационно-сетевой инфраструктуры операторов связи, в том числе, ее важного элемента – широкополосной сети доступа.

Особое место среди современных технологий широкополосного доступа занимает технологии пассивных оптических сетей (Passive Optical Network – PON). Так как к явным плюсам данной технологии сетей можно отнести: предоставление самых разнообразных услуг, легкость подключения новых пользователей, и высочайшую скорость передачи данных, приемущества и недостатки будут рассмотрены ниже.

Система PON уже получила широкое распространения в телекоммуникационном мировом рынке и именно этой технологии отдает предпочтения крупнейшие операторы электросвязи и считается наиболее перспективной технологией оптического доступа.

В настоящее время сети доступа представляют собой преимущественно быстроразвивающийся и очень гибкий сегмент телекоммуникационной отрасли. Не смотря на транспортные сети, в сетях доступа все еще полностью не произведено внедрение волоконнооптических технологий в фиксированной абонентской связи. Вследствие этого и считается, что сети доступа, только начинающие свое развитие, являются и технологически, и материально выгодными. Так как они напрямую зависят от обеспечения операторскими услугами пользователям, от того сети доступа отлично окупают себя и в неблагоприятных для этого состояниях экономической обстановки. Ведь здесь регулярно разрабатываются и модернизируются новые технические решения для удобства и упрощения в угоду различных требований абонентов, присущие этим сетям.

Независимо от того, что телефония с технологией оптоволокна и сегодня пользуется немалым спросом, очень востребованной становится услуга Интернет уже не только для офисных центров, но и среди абонентов жилых домов. Ныне популярная технология «тройной услуги» (Triple Play) подразумевает обеспечение доступа пользователям видеоинформации, передачи данных через высокоскоростной интернет, и телефонии в одном пакете. При том, что объем передачи данных и обмен информацией через видео и Интернет с каждым годом только растет становится крайне необходимой значительная широкополосность и высокая скорость сетевых ресурсов, вель та скорость, что когла-то считалась станлартной теперь является некомфортной и неприемлемой. Также берется в расчет, что увеличение потребностей пользователей на широкополосный доступ является следствием развития новых технологий: телевидение высокой четкости (HDTV), передача голоса в компьютерных сетях (VoIP), видеоконференции, интерактивные игры, потоковое видео, видео по запросу (VOD) и другие. [1]

Принимая в расчет эту информацию, проектируемая сеть обязана быть широкополосной, высокоскоростной, гибкой для пользователя и оператора, устойчивой и безопасной, регулируемой, масштабируемой, и что главное простой в эксплуатации и предоставляющей весь необходимый спектр функциональных возможностей.

Таким образом развитие технологий ВОЛС в наши дни является перспективным решением как для государства, операторов связи, так и для пользователей.

## Объект и методика

Желаемые коммуникационные возможности становятся все больше, равно как и необходимая пропускная способность для передачи данных. Текущая медная сеть достигла своего предела. Волоконно-оптические кабели передают информацию не с помощью электрического тока, как это принято в медных кабелях, а оптически, то есть с помощью света. Волоконно-оптические кабели имеют многочисленные преимущества по сравнению с медными кабелями, например, они способны обеспечивать значительно более широкую полосу пропускания и в то же время соединять очень большие расстояния. По сравнению с медными кабелями волоконно-оптические кабели имеют совсем низкое затухание сигнала и потери сигнала. Еще одним важным преимуществом является их нечувствительность к электромагнитным полям. [2]

Техническое превосходство оптоволокна в сфере предоставления интернет-услуг бесспорно. Его доступность рассматривается как ключевой фактор развития в глобальной конкуренции. Тем не менее, распространение его в Казахстане в настоящее время очень неоднородно, и районы за пределами крупных городов часто не обеспечены.

Технический прогресс сильно изменил то, как люди общаются, работают и проводят свободное время в профессиональном и личном плане. Кроме того, во время пандемии количественно резко возросла работа из дома, а потребность в постоянно быстрых и высокопроизводительных широкополосных соединениях еще больше увеличилась. Большую часть трафика сегодня генерируют видеосервисы, характеризующиеся неуклонным ростом разрешения, которое за последние 15 лет выросло с  $320 \times 240$  клипов и 640×480 трансляций стандартной четкости (SD) до 4K (3840×2160) в настоящее время и 8K (7680×4320) в ближайшем будущем. Для трансляций 8K с кодированием H.265 требуется скорость передачи данных 75-100 Мбит/с, что превышает требования голосовой службы (64 кбит/с) в 1500 раз. Прогнозируется, что видео составит 81% всего потребительского интернет-трафика в 2021 г., причем последний будет расти на 26 % в год, а в будущем распространение телевизоров 4К и 8К, потоковых платформ, развитие технологий виртуальной реальности и онлайн-игр потребует все большей пропускной способности.

Согласно закону Нильсена о пропускной способности Интернета, самые высокие скорости, предлагаемые бытовым клиентам, растут на 40–50% каждый год, а в последнее время даже быстрее. [3]

Фактически доступная пропускная способность растет быстрее, чем требования, предъявляемые потоковыми сервисами. В то время как для SD-видео в 2005 г. требовалось 2–6 Мбит/с, что с трудом обеспечивала цифровая абонентская линия (DSL), сегодня для Full HD требуется 10–15 Мбит/с, в то время как доступ со скоростью 40–100 Мбит/с доступен в FTTH, FTTC, и сети передачи данных по спецификации интерфейса кабельной службы (DOCSIS) 3.0 (4, 5, 6). Даже скорость 100 Мбит/с, необходимая для видео 8K после 2020 года, намного ниже максимальной скорости (0,2–1 Гбит/с) в существующих сетях FTTH и DOCSIS 3.1. [4]

Кроме того, оптоволокно является решающим фактором для экономики, чтобы иметь возможность выжить в глобальной конкуренции, а оптоволоконные соединения также необходимы для развития сельских регионов. Кроме того, по сравнению с медными линиями, эта технология значительно более экологична, потребляет меньше энергии для работы, не генерирует излучения и может обеспечить практически неограниченную мощность при низких затратах.

По этой причине известные операторы телекоммуникационных сетей расширяют свои предложения по оптоволокну, в то время как другие провайдеры иногда полностью концентрируются на недостаточно обслуживаемых районах и строят там только оптоволоконные сети. Таким образом, другие провайдеры могут полностью сосредоточиться на услугах и выйти на прибыльный рынок высокоскоростных интернет-услуг без собственных сетей.

## **Результаты исследований**

К преимуществам волоконно-оптического кабеля в сравнении с медным можно отнести:

1) Скорость и широкополосность. Японския телекоммуникационная компания NTT, в сообществе с Fujikura, Hokkaido University и Danmarks Tekniske University представили невероятную плотность данных, и скорость передачи используя ВОЛС в 1 Pbps протяженностью более 50000 метров.

2) Сильный сигнал. В отличие от медных кабелей, ощутимо теряющих силу своего сигнала на большом расстоянии коэффициент затухания в оптоволокне, считается 0,22 дБ/км. При этом небольшой уровень дисперсии дает возможность прокладывать участки линии без ретрансляции до 100000 метров и более.

3) Дешевизна. Волокно изготовлено из кварца, основу которого составляет двуокись кремния, широко распространенного, а потому недорогого материала, в отличии от меди.

4) Небольшой объем и легкость. Волоконно-оптические линии связи (ВОЛС) довольно легкие и занимают меньший объем в отличии от медных. Также не нуждаются в частом обслуживании.

5) Большой срок службы. Время эксплуатации ВОЛС тоже не малое, и при соблюдении правил эксплуатации, а также отсутствии внешних воздействий, выходящих за рамки возможных, составляет не менее 25 лет, тогда как у медных это 6-8 лет.

6) Защищенность передаваемых данных. Так как данные передаются с помощью света проходящий внутри ВОЛС поток данных тяжело прослушать, не повреждая кабель, ведь в действительности он почти не производит излучения в радиодиапазоне.

7) Защита от внешних помех. Оптоволоконный кабель не подвержен помехам от рядом располагающихся медных кабельных линий, и прочего оборудования, способного вызывать электромагнитные помехи (электродвигательные установки, линии электропередачи и т.д.). В многоволоконных кабелях отсутствует электромагнитное излучение от соседних витых пар, как внутри медного кабеля, создающих лишний фон.

## **Выводы**

Доступный в настоящее время диапазон пропускной способности — это одна сторона, другая — спрос, который можно предвидеть уже сегодня. Взгляд на развитие в последние годы показывает, что рост пропускной способности непрерывен. В частных домохозяйствах основными движущими силами являются видеосервисы, такие как YouTube, IPTV и видео по запросу, с одной стороны, и облачные сервисы для фильмов, фотографий и приложений резервного копирования, с другой. В компаниях также растет потребность в веб-службах резервного копирования и других приложениях для облачных вычислений. Конца этому росту не видно. Таким образом, есть много причин для очень быстрого широкополосного доступа, что и обеспечивают оптоволоконные сети. И их использование становится просто необходимостью, как для операторов связи, так и для абонентов.

### **Список литературных источников**

1 Гибадуллин Р.Ф. Построение сети на основе технологии GPON: / Р.Ф. Гибадуллин, А.П. Никитин, М.Ю. Перухин. - М.: Академия, 2018. - 320 c.

2 Вегешна Ш. Качество обслуживания в сетях IP. - М.: Издательский дом "Вильямс", 2020. - 368 с.

3 Андрушко Л.М. и др. Волоконно-оптические линии связи: Учебное пособие для вузов– М. Радио и связь.2018.

4 Убайдуллаев Р.Р. Волоконно-оптические сети. – М. Радио и связь. 2018.

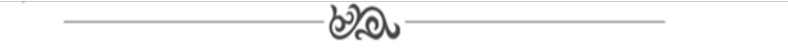

# **МРНТИ 50.05.13 Ы.Ы. Керимов, студент 3 курса, специальность «Автоматизированные системы разработки и управления данных»1 , А.Д. Репова Международный университет нефти и газа им.Ягшыгельди Какаева, г. Ашхабад, Туркменистан**

### **Программа «Система распространения учебных материалов»**

**Аннотация.** Одним из главных направлений развития в Туркменистане является отрасль информационных технологий и программирования. В учебных заведениях страны обучаются программисты, инженеры данных, сетевые инженеры и другие специалисты этой сферы. С помощью рассматриваемого в статье вебприложения ученики могут искать и просматривать учебные материалы, выкладываемые преподавателями.

**Abstract.** One of the main directions of development in Turkmenistan is the branch of information technologies and programming. Programmers, data engineers, network engineers and other specialists in this field are trained in educational institutions of the country. Using the web application discussed in the article, students can search and view educational materials posted by teachers.

**Ключевые слова:** цифровые технологии, веб-программирование, интерактивная программа, учебные материалы.

**Key words:** digital technologies, web-programming, interactive program, studying materials.

### **Введение**

В нынешнюю эпоху наша страна развивается быстрыми темпами. Развитие идёт по всем направлениям. Одним из этих направлений является отрасль информационных технологий и программирования. В учебных заведениях страны обучаются программисты, инженеры данных, сетевые инженеры и другие специалисты этой сферы. [1]

Приложение рассматриваемое в данной статье было написано с использованием вебтехнологий (HTML, CSS, PHP). С помощью этой программы любое учебное заведение в нашей стране может распространять свои учебные материалы. С помощью разработанного веб-приложения ученики могут искать и просматривать учебные материалы выкладываемые преподавателями. [2]

# **Объект и методика**

Основной особенностью данной программы является независимость от операционной системы. Приложением можно пользоваться на любом устройстве. Для разработки приложения были использованы следующие веб-технологии:

- HTML;

- CSS3;

- JQuery;

- PHP;

- MySQL. [3]

**Результаты исследований**

Теперь перейдём к описанию программы.

# **Страница администратора**

Эта страница является страницей входа где описываются возможности программы (Рис.1).

После этого нажав на кнопку входа можно перейти на страницу входа/регистрации. На этой странице нужно ввести имя пользователя и пароль.

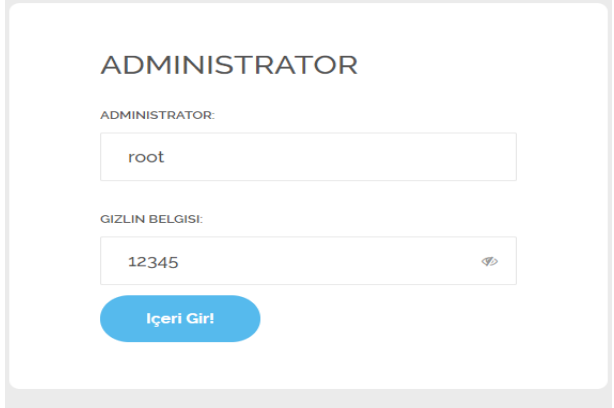

Рисунок 1 – Внешний вид созданного программного обеспечения

После ввода необходимых данных откроется основное окно приложения. **Основная страница**

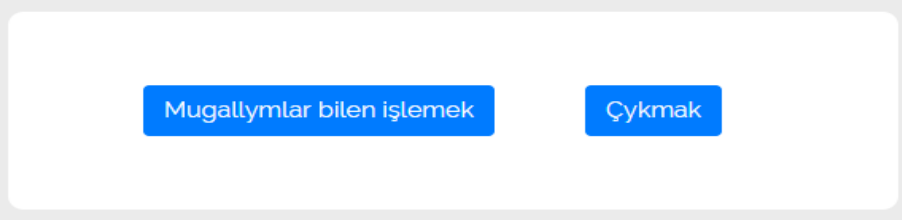

Рисунок 2 – Кнопки для работы с преподавателями

На открытой после входа странице есть две кнопки (Рис.2). Одна из них кнопка выхода, а другая «Работать с преподавателями». Для работы с приложением нужно нажать на кнопку работы с преподавателями.

После этого откроется окно со списком преподавателей. Для удаления конкретного преподавателя из списка или добавления другого нужно нажать на соответствующую кнопку.

В открывшемся окне выходят данные об учителе. Эти данные можно изменить и сохранить изменение. Также можно и удалить запись об этом преподавателе. В левом углу окна есть ссылка добавления нового преподавателя. При нажатии на кнопку этой ссылки откроется окно добавления преподавателя.

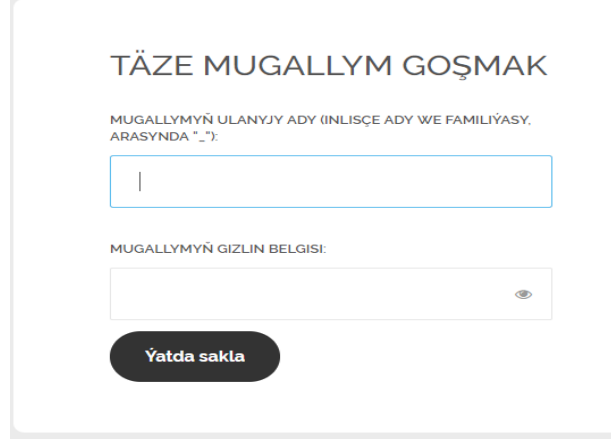

Рисунок 3 – Окно добавления нового учителя

Как видно из изображения выше (Рис.3), нужно ввести имя преподавателя и пароль. После этого введённые данные нужно сохранить и выйти из страницы. Возвращаемся к окну входа пользователя (Рис.4).

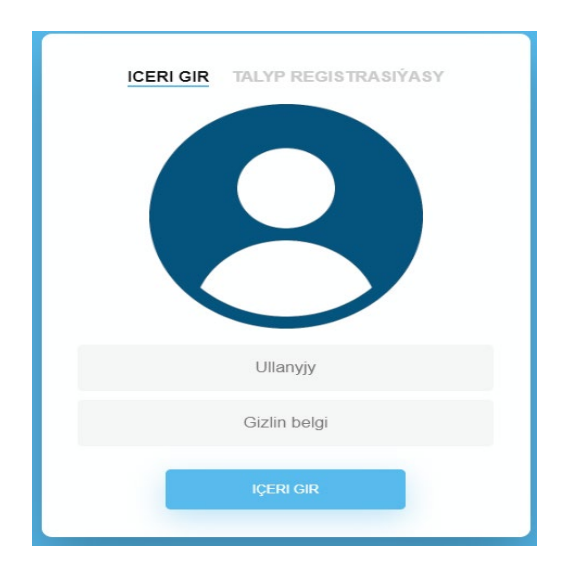

Рисунок 4 – Окно входа пользователя

В этой странице пользователь вводит свой логин и пароль для входа в приложение. Приложение распределяет пользователей по типу пользователя. Например, преподаватель после входа в программу имеет другие инструменты для работы студентом.

В разделе регистрации студента можно зарегистрировать нового студента.

## **Регистрация студента**

В окне входа/регистрации в программе есть два раздела (Рис.5). Один раздел для преподавателей, а другой для входа студентов. Выбрав раздел регистрации на экране пользователь увидит следующую картину:

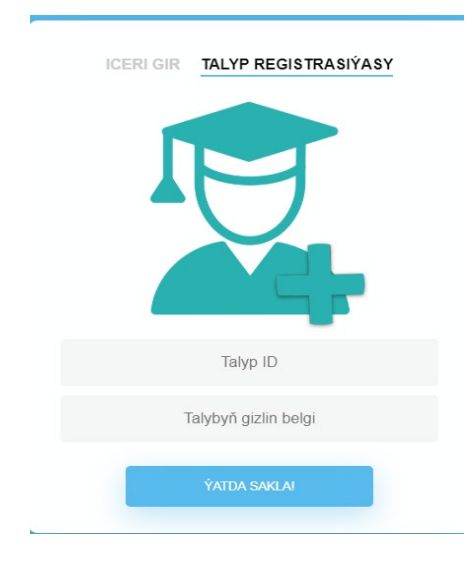

Рисунок 5 – Окно регистрации студента

Здесь нужно ввести ID ученика и его скрытый номер. После этого надо нажать на кнопку сохранения. После сохранения введённых данных этот студент будет добавлен в таблицу «*users»*. В этой таблице пользователи различаются по столбцу «user type». После регистрации нового студента можно войти в программу через окно входа.

# **Окно входа пользователей**

В этом окне пользователи должны правильно ввести свой логин и пароль. Вход для учителей и студентов не одинаков. Преподаватели входят для размещения на платформе учебных материалов, а студенты для просмотра этих самых материалов. Давайте рассмотрим каждый из них.

# **Преподаватели**

При входе преподавателя на платформу открывается основная страница (Рис.6). В этой странице преподаватель может провести работу с уроками или данными. Рассмотрим каждый из этих разделов по отдельности.

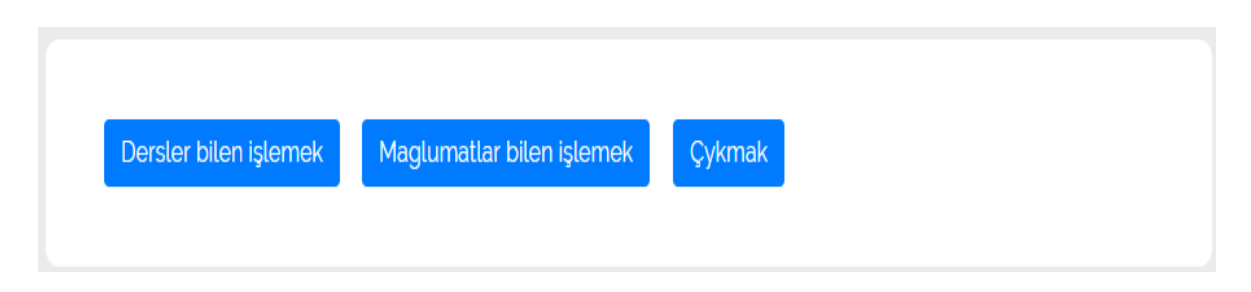

Рисунок 6 – Основная страница для преподавателей

# **1.Работа с уроками**

В этом разделе каждый преподаватель может добавлять, редактировать и удалять предметы, которые он преподаёт. После нажатия на кнопку работы с уроками откроется следующая страница (Рис.7).

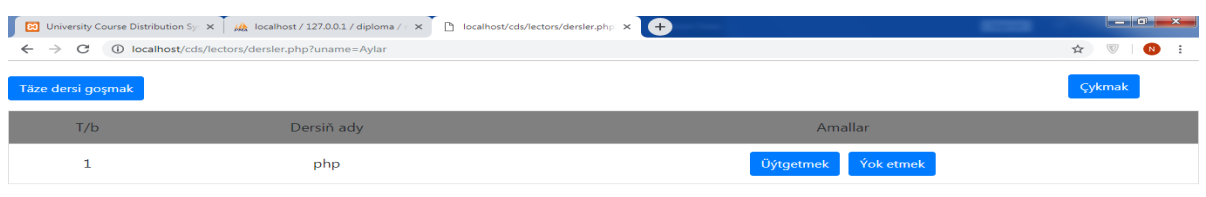

Рисунок 7 – Окно для добавление нового предмета

Если нужно отредактировать уже имеющийся предмет нужно нажать на соответствующую кнопку (Рис.8).

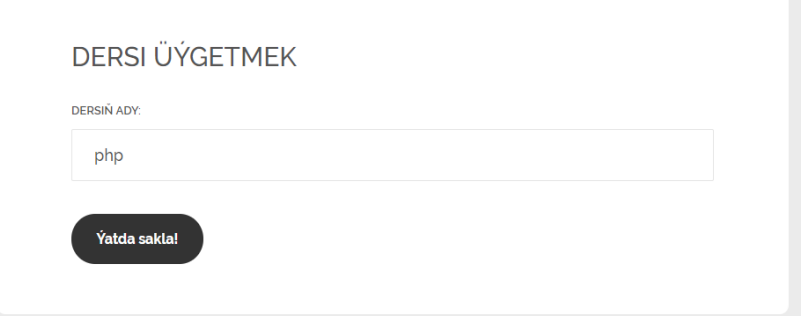

Рисунок 8 – Окно редактирования

После внесения изменения нужно это изменение сохранить. После этого, нажав на кнопку перехода к списку, можно перейти к списку предметов и просмотреть список предметов.

Если пользователь хочет удалить какой-либо предмет, можно сделать это лишь нажав на соответствующую кнопку. Новый предмет также можно добавить нажав на соответствующую кнопку добавления (Рис.9).

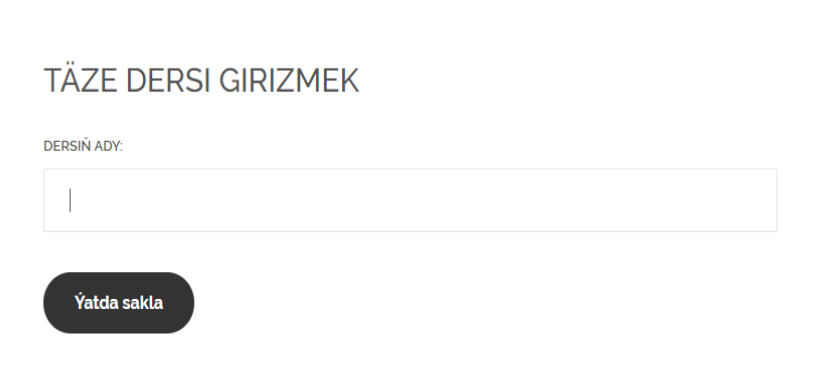

Рисунок 9 – Окно для сохранения нового предмета

После нажатия на кнопку добавления предмета надо написать название предмета и сохранить. После этого добавленный предмет будет добавлен в таблицу «предметы» комплекса данных «диплом».

## **2.Работа с данными**

После входа преподавателя на платформу, вторым доступным разделом для преподавателя является раздел работы с данными (Рис.10). В этом разделе преподаватель может размещать учебные материалы, удалять и редактировать эти данные.

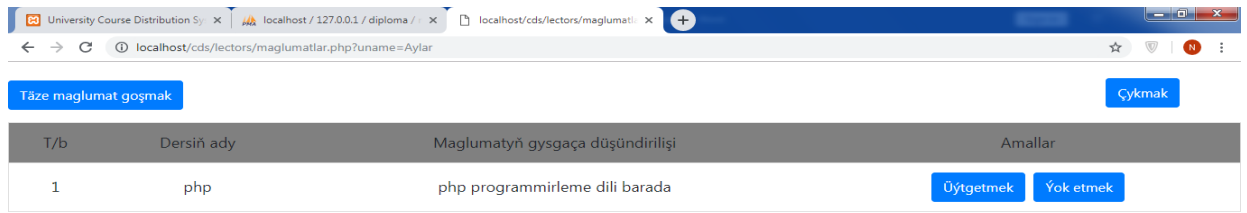

Рисунок 10 – Раздел для работы с данными

Для добавления нового учебного материала нужно нажать на соответствующую кнопку в верхнем левом углу окна.

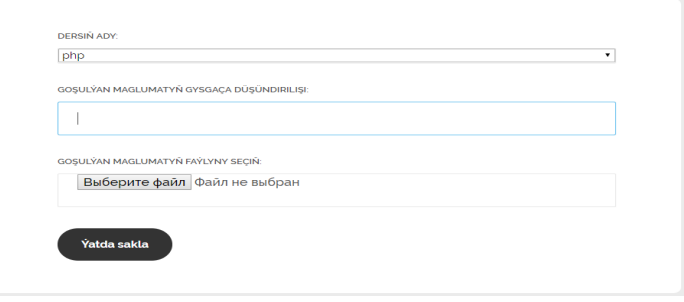

Рисунок 11 – Окно для ввода новых данных

Как видно из картинки выше (Рис.11), поле наименования предмета выполнено в виде выпадающего списка из которого можно выбрать в какой предмет относятся добавляемые материалы.

# **Студенты**

После входа студента в портал открывается страница на которой есть кнопки получения материалов, смены пароля и выхода из портала. Выбрав пункт получения материалов, пользователь открывает соответствующий раздел. В этом разделе можно просматривать и скачивать учебные материалы, размещённые преподавателем. В разделе смены пароля пользователь может изменить пароль для входа в портал (Рис.12).

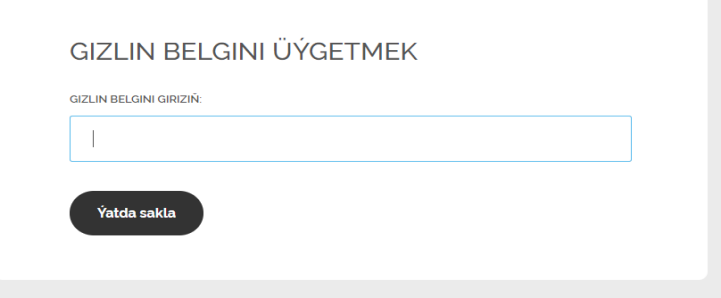

Рисунок 12 – Окно смены пароля пользователя

#### **Список литературных источников**

1 Türkmenistanda 2019-2025-nji ýyllarda sanly ykdysadyýeti ösdürmegiň Konsepsiýasy, 2018.

2 «HTML, JavaScript, PHP и MySQL. Джентльменский набор Web-мастера» 2010г.

3 Никсон Робин. «Создаём динамические веб-сайты с помощью PHP, MySQL, JavaScript, CSS3, HTML5» 2016 г. Четвертое издание

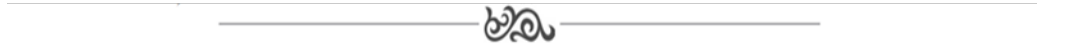

# **МРНТИ 50.47.29**

# **С.В. Кизимов, студент группы АУ-411<sup>1</sup> М.Ю. Зарубин, научный руководитель, к.т.н., профессор<sup>1</sup> 1 Костанайский инженерно-экономический университет им. М.Дулатова**

### **Проблемы управления процессом сушки концентрата**

**Түйіндеме.** Мақалада концентратты кептіру шығындарын азайту мәселелері қарастырылады («ССКӨБ» АҚ байыту фабрикасының БС 3.5-27 кептіру барабандарының жұмысын оңтайландыру мысалында). Көтерілген мәселелерді шешу қазіргі заманғы бағдарламалық-аппараттық базада технологиялық процесті автоматтандырудың қолданыстағы жүйелерін жаңғырту арқылы ұсынылады.

**Аннотация.** В статье рассматриваются проблемы минимизации затрат сушки концентрата (на примере оптимизации работы сушильных барабанов БС 3.5-27 обогатительной фабрики АО «ССГПО»). Решение поднятых вопросов предлагается посредством модернизации действующих систем автоматизации технологического процесса на современной программно-аппаратной базе.

**Abstract.** The article deals with the problems of minimizing the costs of drying concentrate (by the example of optimizing the operation of the drying drums BS 3.5-27 of the processing plant of JSC «SSGPO»). The solution of the raised issues is proposed through the omdernization of existing process automation systems based on modern hardware and software.

**Түйін сөздер:** концентрат, кептіру қондырғысы, басқаруды оңтайландыру, автоматты басқару жүйесі. **Ключевые слова:** железорудный концентрат, сушильная установка, оптимизация управления, система автоматического управления.

**Key words:** concentrate, drying plant, control optimization, automatic control system.

### **Введение**

Большинство процессов обогащения в настоящее время производится в жидких средах, что в наших климатических условиях в зимний период вызывает определенные проблемы с транспортированием обогащенного концентрата: концентрат смерзается комками в вагонах, примерзает к бортам и т.п. Поэтому все обогатительные предприятия, использующие такие виды мокрого обогащения вынуждены идти на дополнительные затраты – обезвоживание и сушку концентрата до такого процентного содержания влаги, чтобы негативные процессы смерзания воды не влияли на транспортирование промпродукта.

Сушка обычно осуществляется в сушильных установках барабанного типа. Так, например, в АО «ССГПО» [1] применяют сушильные агрегаты БС 3.5-27. Сушка концентрата осуществляется сушильным агентом при сжигании природного газа в газовоздушных калориферах ГВК-10.

С учетом высокой энергоемкости процесса сушки естественно, применение оптимизирующих САУ позволяет как поднять производительность установок, так и существенно снизить затраты на данный процесс. Поэтому, несмотря на достаточно хорошо изученный процесс автоматизации сушки развитие технологий управления раз за разом приводит к возврату к модернизации как технологии сушки, так и ее оптимальному управлению.

### **Объект и методика**

Объектом проведенного исследования является сушильный барабан БС 3.5-27. С питателем и газовоздушным калорифером ГВК-10. [2]. Предметом исследования – модернизация оптимизирующей системы автоматического управления.

Методами исследования являются аналитические методы (анализ научно-технической литературы и ресурсов сети Internet) и методы теории автоматического управления (синтеза системы и анализа параметров функционирования систем управления – методов оценки устойчивости).

## **Результаты исследований**

Анализ состояния автоматизации процессов сушки концентрата на большинстве обогатительных фабрик ЕврАзЭС показал, что, несмотря на широкое распространение барабанных сушильных агрегатов (БСА) в различных отраслях промышленности, автоматизация этих агрегатов на действующих обогатительных фабриках страны и за рубежом сводится, в основном, к контролю и стабилизации отдельных параметров теплового и аэродинамического режимов с системами автоматического управления (САУ) нижнего уровня данного технологического процесса (ТП) сушки. Даже при условии того, что

- в качестве САУ ТП уже более 20 лет используют системы, построенные на цифровых регуляторах – PLC различных производителей;

- данные САУ ТП давно объединены в автоматизированные системы оперативнодиспетчерского управления (АСОДУ) различных ERP-систем.

При этом никакой оптимизации энергоемких процессов сушки, не смотря на многолетний период использования систем, до сих пор широкомасштабно не применяется.

При этом поведенный анализ исследований по математическому описанию процессов сушки говорит о многообразии подходов для получения моделей и наличии множества разработанных и публичных моделей еще в 80-е годы прошлого ХХ века. Уже тогда были сформированы даже цифровые алгоритмы решения вопросов автоматизации и оптимизации БСА на базе математического описания процессов с использованием ЭВМ в системе управления. Ну или с учетом современных решений вместо оптимизирующих ЭВМ могут быть использованы даже PCL.

Найденные в результате проведенного патентного поиска описания математических моделей для оптимизации сушки позволяют утверждать

- об достаточно хорошо экспериментально изученном характере движения материала в сушильных барабанах основных трех типоразмеров (в том числе и методом радиоактивной индикации объекта);

- об определенности основных транспортных характеристиках сушильных барабанов, как объектов управления,

- о полученном обобщенном нелинейном уравнении множественной регрессии для определения времени нахождения материала в барабане в функции основных входных параметров;

- сформулированы критерий управления объектом в виде экстремальной задачи и математически данные задачи решены;

- имеется разработанная математическая модель процесса и алгоритмы оптимизации процесса;

- имеется программно-аппаратная реализация данных решений на базе ЭВМ серии СМ-2М;

- имеется документально подтвержденный опыт эксплуатации подобных систем на ряде советских обогатительных фабрик (АНОФ-2 п.о. "Апатит"., ОФ Сысертского асборудоуправления комбината "Ураласбест"., ЦОФ "Суходольская" п.о. "Борошиловградуглеобогащение", ОФ "Тоолсеского" фосфоритового рудника);

- имеется доказанная экспериментально и документально подтвержденная экономическая эффективность внедрения таки систем на базе ЭВМ 3 поколения (вычислительных машин сери СМ). Экономия в ценах 80-х годов ХХ века от внедрения оптимизационного

управления составляла порядка 60 тысяч советских рублей в год, что в современном эквиваленте составляет около 33 600 долларов США.

За прошедший период потеряли охранную силу полученные патенты и авторские свидетельства, имеются существенные наработки в развитии адаптивных оптимизирующих алгоритмов. Например, только с конца нулевых годов стали активно применяться методы искусственного интеллекта, основанные на алгоритмах отжига, генетические алгоритмы и, само собой, различные нейросетевые алгоритмы.

Также следует отметить существенный качественный скачок в развитии аппаратной составляющей - современные цифровые контроллеры как по вычислительной мощности, скорости, так и по надежности значительно превосходят системы тех лет.

#### Выволы

Наличие не занятой ниши оптимизации процессов сушки и существенный задел мошностей современных цифровых регуляторов позволяет говорить о перспективности даже простого переноса имеющихся, но не используемых технологий XX века для повышения эффективности технологии сушки концентрата руд и снижения воздействия на экологию планеты.

### Список литературных источников

1 АО «Соколовско-Сарбайское горно-обогатительное производственное объедине- $H$ HKe» (CCTTIO) - https://www.erg.kz/ru/content/ao-ssgpo

2 Технологическая инструкция АО «ССГПО»ю- Астана.: ERG, 2020 - 162с..

3 Прозументор И.В, Диссертация на соискание ученой степени кандидата технических наук. Исследование процесса сушки угольных и апатитовых флотоконцентратов в бараразработка АСУ ТП https://www.dissercat.com/ сушки. банных сушилках  $\mathbf{H}$  $\sim$ content/issledovanie-protsessa-sushki-ugolnykh-i -apatitovykh -flotokontsentratov -v-barabannykh -sushi-0

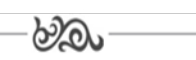

## **MPHTM 50.47.31**

# О.У. Артыкбаев, студент ОП 6В07108 – Автоматизация и управление<sup>1</sup> К.М. Жунусов, ассоц. профессор кафедры «Информационные технологии и автоматика»<sup>1</sup> <sup>1</sup>Костанайский инженерно – экономический университет им. М.Дулатова

### Автоматизация поверки водяных счетчиков

Түйіндеме: Мақалада су есептегіштерін тексеру әдістері мен құралдары, «УПР-50» тексеру қондырғысын бақылау мен басқарудың автоматтандырылған жұмыс орны негізінде тексеруді Автоматтандыру технологиясы қарастырылады.

Аннотация: В статье рассматриваются методы и средства поверки водяных счетчиков, технология автоматизации поверки на основе автоматизированного рабочего места контроля и управления поверочной установки «УПР-50».

Abstract: Abstract: The article discusses the methods and solutions of verification of water meters, the technology of automation of verification based on the automated workplace of control and management of «UPR-50» verification installation.

Түйінсөздер: метрология, есептегіштерді тексеру, тексеру қондырғылары, бақылау және басқарудың автоматтандырылған жұмыс орны

Ключевые слова: метрология, поверка счетчиков, поверочные установки, автоматизированное рабочее место контроля и управления

Key words: metrology, meter verification, verification installations, automated control and management workplace

## **Ввеление**

Измерения являются одним из важнейших путей познания природы и имеют большое значение в современном обществе, они дают количественную характеристику окружающего нас мира, помогают раскрыть действующие в природе закономерности, позволяют обеспечить взаимозаменяемость узлов и деталей, совершенствовать технологию, качество продукнии.

Д.И. Менделеев, подчеркивая значение измерений для науки, писал, что «наука начинается с тех пор, как начинают измерять...» и «точная наука немыслима без меры».

Объект и методика. Разделом науки, изучающей измерения, является метрология. Метрология возникла как наука о различных мерах и соотношенияхмежду ними. Слово метрология образовано из двух греческих слов:  $\mu \varepsilon \tau \rho \partial v$  -мера  $\lambda \partial \gamma \partial \zeta$  – учение, что буквально можно перевести как «учение о мерах» [1].

В методологическую основу исследования положены разнообразные общенаучные и специальные методы исследования, а именно системный, аналитический, методы метрологии. Совокупность используемых методов позволила обеспечить достоверность и обоснованность выволов.

В метрологии измерение определяется как совокупность операций, выполняемых с помощью технического средства, хранящего единицу физической величины позволяющего сопоставить измеряемую величину с её единицей и получить значение этой величины.

Процессу нахождения значения физической величины опытным путем с использованием специальных технических средств соответствует уравнение метрологии, связывающее значение измеряемой величины «А» с значением этой величины, принятым за единицу измерения [А] согласно формулы (1) [1]:

$$
A = n [A] \tag{1}
$$

где n - числовое значение физической величины.

Классификация видов измерений по основным классификационным признакам представлена в таблице 1 [2].

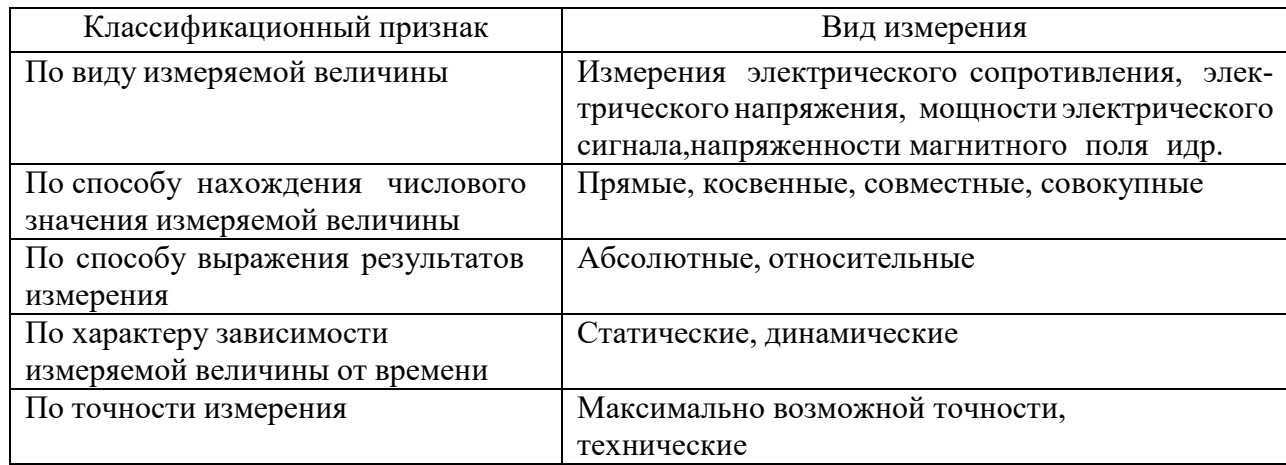

Таблица 1 Виды измерений

# Результаты исследований

Поверочные установки УПР-50М предназначены для воспроизведения, хранения и передачи единиц объемного расхода и объема протекающей жидкости.

Эти установки рекомендуется использовать в качестве рабочих эталонов 2-ого разряда при передаче единиц объемного расхода и объема протекающей жидкости в соответствии

с государственными поверочнымисхемами, а так же при проведении градуировки, поверки, калибровки и испытаний счетчиков, расходомеров, расходомеров-счетчиков и преобразователей расхода жидкости.

Дополнительно, можно использовать УПР-50М при проведении измерений, предусмотренных законодательством Республики Казахстан о техническом регулировании в части обязательных требований к измерениям, эталонам единиц величин и средствам измерений.

Принцип действия установок поверочных УПР-50М основан на воспроизведении расхода рабочей жидкости при помощи насоса и измеренииобъемного расхода и объема протекающей жидкости эталонными средствамиизмерений.

Установки поверочные УПР-50М состоят из эталонных средств измерений, накопительного резервуара, системы подачи и стабилизации измеряемой среды, измерительного участка и системы управления, сбора иобработки данных.

В качестве эталонных средств измерений в составе установокприменяются расходомеры электромагнитные.

Поверяемый расходомер устанавливается в измерительный участок установки, состоящий из зажимных устройств, запорной арматуры, датчиковдавления и температуры.

Рабочая жидкость подается насосом из накопительного резервуара в рабочий контур, проходит через блок эталонных расходомеров и измерительный участок.

Далее рабочая жидкостьнаправляется обратно в накопительный резервуар.

Система управления, сбора и обработки данных в автоматическом режиме сравнивает полученныепоказания поверяемого прибора и эталонного средства измерений.

Система управления, сбора и обработки данных состоит из силового шкафа, персонального компьютера с программным обеспечением и контроллера.

Контроллер в автоматическом режиме управляет исполнительными механизмами установки, собирает и обрабатывает информацию от поверяемых расходомеров и различных устройств, входящих в составустановки.

В состав АРМ КиУ (автоматизированное рабочее место контроля и управления) входят:

- персональный компьютер (ПК) автоматизированного рабочего (АРМ) места оператора,

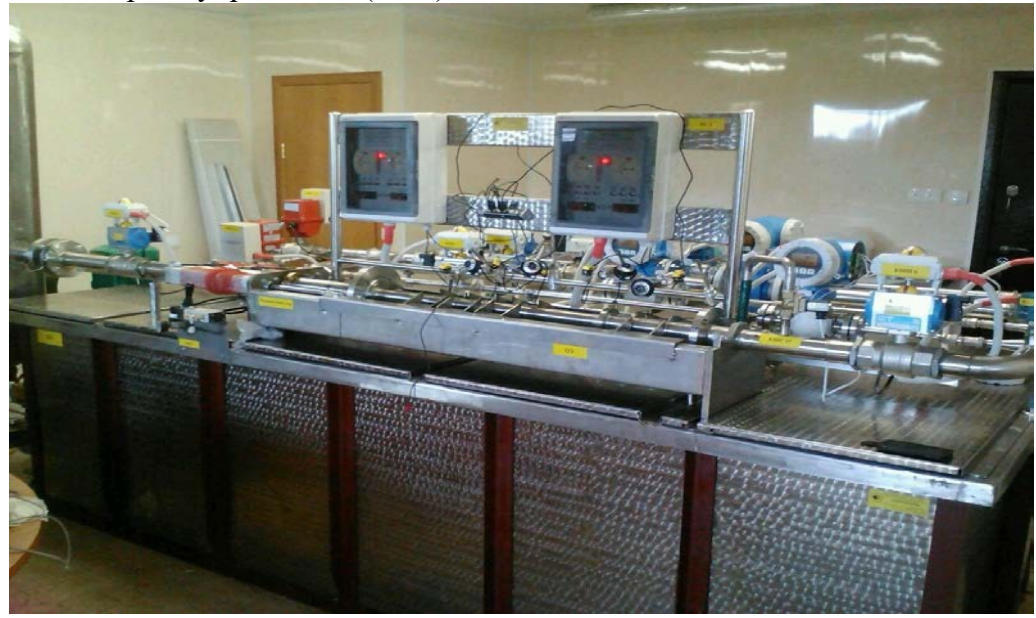

- блок контроля управления (БКУ).

Рисунок 1 - Общий вид установок поверочных УПР-50М

Функционально АРМКиУ разделяется на верхний и нижний уровень. Верхний уровень представляет АРМ со специализированным программным обеспечением, нижний уровень представляет контроллер установленный в БКУ.

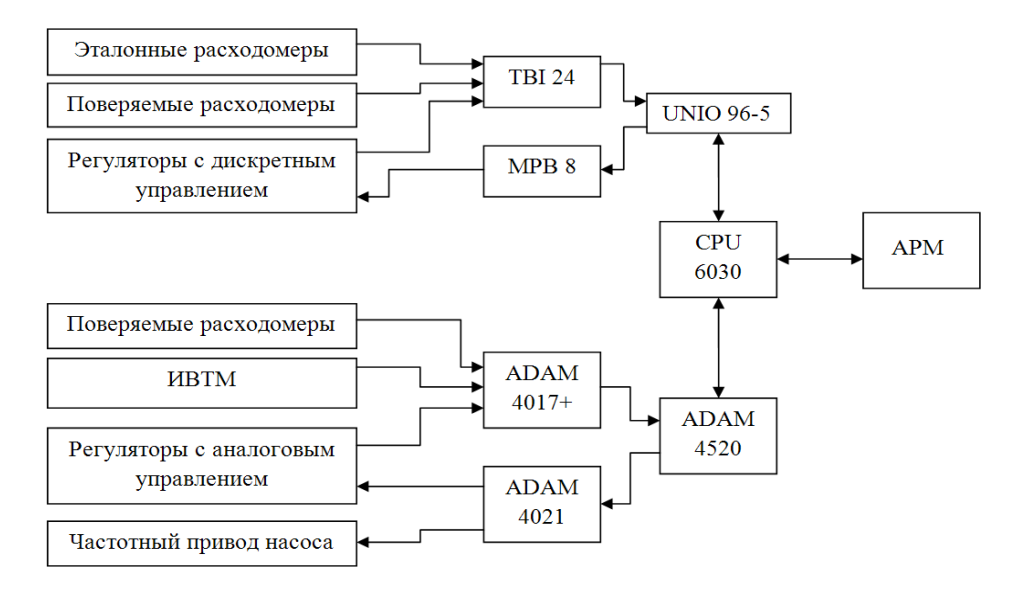

Рисунок 2 **-** Функциональная схема АРМКиУ

Аппаратное обеспечение контроллера состоит из следующих основных узлов:

ADAM-4017+ – 8-ми канальный блок аналогового ввода (ток),

ADAM-4021 – одноканальный блок аналогового вывода (ток),

TBI 24 – 24-рех канальный входной блок гальвано развязки,

MPB8 – 8-ми канальный выходной блок гальвано развязки,

ИВТМ – измеритель влажности и температуры воздуха,

НЦ1 – частотный привод соответствующего насоса,

6030 – плата центрального процессора,

UNIO 96 – плата программируемых логических схем.

Контроллер АРМКиУ является программно-аппаратным комплексом, состоящим из аппаратного и программного обеспечения тесно взаимодействующих друг с другом. Контроллер реализует функции АРМ связанные процессами проведения измерений и программно логического управления исполнительными механизмами. Управление контроллером и обработка результатов измерений производится на верхнем уровне (АРМ).

После запуска программы АРМ на экран выводится главное меню АРМКиУ – рисунок

3.

ки.

Главное меню предназначено для выбора основных режимов работыпрограммы:

- тестовый режим;
- проведение поверки СИ;
- просмотр результатов поверки СИ;
- настройка полиномов преобразования датчиков;
- настройка цифровых каналов измерения.

Тестовый режим служит для проверки работоспособности отдельных узлов установ-

На мнемосхеме представлены условные графические обозначения узлов и агрегатов установки, измерительных датчиков, исполнительных механизмов и сигнализаторов, а также поля вывода видеоинформации, получаемой с табло поверяемых счётчиков при помощи камеры (см. рисунок 4).

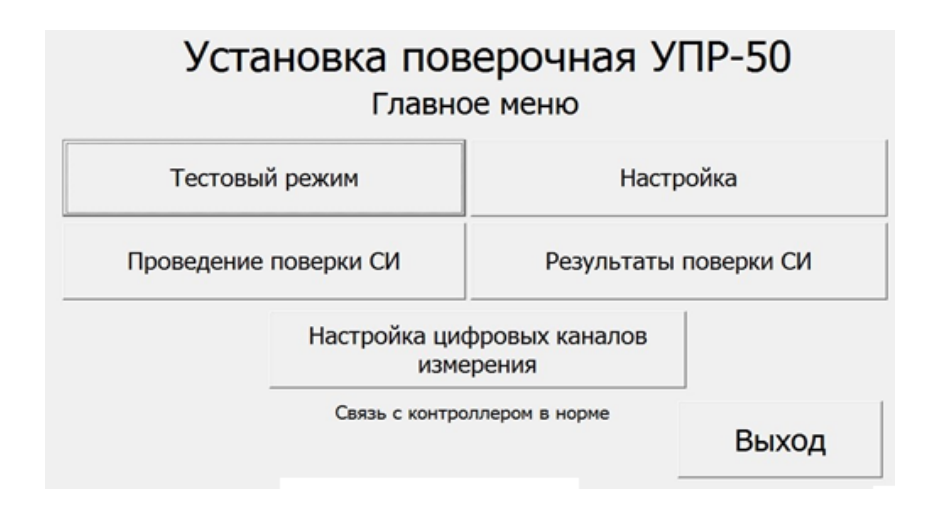

Рисунок 3 - Главное меню АРМКиУ

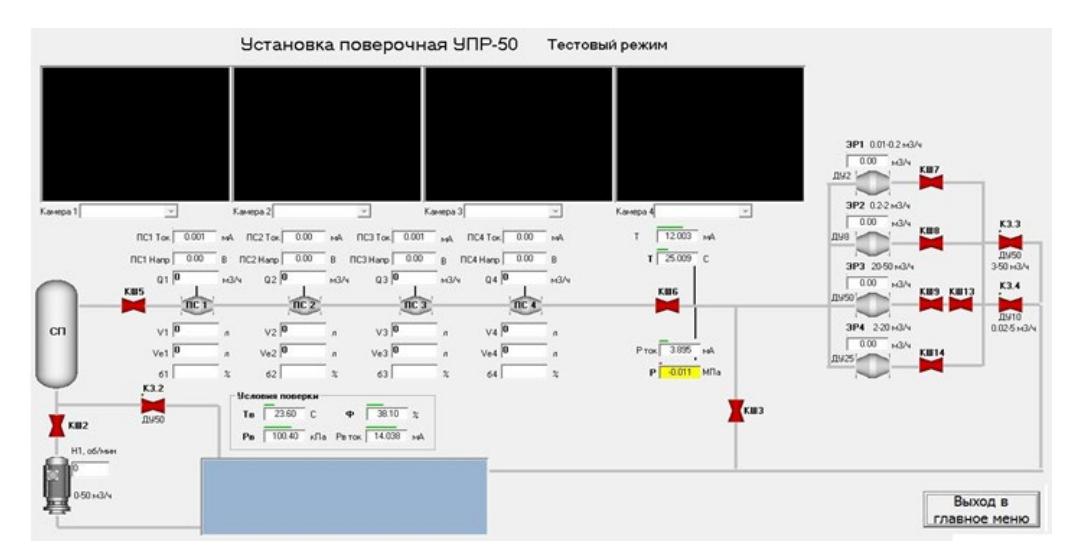

Рисунок 4 - Тестовый режим работы установки

Конфигурация поверки является этапом, предшествующим самой поверке. Открыть окно конфигурации можно, нажав кнопку «Проведениеповерки СИ» в главном меню (см. рисунок 5).

|                                                               |                      |                          |                 |                                                              |                        |                                                    |                                 | Установка поверочная УПР-50                |                                                |                                                | Конфигурация поверки                             |                                       |                                                                                                    |              |
|---------------------------------------------------------------|----------------------|--------------------------|-----------------|--------------------------------------------------------------|------------------------|----------------------------------------------------|---------------------------------|--------------------------------------------|------------------------------------------------|------------------------------------------------|--------------------------------------------------|---------------------------------------|----------------------------------------------------------------------------------------------------|--------------|
| Типы счетчиков.                                               |                      |                          |                 |                                                              |                        |                                                    |                                 | Точки поверки                              |                                                |                                                |                                                  |                                       | Исполнитель                                                                                             |              |
| $F$ EH                                                        | Timpacxona -         |                          | <b>Nº YOYAX</b> | Timpackgan                                                   | Pacina                 | Others                                             | Boenes                          | Давление МПа                               | Погрешность Х                                  | Koneo                                          | Проведено                                        |                                       |                                                                                                    |              |
|                                                               | Объемведа            | $\blacktriangleright$ 12 |                 | Объемный                                                     | 50                     | 1000                                               | 72                              | 0.15                                       |                                                |                                                | m                                                |                                       | Овчаров                                                                                                 |              |
| <b>NPMM 40</b>                                                | Объемвай             |                          |                 | Поминана                                                     | 80                     | 300                                                | 135                             | 0.15                                       |                                                | 12                                             | ĪÐ                                               |                                       |                                                                                                    |              |
| $CKE-20$                                                      | Объемный             |                          |                 | Объемный                                                     | īs.                    | 200                                                | 144                             | 02                                         | 0.15                                           | 13                                             | īn                                               |                                       | Поверитель                                                                                              |              |
| ЭРСВ-410 Ду-32                                                | Officerseals         |                          |                 | Объемведа                                                    | 25                     | 634.4                                              | 100                             | 0.15                                       |                                                |                                                | īΦ                                               |                                       |                                                                                                    |              |
| 8732                                                          | Объемный             |                          |                 | Объемный                                                     | 1.9                    | 528                                                | 100                             | 02                                         | в                                              | п                                              | īō                                               |                                       |                                                                                                    |              |
| ЗРСВ-420В Ду-50                                               | Объемный             |                          |                 | Объемный                                                     | 02                     | 56                                                 | 100                             | 0.2                                        |                                                |                                                | īο<br>$\cdot$ F                                  |                                       | Режимыслытаний                                                                                          |              |
| <b>NPMM 32</b>                                                | Объемведа            | $\mathbf{L}$             |                 |                                                              |                        |                                                    |                                 |                                            |                                                |                                                |                                                  |                                       |                                                                                                    |              |
| $CKE-32$<br>Объемный                                          |                      |                          | Добавить        |                                                              |                        | Редактировать                                      |                                 | <b><i><u><u>Наалить</u></u></i></b>        |                                                |                                                |                                                  | Pyerok                                |                                                                                                    |              |
| $BCT-25$                                                      | Объемведа            |                          |                 |                                                              |                        |                                                    |                                 |                                            |                                                |                                                |                                                  |                                       |                                                                                                    | $\cdot$      |
| ПРИМ-50                                                       | Объемный             |                          |                 |                                                              |                        |                                                    |                                 | Точки обкатки.                             |                                                |                                                |                                                  |                                       |                                                                                                    |              |
| 83DC-25                                                       | Объеквый             | $\blacktriangleright$ 1  | Nº TOWA         | Тип расхода<br><b>Gaernald</b>                               | Pacent<br>13.          | n <sub>2</sub>                                     |                                 | Давление, МПа Вренязник                    | Проведено<br>Koneo<br>īn                       |                                                |                                                  |                                       |                                                                                                    |              |
| <b>UFM 3030</b>                                               | Объемвай             |                          |                 |                                                              |                        |                                                    |                                 |                                            |                                                |                                                |                                                  |                                       |                                                                                                    |              |
| Метран 300ПР Ду-50                                            | Oftensea             |                          |                 |                                                              |                        |                                                    |                                 |                                            |                                                |                                                |                                                  |                                       |                                                                                                    |              |
| Promess ROF<br>Добавить                                       | <b>D'America</b>     |                          |                 |                                                              |                        |                                                    |                                 |                                            |                                                |                                                |                                                  |                                       |                                                                                                    |              |
|                                                               | <b>Чалмиъ</b>        |                          |                 |                                                              |                        |                                                    |                                 |                                            |                                                |                                                |                                                  |                                       |                                                                                                    |              |
| Редактировать                                                 |                      |                          | Добавить        |                                                              |                        |                                                    |                                 | Редактировать                              |                                                | Чалянть                                        |                                                  |                                       |                                                                                                    |              |
|                                                               |                      |                          |                 |                                                              |                        |                                                    |                                 |                                            |                                                |                                                |                                                  |                                       |                                                                                                    |              |
| Потенциальный<br>Объемный                                     | $0 + 125 B$<br>$0 -$ | $\overline{2}$           | nQ/v            | Г Поверяемый счетчик 2<br>Заводской №<br>Currican<br>Pacing. | Импульсный<br>Объемный | $\alpha$<br>$\sim$<br>$\mathbf{0}$<br><b>START</b> | 1.25<br>$\overline{c}$<br>16374 | Заводской № -<br>a/wm<br>Силиал<br>Pacinta | Г Поверяемый счетчик 3<br>Интивова<br>Объемный | $\mathbf{A}$<br>$\sim$<br>$^{\circ}$<br>$\sim$ | 1.25<br><b>Alient</b><br>$\overline{z}$<br>143/4 | Заводской № -<br>Currian<br>Pacional. | Г Поверяемый счетчик 4<br>Импульсный<br>a<br>$\mathbf{I}$<br>22<br>Объемный<br>$\Omega$<br><b>START</b> | nhem<br>nQ/v |
|                                                               | Редактировать        |                          |                 |                                                              |                        | Peascngosm.                                        |                                 |                                            |                                                | Редактировать                                  |                                                  |                                       | Редактировать                                                                                           |              |
| Г Поверяемый счетчик 1<br>Заводской №<br>Currican<br>Pacional |                      |                          |                 |                                                              |                        |                                                    |                                 |                                            |                                                |                                                |                                                  |                                       | Начать поверку                                                                                          |              |

Рисунок 5 - Конфигурация поверки

### **Выводы**

Автоматизированная система контроля и управления установки поверочной «УПР - 50» соответствует требованиям технического задания и обеспечивает проведение градуировки, калибровки и поверки преобразователей расхода и массовых расходомеров жидкости на установке поверочной «УПР - 50» по заданным техническим характеристикам.

Система контроля и управления выполняет следующие функции: сбор, отображение и регистрирование информации со средств измерения (СИ) в ходе проведения калибровок и поверок, хранение и редактирование базы данных с параметрами поверяемых и эталонных счётчиков и расходомеров, а также генерация отчётов о результатах проведения калибровок и поверок СИ.

Для поверочных установок УПР-50М была спроектирован АРМ контроля и управления, включающий в себя блок контроля и управления (БКУ) и автоматизированное рабочее место (АРМ).

### **Список литературных источников**

1 Счетчики воды, предназначенные для измерения холодной питьевой и горячей воды Часть 1: Метрологические и технические требования. - Рекомендация МОЗМ Р 49-1, 2006.

2 Калиниченко, А. В. Справочник инженера по КИП и А. [Текст] / А. В. Калиниченко. – М.: Инфра – Инженерия, 2020.

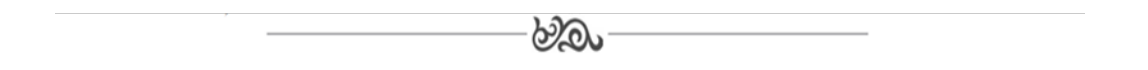

# **МРНТИ 50.01.79 М. Ходжагельдыев, студент 4 курса, специальность «Автоматизированные системы разработки** и управления данных»<sup>1</sup>, Ч.Гылычдурдыева<sup>і</sup> **1 Международный университет нефти и газа им.Ягшыгельди Какаева, г. Ашхабад, Туркменистан**

### **Электронная система для управления отделом кадров**

**Аннотация.** Автоматизация деятельности отдела кадров заметно улучшает продуктивность отдела кадров. Поэтому нами была разработана цифровая система управления отделом кадров. Это программное обеспечение предоставляет возможность работы на любых предприятиях вне зависимости от типа предприятия и вида деятельности.

**Abstract.** Automating the activities of the HR department significantly improves the productivity of the HR department. Therefore, we have developed a digital HR management system. This software provides the ability to work in any enterprise, regardless of the type of enterprise and type of activity.

**Ключевые слова:** цифровые технологии, программирование, интерактивная программа, информационное пространство, отдел кадров.

**Key words:** digital technologies, programming, interactive program, information space, HR department.

### **Введение**

Под предводительством президента страны Гурбангулы Бердымухамедова, Туркменистан развивается быстрыми темпами. Система образования страны претерпела фундаментальные изменения и развивается на инновационной и технологической основе.

Соответствие образовательной системы, научно-исследовательской деятельности мировым стандартам является одним из главных приоритетов государства. Основной задачей является возможность эксплуатации автоматизированных технологий не только на уровне крупных предприятий и бизнеса, но и на бытовом уровне.

## **Объект и методика**

Как нам уже известно, в любом предприятии присутствует отдел кадров. Автоматизация деятельности этого отдела заметно улучшает продуктивность отдела кадров. Поэтому нами была разработана цифровая система управления отделом кадров. Это программное обеспечение предоставляет возможность работы на любых предприятиях вне зависимости от типа предприятия и вида деятельности.

## **Результаты исследований**

Для открытия системы нужно ввести адрес **localhost/** в браузере вашего компьютера. После ввода открывается страница входа в систему.

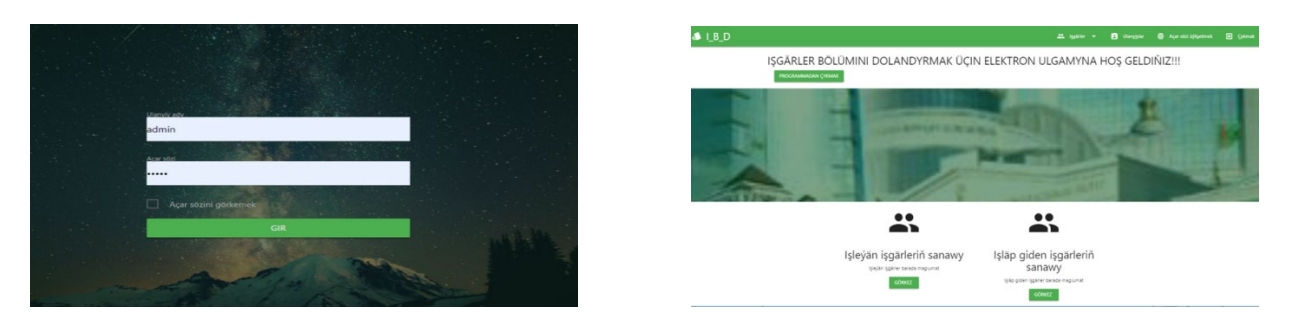

Рисунок 1 – Внешний вид созданного программного обеспечения

После этого пользователь (руководитель отдела) должен ввести логин и пароль своей учетной записи (Рис.1). В первую очередь, откроем главную страницу и посмотрим какие возможности предоставляются пользователю. Для просмотра списка и данных сотрудников нужно выбрать "Все сотрудники" или "Список сотрудников" в меню "Сотрудники". В открывшемся окне можно выбрать сотрудника для просмотра или редактирования его данных (Рис.2).

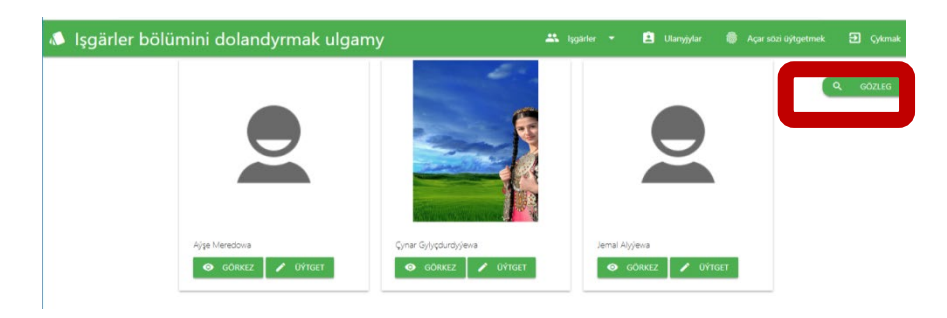

Рисунок 2 – Система управления персоналом

В поисковой панели можно осуществить поиск сотрудника исходя из таких параметров как фамилия или отдел сотрудник (Рис.3).

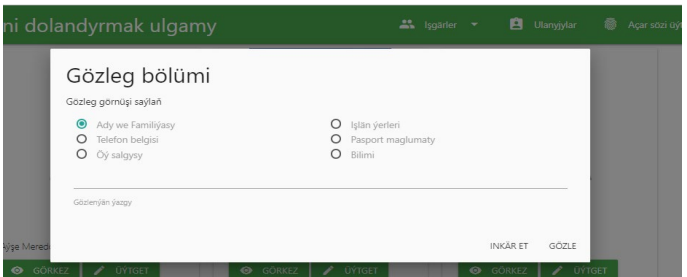

Рисунок 3 – Панель поиска программного обеспечения

Чтобы ввести данные нового сотрудника нужно выбрать команду «Добавить сотрудника» из меню «Сотрудники». После этого откроется окно «Добавить нового сотрудника» (Рис.4).

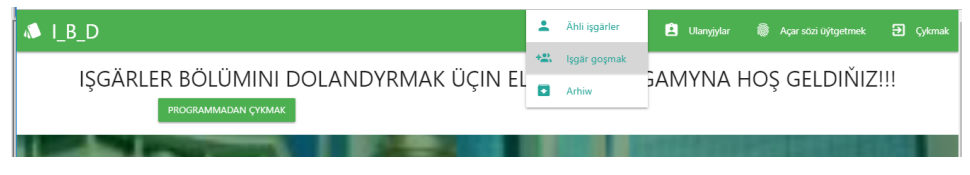

Рисунок 4 – Окно редактирования

После этого нужно заполнить поля данными о новом сотруднике и зарегистрировать его. Все поля должны быть заполнены. После регистрации сотрудника есть возможность добавления дополнительных данных о новом сотруднике (Рис.5).

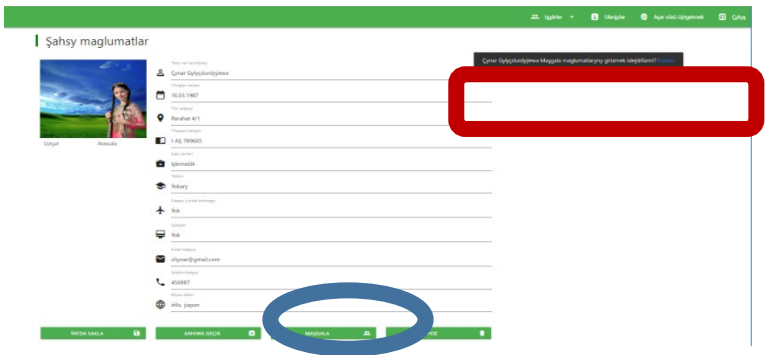

Рисунок 5 – Личная информация сотрудников

Кроме того, в программе предусмотрена возможность добавления готовых файлов.

Как нам уже известно, отдел кадров состоит не только из руководителя отдела, но и других сотрудников, которые помогают отделу лучше функционировать. Сотрудников отдела кадров можно добавлять в систему как пользователей. Однако, они могут лишь просматривать списки и данные сотрудников. Возможность редактирования и добавления данных предоставляется лишь руководителю.

Пароль заданный пользователем для входа систему может при необходимости быть изменен. Для этого нужно открыть команду **«Изменить пароль»** (Рис.6).

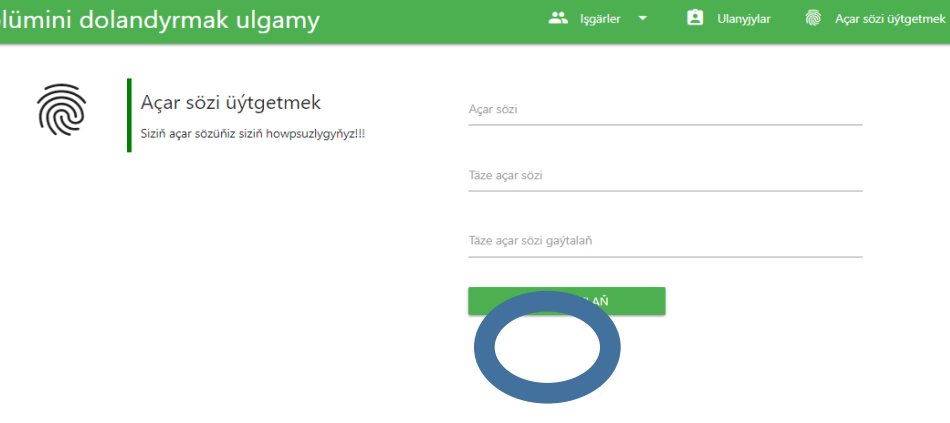

Рисунок 6 – Окно для изменения пароля

Главная задача этой программы - облегчение работы отдела кадров предприятий. Программа позволяет выполнять деятельность отдела в несколько раз быстрее и эффектив-Hee.

## Выволы

Для разработки системы были использованы такие средства, как HTML, CSS, JavaScript, PHP и MySQL. Эта программа работает и в режиме оффлайн. Этим программным продуктом можно пользоваться с любом браузером. Для использования программы несколькими пользователями, эти пользователи должны быть подключены к одной локальной сети.

### Список литературных источников

1 Gurbanguly Berdimuhamedow. Ösüsiň täze belentliklerine tarap. Savlanan eserler. I-IXnji tomlar.-Asgabat:Türkmen döwlet nesirýat gullugy, 2008-2017 ý.ý.

- 2 Database Design Using Entity-Relaionship Diagrams by Sikha Bagui and Richard Earp.
- 3 HTML, JavaScript, PHP и MySQL. Джентльменский набор Web-мастера» 2010г.
- 4 Влад Мержевич «Справочник по HTML».

 $\partial \mathcal{D}$ 

## **МРНТИ 50.01.86**

# М.Б. Байсарин, студент ОП 6В07108 – Автоматизация и управление<sup>1</sup> А.Қ. Қазова, магистр технических наук, старший преподаватель кафедры информационных технологий и автоматики

<sup>1</sup>Костанайский инженерно – экономический университет им. М.Дулатова

### Моделирование Smart сетей

Түйіндеме: Мақалада интернет заттарының технологиялары, үйдегі Smart мысалында Cisco Packet Тгасег симуляторын қолдана отырып, ІоТ желілерін модельдеу қарастырылады, деректерді беру уақытын бағалау үшін Лаплас-Стилтес түрлендіру аппаратын қолдану ұсынылады.

Аннотация: В статье рассматриваются технологии Интернета вещей, моделирование IoT сетей с использованием симулятора Cisco Packet Tracer на примере Smart дома, для оценки времени передачи данных предложено применить аппарат преобразования Лапласа-Стилтьеса.

Abstract: The article discusses the technologies of the Internet of Things, modeling of IoT networks using the Cisco Packet Tracer simulator on the example of a Smart home, it is proposed to use the Laplace-Stielties transformation apparatus to estimate the data transfer time

Түйінсөздер: Интернет заттары, IоT жабдықтары, Cisco Packet Tracer, OMNeT++, Internet of Things, IEEE 802.15.4, ZigBee, PLC-технология

Ключевые слова: Интернет вещей, IoT оборудование, Cisco Packet Tracer, OMNeT++, Internet of Things, IEEE 802.15.4, ZigBee, PLC - технология

Key words: Internet of things, IoT equipment, Cisco Packet Tracer, OMNeT++, Internet of Things, IEEE 802.15.4, ZigBee, PLC – technology

### Ввеление

Системы Smart сетей на основе IoT - технологий, используемые для наблюдения, мониторинга за ходом различных процессов на предприятиях, имеют сложную структуру и включают в себя большое количество разных устройств контроля, датчиков, видеосистем, интеллектуальных панелей и т.д.. Каждое устройство регистрирует определенные параметры процесса в заданные моменты времени или непрерывно и передает данные на центральный узел или на смартфоны пользователей через облачные сервисы. Разные типы устройств генерируют различные объемы данных.

Объект и методика. В настоящее время в разных IoT сетях все чаще используются распределенные вычисления. При разработке новых методов обработки данных в системах мониторинга, в том числе распределенных, особенно важна оценка объема передаваемого трафика. Для проведения экспериментов по оценке трафика при разных предлагаемых подходах к обработке можно как использовать математические расчеты, так и создать среду для моделирования потоков данных.

Моделирование IoT сетей, в том числе как систем мониторинга, представляет собой достаточно часто встречаемую задачу в различных областях исследований, например в здравоохранении, АПК, промышленности, в технологиях Smart городов и объектов бизнеса. Как правило, в таких исследованиях основной задачей становится изучение возможностей работы проектируемой системы с целью корректировки ее функционала. Задача моделирования системы с точки зрения структуры вычислительной сети значительно менее распространена.

В настоящее время на рынке доступны разнообразные программные продукты, предназначенные для моделирования вычислительных сетей. На данный момент существует два лидера в этой области: 1) Cisco Packet Tracer [1], [2]; 2) OMNeT++ [3].

Cisco Packet Tracer имеет готовые решения из раздела IoT, удобные для реализации проекта по выбранной теме; возможность тонкой настройки работы каждого устройства средствами языка программирования. На международном уровне концепция IoT уже обретает черты сформировавшейся технологии - ведутся активные работы в области стандартизации архитектуры, технических компонентов, приложений. Одновременно с этим требуются новые модели и алгоритмы, учитывающие специфику информационного взаимодействия в сетях Интернета вещей. В методологическую основу исследования положены разнообразные общенаучные и специальные методы исследования, а именно системный, аналитический, ретроспективный, методы моделирования вычислительных сетей. Совокупность используемых методов позволила обеспечить достоверность и обоснованность выводов.

### Результаты исследований

Концепция Интернета вещей была предугадана в начале XX века Николой Тесла - физик пророчил радиоволнам роль нейронов «большого мозга», управляющего всеми предметами. А инструменты его контроля должны будут легко умещаться в кармане. Формально IoT можно определить в виде следующей символической формулы: IoT = Сенсоры (датчики) + Данные + Сети + Услуги. Вещи IoT по классификации представлены на рисунке 1.

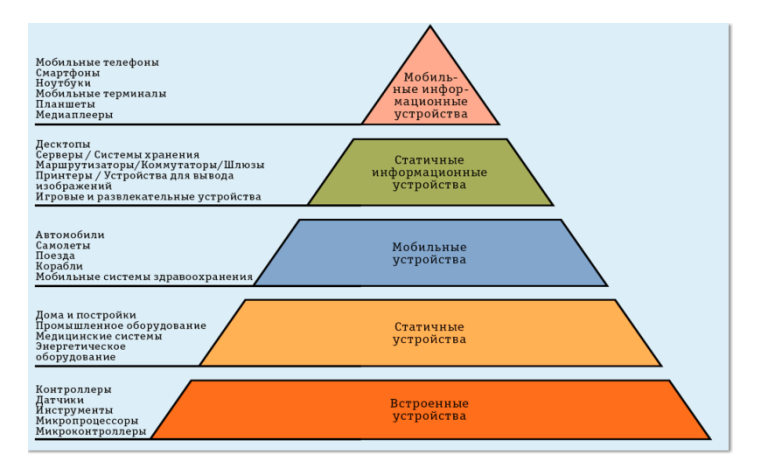

Рисунок 1 - Вещи IoT по классификации

Для оборудования класса IoT введены специализированные каналы передачи и удаленные вычислительные ресурсы. Протоколы передачи информации по беспроводной связи построены на основе стандарта IEEE 802.15.4. Наиболее востребованные из них: ZigBee (используется в «умных домах»), WirelessHart, MiWi, 6LoWPAN, LPWAN. Для проводной связи используют PLC - технология, которая передает информацию по линиям электропередач

(например, в банкоматах) [4]. Моделирование IоТ сети с включением интеллектуальных устройств проведем в программе Cisco Packet Tracer 8.1. на примере сетевой экосистемы умного дома. В логической рабочей области Cisco Packet Tracer 8.1. есть встроенная интеллектуальная домашняя сеть, состоящая из многих проводных и беспроводных устройств IоТ и устройств сетевой инфраструктуры. При размещении курсора над устройством, например Smoke Detector, открывается информационное окно, содержащее основную сетевую информацию об этом устройстве (рисунок 2).

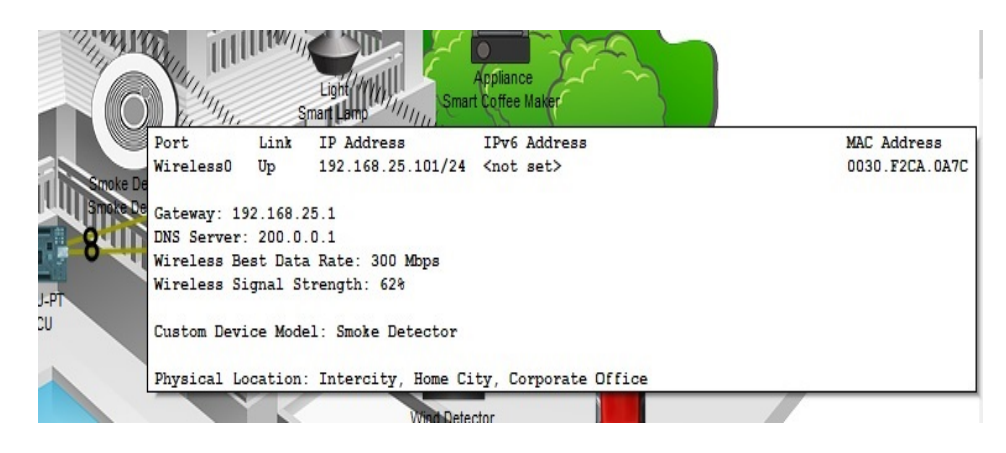

Рисунок 2 - Встроенная интеллектуальная домашняя сеть

Проект модели разработанного Smart - дома представлен на рисунке 3.

Задачи, решаемые Интернетом вещей, требуют использования вычислительных ресурсов облака, которое функционально могут быть двух видов: «облачные вычисления» (Cloud Computing) и «туманные вычисления» (Fog Computing), где первые обеспечивают доступ по требованию к некоторым общим вычислительным ресурсам, например, сетям передачи данных, серверам, устройствам хранения данных, приложениям и сервисам, вторые, являясь разновидностью облачных сервисов реализуются локальными сенсорными сетями и расположены вокруг «облака».

Такая организация сетей Интернета вещей предполагает децентрализацию обработки данных за счет передачи части работы по обработке данных с «облака» вычислительным ресурсам «тумана» (рисунок. 4).

Одним из вопросов организации Интернета вещей является разработка методов взаимодействия между СУ (интернет-вещами). На практике реализуют три способа взаимодействия: прямой доступ, доступ посредством шлюза, доступ посредством сервера.

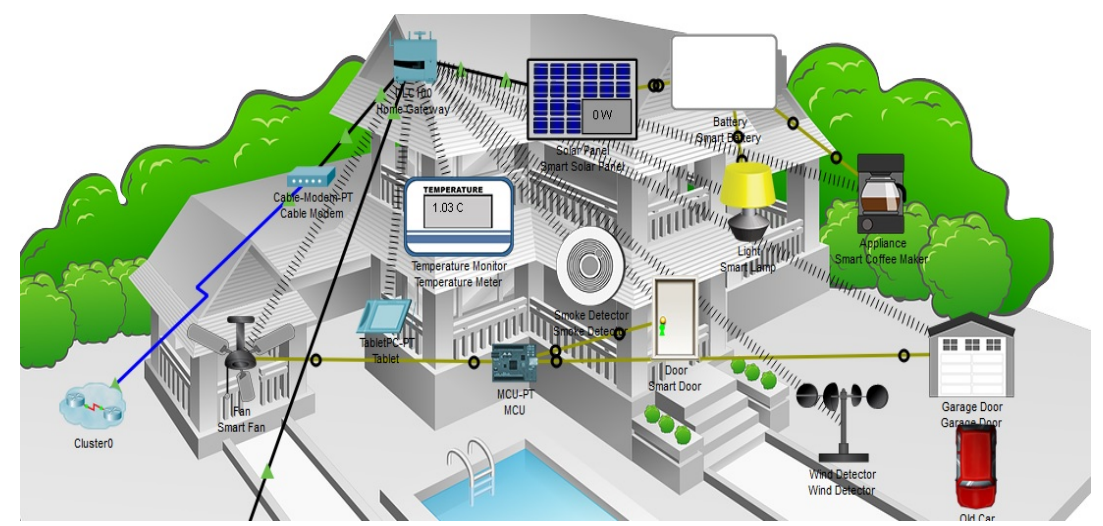

Рисунок 3 - Проект модели разработанного Smart - дома

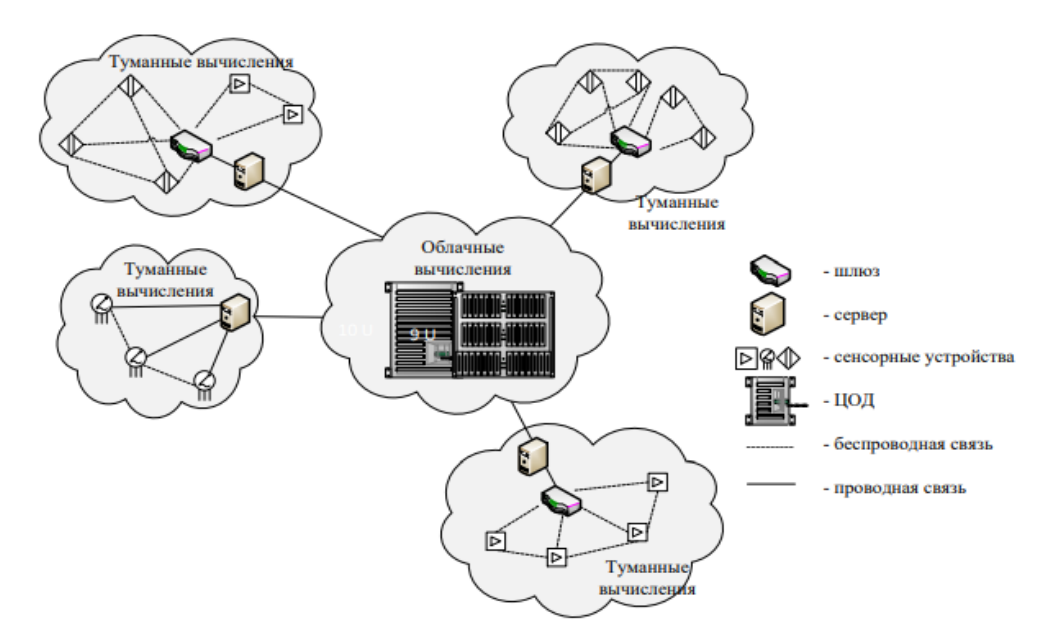

Рисунок 4 - Туманные и облачные вычисления в концепции Интернета вещей

Анализ и моделирование IoT-технологии позволил выявить специфику информационного взаимодействия в сетях Интернета вешей и сделать вывод о невозможности применения моделей и алгоритмов традиционных компьютерных сетей к сетям Интернета вещей.

Для оценки времени передачи данных предложено применить аппарат преобразования Лапласа-Стилтьеса (ПЛС).

В соответствии со свойствами ПЛС продолжительность передачи данных k-го класса от источника адресату определяется как:

$$
\beta_k(t) = \prod_{d=1}^N \beta_d(t),
$$

 $(1)$ где βd (t) - ПЛС длительности пребывания пакета данных в d-м элементе маршрута. Распределение (1) есть функция от векторов интенсивностей поступления и обслуживания пакетов данных на элементы маршрута  $\beta_k(t) = f(\lambda_k, \mu_k)$ . Первый центральный момент ПЛС позволяет определить среднее время передачи данных по установленному информационному взаимодействию. Вероятностный смысл ПЛС позволяет выполнить оценку вероятности до-

### Выводы

ставки данных.

Рассмотрены технологии моделирования IoT сетей «интернета вещей». Обсуждены особенности работы с большими данными в составе IoT-платформ в связи с огромным объемом информации, поступающей от сенсоров и устройств.

Рассмотрены следующие модели и изыскания:

- установление информационного взаимодействия в сети Интернете вещей с топологией mesh:

- модель оценки времени передачи данных с применением аппарата ПЛС, первый центральный момент которого позволяет определить среднее время передачи данных по установленному информационному взаимодействию, а вероятностный смысл выполнить оценку вероятности доставки данных

### Список литературных источников

1 Росляков, А.В. Интернет вещей [Текст] / А.В. Росляков, С.В. Ваняшин, А.Ю. Гребешков, М.Ю. Самсонов. – Самара: Изд-во ПГУТИ, ООО «Ас Гард», 2014.

2. Основы Cisco Packet Tracer. URL: http://justnetworks.ru/articles/osnovy-raboty-s-ciscopacket-tracer (дата обращения: 01.03.2023).

3 Жунусов, К. М. Промышленные интерфейсы и протоколы: учебное пособие для студентов ОП 6B07138 Робототехнические системы, 6В07108 – Автоматизация и управление. [Текст] / К. М. Жунусов. - Костанай: КИнЭУ, 2022.

4 Жунусов, К. М. Основы построения сетей и систем телекоммуникаций: учебное пособие для студентов ОП 6В07108 – Автоматизация и управление. [Текст] / К. М. Жунусов. - Костанай: КИнЭУ, 2022.

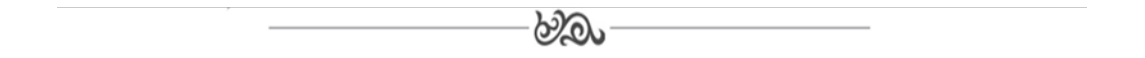

# **МРНТИ 50.01**

# **Ю.В. Классен, к.т.н., ассоциированный профессор, А.В. Волков, студент АУ411 1 Костанайский инженерно-экономического университета им. М. Дулатова 110007, г. Костанай, Казахстан**

## **Автоматическое регулирование замкнутой системы электродвигателя электротяги с применением широтно-импульсного регулятора**

**Түйіндеме.** Бұл мақалада импульстік ені контроллері арқылы электр тартқыш қозғалтқышының жабық жүйесін автоматты басқаруды бағалау қарастырылған.

**Аннотация.** В данной статье приведена оценка автоматического регулирования замкнутой системы электродвигателя электротяги с применением широтно-импульсного регулятора.

**Annotation.** This article provides an assessment of the automatic control of a closed system of an electric traction motor using a pulse-width controller.

**Түйін сөздер:** автоматика, электр жетегі, электр тартым, кернеу, ток, қуат. **Ключевые слова:** автоматика, электропривод, электротяга, напряжение, ток, мощность. **Key words:** automation, electric drive, electric traction, voltage, current, power.

### **Введение**

Основной целью этой статьи было исследование интеллектуальных систем управления для HEV / EV. Это было разделено на следующие основные этапы:

1 Понять ключевые технические этапы и современное состояние литературы по моделированию тяговых двигателей, подаче энергии и интеллектуальным методам управления для приложений HEV / EV.

2 Разработать инструменты, которые упрощают систему управления системой тягового двигателя, чтобы ускорить и снизить стоимость разработки HEV / EV.

3 Разработать инструменты, которые оптимизируют компоненты силовой установки HEV / EV с целью повышения энергоэффективности, снижения расхода топлива и снижения выбросов на выходе.

4 Исследовать и разработать энергоэффективные методы питания тягового двигателя для применения на высоких энергиях/электромобилях.

5 Разработать методы управления силовой установкой на базе тягового двигателя HEV / EV для повышения безопасности транспортного средства во время аварийного маневра.

Хотя вышеупомянутые модели и особенно модели оптимального управления считаются парадигмами, существуют физиологические ограничения, такие как длительные задержки нейронной обработки и присущая изменчивость информации, которая передается в нервной системе, что ограничивает применение этих вычислительных моделей.

Тело человека оснащено множеством датчиков, позволяющих адекватно познание собственного тела. Они подразделяются на три группы: интерорецепторы, экстерорецепторы и проприорецепторы [3].

Интерорецепторы предоставляют информацию о состоянии органов, экстерорецепторы обеспечивают сенсорную информацию о движении объектов в окружающей среде и включают кожное ощущение, зрение и другие химические чувства. Проприорецепторы предоставляют информацию о движении тела, это специализированные рецепторы, которые расположены в мышцах, сухожилиях и суставах и в вестибулярной системе внутреннего уха, чтобы предоставить информацию о положении частей тела относительно друг друга и общая ориентация тела в пространстве.

### **Объект и методика**

Есть много проприорецепторов, которые играют важную роль в управлении моторикой. Одним из примеров являются мышечные веретена, основная роль которых заключается в информировании нервной системы о любых изменениях длины мышцы, скорости растяжения и изменениях скорости в мышечных волокнах, другим примером является система Гольджи. Крейк и Винс [2] объясняют прерывистый характер следящих движений рефрактерным периодом нервной системы.

В своих основополагающих исследованиях [5] они продемонстрировали рефрактерный характер отслеживания (т. е. отслеживания преследования) первоначальной реакции на непредсказуемый дискретный ступенчатый стимул.

### **Результаты исследований**

Многоуровневая концепция помогает понять, как работают многоуровневые преобразователи. На рисунке 1 представлена ветвь двухуровневого преобразователя, на которой полупроводниковые переключатели заменены идеальным переключателем.

Это вводит дополнительную возможность, которая может быть полезна в многофазных инверторах, как будет показано ниже. Резервные состояния и векторы напряжения.

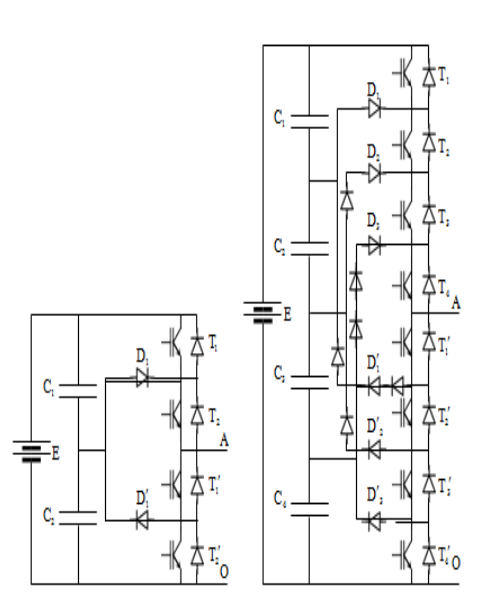

Рисунок 1 – Схема управления электродвигателем

Предел стандартных трехфазных преобразователей связан с максимальной мощностью. Который может быть доставлен в нагрузку, которая зависит от максимального напряжения и тока компонента. Кроме того, чем выше мощность переключателя, тем ниже частота переключения. Первоначальным решением этой проблемы было подключение нескольких переключателей последовательно или параллельно.

На рисунке 1 показаны трехуровневые и пятиуровневые ножки с диодной фиксацией; схему легко расширить до общей n-уровневой конфигурации. Напряжение шины постоянно-

го тока разделяется конденсаторными батареями на два и четыре равных шага соответственно. Рассматривая 5-уровневую ножку с диодным зажимом, можно отметить, что количество диодов, необходимое для фиксации напряжения, изменяется по пунктам. Электромобили (EV) появились в середине 1800-х годов, они были рудиментарными по сравнению с современными транспортными средствами, и их эффективность по сравнению с конными экипажами все еще обсуждалась [4].

Это популярная архитектура трансмиссии для HEV, поскольку даже при дополнительных затратах она обеспечивает максимальную свободу управления между двумя системами трансмиссии. Это было наиболее заметно популяризировано благодаря Toyota Prius [3, 4]. На рисунке 2 показаны типы трансмиссий электротяги:

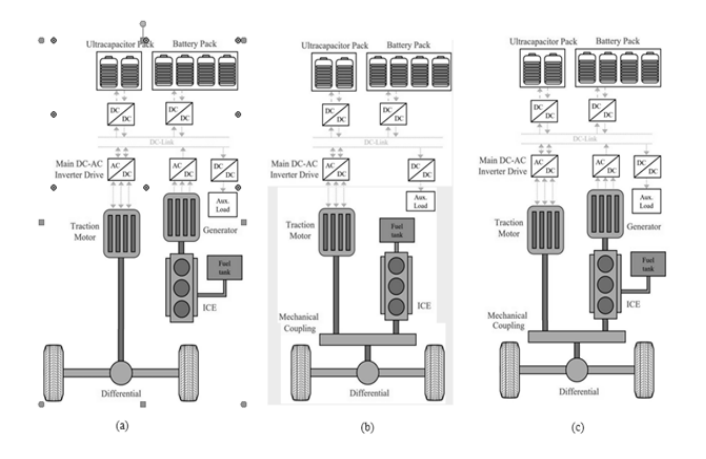

Рисунок 2 – Типы трансмиссий электротяги

# **Выводы**

Автоматическое регулирование электропривода позволяет улучшить технические показатели. Применение широтно-импульсного регулятора позволяет повысить качество регулирования.

# **Список литературных источников**

1 Родченко А.Я., Евсеев Ю.В. Автоматизированный электропривод многоканатной подъемной установки. Ч.1. Механическая часть электропривода: Учеб.пособие [Текст] / А.Я.Родченко, Ю.В. Евсеев ,Норильский индустр. ин-т.– Норильск, 2021.344с.

2 Писарев А.И., Родченко А.Я. Автоматизированный электропривод многоканатной подъемной установки. Ч.2. Система «управляемый выпрямитель – двигатель» с реверсом возбуждения двигателя. Силовые элементы электропривода: Учеб.пособие [Текст] / А.И.Писарев, А.Я.Родченко Норильский индустр. ин-т.– Норильск, 2019.448с.

3 Писарев А.И., Родченко А.Я. Автоматизированный электропривод многоканатной подъемной установки. Ч.3. Система «управляемый выпрямитель – двигатель» с реверсом возбуждения двигателя. Автоматическое управление электроприводом: [Текст] / А.И.Писарев, А.Я.Родченко Учеб.пособие /Норильский индустр. ин-т.– Норильск, 2018.226с.

4 Комплектные тиристорные электроприводы:Справочник [Текст] / И.Х.Евзеров, А.С.Горобец, Б.И.Мошкович и др.; Под ред. канд. техн.наук В.М.Перельмутера.- М.:Энергоатомиздат, 2018. 319с.:ил.

5 Католиков В.Е., Динкель А.Д., Седунин А.М. Тиристорный электропривод с реверсом возбуждения двигателя рудничного подъема. [Текст] / В.Е.Католиков, А.Д.Динкель, А.М.Седунин, - М.:Недра, 2019.-382с.:ил.

# **МРНТИ 50.01.86 Д.Б. Жанбурсинов, студент ОП 6В07108 – Автоматизация и управление1 Д.Т. Алдашева, магистр технических наук, старший преподаватель кафедры информационных технологий и автоматики<sup>1</sup> 1 Костанайский инженерно – экономический университет им. М.Дулатова**

## **Проектирование мобильной связи 5G**

**Түйіндеме:** Сымсыз желілер – Wi-Fi, 4G, 5G және т.б. қазіргі әлемде және қоғам өмірінде үлкен рөл атқарады. Зерттеудің мақсаты-деректерді талдау және AnyLogic ортасында таратылған 5G желісінің моделін әзірлеу, оның міндеттері әртүрлі желілік сипаттамалары бар бір 5G базалық станциясынан тұратын модель құру, желідегі деректерді беру тиімділігін бағалау және 5G мұнараларының сипаттамаларының (кідірістер, жүктемелер және басымдықтар) деректер пакетіне қызмет көрсету сапасына әсерін талдау, атап айтқанда өңдеу жылдамдығы мен пакеттің жоғалу саны бойынша.

**Аннотация:** Беспроводные сети – Wi-Fi, 4G, 5G и т. п., играют большую роль в современном мире и жизни общества. Цель исследования – анализ данных и разработка модели распределенной сети 5G в среде AnyLogic, его задачи заключаются в построении модели, состоящей из одной базовой станции 5G с различными характеристиками сети, оценке эффективности передачи данных в сети и анализе влияния характеристик вышек 5G (задержки, нагрузки и приоритетов) на качество обслуживания пакетов данных, а именно на скорость обработки и количество потерь пакетов.

**Abstract:** Wireless networks, such as Wi-Fi, 4G, and 5G, play an important role in the development of modern technologies. The author of the present paper aims to construct and investigate a model of distributed 5G network in the AnyLogic environment. The main research objectives included construction of a model consisting of one 5G base station and different network characteristics, evaluation of the efficiency of data transmission in the network, and analysis of the impact of 5G tower characteristics (delays, loads, and priorities) on the service quality of data packets, namely, the speed of packet processing and the number of lost packets.

**Түйінсөздер:** таратылған желілер, 5G, 5G базалық станциясы, кезектер, пакеттердің кешігуі, желі жүктемесі, пакеттің жоғалуы, имитациондық AnyLogic модельдеу.

**Ключевые слова:** распределенные сети, 5G, базовая станция 5G, очереди, задержка пакетов, нагрузка сети, потеря пакетов, имитационное моделирование AnyLogic.

**Key words:** distributed networks, 5G, 5G base station, queues, packet delay, network load, lost packets, simulation, AnyLogic.

#### **Введение**

На сегодняшний день современные компьютерные сети предусматривают обмен сообщениями по средствам беспроводной связи (Wi-Fi, 4G, 5G). При этом сети 5G вытесняют собой сети 4G вследствие утраты последними необходимых характеристик передачи данных для удовлетворения запросов людей.

Точность передачи сигнала 5G выше, чем у 4G, а задержки при передаче этого сигнала сводятся к минимуму. Еще одно значительное отличие двух сигналов: 5G имеет адаптацию к передаваемому контенту, а именно он может переключаться в режим пониженного энергопотребления и наоборот [1].

Базовая станция 5G может вмещать большее количество направленных антенн, т. е. увеличиваются затраты на оборудование, однако большее количество антенн обеспечит большее количество подключенных устройств.

### **Объект и методика.**

Задачами исследования являются построение модели, состоящей из одной базовых станций 5G и различными характеристиками сети, оценка эффективности передачи данных в сети и анализ влияния характеристик 5G вышек (задержки, нагрузки и приоритетов) на качество обслуживания пакетов данных, т. е. на скорость обработки пакетов и количество потерь пакетов. В методологическую основу исследования положены разнообразные общенаучные и специальные методы исследования, а именно системный, аналитический, методы моделирования телекоммуникационных сетей. Имитационное моделирование компьютерных сетей играет важную роль для верификации протоколов, алгоритмов в этих сетях. Наиболее частый инструмент моделирования сетей – сети Петри с пакетом CPN Tools. Существуют специализированные прикладные продукты для исследования сетей - Cisco Packet Tracer, OMNET++ и т. п. Однако для исследования распределенной сети 5G подошел программный продукт AnyLogic, поскольку в среде имеется необходимое оборудование сети, кроме этого на прикладном пользовательском уровне можно настраивать сеть (задержку пакетов, приоритеты и нагрузку сети). Совокупность используемых методов позволила обеспечить достоверность и обоснованность выводов.

### Результаты исследований.

Главный принцип работы сетей пятого поколения не отличается от предшественников: данные на локальную антенну какого-либо устройства передаются от «сот», или сотовой вышки. Соединяясь друг с другом по радиоволнам определенного частотного диапазона, они образуют глобальную сотовую сеть [2].

Впервые в истории мобильной сети сотовая техника будет использовать миллиметровый диапазон, с помощью которого достигается максимальная теоретическая скорость в 20 Гбит/с — это в 20 раз быстрее, чем пиковые скорости четвертого поколения. В 5G используется технология разделения, схожая с 4G, однако подканалы стали расположены ближе друг к другу, что значительно повысило эффективность сети. Главную роль в процессе играет технология Massive MIMO [3].

Massive MIMO — технология, которая позволяет создавать множество параллельных сигналов благодаря множеству антенн в соте. В то же время в современных смартфонах, планшетах и ноутбуках стоит не одна приемная антенна, как было раньше, а две, что позволяет технике анализировать каждый сигнал и правильно восстанавливать исходные сигналы. Итог — невероятный прирост в скорости приема различных сигналов [4].

Была разработана модель распределенной сети 5G в программе АnyLogic, которая показывает принцип распределения устройств, подключаемых к вышкам 5G. Модель распределения подключаемых устройств к станциям 5G представлена на рисунке 2.

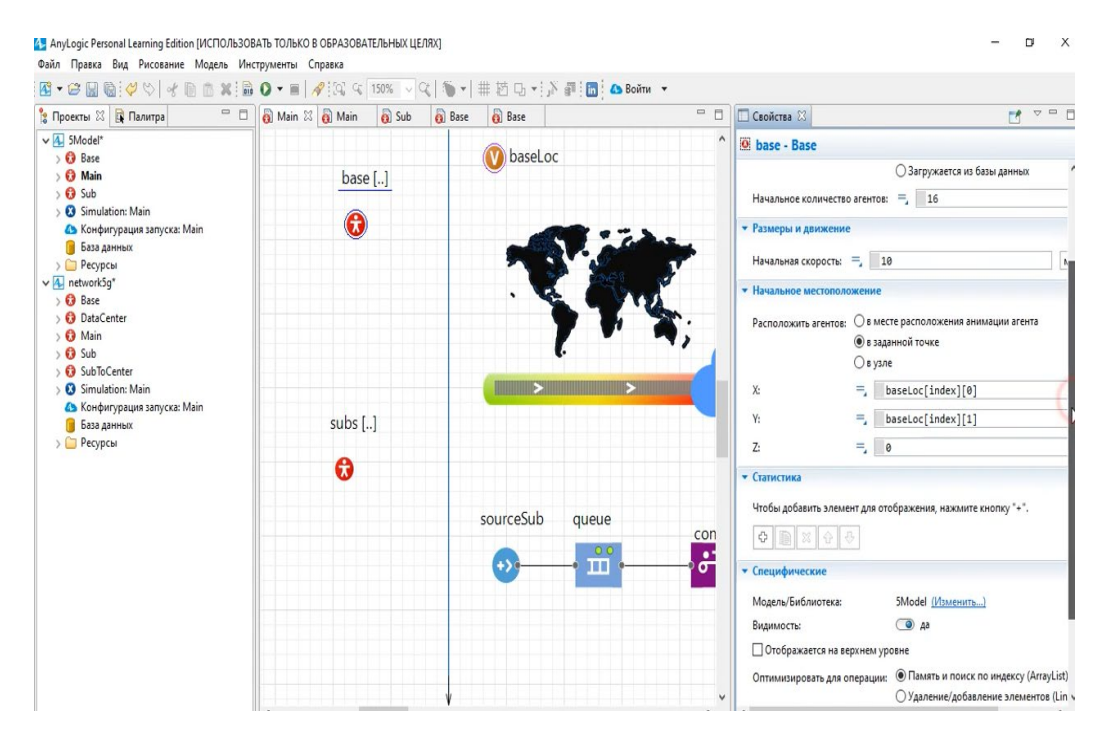

Рисунок 2 - Модель распределения подключаемых устройств к станциям 5G

Логическая цепь необходима для генерирования абонентов в случайном порядке и подачи их на конвейер. Информация об абонентах всеми элементами логической цепи берется из класса Sub. Генератор «sourceSub» использует переменные из класса Sub (абонентов), он в случайном порядке с определенной интенсивностью (0.5 с) добавляет абонентов в следующий блок логической цепи – очередь «queue». Данный элемент обрабатывает информацию о приоритете абонентов и выпускает на конвейер абонентов согласно приоритету. В данном случае приоритета у абонентов нет, и они поступают на конвейер по принципу FIFO (First In First Out, «первым пришел – первым ушел»).

Общая модель (см. рисунок 2) представляет собой несколько станций, распределенных по миру. Далее будет рассмотрена частная модель (см. рисунок 3), которая представляет собой одну станцию с шестью вышками, которые в свою очередь имеют разные параметры нагрузка, количество поступающих пакетов, приоритет и т. д. На вышки поступает несколько видов данных, сгруппированных по потреблению трафика - это FTP-протоколы, VoIP (телефония), видеофайлы и 2 вида сенсоров: Time Driven (с регулярной отчетностью) и Event Driven (событийные) (1 на рисунке 3). Данные виды сигналов поступают на три вышки согласно заданной нагрузке и их приоритету (на рисунке 3 вышки 2 приоритетами обозначены как Slice1-Slice3 с 1, 5, 10 соответственно). Узел RN соединяет все вышки и служит счетчиком пакетов 3, проходящих через него от одних вышек к другим.

Таким образом, с трех вышек через ретранслирующий узел пакеты данных поступают на три другие вышки (4 на рисунке 3), на которых пакеты обрабатываются в соответствии с приоритетом. На последних вышках проверяется качество обслуживания – потеря пакетов (5 на рисунке 3) и задержки в передаче информации.

Основными параметрами исслелования были время обслуживания пакетов (рисунок 4) и количество потерянных пакетов данных (рисунок 5). Время обслуживания рассчитывается из данных о нагрузке на конкретном сегменте модели (вышке) и количества отправленных пакетов (которое рассматривается исходя из приоритета).

В данном случае расчет по формуле (1):

$$
To = N/Kpo,
$$
 (1)

где: То - время обслуживания;

N - нагрузка;

Кро - количество отправленных пакетов.

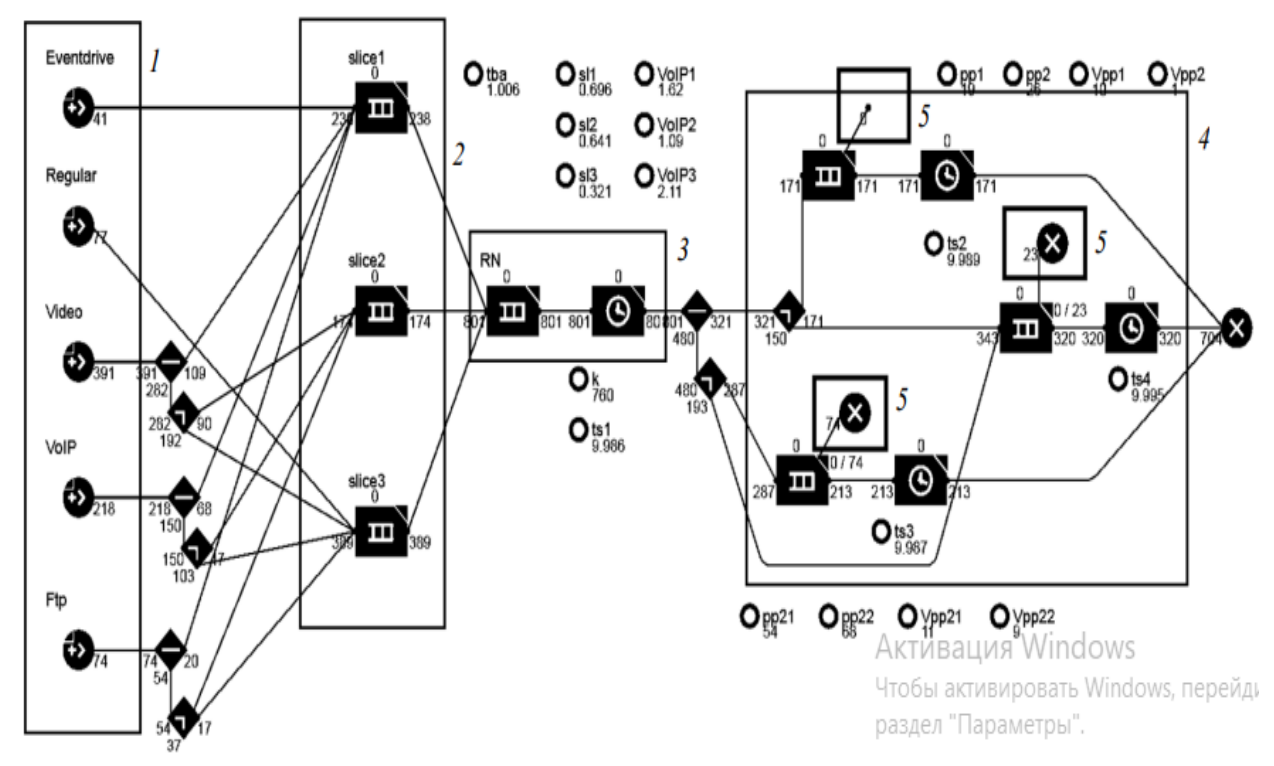

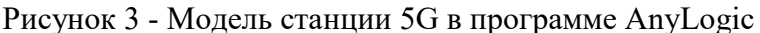

Основываясь на данных о приоритете и времени обслуживания на конкретной вышке, можно объяснить количество потерянной информации. Пакеты теряются, когда при поступлении на определенную вышку и во время ожидания обработки установленного времени задержки не хватает на обработку предыдущих пакетов. Результаты моделирования представлены в таблице 1.

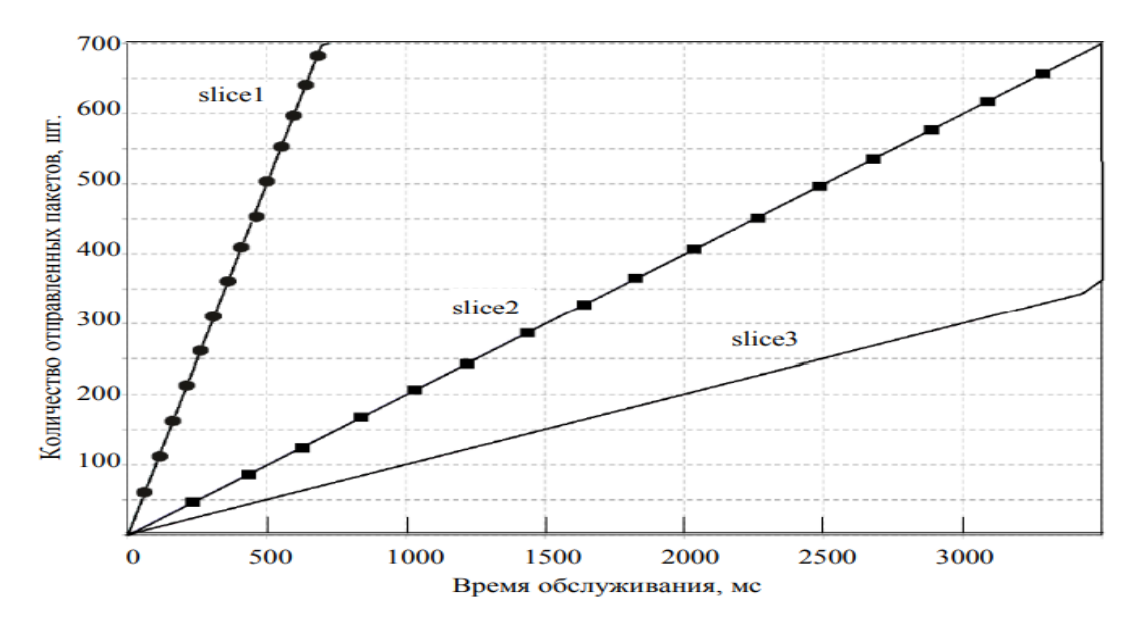

Рисунок 4 - График времени обслуживания

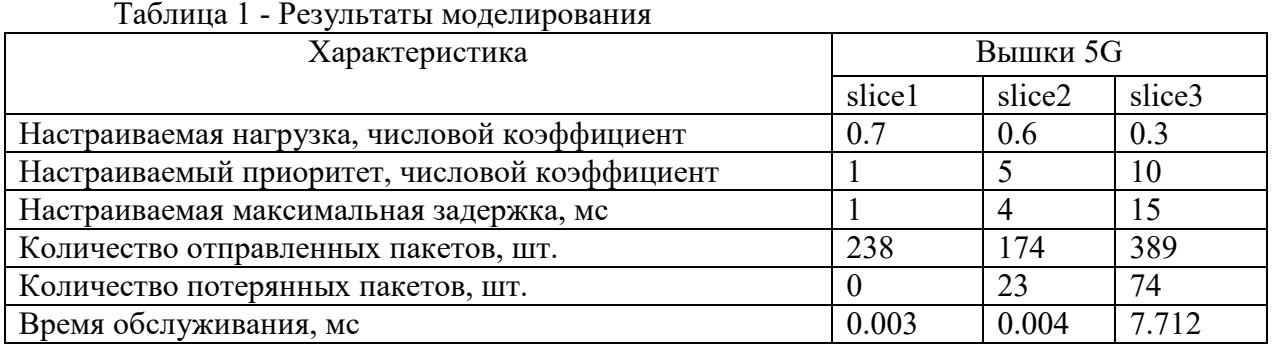

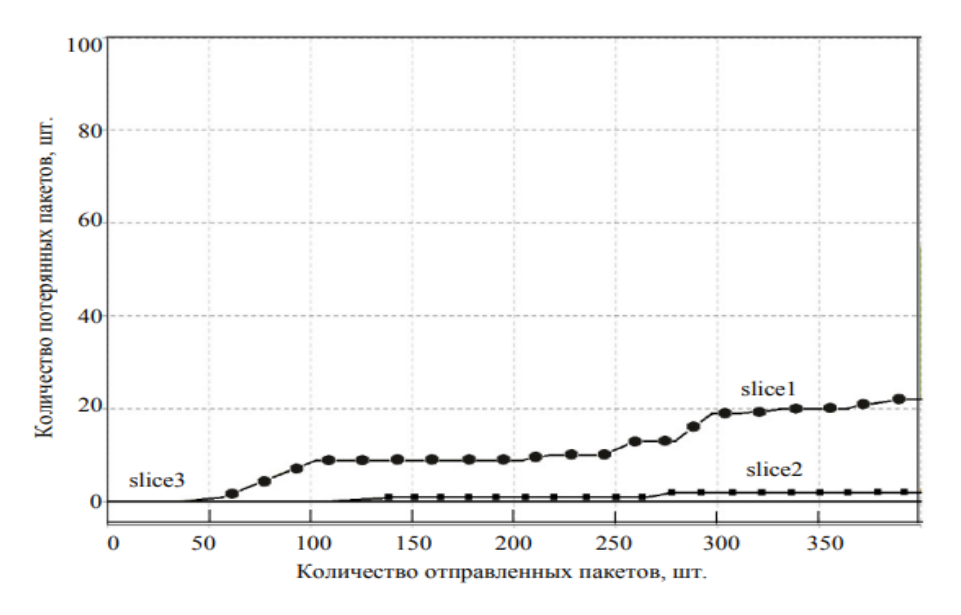

Рисунок 5 - График зависимости потерянных пакетов от обслуженных

### Выволы

Таким образом, на модели можно видеть, что у первой вышки (рисунок 3, область 4) самый высокий приоритет и большое время обслуживания по таблице и как следствие, на нее поступает мало пакетов, и они быстро обрабатываются, из этого видно, что потерь нет или они минимальны. У второй вышки средний приоритет и среднее время обслуживания, т. е. пакеты успевают обрабатываться, но небольшая часть все равно теряется. У третьей вышки очень низкий приоритет и низкое время обслуживания, в результате чего большое количество пакетов обрабатываются долго, при этом многие пакеты «не дожидаются» и теряютcя.

График времени обслуживания, создаваемый при работе модели, представлен на рисунке 4; график, на котором видна зависимость потерянных пакетов от обслуженных на конкретных вышках, представлен на рисунке 5.

В статье были рассмотрены и исследованы принципы работы распределенных сетей 5G, проведено сравнение с другими сетями. С помощью данных принципов работы сети, а также изучения программного продукта AnyLogic были созданы различные модели сети станций 5G. Была разработана модель, состоящая из одной базовой станции 5G и различными характеристиками. Проведена оценка эффективности передачи данных в сети и проанализировано влияние характеристик на вышки (задержки, нагрузки и приоритетов), на качество обслуживания пакетов данных, т. е. на скорость обработки пакетов и количество потерь пакетов.

#### Список литературных источников

1 Олифер, В.Г., Олифер, Н.А. Компьютерные сети. Принципы, технологии, протоколы / В.Г. Олифер, Н.А. Олифер, - СПб: Питер, 2022.

2 Nikishin, K., Konnov, N. Schedule time-triggered Ethernet // Intern. Conf. on Engineering Management of Communication and Technology, EMCTECH. Vienna: IEEE, 2020. P. 1–5. doi: 10.1109/EMCTECH49634.2020. 9261540.

3 Куралбаев, З.К. Современные методы маршрутизации и коммутации: Учебное пособие [Текст] / Куралбаев З.К., Тойгожинова А.Ж., Тергеусизова А.С. - Алматы: АУЭС, 2016.

Жунусов, К. М. Основы построения сетей и систем телекоммуникаций: учебное пособие для студентов ОП 6В07108 - Автоматизация и управление. [Текст] / К. М. Жунусов. - Костанай: КИнЭУ, 2022.

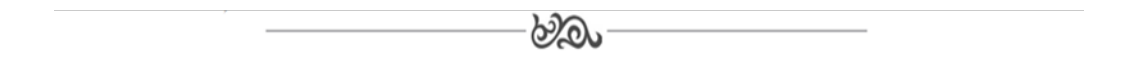

### МРНТИ 50.01.86

С.В. Масло, студент ОП 6В07108 - Автоматизация и управление<sup>1</sup> Н.К. Удербаева, магистр технических наук, старший преподаватель<sup>1</sup>, <sup>1</sup>Костанайский инженерно – экономический университет им. М.Дулатова

### Моделирование промышленных сетей на основе Ethernet технологий

**Туйінлеме:** Макалала Ethernet технологиялары негізінле өнеркәсіптік желілерлі молельдеу, акауларға төзімді байланыс арналарын ұйымдастыру әдістері қарастырылады

Аннотация: В статье рассматривается моделирование промышленных сетей на основе Ethernet технологий, методы организации отказоустойчивых каналов связи

Abstract: The article discusses the modeling of industrial networks based on Ethernet technologies, methods of organizing fault-tolerant communication channels

Түйінсөздер: IEEE 802.3, PROFIBUS, Ethernet, MAC-адрес, Open System Interconnection (OSI), CSMA/CD, Spanning Tree Protocol (STP), RSTP, MSTP

Ключевые слова: IEEE 802.3, PROFIBUS, Ethernet, MAC-адрес, Open System Interconnection (OSI), CSMA/CD, Spanning Tree Protocol (STP), RSTP, MSTP

Key words: IEEE 802.3, PROFIBUS, Ethernet, MAC address, Open System Interconnection (OSI), CSMA/CD, Spanning Tree Protocol (STP), RSTP, MSTP

## Ввеление

Информационные технологии сыграли решающую роль в развитии технологий автоматизации, изменив иерархию и структуры в самых разнообразных промышленных средах и секторах, от обрабатывающих производств до зданий и логистических систем. Возможность обмена данными между устройствами и использование стандартизированных, открытых и прозрачных механизмов являются незаменимыми компонентами современной концепции автоматизации. Коммуникация очень быстро распространилась как по горизонтали на полевом уровне, так и по вертикали, объединив все уровни иерархии. В соответствии с характеристиками применения и максимальной целевой стоимостью постепенное сочетание различных систем связи обеспечивает идеальные условия для открытых сетей в промышленном процессе.

В настоящее время подавляющее большинство сетей для передачи данных общего назначения построены на основе стандартов группы Ethernet (IEEE 802.3). Однако в области промышленной связи использование этого стандарта ограничено его фундаментальными недостатками.

В технологическом процессе ключевым требованием является привязка получаемой и передаваемой по сети информации к этапам работы оборудования. Это, в свою очередь, требует от используемого протокола введения гарантированного времени доставки данных, укладывающегося в допустимый для управления процессом диапазон быстродействия. При этом заданное время отклика должно обеспечиваться для всех режимов нагрузки сетевой инфраструктуры и оконечных устройств, обменивающихся информацией.

По аналогии с операционными системами можно выделить сети жесткого и мягкого реального времени:

- сеть жесткого реального времени обеспечивает передачу данных за гарантированное время для любых внешних условий;

- сеть мягкого реального времени обеспечивает передачу данных за гарантированное время в среднем за время работы сети.

К примерам системы жесткого реального времени можно отнести протокол PROFIBUS, в котором имеется гарантированное время оборота маркера, ограничивающее время отклика любого устройства в системе, а также гарантирующее каждому устройству возможность получения и передачи данных в заданный интервал времени.

Поддержка реального времени должна выполняться не только сетевой инфраструктурой, но и программным обеспечением устройств, т. к. именно от времени реакции каждого устройства в сети зависит общее время отклика системы на поступающие от оборудования данные о технологическом процессе. С этой целью в контроллерах используются операционные системы реального времени.

Стандарт Ethernet привлекателен в первую очередь своей скоростью: даже относительно старая версия Fast Ethernet имеет скорость передачи 100 Мбит/с, в то время как самые быстрые версии протокола PROFIBUS ограничивают скорость передачи 12 Мбит/с.

#### Объект и методика

Ethernet - это локальная сеть с общим доступом, что означает, что все станции в сегменте используют часть общей полосы пропускания. В зависимости от типа реализованного Ethernet эта общая пропускная способность составляет 10 Мбит/с (Ethernet), 100 Мбит/с (Fast Ethernet) или 1000 Мбит/с (Gigabit Ethernet). В общей среде Ethernet все хосты подключены к одной шине и конкурируют друг с другом за пропускную способность. В такой среде пакеты, предназначенные для одной машины, принимаются всеми другими машинами [1].
Среда с коммутацией Ethernet, в которой хосты подключены к коммутатору вместо концентратора, называется коммутируемым Ethernet. Коммутатор ведет таблицу, отслеживающую МАС-адрес каждого компьютера, и доставляет пакеты, предназначенные для конкретной машины, отправляя их на порт, к которому подключена эта машина [2].

По мере того как технология Ethernet выходит за рамки локальной сети, ее свойствам восстановления и масштабируемости уделяется все больше внимания.

В методологическую основу исследования положены разнообразные общенаучные и специальные методы исследования, а именно системный, аналитический, методы моделирования промышленных сетей.

Имитационное моделирование промышленных сетей играет важную роль для верификации протоколов, алгоритмов в этих сетях. Совокупность используемых методов позволила обеспечить достоверность и обоснованность выводов.

## Результаты исследований

Фундаментальным недостатком Ethernet является отсутствие гарантированного времени передачи между устройствами. Это обусловлено методом доступа к общей среде передачи, описанным в стандарте 802.3: CSMA/CD — множественный доступ с контролем несущей и обнаружением коллизий. В соответствии с описанием доступ к среде устройства получают на конкурентной основе, забирая освободившуюся после предыдущего обмена среду в монопольное распоряжение. Если в данный момент устройство обнаруживает, что среда занята (обнаружена несущая), то устройству остается ждать неопределенно долгое время до тех пор, пока передающее устройство не освободит среду. Стандартом не накладываются ограничительные требования на промежуток владения средой передачи. Другим аспектом является то, что если несколько устройств начали передачу одновременно, в среде возникает коллизия, и передаваемые данные оказываются испорченными. В этом случае стандарт предписывает устройствам прервать передачу и выждать случайный интервал времени, после чего повторить попытку передачи.

Все эти особенности делают невозможным оценку гарантированного времени доставки сообщения между узлами такой сети. Вследствие этого в последнее время предпринимаются попытки модифицировать оборудование и программную часть Ethernet- совместимых устройств для использования их как базы промышленных сетей. Общее название таких модификаций — Real-Time Ethernet. Так же добиться положительного эффекта можно используя методы организации отказоустойчивых каналов свяи.

Методы организации отказоустойчивых каналов связи [3]:

- резервирование соединений;

- агрегирование каналов объединение нескольких физических каналов в один логический.

Spanning Tree Protocol (STP) [4]:

- протокол 2-го уровня модели OSI;

- зашита от петель в сети:

- автоматическое резервирование каналов;

- время сходимости 30-50 секунд;

Альтернативы: RSTP, MSTP (время сходимости менее секунды).

Алгоритм работы протокола STP:

- выбирается корневой коммутатор (Root Bridge);

- выбирается корневой порт на некорневом коммутаторе;

Выбор назначенного порта. Состояние портов: блокировка: прослушивание: обучение; передача.

Рассмотрим резервирование соединений, для этого запускаем Cisco Packet Tracer. Добавляем 3 коммутатора (например, 2960), соединяем их.

Определим корневой коммутатор. Заходим в CLI коммутатора (например, в нашем случае это Switch2). Заходим в привилегированный режим. С помощью команды show spanning tree можно увидеть, что он является корневым (рисунок 1). Его порты находятся в режиме передачи и являются назначенными.

Аналогично посмотрим на других коммутаторах. Один порт является корневым, второй – назначенным. Также смотрим для оставшегося коммутатора. Один порт является резервным в случае падения связи (рисунок 2, а).

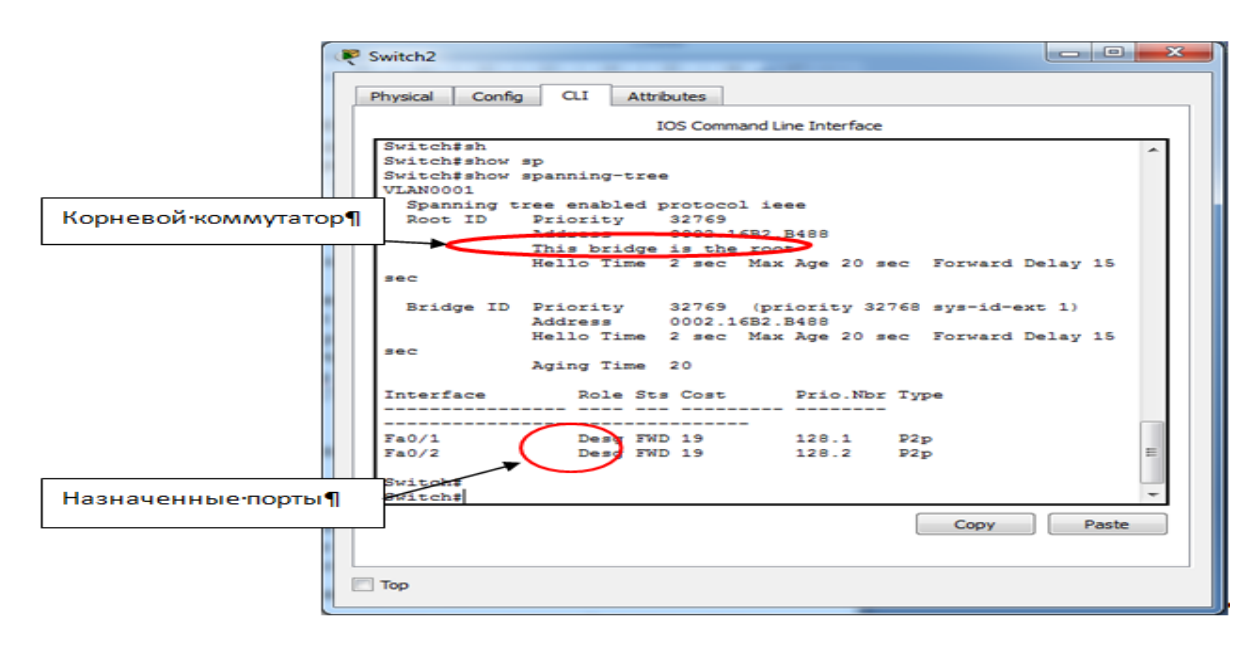

Рисунок 1 - CLI корневого коммутатора

Проверим, что протокол STP работает. Погасим связь между корневым и некорневым коммутаторами. Заходим в режим глобального конфигурирования, режим интерфейса порта (в нашем случае fastEthernet 0/2 (рисунок 2, а) и выключим порт shutdown. После переинициализации портов можно увидеть, что у нас включилось резервное соединение (рисунок 2, б).

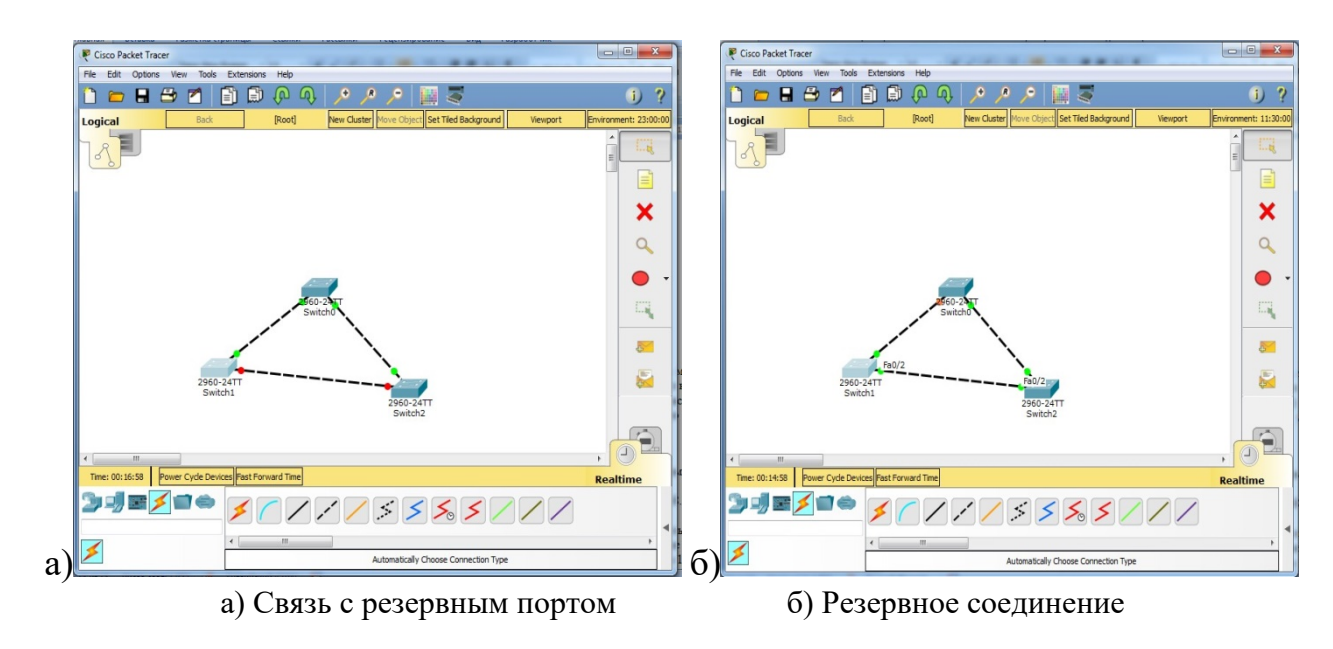

Рисунок 2 - Spanning Tree Protocol

# **Выводы**

Защита и восстановление контуров для Ethernet обеспечивается протоколами связующего дерева. Протокол Rapid Spanning Tree Protocol (RSTP) позволяет избежать циклов в сети, сводя логическую топологию к дереву, и обеспечивает быстрое восстановление в случае сбоев. Мы исследовали масштабируемость и время восстановления протоколов STP и RSTP с помощью измерений и моделирования и показываем, что масштабируемость RSTP ограничена, мостовые топологии Ethernet произвольного размера не могут быть построены. Основываясь на результатах измерений, мы провели моделирование и определили время восстановления протокола для типичных топологий.

## **Список литературных источников**

1 Основы Cisco Packet Tracer. URL: http://justnetworks.ru/articles/osnovy-raboty-s-ciscopacket-tracer (дата обращения: 01.03.2023).

2 Олифер, В.Г., Олифер, Н.А. Компьютерные сети. Принципы, технологии, протоколы / В.Г. Олифер, Н.А. Олифер, - СПб: Питер, 2022.

3 Жунусов, К. М. Промышленные интерфейсы и протоколы: учебное пособие для студентов ОП 6B07138 Робототехнические системы, 6В07108 – Автоматизация и управление. [Текст] / К. М. Жунусов. - Костанай: КИнЭУ, 2022.

4 Жунусов, К. М. Основы построения сетей и систем телекоммуникаций: учебное пособие для студентов ОП 6В07108 – Автоматизация и управление. [Текст] / К. М. Жунусов. - Костанай: КИнЭУ, 2022.

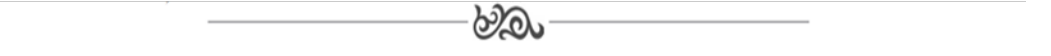

## **МРНТИ 50.01.86**

# **Ж. С. Рашитов, студент ОП 6В07108 – Автоматизация и управление1 К.М. Жунусов, ассоц. профессор кафедры**

# **«Информационные технологии и автоматика»1**

# **1 Костанайский инженерно – экономический университет им. М.Дулатова**

## **Моделирование транкинговых систем связи**

**Түйіндеме:** Мақалада NEXEDGE цифрлық транкингтік байланыс жүйесі және оның негізінде радио желісінің кешенді диспетчерлік басқаруын ұйымдастыру қарастырылады

**Аннотация:** В статье рассматривается цифровая транкинговая система связи NEXEDGE и на ее основе организация комплексного диспетчерского управления радиосети

**Abstract: Abstract:** The article discusses the NEXEDGE digital trunking communication system and the organization of integrated dispatching control of the radio network based on it

**Түйін сөздер:** транкингтік байланыс жүйесі, NEXEDGE, FDMA, KENWOOD, RadioSetManager, транкинг, IP хаттамасы, диспетчерлік басқару

**Ключевые слова:** транкинговая система связи**,** NEXEDGE, FDMA, KENWOOD, RadioSetManager, транкинг, протокол IP, диспетчерское управление

**Key words:** trunking communication system, NEXEDGE, FDMA, KENWOOD, RadioSetManager, trunking, IP protocol, dispatch control

#### **Введение**

Для многих организаций радиосвязь сегодня играет важнейшую роль в обеспечении ежедневной плановой деятельности и в координации действий в случае возникновения чрезвычайной ситуации. В стремительно меняющемся мире бизнеса, промышленности и общественной безопасности требования к средствам связи значительно эволюционировали.

Организация надёжной и оперативной передачи голосовых сообщений и данных между отдельными сотрудниками, либо одновременно между всеми членами разговорной группы, не только повышает эффективность работы, но и позволяет создать средства быстрого реагирования при возникновении чрезвычайных ситуаций.

Существует и другая определяющая характеристика современного производства, которая предполагает возможность свободного обмена информацией между производственными подразделениями, складами комплектующих, службами контроля качества, инженерными подразделениями и службой по доставке материалов, обеспечивая организацию эффективного рабочего процесса.

Системы двухсторонней радиосвязи помогают операторам достичь большей эффективности их деятельности, создавая условия для внедрения тщательно проработанных стандартов безопасности, основанных на оперативной, безотказной передаче голосовых сообщений и данных для обеспечения контроля и управления информацией и ресурсами, что критично при возникновении чрезвычайных ситуаций и серьёзных происшествий [1].

## Объект и методика

Транкинговые системы, обладающие высокой универсальностью и бесконечными возможностями расширения, могут вместить в себя несколько групп пользователей и, при подключении к соответствующему программному обеспечению для комплексного управления, способны обеспечить связь в пределах одного объекта, либо объединить между собой несколько точек посредством РРС или через IP-соединение.

Кроме того, они могут выполнять ряд дополнительных функций, включая определение местоположения персонала и транспортных средств, мониторинг ресурсов и применение оборудования, управляемого программируемым логическим контроллером.В методологическую основу исследования положены разнообразные общенаучные и специальные методы исследования, а именно системный, аналитический, методы проектирования телекоммуникационных сетей. Совокупность используемых методов позволила обеспечить достоверность и обоснованность выволов.

## Результаты исследований

NEXEDGE использует метод доступа к радиоканалу FDMA (множественный доступ с частотным разделением канала). Каждому вызову выделяется один частотный канал на всю продолжительность вызова (см. рисунок 1).

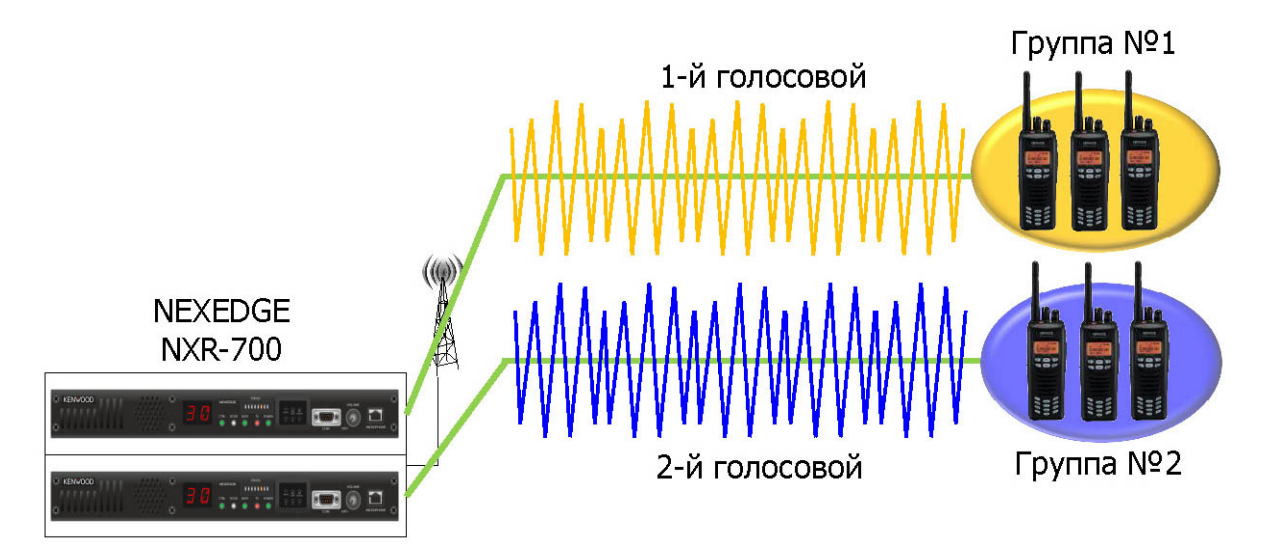

Рисунок 1 - Изображение FDMA с двумя голосовыми каналами

В полосе 12,5 кГц NEXEDGE также может обеспечить два канала, но для этого необходимо два ретранслятора, каждый из которых работает в узкой полосе 6,25 кГц. Цифровая система NEXEDGE имеет «повышенную степень надёжности» благодаря использованию универсальных ретрансляторов на каждом канале (см. рисунок 2).

Каждый ретранслятор является контроллером, и, в случае выхода из строя одного из ретрансляторов сайта, происходит автоматическое функциональное переназначение оставшихся ретрансляторов сайта.

Алгоритм действия системы в случае выхода из строя управляющего контрольного канала - система автоматически перезагрузится и автоматически назначит новый ретранслятор контрольным каналом. Новый сайт самостоятельно восстанавливает работу без вышедшего из строя одного канала.

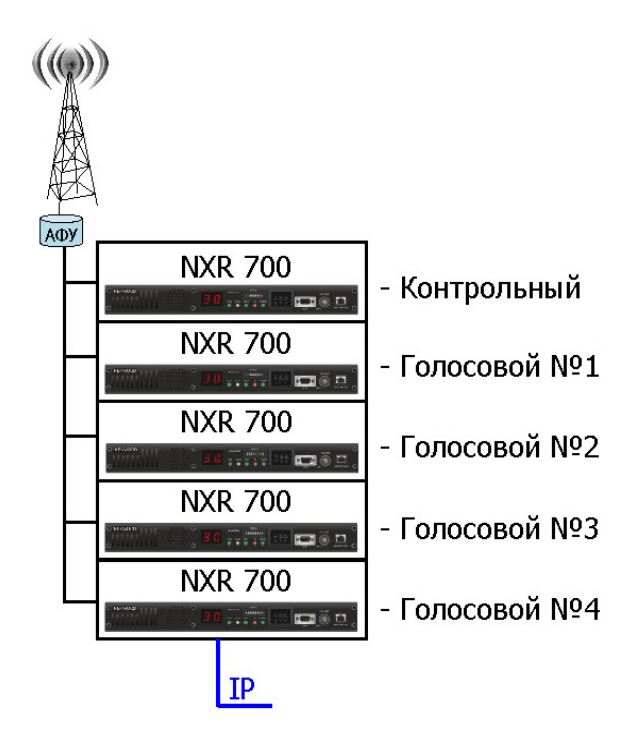

Рисунок 2 - Четырёхканальный сайт NEXEDGE

Система ралиосвязи остаётся работоспособной ло тех пор, пока работает хотя бы олин ретранслятор. В случае, если остаётся только один рабочий ретранслятор, то он работает одновременно как «контрольный канал» и как «трафиковый канал» - т.е. конфигурация одноканального транкингого сайта.

Управление системой NEXEDGE осуществляется с помощью модуля KPG-110 SM, который существенно снижает затраты на поддержание и оперативное управление системой, предоставляя возможности удалённого конфигурирования и диагностики одно- и многосайтовых NXDN транкинговых сетей в форме удобного и понятного пользователю приложения. К сайтам системы можно подключится напрямую, через модемный линк или через IP соединение.

Транкинговая инфраструктура состоит из двух или более каналов радиочастот и логических контроллеров. Все каналы являются общедоступными для любых пользователей системы.

Транкинговая система NEXEDGE<sup>TM</sup> - система с выделенным каналом управления (контрольным каналом).

Контрольный канал принимает запросы вызова и передачи данных, организовывает соединение, а канал трафика передаёт фактические голосовые либо информационные сообщения. Большинство транкинговых систем радиосвязи придерживается такой же конфигурации [2].

Ниже на рисунке 3 представлена типичная последовательность распределения канала в транкинговой системе радиосвязи.

Контрольный канал управляет каналом трафика и переадресовывает запросы вызова к конкретным каналам трафика, согласно параметрам вызова, таким как приоритет, очередь и другие. Канал трафика может быть присвоен групповому разговору или отдельному вызову двумя различными способами: транкинг передачи и транкинг сообщения.

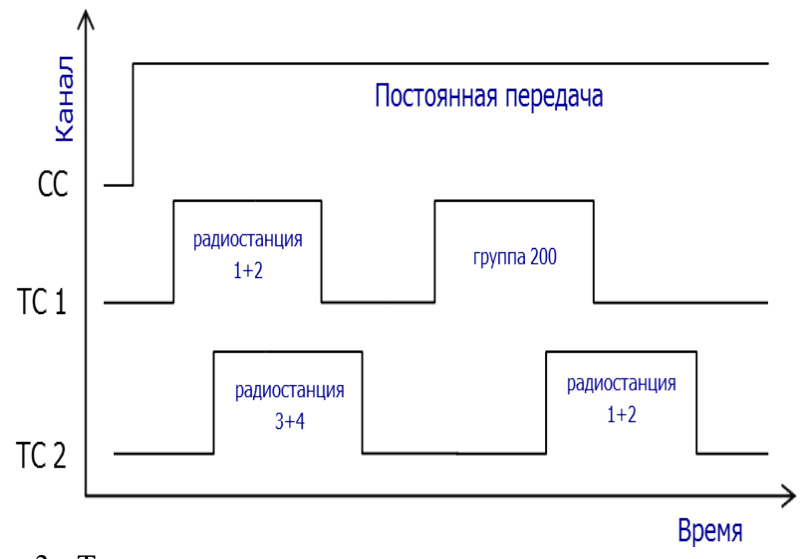

Рисунок 3 - Типичная последовательность распределения канала

Для решения задачи построения автоматизированной системы диспетчерской связи и реализации всех преимуществ цифровой системы NEXEDGE от компании KENWOOD на рабочих местах диспетчера железнодорожной станции хорошо подходит диспетчерский программный комплекс RadioSetManager.

Диспетчерский программный комплекс RadioSetManager предназначен для организации комплексного диспетчерского управления радиосетью посредством управления абонентами KENWOOD через стационарные радиостанции, подключённые к диспетчерскому месту, либо с диспетчерских мест, подключённых в систему дистанционно по протоколу IP (см. рисунок 4).

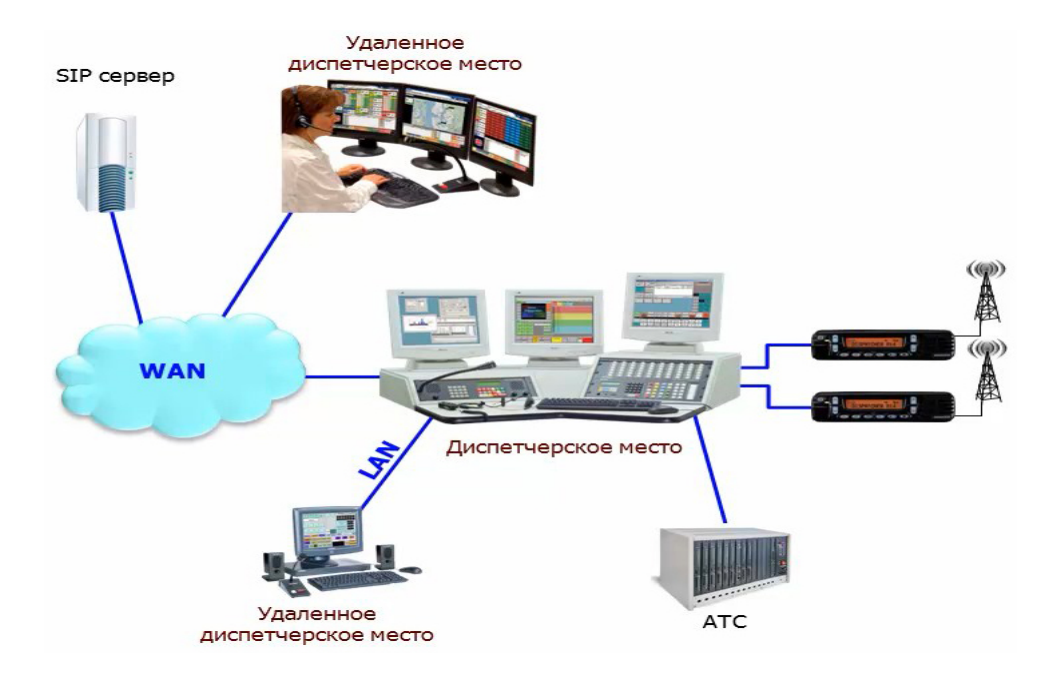

Рисунок 4 – Организация комплексного диспетчерского управления радиосети

Концепция дает обслуживание речевой связи также передачу сведений абсолютно всем радиопользователям, разрешенным к работе в системе также пребывающим в зоне ее радиопокрытия. Радиопользователями концепции могут быть юзеры подвижных, переносных также стационарных радиостанций.

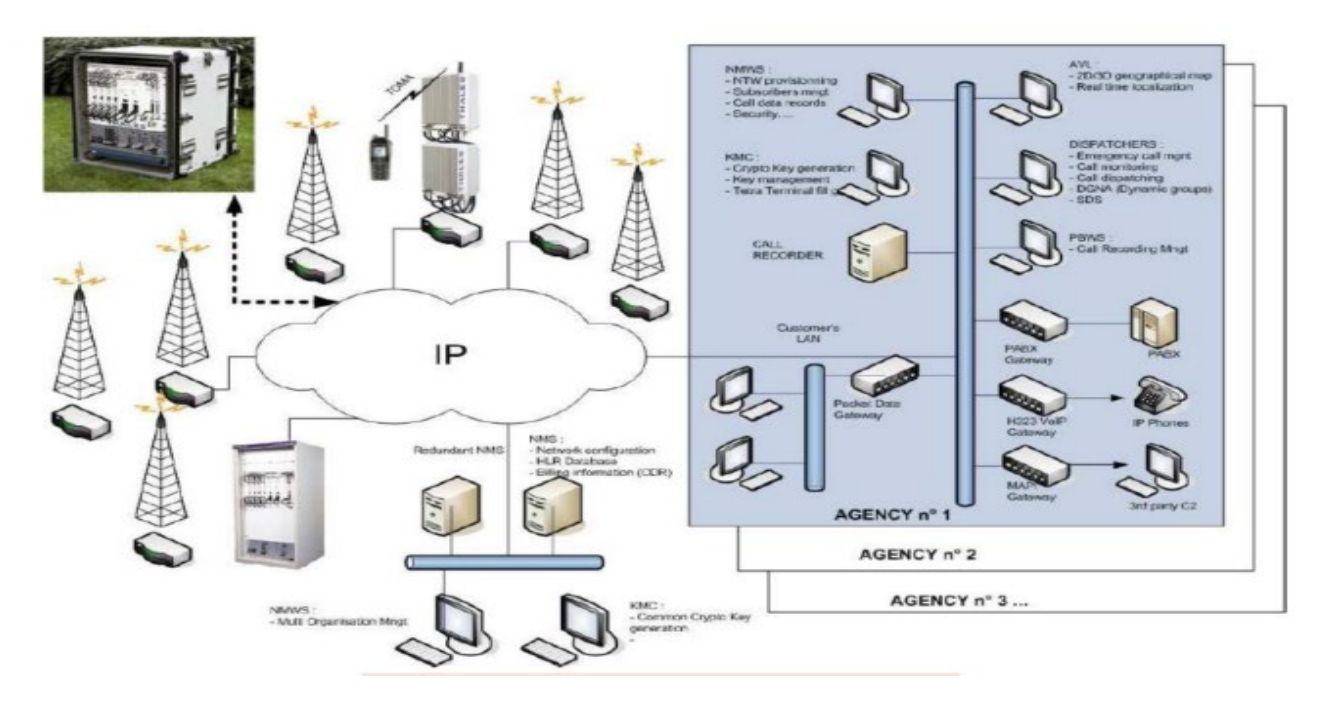

Рисунок 5 - Схема построения и моделирования сети

RadioSetManager позволяет использовать как цифровые функции радиостанций KENWOOD, так и аналоговый режим работы для постепенного перехода к новому стандарту радиосвязи путем реализации «смешанного» режима, когда одна часть сайта работает в аналоговом режиме, а другая – в цифровом (см. рисунок 6).

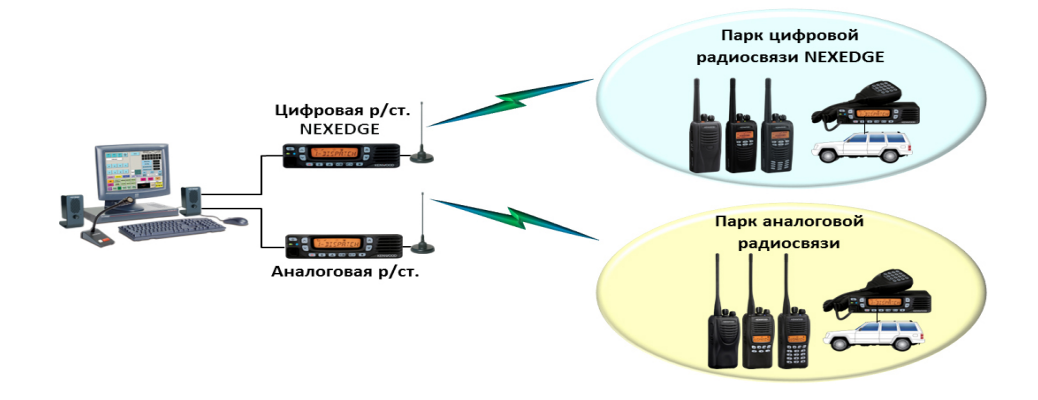

Рисунок 6 – Смешанное управление цифро-аналоговой радиосетью

Используя диспетчерский программный комплекс, диспетчер может управлять стационарной радиостанцией и удалёнными мобильными радиостанциями. Просматривать расположение мобильных радиостанций на картах: Google, Yandex, спутниковые снимки и т.п.. Отправлять и получать текстовые и статусные сообщения, совершать и принимать голосовые вызовы, записывать голосовые вызовы и сохранять лог-файлы в журналы.

#### **Выводы**

С точки зрения масштабируемости, надёжности, экономичности и возможности плавного перехода от существующей аналоговой сети к цифровой, была выбрана цифровая радио-технология NEXEDGE. В статье мы описали постепенный переход из существующей аналоговой системы к цифровой. Выбрано оборудование NEXEDGE, изложен сценарий аналого-цифровой миграции. Так же уделено внимание диспетчерскому программному комплексу и работе с ним. Уверенно можно сказать, что всё большее число предприятий начинают сегодня понимать и применять на практике те возможности, которые предоставляет цифровая связь для повышения эффективности и удобства организации и управления производственными процессами и, без сомнения, отрасли, связанные с профессиональной связью не смогут обойтись без цифровых технологий.

Преимущества, которые позволяет получить переход от аналоговой к цифровой транкинговой системе NEXEDGE бесспорны. Это и защита радиопереговоров от широкого доступа, и качество речи, и эффективность использования радиочастотного спектра, и увеличение зоны покрытия, и объединение, интеграция с различными телекоммуникационными сетями, средствами связи, а также простота в использовании и обслуживании, огромный спектр функциональных возможностей, надёжность оборудования, отвечающая высочайшим критериям качества изготовления и эксплуатации.

Сделав общий анализ возможностей технологии NEXEDGE, можно с уверенностью сказать, что цифровая система связи на базе технологии NEXEDGE является лучшим решением для организации современной транкинговой LTR системы на предприятии.

## **Список литературных источников**

1 Умняшкин С.В., «Основы теории цифровой обработки сигналов» [Текст] / С.В. Умняшкин. – М.: Техносфера, 2016. – 528с.

2 Жунусов, К. М. Основы построения сетей и систем телекоммуникаций: учебное пособие для студентов ОП 6В07108 – Автоматизация и управление. [Текст] / К. М. Жунусов. - Костанай: КИнЭУ, 2022.

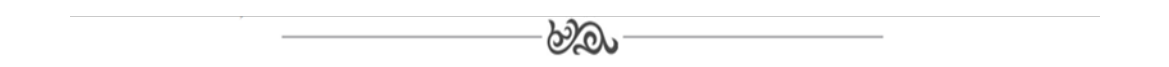

## **МРНТИ 50.05.13 Р.Ж. Балгабаев, студент 4 курса ОП «Информационные системы»1 Е.И. Ли, преподаватель кафедры «Информационных технологий и автоматики»1 1 Костанайский инженерно-экономический университет им. М.Дулатова**

## **Разработка электронного учебного издания**

**Түйіндеме.** Мақалада қоғамды ақпараттандыру және білім беру процесінің тараптарының бірі – жаңа ақпараттық-коммуникациялық технологиялардың құрылғыларын – электрондық оқу құралын қолдана отырып, оқыту әдістерінің бірін қалыптастыру және практикада қолдану қарастырылған.

**Аннотация.** В статье рассмотрена одна из сторон процесса информатизации общества и образования – формирование и применение на практике одного из методов обучения с применением устройств новейших информационно-коммуникационных технологий – электронного учебного пособия.

**Abstract.** The article considers one of the aspects of the process of informatization of society and education – the formation and application in practice of one of the teaching methods using the latest information and communication technology devices - an electronic textbook.

**Түйінсөздер:** электрондық оқулық, бағдарламалық қамтамасыз ету, мультимедиялық функциялар, өзіндік жұмыс, оқу құралдары.

**Ключевые слова:** электронный учебник, программное обеспечение, мультимедийные функции, самостоятельная работа, средства обучения.

**Key words:** electronic textbook, software, multimedia functions, independent work, learning tools.

#### **Введение**

Электронные учебники считаются одним из образцов программного обеспечения в образовании и с каждым годом становятся все более актуальными. Электронные пособия способны разрешать разнообразные проблемы, подобно таким как применение полного набора мультимедийных функций персонального компьютера, руководство сведениями,

предпочтение направления и сроков обучения, а кроме того обеспечение широкого перечня справочных данных.

Электронные учебники в разных сферах довольно часто используются в современном обществе, в них находится не только данные, являющиеся полноценным справочником, но и специализированные задания, которые можно преподавать на практических занятиях. Правильное преподавание определенных дисциплин для учащихся является целью, особенно для преподавателей и разработчиков пособий.

Нынешняя ступень развития компьютерных технологий и обширное использование сети Интернет - это требуемые методические, программные и технические средства, направленные на процедуру преподавания.

#### Объект и метолика

В разработке используется TurboSite –программа лля создания сайтов и электронных учебников.

Разработанное электронное учебное издание будет отвечать требованиям, предъявляемым к программным продуктам, применяемым обучающимися в ходе изучения определенной дисциплины.

### Результаты исследований

Сформулируем основные причины использования технологии виртуальных лабораторий и учебных комплексов:

- существующие лабораторные стенды и мастерские недостаточно оснащены современными приборами, устройствами и аппаратами;

- лабораторные стенды и учебные мастерские введены в действие после списания с производства, не отвечают современным требованиям и морально устарели, что может искажать результаты опытов и служить потенциальным источником опасности лля обучающихся;

- лабораторные работы и стенды требуют ежегодного усовершенствования, которое приводит к дополнительным финансовым затратам;

- в таких областях как, например, строительное материаловедение или физическая химия, кроме оборудования требуются также расходные материалы – сырье, реактивы и др., стоимость которых достаточно высока. Разумеется, компьютерное оборудование и программное обеспечение также стоят недешево, однако универсальность компьютерной техники и ее широкая распространенность компенсируют этот недостаток;

- современные компьютерные технологии позволяют пронаблюдать процессы, трудноразличимые в реальных условиях без применения дополнительной техники, например, изза малых размеров наблюдаемых частиц;

- виртуальные учебные комплексы дают возможность моделирования процессов, протекание которых принципиально невозможно в лабораторных условиях;

- виртуальные учебные комплексы дают возможность проникновения в тонкости процессов и наблюдения происходящего в другом масштабе времени, что актуально для процессов, протекающих за доли секунды или, напротив, длящихся в течение нескольких лет;

- безопасность - является немаловажным плюсом использования виртуальных учебных комплексов в случаях, где идет работа, например, с высокими напряжениями или химическими веществами;

- приобретение слушателями достаточных навыков и опыта работы в определенной области требует необходимости повторения занятий, что не всегда выполняется во избежание частых поломок установок и дополнительных затрат на расходные материалы;

- виртуальные учебные комплексы являются высокоэффективным методом обучения, что обусловлено низким уровнем абстракции содержащегося в них учебного материала, иными словами, виртуальная среда обучения в мультимедийных учебно-научных лабораториях максимально имитирует реальные условия.

Этот электронный учебник содержит обширный интерфейс на русском языке, поэтому вы легко найдете необходимые определения теоретической части в разработанной системе лексики, а также проведете промежуточный, итоговый тест, что значительно облегчает задачу преподавателя, так как тест интерактивный. Если студенты достаточно мотивированы, то результаты проверки знаний видны сразу.

Перечень лабораторных заданий, перечисленных в учебнике, позволяет перейти от теории к практике. Есть возможность добавлять новые вопросы к существующим вопросам в базе данных, тем самым расширяя рамки учебника.

Положительным моментом учебника является то, что им легко пользоваться, его легко поймут даже люди с простыми пользовательскими навыками. Кроме того, есть возможность проверить свои знания с помощью вопросов и упражнений для самопроверки.

Наличие справочных материалов, используемых в учебниках, делает их универсальными.

По сравнению с бумажными учебниками, электронные пособия имеют то преимущество, что их материалы более наглядны и динамичны. Это обеспечивается анимациями, интерактивными мультимедийными обучающими программами по работе в локальной сети и в Интернете. Это руководство разделено на несколько экранов, и на каждом экране есть занятие. Высокая степень интерактивности и уникальный метод позволяют пользователям шаг за шагом получать практические навыки, необходимые для работы в локальной сети и глобальной компьютерной сети Интернет.

Электронные учебники можно легко распространять на различные электронные носители и компьютерные сети.

Сейчас, когда новые информационные технологии широко внедряются в высшее и общее образование, существует острая нехватка программного обеспечения. В данном случае тема статьи кажется очень актуальной.

Поэтому разработка компьютерного учебника, который можно было бы использовать для обучения, является первоочередной задачей. Поставленная цель в данной работе достигнута:

- возможность контроля знаний студентов;
- формирование отчетности;
- добавления/поиска данных по заданным критериям;
- предоставляет взаимосвязь с другими программными приложениями;
- возможность изменения конфигурационных настроек программного продукта.

В настоящее время, когда идет повсеместное внедрение средств новых информационных технологий в высшую школу, для усиления эффективности этого процесса необходимо наличие развитого и многоцелевого программного обеспечения, на основе которого будут строиться новые подходы к обучению с применением обучающих систем.

## Выволы

Все задачи, поставленные перед нами, были выполнены:

1. реализация проекта производилась в программе TurboSite и использовался клиентсерверный вариант реализации тестовой БД и идентификации администратора;

2. в проект кроме теоретического, был включен интерактивный блок;

- 3. метод контроля усвоения материала;
- 4. удобный для пользователя интерфейс.

## Список литературных источников

ГОСО РК 34.014 - 2004. Информационная технология. Электронное учебное из- $\mathbf{1}$ дание [Текст] - Астана, 2004. – 67 с.

Красильникова, В.А. Становление и развитие компьютерных технологий обуче- $\mathcal{D}$ ния: Монография [Текст] / В.А. Красильникова. - М.: ИИО РАО, 2002. - 168 с.

Беляев, М.И., Вымятнин, В.М., Григорьев, С.Г. Теоретические основы создания 3 образовательных электронных изданий [Текст] / М.И. Беляев, В.М. Вымятнин, С.Г. Григорьев. - Томск: Изд-во Том. ун-та, 2002. - 86 с.

4 Платонов, Ю.М., Уткин, Ю.Г., Иванов, М.И. Электронный экзаменатор у Вас дома. Информатика [Текст] / Ю.М. Платонов, Ю.Г. Уткин, М.И. Иванов. – М.:СОЛОН-Пресс, 2004 – 176с.

5 Христочевский, С.А. Электронные мультимедийные учебники и энциклопедии [Текст] / С.А. Христочевский // Информатика и образование: - М., 2000. - №2. - С. 70-77.

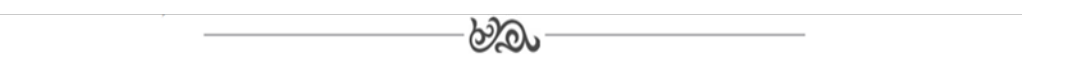

# **МРНТИ 50.47.29**

## **В.А. Евмененко, студент группы 1АУ411<sup>1</sup> М.Ю. Зарубин, научный руководитель, к.т.н., профессор<sup>1</sup> 1 Костанайский инженерно-экономический университет им. М.Дулатова**

## **Вопросы модернизации системы стабилизации давления рабочей жидкости станков производства тротуарной плитки**

**Түйіндеме.** Мақалада гидравликалық жетекті станоктардың өндірістік жабдықтары ресурсын үнемдеу және көлемді реттелмейтін гидравликалық жетек жүйесін ұсынылған жаңғырту арқылы «жасыл» экономика үшін күрестің күшеюі жағдайында энергияны тұтынуды азайту мәселелері көрсетілген. Реттелетін гидравликалық жетектің ықтимал қолданылатын схемалары бойынша авторлық зерттеулер баяндалды және «Кондор 350 ТСП» қондырғысында тротуар плиталарын өндірудің қолда бар технологиялық процесіне қолданылатын техникалық шешімдер таңдалды.

**Аннотация.** В статье нашли отражение вопросы **э**кономии ресурса производственного оборудования станков с гидроприводом и снижения потребления энергии в условиях усиливающейся борьбы за «зеленую» экономику посредством предложенной модернизации системы объемного нерегулируемого гидропривода. Изложены авторские изыскания по потенциально применимым схемам регулируемого гидропривода и подобраны технические решения, применимые к имеющемуся технологическому процессу производства тротуарной плитки на установе «Кондор 350 ТСП».

**Abstract.** The article reflects the issues of saving the resource of the production equipment of hydraulic machines and reducing energy consumption in the conditions of the increasing struggle for a «green» economy through the proposed modernization of the volumetric unregulated hydraulic drive system. The author's research on potentially applicable schemes of the regulated hydraulic drive is presented and technical solutions applicable to the existing technological process of production of paving slabs at the installation «Condor 350 TSP» are selected.

**Түйінсөздер:** сорғы станциясы, басқару жүйесі, қысымды тұрақтандыру, көлемді гидравликалық жетек.

**Ключевые слова:** насосная станция, система управления, стабилизация давления, объемный гидропривод.

**Key words:** pumping station, control system, pressure stabilization, volumetric hydraulic drive.

### **Введение**

Современные гидроустройства, применяемые в производстве строительных материалов, обладают высокими техническими параметрами и надежностью. В то же самое время обладая приемлемыми, но не лучшими показателями энергоэффективности. Что вносит существенный вклад, а точнее занимет третью позицию после стоимости исходного сырья и амортизации оборудования, в себестоимости производимых на данном оборудовании строительных материалов. Большая часть отказов механизированных станков «Кондор» по производству тротуарной плитки (50-80%) связана отказом гидрооборудования, которое является наиболее сложным по конструкции, металлоемким и дорогостоящим оборудованием комплекса. Выделяют более тридцати факторов, влияющих на уровень надежности работы гидроустройств [1].

Анализ практических условий работы гидрооборудования для установок производства тротуарной плитки показал значительную часть времени работы насосных станций гидросистемы в холостом режиме, когда рабочая жидкость достаточно длительное время может просто перепускаться клапанами и сбрасываться в гидробак. Естественно, такие процессы, во-первых, влияют на ресурс гидрооборудования (насоса, электромотора, фильтров, уплотнителей гидрораспределителя) и, во-вторых, нерационально тратят энергию.

Использование регулируемого гидропривода (точнее систем стабилизации давления) может позволить не только повысить ресурс оборудования за счет значимого снижения времени холостой работы, но и в придачу снизить затраты электроэнергии на поддержание данных режимов работы.

## Объект и методика

Объектом проведенного исследования является установка по производству тротуарной плитки «Кондор 350 ТСП» [2]. Предметом исследования - модернизация объемного гидропривода установки и системы ее автоматического управления.

Методами исследования являются аналитические методы (анализ научно-технической литературы и ресурсов сети Internet) и методы теории автоматического управления (синтеза системы и анализа параметров функционирования систем управления - методов оценки устойчивости).

### Результаты исследований

Гидравлическая схема системы установки «Кондор 350ТСП» (рисунок 1) по производству тротуарной плитки представлена объемной схемой, работающей в открытом контуре. Гидравлическая часть установки состоит из

- гидробака герметичного с указателем уровня и температуры масла, заливной горловиной-сапуном (баки, согласно документации [3], могут дооснащаться датчиками и реле уровня и температуры);

- показывающего манометра;
- гидрораспределителя 4Р40;
- клапана отсекающего;
- двух фильтров от автомобиля «Газель» Consol OB 9602;
- насоса НШ 32.

Электрическая часть схемы состоит из:

- трехфазного асинхронного электродвигателя АИР 100L6 мощностью 2,2кВт, 380В;
- пускателя в корпусе КМЭ 12А 380В с РТЭ IP65 ЕКГ PROxima.

Основным преимуществом такого открытого контура гидропривода является относительная простота построения системы, в том числе, системы с большим количеством потребителей, в основе которых могут использоваться как цилиндры, так и моторы.

К недостаткам можно отнести относительно большие вес и габариты гидроагрегата, а также перерасход энергии, вызванный необходимостью работы гидронасоса даже в режимах, когда гидрооборудование не используется.

По позиции управления схема относится к регулируемой дросселированием, управление – ручное.

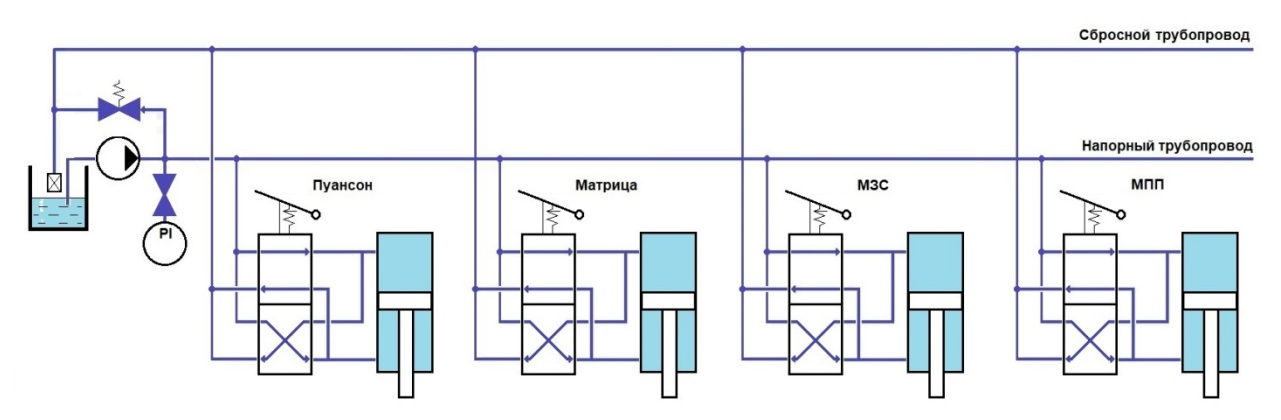

Рисунок 1 – Исходная схема гидропривода установки

В настоящее время явно выделяют три схемы регулирования давления в гидросисте-

- Max:
- дроссельное регулирование;
- объемное регулирование;
- частотное регулирование.

Проведенные изыскания по вкритериям возможности применения, достоинствам и недостаткам позволяют предполагать, что в заявленных условиях интерес для модернизации представляет открытая схема гидропривода с частотным регулированием давления масла в системе станка «Кондор 350 ТСП».

В связи с ранее указанным фактором сложности учета всех возмущающих параметров наиболее рациональным видится использование для регулирования давления САР с управлением по отклонению.

С учетом предлагаемой структурной схемы частотного регулирования давления станка Кондор ТСП 350 функциональная схема имеющейся системы, представленная на рисунке 1, должна быть модифицирована и приведена к виду, представленному на рисунке 2.

По сравнению со схемой (рисунок 1) в схему добавлены:

вторичный преобразователь давления, преобразующий сигнал давления в норми- $\mathbf{r}$ рованный электрический (РС);

регулятор частоты питающей сети электромотора (SC).

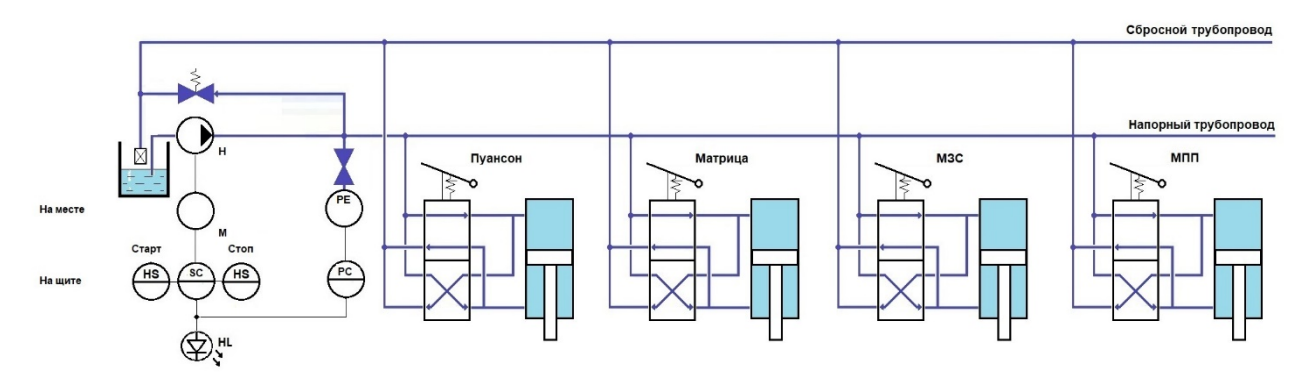

Рисунок 2 – Предлагаемая структура функциональной схемы САР давления

Также отображены соответственно, кнопки включения и выключения электропривода (HS) и светодиодный индикатор (HL), включения схемы.

При практической реализации системы существенную проблему представляет выбор насосного агрегата, т.к. используемый в схеме шестеренный серии НШ насос не предполагает частотного управления напором. Соответственно для реализации оценена применимость различных типов гидроагрегатов: пластинчатых, поршневых, плунжерных, центробежных и т.п. По критериям цена/эффективность выбран пластинчатый насос сери 1.0 ПТ, обеспечивающий требуемую подачу 16.7 л/мин при давлении 6.3 МПа.

Замена насоса повлекла необходимость замены асинхронного трехфазного электродвигателя на более мощный - АИС 132МА6 мощностью 4кВт.

Исходя из параметров объекта управления выбраны частотный преобразователь и преобразователь давления с нормированным выходом.

### Выволы

Предложенная модернизация гидропривода позволила получить практически реализуемую установку с частотным регулированием давления. Использование частотного регулирования позволило минимизировать холостые режимы работы установки. Соответственно: снизить энергопотребление и продлить ресурс.

Разработанная система автоматического управления обеспечила установке устойчивый режим функционирования.

#### **Список литературных источников**

1 Пащенко В.Л. Критерии и методы оценки ресурса насосных станций. – М.:Вестник машиностроения, 2019. – N3. – С38-47.

2 РИФЕЙ-КОНДОР-350-ТСП. Установка для изготовления строительных изделий. Паспорт. – Златоуст.: Рифей, 2020.– 60 с.

3 Сайт ООО «ТехГидроПром». Гидростанции вибропрессов типа Рифей и Кондор [http://www.tgprom.com/news/news\\_22.html](http://www.tgprom.com/news/news_22.html)

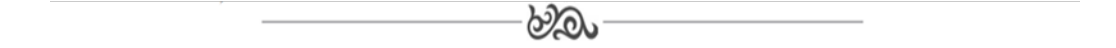

## **МРНТИ 50.47.31**

## **А.С. Абдугалиева, студент ОП 6В07108 – Автоматизация и управление**<sup>1</sup> **К.М. Жунусов, ассоц. профессор кафедры «Информационные технологии и автоматика»1 1 Костанайский инженерно – экономический университет им. М.Дулатова**

#### **Проектирование в инструментальной системе Trace Mode**

**Түйіндеме:** Мақалада SCADA жүйелерінің технологиялары, бақылауды визуализациялаумен реттегіштерді Имитациялық жобалау мәселелері қарастырылады, дозалау жүйелерінде және Ace TP дис-кретоүздіксіз (batch) процестерінде қолданылатын Scada Trace Mode рецептерін басқару құралдары қарастырылады.

**Аннотация:** В статье рассматриваются технологии SCADA систем, проблемы имитационного проектирования регуляторов с визуализацией контроля, рассмотрены средствами управления рецептами Scada Trace Mode, применяемыми в системах дозирования и в дискретно-непрерывных (batch) процессах АСУ ТП.

**Abstract:** The article discusses the technologies of SCADA systems, the problems of simulation design of regulators with visualization of control, and the Scada Trace Mode recipe controls used in dosing systems and in discrete continuous (batch) processes of automated process control systems.

**Түйінсөздер:** Жаңа ақпараттық технологиялар (ҰАТ), технологиялық процестерді басқарудың автоматтандырылған жүйелері (ТП АБЖ), SCADA, Adastra Trace Mode.

**Ключевые слова:** Новые информационные технологии (НИТ), Автоматизированные системы управления технологическими процессами (АСУ ТП), SCADA, Adastra Trace Mode.

**Key words:** New information Technologies (NIT), Automated Process Control Systems (ACS), SCADA, Adastra Trace Mode.

### **Введение**

Достижения в области НИТ позволили разработать важную часть этих систем. Дистанционные терминалы спроектированы при помощи микропроцессорных технологий. Они контролируются в режиме реального времени операционной системой, а также могут быть подключены к сети напрямую или локально, а если это необходимо, могут также функционировать с более совершенными датчиками, исполнительными механизмами объектов управления и компьютерами. Специальное программное обеспечение применяется для повышения качества и сокращения времени разработки специального программного обеспечения для АСУ ТП. Эти программные комплексы для создания распределенных систем управления технологическими процессами называются системами диспетчерского управления и сбора данных или системами SCADA. Системы, созданные с использованием технологии SCADA, выполняют функции хранения, отображения, первичной обработки и управления сложными техническими объектами и процессами. В то же время система SCADA поддерживает множество современных технологий для интеграции ACS. Б. OPC, DDE, COM / DCOM и ActiveX.

### Объект и метолика

Используя систему SCADA, операторы могут создавать графические экраны, на которых схематично отображаются отдельные элементы проверяемого технического процесса, взаимодействия и контролируемые параметры технических объектов. Основным этапом разработки проекта ACV TII в системе SCADA является создание математической основы для системы управления в редакторе проекта и графической части проекта системы управления в редакторе представления данных. Одной из таких систем SCADA является система режима трассировки.

В методологическую основу исследования положены разнообразные общенаучные и специальные методы исследования, а именно методы моделирования технологических процессов в SCADA системах, методы трассировки и системного анализа. Совокупность используемых методов позволила обеспечить достоверность и обоснованность выводов.

## Результаты исследований

На сегодняшний день существует множество SCADA систем разработки АСУТП, одной из наиболее популярных в этой области является инструментальная программа Adastra Trace Mode.

Недостаточное освещение проблемы имитационного проектирования регуляторов с визуализацией контроля делает актуальным их построение в среде Adastra Trace Mode. Задачи регуляторов многогранны и успешное их решение играет огромную роль в различных технологических процессах и в экономике народного хозяйства.

Пакет программ Adastra Trace Mode позволяет оперативно создавать электронные макеты систем управления, отлаживать их в режиме реального времени и проводить сравнительный анализ с другими видами регуляторов. Его база данных содержит необходимые компоненты для построения ACУTП. Основу инструментальной среды Adastra Trace Mode составляет редактор базы каналов и редактор представления данных.

В редакторе базы каналов создается математическая основа системы управления: описываются конфигурации всех рабочих станций, контроллеров и устройств согласования с объектом, используемых в системе управления, настраиваются информационные потоки между ними, описываются входные и выходные сигналы и их связь с устройствами сбора данных и управления.

В этом редакторе задаются периоды опроса или формирования сигналов, настраиваются законы первичной обработки и управления, технологические границы, структура математической обработки данных, а также устанавливается, какие данные и при каких условиях сохранять в различных архивах Adastra Trace Mode, и настраивается сетевой обмен данными. Кроме того, редактор позволяет описывать задачи управления архивами, документированием, коррекции временных характеристик системы управления (периоды опроса параметров, время цикла системы и пр.) и решать некоторые другие задачи.

Результатом работы в этом редакторе являются математическая и информационная структуры проекта АСУТП. Эти структуры включают в себя набор баз каналов и файлов конфигурации для всех контроллеров и операторских станций (узлов) проекта, а также файл конфигурации всего проекта.

В редакторе представления данных разрабатывается графическая часть проекта системы управления. При этом создается статичный рисунок технологического объекта, а затем поверх него размещаются динамические формы отображения и управления.

Среди этих форм присутствуют такие, как поля вывода численных значений, графики, гистограммы, кнопки, области ввода значений и перехода к другим графическим фрагментам и т.д. Все формы отображения информации, управления и анимационные эффекты связываются с информационной структурой, разработанной в редакторе базы каналов.

Деменков Н.П. в работе «SCADA-системы как инструмент проектирования ACУTП» определил следующее: «Поскольку системы автоматизации становятся более сложными, существует несколько требований[1]:

1 Информация распространяется большим количеством датчиков в пространстве. В традиционном методе провод должен быть проложен от каждого датчика к блоку управления, что увеличивает длину пути кабеля и затрудняет установку.

2 Несколько блоков управления взаимодействуют друг с другом путем обмена информацией;

3 Структура иерархического АСУ включает в себя уровень блока управления и верхний уровень человеческого контроля» [1].

Жирнова О.В. в работе «Микропроцессорные комплексы в системах управления» сформулировала следующее: «Данные с дочерних контроллеров могут поступать в офисную сеть уровня диспетчера напрямую или через родительский контроллер. Контроллер верхнего уровня выполняет следующие функции [2]:

- сбор данных от дочерних серверов:

- обработку данных и их передача;

- синхронизацию работы подсистемы АСУ ТП;

- создание файлов;

- сохранение функции, если связь между контроллером верхнего уровня и контрольной точкой прервана;

- формирование канала для передачи данных» [2].

Харрис Д. М. фундаментальном труде «Цифровая схемотехника и архитектура компьютера» сформулировал следующее: «Программируемые логические контроллеры (ПЛК) это электронные компоненты, используемые в современных системах автоматизации. Программируемые логические контроллеры в основном используются для автоматизации промышленных и производственных процессов. Участие оператора сводится к общему мониторингу процесса управления и, при необходимости, к изменению указанного плана работы»  $\lceil 3 \rceil$ .

Сценарии в Adastra Trace Mode могут выполняться с помощью команд или логических операций для определенных событий или условий. Вы можете использовать сценарии для создания различных нестандартных и автоматических функций. Scada Trace Mode обладает развитыми средствами управления рецептами, применяемыми в системах дозирования и в дискретно-непрерывных (batch) процессах АСУ ТП. Сетевая архитектура системы управления представлена на рисунке 1.

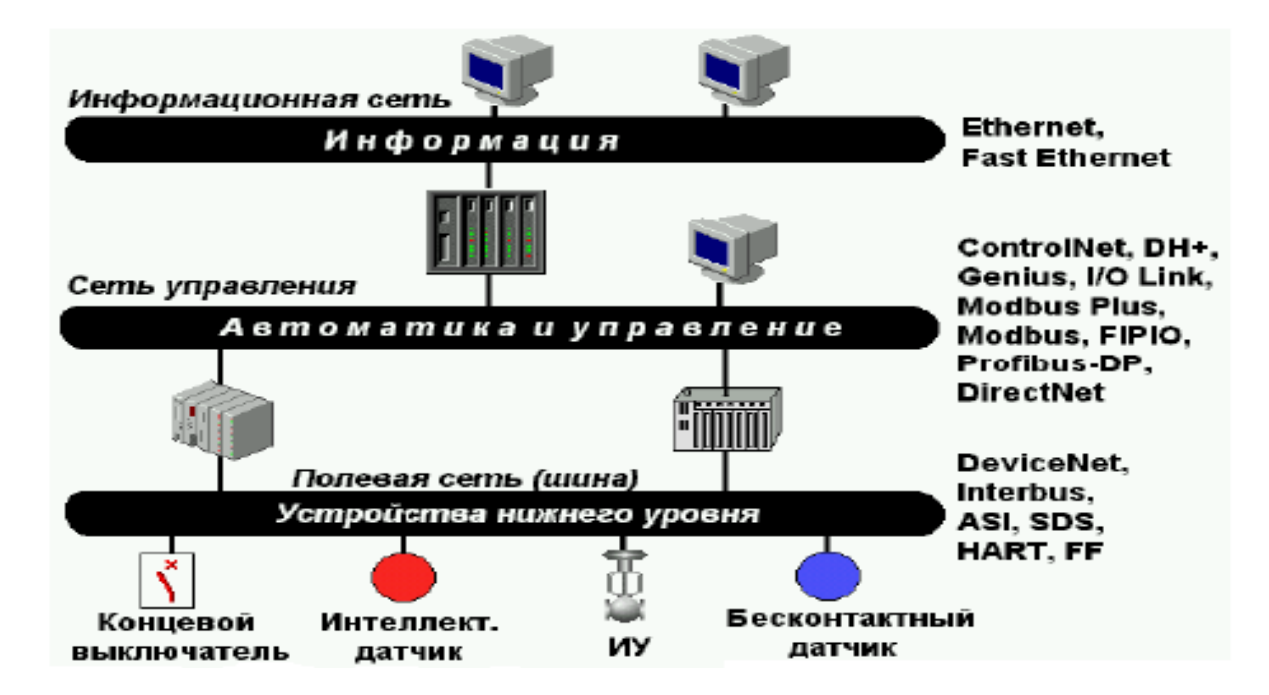

Рисунок 1 - Сетевая архитектура системы управления

Scada Trace Mode позволяет:

- создавать рецепты неограниченного объема и сложности с местом хранения, как к в инструментальной системе, так и во внешних СУБД;

- гибко редактировать рецепты, не прерывая работу технологического процесса;

- загружать производственные задания из рецептов в контроллеры и на АРМ;

- управлять рецептами на производствах с учетом технологических маршрутов (trains).

- получать отчеты об исполнении рецептов.

На рисунке 2 представлена работа с рецептурами из СУБД в Adastra Trace Mode.

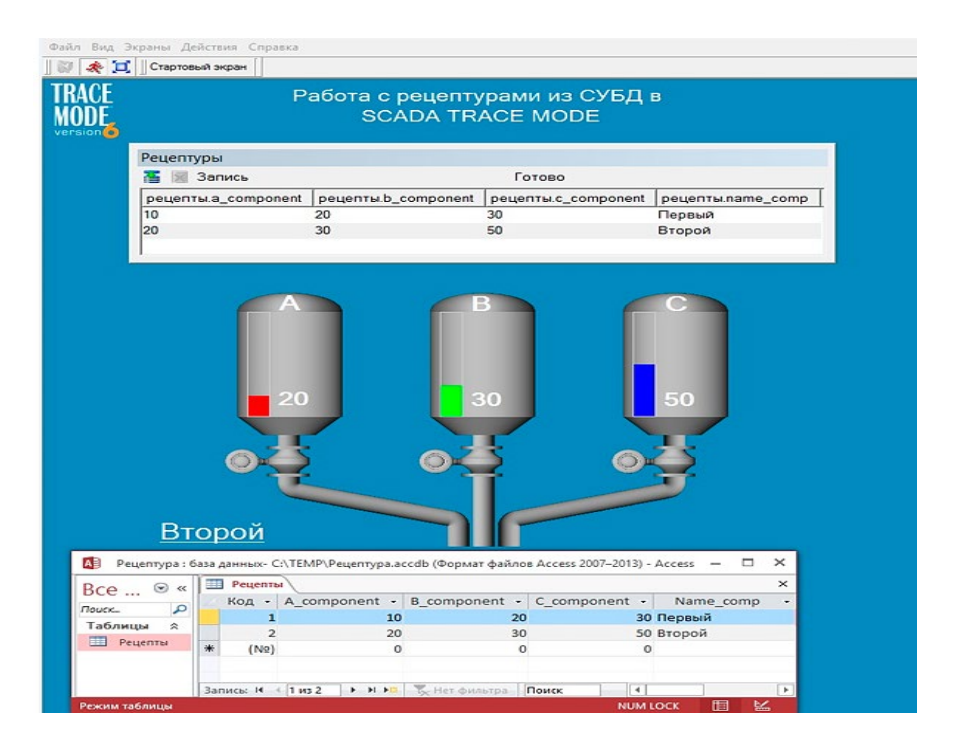

Рисунок 2 - Работа с рецептурами из СУБД в Adastra Trace Mode

Диаграмма FBD описывает алгоритм управления PID и используется для управления работы с рецептурами, в том числе температурные режимы (см. рисунок 3).

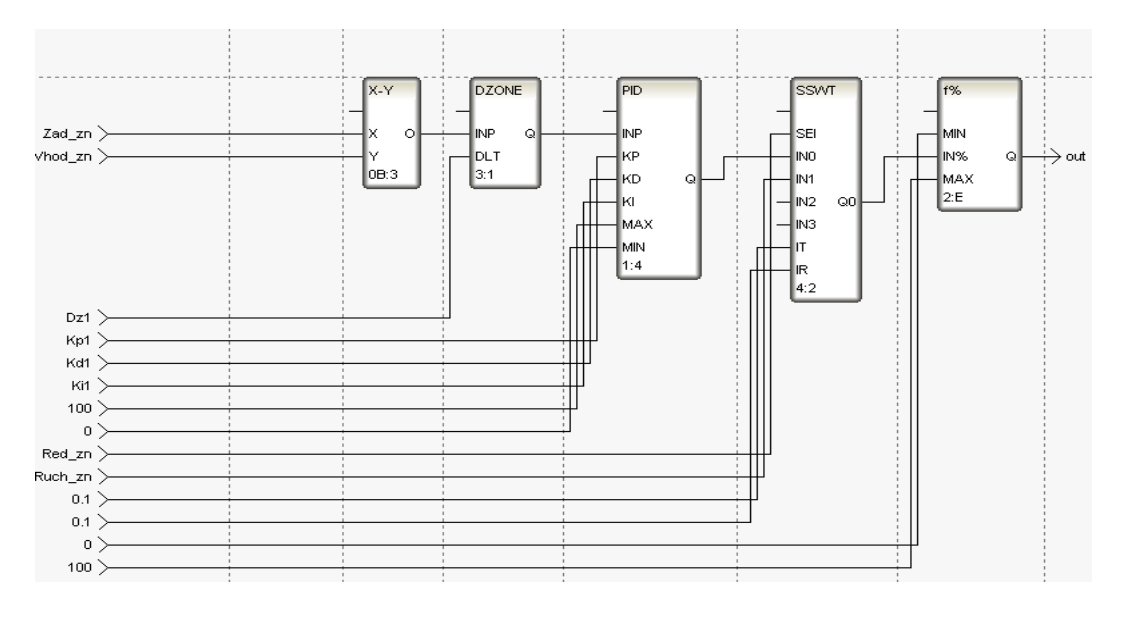

Рисунок 3 - Программа ПИД-регулятора на языке FBD - диаграмм

Мыслимый технологический процесс (ТП) осуществляется в трех разделах: термическая обработка, хранение и дозировка рецептур. Учитывая доступные контрольнопропускные пункты, приводы и устройства автоматизации, мы разработали систему мониторинга и управления (см. рисунок 4).

Мнемонические диаграммы визуализируют значения датчиков, состояния привода и другие параметры, а также отображают значения в виде цифр и меток, интегрированных в техническую схему (SCADA), например, уровень жидкости в резервуаре изменяется, его цвет меняется с температурой (динамический).

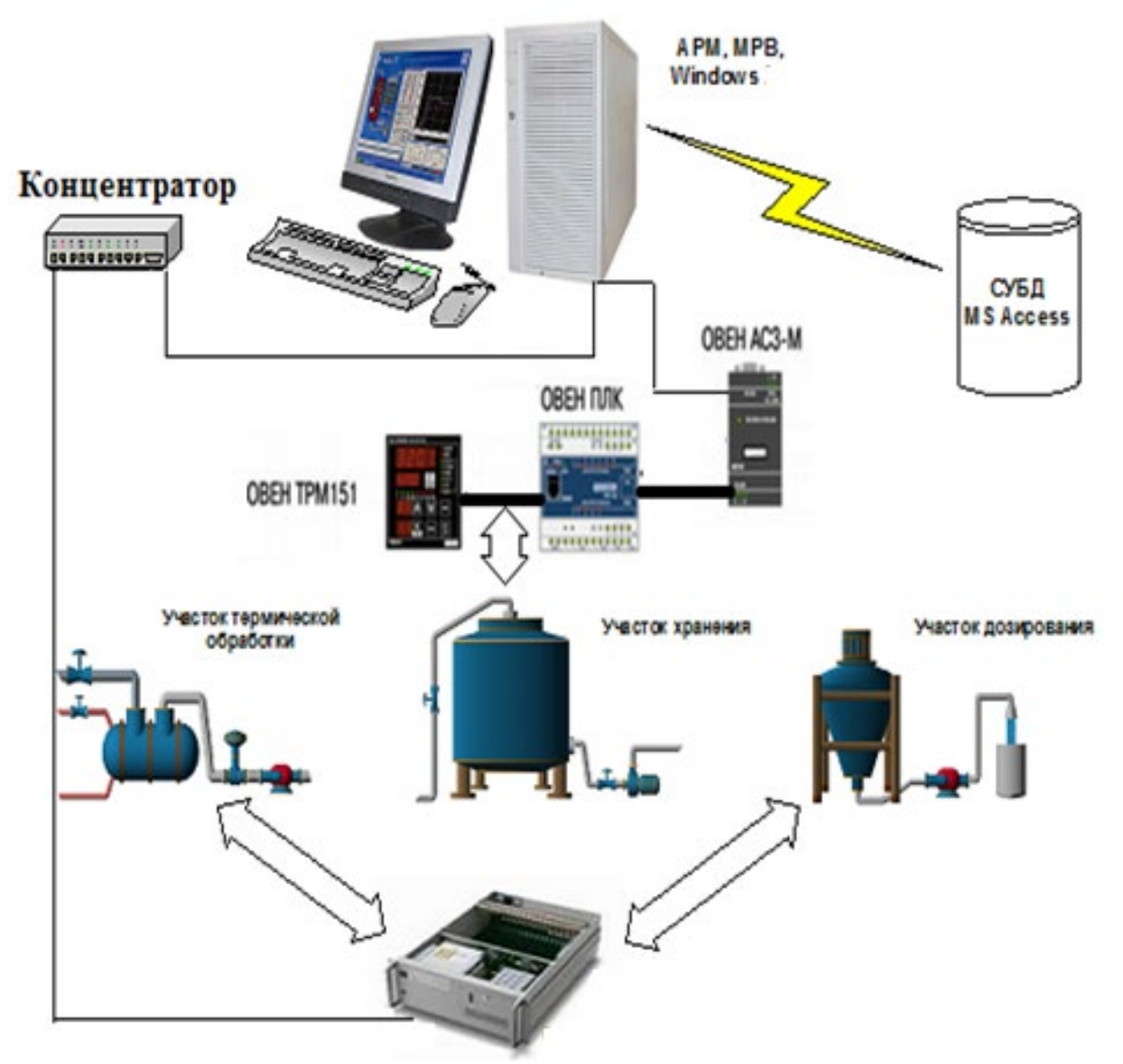

Рисунок 4 - Рассматриваемый технологический процесс (ТП)

## **Выводы**

На основе режима трассировки SCADA мы разработали программу для графического представления производственного процесса. Система режима трассировки, используемая SCADA, превосходит все существующие аналоги инновационного характера.

В проекте решены следующие задачи:

- описаны основные характеристики Scada системы Trace Mode;

- проанализированы возможности Scada Trace Mode и технологии системы;

- проведено описание технологического процесса и работа с рецептурами из СУБД в Adastra Trace Mode;

- разработана структурная и функциональная схема работы АСУ ТП.

#### **Список литературных источников**

1 Деменков, Н.П. SCADA-системы как инструмент проектирования АСУТП: учеб. пособие [Текст] / Н.П. Деменков – М.: Изд-во МГТУ им. Н.Э. Баумана, 2018.– 328 с.

2 Жирнова, О.В. Микропроцессорные комплексы в системах управления. [Текст] / О.В. Жирнова. - Алматы, Шикула, 2018. - 250 с.

3 Харрис, Д. М. Цифровая схемотехника и архитектура компьютера [Текст] / Д. М. Харрис, С. Л. Харрис. - Издательство Morgan Kaufman © English Edition, 2015. – 1684 с.

4 Жунусов, К. М. Промышленное программирование: учебное пособие для студентов ОП 6В07108 – Автоматизация и управление. [Текст] / К. М. Жунусов. - Костанай: КИнЭУ, 2022.

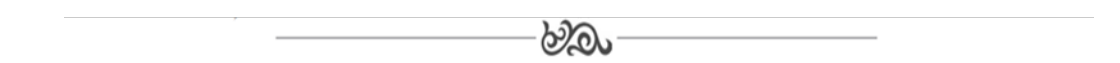

## **МРНТИ 50.49.37**

## **Д.Е. Белоус, студент группы ИС1 М.Ю. Зарубин, научный руководитель, к.т.н., профессор<sup>1</sup> 1 Костанайский инженерно-экономический университет им. М.Дулатова**

## **Разработка информационной системы управления ресурсами на базе 1С: целесообразность и преимущества**

**Түйіндеме.** Ресурстарды басқарудың ақпараттық жүйесі компанияның бірқатар бизнес-процестерін жеңілдетуге және автоматтандыруға және ресурстарды басқару тиімділігін арттыруға мүмкіндік береді.

**Аннотация.** В статье рассмотрены вопросы построения информационной системы управления ресурсами, которые позволят упростить и автоматизировать ряд бизнес-процессов компании и повысить эффективность управления ресурсами.

**Abstract.** The resource management information system allows you to simplify and automate a number of company business processes and improve the efficiency of resource management.

**Түйінсөздер:** ақпараттық жүйелер, ресурстар, автоматтандыру, 1С. **Ключевые слова:** информационные системы, ресурсы, автоматизация, 1С. **Key words:** information systems, resources, automation, 1C.

## **Введение**

В современном мире информационные технологии играют все более важную роль, особенно в области управления ресурсами компаний. В этой сфере все чаще используются программные продукты, позволяющие упрощать и автоматизировать многие процессы. Одним из популярных решений является разработка информационной системы управления ресурсами на базе "1С". Эта платформа уже давно зарекомендовала себя как надежный и удобный инструмент для автоматизации бизнес-процессов. В статье мы рассмотрим главные преимущества и особенности разработки информационной системы управления ресурсами с помощью "1С".

## **Объект и методика**

Объектом исследования является информационная система управления ресурсами на базе 1С. Данная система была разработана с использованием инструментов программирования 1С-Предприятие. Система имеет модульную структуру, что позволяет ее легко настраивать под требования конкретной компании. Методика работы автора включала в себя изучение научной литературы по данной проблеме, анализ работы других информационных систем управления ресурсами, разработку концепции и проектирование системы, а также ее тестирование.

## Результаты исследований

Внедрение информационной системы управления ресурсами может иметь такие преимущества:

1. Увеличение производительности. Система позволяет автоматизировать большинство процессов, что снижает количество времени, необходимого для их выполнения.

2. Укрепление контроля. Система позволяет отслеживать и контролировать всю бизнес-операцию на предприятии, что позволяет регулировать их воздействие.

3. Снижение издержек. Системы для управления ресурсами могут помочь регулировать затраты на складирование, транспортировку, эксплуатацию и обслуживание оборудования и т.д., что снижает затраты на предприятие.

4. Улучшенная аналитика. С помощью информационной системы можно проводить точный анализ ланных и прогнозировать различные бизнес-сценарии.

Однако, необходимо учитывать, что внедрение системы управления ресурсами требует больших финансовых вложений и времени, чтобы обучить сотрудников пользоваться системой. В результате проведенных исследований автором была разработана информационная система управления ресурсами на базе 1С. Основное преимущество данной системы заключается в том, что она позволяет автоматизировать большую часть процессов управления ресурсами компании. Это значительно повышает эффективность работы и сокращает временные затраты на выполнение задач. Обоснованность выбора платформы 1С заключается в том, что созданное программное обеспечение на данной платформе имеет высокую гибкость и адаптивность, что позволит подстроиться под нужды большого количества предприятий и решать их вопросы, так же данный продукт позволяет в любой момент вносить в него изменения и корректировки.

Основные функции разрабатываемого приложения:

учет персонала. Приложение позволяет вести учет информации о сотрудниках  $\mathbf{1}$ компании, их персональных данных, занимаемых должностях, стаже работы, опыте, знаниях и навыках, оценивать их эффективность, выплаты заработной платы и бонусов;

учет рабочего времени. Приложение позволяет отслеживать время работы со- $\mathfrak{D}$ трудников, их рабочие часы, отпуска и больничные листы;

учет расходов. Приложение упрощает учет расходов компании на материалы,  $\overline{3}$ оборудование, услуги и другие затраты, позволяя отслеживать затраты на каждый проект и уменьшать издержки;

отчеты и аналитика. Приложение позволяет генерировать отчеты о работе со- $\overline{4}$ трудников, выполнении проектов, использовании ресурсов, расходах и доходах компании, делать анализ эффективности предприятия и его отдельных проектов.

## Выволы

Таким образом, разработка информационной системы управления ресурсами на базе 1С является актуальной и важной задачей для любой компании, стремящейся к оптимизации своей деятельности и повышению эффективности работы. В рамках данной дипломной работы автор успешно разработал систему, удовлетворяющую требованиям заказчика и позволяющую эффективно управлять всеми ресурсами компании.

## Список литературных источников

1 Бобкин А.А. Современные информационные технологии  $\overline{B}$ управлении прелприятием. Научный сетевой журнал «Столыпинский вестник» №10/2022.

2 Земцов А. Н. Информационные технологии управления предприятием и планирования производства. Управление качеством.  $-2022 - N_2 2 - C$ . 4-9.

3 Дадян  $J.E$ Разработка бизнес-приложений платформе на "1С: Предприятие". Учебное пособие, ИНФРА-М, 2023 г

ക്ക്ര

## **МРНТИ 55.43.01**

## **А.А. Шевцов, аспирант 4 курса, направление подготовки «Информатика и вычислительная техника» (ИВТ - 419), факультет «Управления процессами перевозок» (ФУПП)1 1 Уральский государственный университет путей сообщения 620034, Екатеринбург, Свердловская область, Россия**

## **Анализ региональных транспортных сетей на основе математического моделирования**

**Аннотация.** Данная работа посвящена анализу региональных транспортных сетей с помощью математического моделирования. Исследование проводится на основе задачи поиска оптимального пути в графе, решаемой с использованием алгоритма Дейкстры. В работе представлены результаты анализа транспортной сети региона на основе графа, а также основные характеристики и метрики.

**Annotation.** The article considers the problem of analyzing regional transportation networks using mathematical modeling. The article proposes an approach to analyze the transportation network using graph theory and algorithms such as Dijkstra's algorithm. The obtained results can be used to optimize the transportation network and improve its efficiency.

**Ключевые слова:** транспортные сети, математическое моделирование, алгоритм Дейкстры, теория графов, метрики графов.

**Keywords:** transportation network, mathematical modeling, graph theory, Dijkstra's algorithm, optimization.

### **Введение**

Анализ региональных транспортных сетей с использованием математического моделирования включает изучение структуры, эффективности и устойчивости сетей. Математические модели помогают исследователям понять сложные взаимодействия между различными видами транспорта, оптимизировать маршруты, управлять ресурсами и планировать инвестиции в инфраструктуру.

## **Объект и методика**

Теория графов: графы — это мощный инструмент для представления транспортных сетей, где узлы представляют собой остановки или станции, а ребра — соединения (например, дороги, железные дороги) между ними. Теория графов помогает анализировать такие свойства сети, как связность, диаметр и средняя длина пути, которые важны для понимания эффективности и устойчивости сети. Ярким и наиболее известным примером, в контексте транспортных сетей, применением теории графов является задача коммивояжера (*Traveling Salesman Problem, TSP*), которая ищет кратчайший маршрут для коммивояжера, который должен посетить заданный набор городов и вернуться в исходную точку. Решение (*Traveling Salesman Problem, TSP*) помогает оптимизировать маршрут для служб доставки, минимизировать расход топлива и время в пути. Другим примером является задача о минимальном связующем дереве (*Minimum spanning tree problem, MST*), которая помогает разработать наиболее экономичный способ соединения всех узлов в сети с минимальным общим весом ребер, например, при прокладке оптоволоконных кабелей или линий электропередач.

Модели сетевых потоков: эти модели используются для изучения движения товаров, людей или информации по сети. Модели сетевых потоков полезны для оптимизации маршрутов, анализа узких мест и эффективного распределения ресурсов. Некоторые распространенные модели сетевых потоков включают транспортную задачу, задачу назначения и задачу поиска кратчайшего пути. В транспортной задаче цель состоит в том, чтобы определить наиболее рентабельный способ транспортировки товаров из нескольких источников в несколько пунктов назначения, удовлетворяя при этом ограничения спроса и предложения. Модель может быть использована, например, при распределении товаров со складов в розничные магазины с минимизацией транспортных расходов. Проблема назначения, с другой стороны, фокусируется на распределении ресурсов (например, рабочих, машин) для задач с

целью минимизации общей стоимости или требуемого времени. Модель можно использовать в транспорте, чтобы назначать водителей на маршруты доставки или пассажиров на совместные поездки.

Модели распределения трафика. Эти модели используются для прогнозирования распределения трафика в сети при различных сценариях, таких как изменения спроса или инфраструктуры. Модели помогают понять потенциальные последствия изменений и помогают принимать обоснованные решения. Примеры моделей распределения трафика включают модель равновесия пользователей, оптимальную модель системы и стохастическую модель равновесия пользователей.

Модель равновесия пользователей предполагает, что путешественники выбирают маршруты, которые минимизируют их индивидуальное время в пути, что приводит к ситуации, когда ни один пользователь не может сократить свое время в пути, переключая маршруты. Эту модель можно использовать для прогнозирования моделей трафика и выявления потенциальных узких мест. Напротив, оптимальная модель системы направлена на минимизацию общего времени в пути для всех пользователей в сети, что может включать направление некоторых пользователей на более длинные маршруты для уменьшения перегрузки. Это может помочь в разработке стратегий управления трафиком, повышающих общую эффективность сети.

Динамические модели трафика: эти модели учитывают зависящий от времени характер транспортных сетей с учетом таких факторов, как заторы, задержки и формирование очередей. Модели помогают понять поведение сети в реальном времени и могут использоваться для оценки стратегий управления трафиком, таких как синхронизация сигналов трафика, измерение скорости и управление инцидентами.

Мультимодальные транспортные модели: эти модели учитывают взаимозависимость между различными видами транспорта (например, автомобилями, автобусами, поездами) и анализируют эффективность и результативность всей транспортной системы. Их можно использовать для оценки и оптимизации распределения ресурсов и инвестиций между различными видами транспорта.

Анализ отказоустойчивости и уязвимости. В анализ входит изучение способности транспортной сети выдерживать и восстанавливаться после различных сбоев, таких как стихийные бедствия, аварии или отказы инфраструктуры. Такие методы, как анализ надежности сети, анализ критичности и анализ блокировки, могут использоваться для выявления уязвимостей и повышения устойчивости сети.

Модели на основе компьютерных технологий: в этих моделях используется компьютерное моделирование для воспроизведения поведения транспортных сетей в различных условиях, что позволяет проводить подробный анализ производительности, надежности и эффективности сети. Имитационные модели, такие как модели на основе агентов и клеточные автоматы, могут быть особенно полезны для проверки воздействия предлагаемых изменений или политик инфраструктуры. Модель передачи ячеек (*Cell Transmission Model, CTM*) является примером модели динамического трафика, которая представляет поток трафика с использованием ряда соединенных ячеек. Каждая ячейка может содержать определенное количество транспортных средств, а поток транспортных средств между ячейками регулируется определенными правилами. *Cell Transmission Model, CTM* может имитировать заторы на дорогах и формирование очередей, что позволяет анализировать стратегии управления трафиком в режиме реального времени.

Модели клеточных автоматов (*Cellular Automaton Model, CAM*), еще один тип модели, основанной на симуляции, используют сетку ячеек, которые изменяют состояние в соответствии с набором правил, основанных на состояниях соседних ячеек. На транспорте модели условного доступа можно использовать для моделирования транспортных потоков, заторов и взаимодействия транспортных средств в дорожных сетях. Например, модель Нагеля-Шрекенберга (*Nagel-Schreckenberg model*) представляет собой модель трафика на основе *CAM*, которая имитирует движение транспортного средства по однополосному шоссе с учетом таких факторов, как скорость транспортного средства, ускорение, замедление и рандомизация. Эта модель может помочь в анализе образования и устранения пробок, предоставляя информацию о динамике заторов и возможных стратегиях управления дорожным движением.

примером макроскопическая фундаментальная Другим является диаграмма (Macroscopic fundamental diagram, MFD), которая связывает поток трафика, плотность и скорость в масштабах всей сети, помогая оценивать и прогнозировать уровни перегрузки и определять оптимальные стратегии управления трафиком.

Агентное моделирование: модели на основе агентов (Agent-based model, ABM) имитируют поведение отдельных путешественников (агентов) в транспортной сети с учетом таких факторов, как выбор маршрута, выбор режима и время отправления. Agent-based model (АВМ) можно использовать для изучения влияния различных политик или изменений инфраструктуры на поведение в поездках и производительность сети. Например, АВМ можно использовать для анализа потенциального влияния введения новой линии общественного транспорта или введения дорожных сборов на модели движения и поведение в путешествии. АВМ предоставляют подробные сведения о том, как совокупность отдельных решений формирует общую производительность сети, что позволяет осуществлять более целенаправленное вмешательство и формировать обоснованную политику.

Модели микросимуляции являются еще одним примером моделей, основанных на имитационном моделировании, которые сосредоточены на моделировании отдельных транспортных средств и их взаимодействии в транспортной сети. Они могут моделировать сложные сценарии дорожного движения и анализировать влияние конкретных вмешательств, таких как внедрение интеллектуальных транспортных систем, передовые стратегии управления светофорами или интеграция автономных транспортных средств в сеть.

## Результаты исследований

Конечные результаты исследований по анализу региональных транспортных систем на основе математического моделирования могут варьироваться в зависимости от конкретной задачи и используемой методики. Некоторые возможные результаты исследований могут включать:

1. Определение оптимальной структуры транспортной сети, которая обеспечивает наиболее эффективное распределение пассажиропотоков и грузов в регионе.

2. Разработку оптимального расписания движения транспортных средств для минимизации затрат времени и ресурсов.

3. Оценку эффективности различных мер по улучшению транспортной инфраструктуры, таких как строительство новых дорог или расширение существующих.

4. Прогнозирование изменений в транспортных потоках в связи с различными экономическими, социальными и технологическими факторами, такими как изменения демографических показателей, введение новых транспортных технологий или изменение тарифов на транспортные услуги.

5. Определение наиболее уязвимых звеньев транспортной системы, которые могут потенциально привести к серьезным проблемам в случае аварии или других чрезвычайных ситуаций.

6. Разработку рекомендаций для улучшения управления и планирования транспортной системы в регионе на основе полученных результатов исследований.

Предположим, что в городе есть 5 районов, и между ними есть дорожная сеть. Для упрощения модели будем считать, что дорожная сеть имеет вид графа, где вершины представляют собой районы, а ребра - дороги между ними. Расстояния между вершинами (районами) определяются в километрах.

Необходимо найти кратчайший путь от одного города до другого. Для этого мы можем использовать алгоритм Дейкстры.

Алгоритм Дейкстры находит кратчайший путь от начальной вершины до всех остальных вершин в графе. Для каждой вершины алгоритм хранит расстояние до нее от начальной

вершины и информацию о том, какое ребро было использовано для достижения этой вершины.

В нашем случае, граф задан матрицей смежности, где каждый элемент матрицы является весом ребра между соответствующими вершинами. Начальная вершина может быть выбрана произвольно, например, это может быть первая вершина графа.

Код для решения задачи Дейкстры на матрице 5х5 написанный на языке Python.

```
import heapq
# граф в виде матрицы смежности
graph = [[0, 2, 3, 0, 0],\begin{bmatrix} 2, & 0, & 7, & 4, & 1 \end{bmatrix}[3, 7, 0, 1, 5],[0, 4, 1, 0, 2],[0, 1, 5, 2, 0]\overline{\phantom{a}}# функция для поиска кратчайшего пути
def dijkstra (graph, start):
    n = len(qraph)# список для хранения кратчайших расстояний
    distances = [float("inf") \rightarrow ndistances [start] = 0# очередь с приоритетами для обхода графа
    queue = (0, start)]
    while queue:
        # извлекаем вершину с наименьшим расстоянием
        (dist, current) = heapq, heapop(queue)# если новое расстояние до соседа короче, обновляем расстояние
        for i, weight in enumerate (graph [current]) :
             if weight > 0 and distances[i] > distances[current] + weight:
                 distances[i] = distances[current] + weightheapq.heappush(queue, (distances[i], i))return distances
# использование функции
print (dijkstra (graph, 0))
```
В данном коде импортируем библиотеку heapq для работы с очередью, с приоритетами. Далее задаем граф в виде матрицы смежности, определяем функцию для поиска кратчайшего пути.

При запуске кода на вывод будет выведен список кратчайших расстояний от заданной вершины до всех остальных вершин в графе. Ответ кратчайший маршрут: 1, 0, 2, 3, 4.

## Выволы

Таким образом, анализ региональных транспортных сетей с использованием математического моделирования помогает исследователям лучше понять сложные взаимодействия между различными видами транспорта и компонентами сети, оптимизировать маршруты и распределение ресурсов, эффективно управлять трафиком и планировать инвестиции в инфраструктуру. Комбинируя такие методы, как теория графов, модели сетевых потоков, модели распределения трафика, модели динамического трафика, модели мультимодального транспорта, анализ устойчивости и уязвимости, а также модели, основанные на имитационном моделировании, можно достичь всестороннего понимания региональных транспортных сетей, что позволит разработать эффективные, гибкие и устойчивые транспортные системы.

## Список литературных источников

Борисов Д. В., Барабанов О. Е. Оценка эффективности региональных транспорт- $\mathbf{1}$ ных систем // Вестник Нижегородского университета им. Н.И. Лобачевского. 2015. № 5 (1). C. 192-197. ISSN 1818-7919.

2 Колесникова Е. А., Курлов В. А. Анализ экономической эффективности использования региональных транспортных систем // Инновации. 2015. № 5 (193). С. 88-94. ISSN 2072-6424.

3 Кулешов А. А. Моделирование региональных транспортных систем на основе геоинформационных технологий // Известия высших учебных заведений. Транспорт. 2017. № 4 (70). С. 5-15. ISSN 1994-2659.

4 Ларина Е. В., Чернышова Е. С. Моделирование региональной транспортной системы в условиях перехода к цифровой экономике // Информационные технологии и математическое моделирование. 2020. Т. 27. № 2. С. 180-192. ISSN 2226-1494.

5 Сидорова А. С. Анализ и оптимизация региональных транспортных систем на основе моделирования и симуляции // Вестник Самарского государственного технического университета. Серия Технические науки. 2017. Т. 21. № 1. С. 150-162. ISSN 1991-7120

6 Cormen, T. H., Leiserson, C. E., Rivest, R. L., & Stein, C. (2009). Introduction to algorithms. MIT press. ISBN: 978-0262033848.

7 Ford, L. R., & Fulkerson, D. R. (1956). Maximal flow through a network. Canadian Journal of Mathematics, 8(3), 399-404. ISSN: 0008-414X.

8 Newell, G. F. (1961). Traffic flow on highways: a survey of recent research. Operations Research, 9(3), 388-403. ISSN: 0030-364X.

Dijkstra, E. W. (1959). A note on two problems in connexion with graphs. Numerische mathematik, 1(1), 269-271. ISSN: 0029-599X.

10 Mahmassani, H. S., & Chang, G. L. (1984). Analysis of dynamic traffic networks: a vector Lyapunov function approach. Transportation Science, 18(1), 1-16. ISSN: 0041-1655

11 Xie, J., & Chen, M. (2016). A dynamic traffic flow assignment model with consideration of multiclass network users. Transportation Research Part C: Emerging Technologies, 70, 212- 228. doi: 10.1016/j.trc.2016.06.009

12 Patriksson, M. (2014). A stochastic user equilibrium model for dynamic traffic assignment. Transportation Research Part B: Methodological, 60, 122-136. doi: 10.1016/j.trb.2013.11.003

13 Shekhar, S., & Chandra, S. (2015). Analysis of regional transportation network using GIS-based network analysis: A case study of Chennai city, India. Transportation Research Procedia, 10, 287-296. doi: 10.1016/j.trpro.2015.09.006

14 Feng, Z., Ma, J., Chen, X., & Chen, Z. (2020). A dynamic user equilibrium model with time-varying travel cost for large-scale urban transportation networks. Transportation Research Part C: Emerging Technologies, 111, 1-21. doi: 10.1016/j.trc.2019.11.018

15 Zhao, X., Liu, T., Wang, H., & Wang, W. (2018). A dynamic network design problem with correlated link travel time and capacity. Transportation Research Part B: Methodological, 117, 268-290. doi: 10.1016/j.trb.2018.08.002

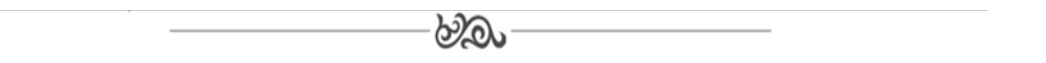

## **МРНТИ 55.55.39**

# **Ю.В. Классен, к.т.н., ассоциированный профессор<sup>1</sup> , А.А. Соловьёв, студент группы АУ411 1 Костанайский инженерно-экономического университета им. М. Дулатова 110007, г. Костанай, Казахстан**

## **Автоматизация процессов теплогазоснабжения и вентиляции промышленного предприятия**

**Түйіндеме.** Бұл мақалада өнеркәсіптік кәсіпорынды жылумен және газбен жабдықтау және желдету процестерін автоматтандыру талдауы берілген.

**Аннотация.** В данной статье приведен анализ автоматизации процессов теплогазоснабжения и вентиляции промышленного предприятия.

**Annotation.** This article provides an analysis of the automation of the processes of heat and gas supply and ventilation of an industrial enterprise.

**Түйін сөздер:** автоматика, электр жетегі, жылу және газбен жабдықтау, кернеу, ток, қуат. **Ключевые слова:** автоматика, электролпривод, теплогазоснабжение, напряжение, ток, мощность. **Key words:** automation, electric drive, heat and gas supply, voltage, current, power.

## **Введение**

Разработка интегрированных систем управления промышленным зданием для управления энергопотреблением и комфортом внутри помещений.

Интеллектуальное промышленное здание способно управлять своей внутренней средой с помощью компьютерных технологий для оптимизации энергоэффективности, благополучия работников, безопасности и производительности. Основной целью интеллектуального проектирования зданий является удовлетворение потребностей к микроклимату с высокой энергоэффективностью.

В качестве основной задачи системы управления зданием управление энергопотреблением и комфортом направлено на разрешение конфликта между повышением удовлетворенности пользователей и снижением энергопотребления здания. В этой статье предлагается многоагентная система управления для интеграции систем управления зданием и координации операций в подсистемах здания. Разработанная многоагентная система позволяет зданию взаимодействовать с его работниками для осуществления контроля, ориентированного на пользователя.

### **Объект и методика**

На основе разработанной многоагентной системы предлагаются стратегии управления для повышения энергоэффективности за счет интеллектуального управления подсистемами здания. Интеллектуальные контроллеры разработаны для процесса принятия решений по управлению энергопотреблением и комфортом здания.

Разработанные контроллеры управляют подсистемами здания, включающими систему отопления, вентиляции и кондиционирования воздуха, систему освещения, систему геотермального теплового насоса и систему теплового насоса водяного контура. Предлагаемый контроль стратегии повышают энергоэффективность операций подсистем, сохраняя при этом комфортную внутреннюю среду. В этой работе также обсуждается внедрение облачных вычислений для решения ресурсоемких задач с меньшими затратами времени и средств в интеллектуальных зданиях. Облако имеет определенные ограничения и уязвимости, которые могут повлиять на производительность системы управления. Оценивается производительность облачной системы управления.

Интеллектуальные здания становятся трендом зданий следующего поколения, которые облегчают интеллектуальное управление зданием для эффективного удовлетворения меняющихся потребностей. Поскольку люди проводят 80% своей жизни в зданиях, здоровая и комфортная среда важна для их благополучия и продуктивности [1]. Интеллектуальные здания способствуют благополучию, безопасности, производительности и устойчивости зданий с помощью интеллектуальных технологий [2].

До сих пор концепция интеллектуального здания обсуждалась и определялась поразному в ряде научных и технических публикаций. Институт энергообеспечения фокусируется на технологиях и определяет интеллектуальное здание как здание, которое обеспечивает продуктивную и экономически эффективную среду за счет оптимизации своих четырех основных элементов, включая структуры, системы, услуги и управление, а также взаимосвязи между ними [3].

#### **Результаты исследований**

Используя солнечные коллекторы в системе GHP, энергия, собранная солнечными коллекторами, может храниться в земле посредством сезонного накопления тепловой энер-

гии скважины (BTES) в жаркие дни и извлекаться системой GHP в холодную погоду [4]. Кроме того, сезонная BTES может быть спроектирована с использованием двух независимых сетей U-образных труб, чтобы земля могла заряжаться и разряжаться одновременно [5]. Применение солнечного теплового коллектора также может повысить энергоэффективность системы GHP [4]. В этой разделе система GHP с использованием солнечной энергии, состоящая из солнечного теплового коллектора, скважинных теплообменников и геотермального теплового насоса, предназначена для обеспечения теплом для удовлетворения потребности в отоплении здания [5]. Эта система GHP с использованием солнечной энергии предназначена для работы в различных режимах для достижения максимальной энергоэффективности. Предлагается стратегия управления спросом на нагрузку, основанная на оценке спроса на нагрузку здания в режиме реального времени для достижения энергоэффективности. Энергетическая эффективность системы в режиме нагрева также обсуждается в этой статье.

Схематическая диаграмма предлагаемой системы GHP с использованием солнечной энергии показана на рисунке 1. На нем показано, что система состоит из четырех частей: солнечного коллектора, скважинных теплообменников, теплового насоса и фанкойлов.

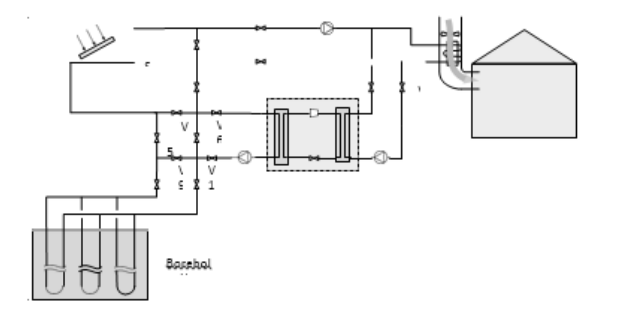

Рисунок 1 - Схематическая диаграмма системы GHP с использованием солнечной энергии

## **Выводы**

Автоматическое регулирование процесса энергообеспечения позволяет улучшить показатели промышленного предприятия.

Применение автоматической системы позволяет повысить качество регулирования энерготеплоснабжения.

#### **Список литературных источников**

6 Основные положения по автоматизации объектов энергообеспечения ОАО «Газпром» [Текст] / – М.: Газавтоматика, 2021. – 77 с.

7 Автоматизация компрессорных станций магистральных газороводов. [Текст] / – Киев: Техника, 2019. – 128 с.

8 Чернобровов Н. В. Релейная защита. Учебное пособие для техникумов. [Текст] / Н. В.Чернобровов – М.: Энергия, 2019. – 689 с.

9 Берман Р. Я. Автоматизация систем управления магистральными газопроводами. [Текст] / Р. Я Берман– Л.: Недра, 2018. – 159 с.

10 Чтение схем и чертежей электроустановок. [Текст]/ Камнев В. Н.–М.: Высш. шк.,  $2020 - 144$  c.

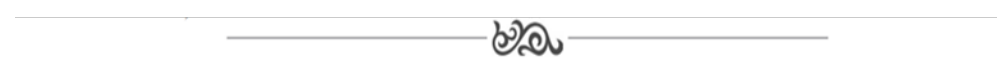

## **МРНТИ 50.01.86**

## М.Б. Байсарин, студент ОП 6В07108 – Автоматизация и управление<sup>1</sup> К.М. Жунусов, ассоц. профессор кафедры «Информационные технологии и автоматика»<sup>1</sup> <sup>1</sup>Костанайский инженерно – экономический университет им. М.Дулатова

#### Технология агрегирования каналов EtherChannel

Түйіндеме: Мақалада EtherChannel арналарын статистикалық және динамикалық біріктіру технологиясы қарастырылады

Аннотация: В статье рассматривается технология статистического и динамического агрегирования каналов EtherChannel

Abstract: The article discusses the technology of statistical and dynamic aggregation of EtherChannel channels

Түйінсөздер: Ethernet, MODBUS TCP, Ethernet / IP протоколы, EtherCAT протоколы, EtherChannel арналарын біріктіру технологиясы

Ключевые слова: Ethernet, MODBUS TCP, протокол Ethernet/IP, протокол EtherCAT, технология агрегирования каналов EtherChannel

Key words: Ethernet, MODBUS TCP, Ethernet/IP protocol, EtherCAT protocol, EtherChannel channel aggregation technology

### Ввеление

В современных системах автоматизации, в результате постоянной модернизации производства, все чаще встречаются задачи построения распределенных промышленных сетей с использованием гибких протоколов передачи данных.

Прошли те времена, когда где-нибудь в аппаратной ставился огромный шкаф с оборудованием, к нему тянулись километры толстых пучков кабелей, ведущих к датчикам и исполнительным механизмам. Сегодня, в подавляющем большинстве случаев, на много выгоднее установить несколько локальных контроллеров, объединенных в единую сеть, тем самым сэкономив на установке, тестировании, вводе в эксплуатацию и техническом обслуживании по сравнению с централизованной системой.

### Объект и методика

Для организации промышленных сетей используется до пятидесяти интерфейсов и протоколов передачи данных, например Modbus, Ethernet, CAN, HART, PROFIBUS и пр. Они необходимы для передачи данных между датчиками, контроллерами и исполнительными механизмами (ИМ); калибровки датчиков; питания датчиков и ИМ; связи нижнего и верхнего уровней АСУ ТП. Протоколы разрабатываются с учетом особенностей производства и технических систем, обеспечивая надежное соединение и высокую точность передачи данных между различными устройствами. Наряду с надежностью работы в жестких условиях все более важными требованиями в системах АСУ ТП становятся функциональные возможности. гибкость в построении, простота интеграции и обслуживания, соответствие промышленным стандартам.

В методологическую основу исследования положены разнообразные общенаучные и специальные методы исследования, а именно системный, аналитический, статистический, методы моделирования вычислительных сетей. Совокупность используемых методов позволила обеспечить достоверность и обоснованность выводов.

## Результаты исследований

Сети должны отвечать текущим потребностям организаций и быть готовыми к поддержке новых технологий по мере их принятия. Принципы и модели проектирования сети могут облегчить сетевому инженеру проектирование и создание гибкой, отказоустойчивой и удобной в управлениисети.

В последнее время в связи с распространением инфраструктуры локальных и глобальных сетей стала использоваться модификация протокола MODBUS, использующая в качестве среды передачи сеть на базе технологии Ethernet. Данная модификация называется MODBUS TCP. В основе обмена по данному протоколу лежит использование существующего в локальных сетях стека протоколов TCP/IP, поверх которого передаются пакеты ADU определенного спецификацией MODBUS TCP-формата (рисунок 1).

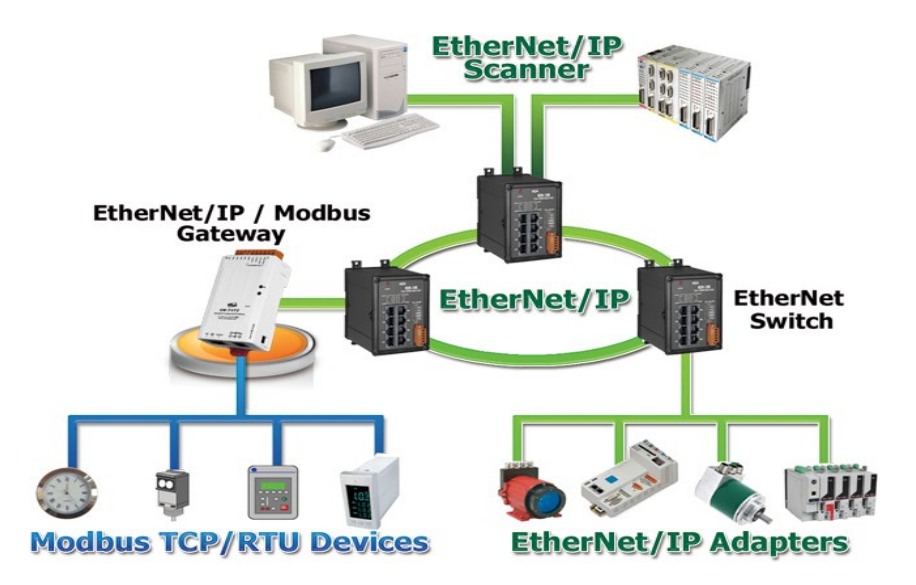

Рисунок 1 - Схематическое изображение сети Ethernet/IP с несколькими узлами и подключением Modbus-устройств

Протокол EtherNet/IP был разработан в 2000 г. компанией Allan-Bradley и в данный момент поддерживается и развивается ассоциацией компаний Open DeviceNet Vendors Association, Inc. (ODVA). Протокол EtherCAT (Ethernet for Control Automation Technology) был разработан компанией Bechoff Automation и может использоваться для достижения как жесткого, так и мягкого реального времени доставки сообщений [1].

Обеспечение высокой производительности сети, можно достигнуть путем увеличения пропускной способности, через объединение каналов, то есть агрегирование. Агрегированием каналов называют создание между двумя устройствами одного логического канала с использованием нескольких физических каналов. Таким образом, обеспечивается распределение нагрузки между физическими каналами вместо блокирования протоколом STP одного или нескольких из них. EtherChannel представляет собой технологию агрегирования каналов, используемую в коммутируемых сетях.

Можно использовать каналы с более высокой скоростью (например, 10 Гбит/с) в агрегированном канале между коммутаторами уровня доступа ираспределения. Однако добавление каналов с более высокой скоростью — довольно дорогостоящее решение. Кроме того, по мере увеличения скорости на каналах доступа, скорость даже самых быстрых портов в агрегированном канале становится недостаточной для объединения трафика, поступающего со всех каналов доступа.

Варианты агрегирования каналов [2]:

- динамическое агрегирование;
- статическое агрегирование.

Рассмотрим статическое агрегирование каналов. Запускаем Cisco Packet Tracer. Добавляем 2 коммутатора 2960 и два компьютера, соединяем их. Перед соединением коммутаторов настроим порты 0/1 и 0/2, именно их мы будем объединять в агрегированный канал. Заходим в привилегированный режим, режим глобального конфигурирования. Т.к. оба интерфейса будут содержать одинаковые настройки, то отредактируем оба интерфейса с помощью команды interface range fastEthernet  $0/1$ -2. Определяем данные интерфейсы в группу 1 с помощью команды «channel-group 1 mode on». Аналогично сделайте для второго коммутатора. Теперь соединим эти два коммутатора по средствам fastEthernet 0/1 и fastEthernet 0/2. Обе связи активны (рисунок 3, а). Пропишем IP адреса компьютеров (192.168.1.1 и 192.168.1.2). Для проверки отказоустойчивости отключим порт fastEthernet  $0/1$  у Switch0 и увидим, что будет активен только один канал (рисунок 3, б).

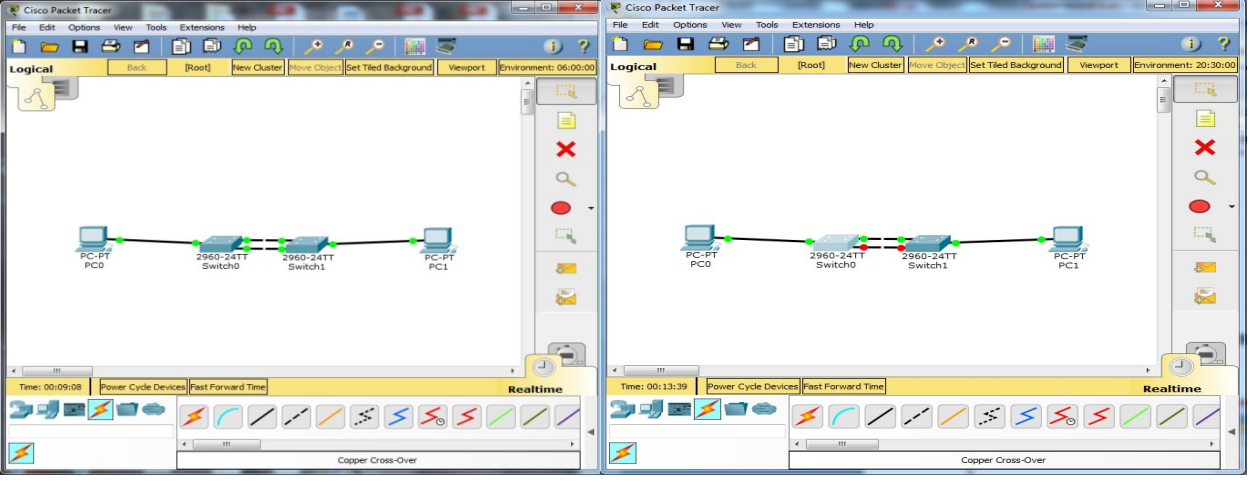

а) Пример с агрегированием каналов б) Проверка отказоустойчивости

Рисунок 3 - Пример статического агрегирования

Пример динамического агрегирования. Добавим коммутатор 3го уровня 3560 и три коммутатора 2960. Подключим каждый из коммутаторов двумя портами к центральному коммутатору, используя динамическое агрегирование. Настроим коммутатор 3560. Создаем первый агрегированный канал (interface range fastEthernet 0/1-2). Выбираем channel-protocol lacp, присваиваем channel-group 1 mode active, выходим. Создаем второй агрегированный канал (interface range fastEthernet 0/3-4). Указываем протокол и channel-group 2 mode active. И аналогично создаем третий агрегированный канал для fastEthernet 0/5-6.

Переходим к настройкам коммутаторов доступа в режиме глобального конфигурирования с помощью команд interface range fastEthernet 0/1-2, channel-protocol lacp и channelgroup 1 mode passive. Аналогично производим на остальных двух коммутаторах.

Теперь соединим коммутаторы. Результат приведен на рисунке 4.

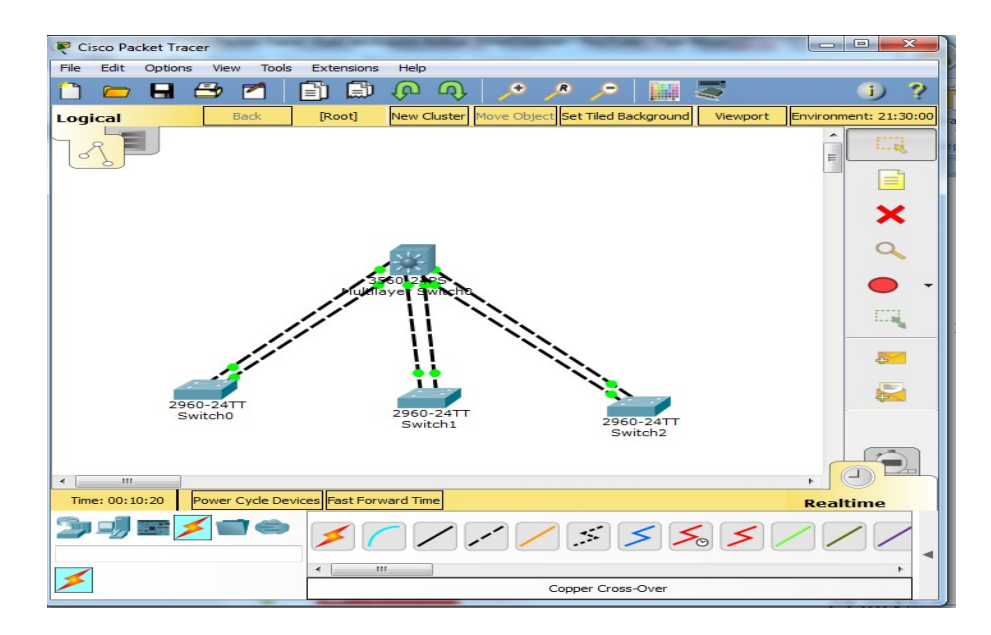

102 Рисунок 4 - Пример динамического агрегирования

EtherChannel можно реализовать путем объединения нескольких физических портов в один или несколько логических каналов EtherChannel.

EtherChannel предоставляет полнодуплексную полосу пропускания до 800 Мбит/с (Fast EtherChannel) или 8 Гбит/с (Gigabit EtherChannel) между двумя коммутаторами или между коммутатором и узлом [3].

В настоящее время все каналы EtherChannel могут содержать до восьми совместимо настроенных Ethernet-портов. Коммутаторы Cisco IOS в настоящее время поддерживают шесть каналов EtherChannel. Тем не менее с появлением новых версий IOS и изменением платформ некоторые карты и платформы могут получить возможность поддерживать большее количество портов в пределах одного канала EtherChannel, а также большее количество каналов Gigabit EtherChannel. Концепция остается неизменной независимо от скоростей или количества участвующих каналов. При настройке EtherChannel на коммутаторах следует учитывать ограничения и характеристики аппаратной платформы [4].

### **Выводы**

В последнее время предпринимаются попытки модифицировать оборудование и программную часть Ethernet совместимых устройств для использования их как базы промышленных сетей. Общее название таких модификаций — Real-Time Ethernet.

Можно увеличить число физических каналов между коммутаторами, что позволит увеличить общую скорость обмена данными между коммутаторами. Однако по умолчанию на устройствах коммутации включён протокол связующего дерева (STP). Протокол STP блокируетизбыточные каналы во избежание петель коммутации.

По этим причинам оптимальным решением является реализация технологии EtherChannel.

Технология EtherChannel изначально была разработана компанией Cisco как технология LAN типа «коммутатор-коммутатор» для объединения нескольких портов Fast Ethernet или Gigabit Ethernet в один логический канал. При настройке EtherChannel создаётся виртуальный интерфейс, который называется агрегированный канал (port channel). Физические интерфейсы объединяются в интерфейс агрегированного канала.

Большинство задач конфигурации выполняется на интерфейсе EtherChannel, а не на отдельных портах. Это обеспечивает согласованнуюконфигурацию на всех каналах.

EtherChannel предоставляет функции избыточности, поскольку общий канал считается одним логическим соединением. Кроме того, потеря одного физического соединения в пределах канала не приводит к изменению в топологии. Следовательно, пересчёт дерева кратчайших путей не требуется. При условии, что имеется хотя бы одно физическое соединение, EtherChannel продолжает работать даже в том случае, если общая пропускная способность снижается из-за потери соединения в пределах EtherChannel.

## **Список литературных источников**

1 Олифер, В.Г., Олифер, Н.А. Компьютерные сети. Принципы, технологии, протоколы / В.Г. Олифер, Н.А. Олифер, - СПб: Питер, 2022.

2 Куралбаев, З.К. Современные методы маршрутизации и коммутации: Учебное пособие / Куралбаев З.К., Тойгожинова А.Ж., Тергеусизова А.С. – Алматы: АУЭС, 2016.

3 Белоусова, Е. С. Основы построения локальных сетей: Е. С. Белоусова. – Минск. БАГУИР, 2020.

4 Жунусов, К. М. Основы построения сетей и систем телекоммуникаций: учебное пособие для студентов ОП 6В07108 – Автоматизация и управление. [Текст] / К. М. Жунусов. - Костанай: КИнЭУ, 2022.

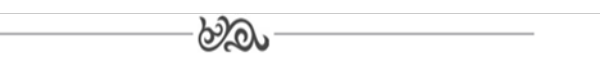

## **МРНТИ 55.55.43**

## **А.Қ. Қазова, магистр технических наук, старший преподаватель кафедры информационных технологий и автоматики 1 ,**   $\textbf{C}$ емернёв А. В., студент  $\textbf{A} \textbf{y} 411^1$ **1 Костанайский инженерно-экономического университета им. М. Дулатова 110007, г. Костанай, Казахстан**

## **Автоматизация управления приточно-вытяжной вентиляции в административном корпусе**

**Түйіндеме.** Бұл мақалада әкімшілік ғимаратта жабдықтау және сору желдетуін басқаруды автоматтандырудың негіздемесі келтірілген.

**Аннотация.** В данной статье приведено обоснование автоматизации управления приточно-вытяжной вентиляции в административном корпусе.

**Annotation.** This article provides a justification for the automation of the supply and exhaust ventilation control in the administrative building.

**Түйін сөздер:** автоматика, электр жетегі, қоректендіру және шығару желдету, кернеу, ток, қуат.

**Ключевые слова:** автоматика, электролпривод, приточно-вытяжная вентиляция, напряжение, ток, мощность.

**Key words:** automation, electric drive, supply and exhaust ventilation, voltage, current, power.

## **Введение**

Основная цель вентиляции в административном корпусе - обеспечить здоровый воздух для дыхания за счет разбавления загрязняющих веществ, образующихся в здании, и удаления из него загрязняющих веществ.

Вентиляция с регулируемой потребностью (DCV) считается энергоэффективным решением для воздушного охлаждения и контроля качества воздуха в помещении. Значительная экономия энергии может быть достигнута, если скорость воздушного потока постоянно адаптируется к фактическим условиям нагрузки. Однако, чтобы гарантировать желаемую производительность системы, важно знать требования, которым должны соответствовать система DCV и ее компоненты. Целью данного исследования было уточнение требований к хорошо функционирующей системе DCV. Это включает в себя эффективность охлаждения, а также контроль качества воздуха на основе датчиков. Работа основана на теоретическом анализе, полевых измерениях занятости и производительности системы, а также лабораторных исследованиях диффузоров приточного воздуха DCV и датчиков контроля качества воздуха.

## **Объект и методика**

Этот тезис показывает, что можно реализовать как в существующих, так и в новых зданиях несложное решение DCV, не требующее активных регулирующих заслонок в системе воздуховодов. Однако для этого требуются регулируемые диффузоры приточного воздуха с хорошими свойствами управления воздушным потоком и с низким уровнем шума даже при высоком перепаде давления в устройстве.

Также при охлаждении устройства должны обеспечивать комфортную схему обдува помещения во всем диапазоне расхода воздуха и при низкой температуре приточного воздуха. Кроме того, система воздуховодов должна выдерживать широкий диапазон расхода воздуха, включая расчетную минимальную температуру приточного воздуха для охлаждения, с незначительным притоком тепла. Испытания, проведенные с такой конфигурацией DCV, показывают, что высокие требования, предъявляемые к компонентам системы, могут быть выполнены.

Дополнительным акцентом в этой работе является применение систем DCV для контроля качества воздуха. Для этого требуются датчики, которые могут контролировать качество воздуха и/или загрязнение, чтобы контролировать гигиеническую скорость вентиляции. Количественные требования к таким датчикам были разработаны на основе руководств и стандартов по вентиляции. Детальное сенсорное исследование было проведено с рядом датчиков СО2 и датчиков смешанного газа. Результаты показывают, что, в зависимости от требований, несколько протестированных датчиков СО2 могут соответствовать установленным требованиям, предъявляемым к датчикам. Однако вопрос о применении испытанных датчиков смешанного газа для управления вентиляцией не определен. Неясно, как следует интерпретировать выходные данные датчиков смешанного газа. Еще одно ограничение связано с отсутствием доступных стандартов, описывающих допустимые концентрации многих распространенных загрязнителей воздуха для непромышленных зданий.

Наконец, в этом тезисе также содержится некоторая информация о фактических моделях занятости в коммерческом здании в эксплуатации. Мониторинг в течение года в офисном здании показывает, что в течение 90 % времени совокупная занятость в здании равна или меньше примерно 53 %.

Вентиляция с регулируемой потребностью (DCV) — это метод постоянного согласования расхода вентиляционного воздуха с фактической потребностью. Это естественный ответ на часто задаваемый вопрос о том, как поддерживать или улучшать микроклимат в помещении и одновременно сокращать потребление энергии. Для того, чтобы понять эту концепцию и функциональные свойства таких систем, важно сначала предоставить некоторую предысторию. В этой главе представлена концепция управления вентиляцией в зависимости от потребности. Кроме того, будут представлены цели и объем этой работы, а также структура проекта и краткое изложение современного обзора систем DCV.

Однако могут возникнуть проблемы с микроклиматом в помещении, если остальная часть системы плохо адаптирована к изменяющемуся объемному расходу воздуха. Неправильный выбор устройств управления воздушным потоком и подачи воздуха является частой причиной чрезмерного шума и сквозняков в жилых помещениях [2]. Неправильно подобранные устройства регулирования воздушного потока могут привести к переохлаждению или недоохлаждению помещений [3].

Кроме того, сообщается, что одним из шагов, ведущих к плохой работе систем DCV, является слишком сложная конструкция. При дополнительной сложности и элементах больше шансов ошибиться в проектировании, строительстве и эксплуатации [4]. Более сложный контроль и проектирование приводят к тому, что системы становятся более чувствительными к ошибкам из-за увеличения количества компонентов, которые должны работать должным образом. При этом чем сложнее система, тем сложнее будет ее эксплуатация и обслуживание. Неправильная и недостаточная подготовка обслуживающего персонала может привести к дополнительным проблемам в функционировании системы.

## Результаты исследований

При выборе технических решений для систем DCV всегда следует искать простоту и устойчивость к отклонениям в условиях эксплуатации, это здорово заинтересованы в максимально простой сборке системы DCV без ущерба для микроклимата в помещении. В этой статье описаны стратегии моделирования и корреляции, используемые для каждой из компонентных моделей. При выключенном КМ СВ ЧАЗ и ЧА7 закрывается и описанная АСР не работает. общий вид системы регулирования приведён на рисунке 1:

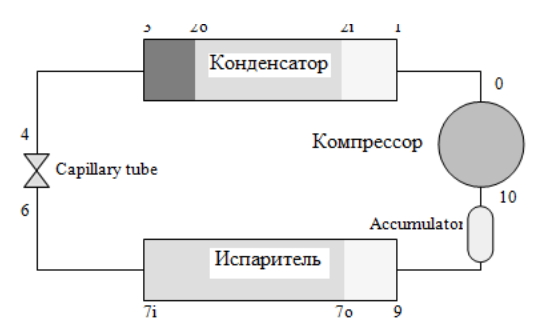

Рисунок 1 – Обший вил системы регулирования

Конденсатор комнатного кондиционера моделируется как теплообменник с перекрестным потоком воздуха с однородной температурой и скоростью на входе. Три зоны теплопередачи - пароохлаждающая, двухфазная и переохлаждение - моделируются с помощью уравнений скорости теплопередачи эффективности NTU.

Двухфазная зона моделируется как изотермическая по направлению потока, хотя ее можно расширить, используя метод конечных разностей для работы с хладагентами с плавным скольжением температуры.

Корреляции, используемые для корреляций теплопередачи и расчетов падения давления. Как и в модели, конфигурации конденсаторов с более чем одним контуром хладагента моделируются как идентичные параллельные конденсаторы.

#### **Выводы**

Автоматическое регулирование процесса создания микроклимата позволяет улучшить показатели внутри административного здания.

Применение автоматической системы позволяет повысить качество регулирования параметров микроклимата.

### **Список литературных источников**

1 Крылов, Н.В. Экономика холодильной промышленности [Текст] / Н.В.Крылов - М.: Агропромиздат, 2019. – 272 с.

2 Ужанский, В.С. Холодильная техника [Текст] / В.С.Ужанский - М.: Агропромиздат,  $2021. - 245$  c.

3 Крылов, Н.В. Оценка и совершенствование условий холодильного хранения овощей [Текст] / Н.В.Крылов - М.: Агропромиздат, 2019. – 342 с.

4 Янковский, О.Ю. Холодильная обработка и хранение пищевых продуктов [Текст] / О.Ю.Янковский - М.: Высшая школа, 2018. – 132 с.

5 Комаров, Н.С. Автоматизация холодильной техники [Текст] / Н.С.Комаров - М.: Высшая школа, 2021. – 304 с.

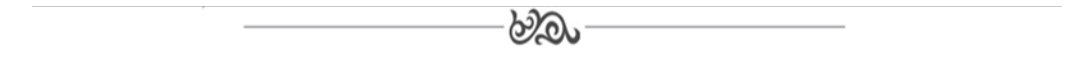

## **МРНТИ 50.47.29**

# **Ж.Н. Калдыбаев, студент группы АУ411<sup>1</sup> М.Ю. Зарубин, научный руководитель, к.т.н., профессор<sup>1</sup> 1 Костанайский инженерно-экономический университет им. М.Дулатова**

#### **Проблемы автоматизации процесса дробления**

**Түйіндеме.** Мақалада құрылыс материалдарын дайындаудың энергияны көп қажет ететін процестерінің бірі – «Қазақстан темір жолы" Ұлттық компаниясы» акционерлік қоғамының қызметіне қатысты ұсақтау процестерін оңтайландыру мәселелері қарастырылады. Қолданыстағы конустық ұсатқыштарды автоматтандыру жүйелерін жаңарту бойынша шешімдер ұсынылады.

**Аннотация.** В статье рассматриваются проблемы оптимизации одного из самых энергоемких процессов подготовки строительных материалом - процессов дробления применительно к деятельности Акционерного общества «Национальная компания "Қазақстан темір жолы"». Предлагаются решения по модернизации существующих систем автоматизации конусных дробилок.

**Abstract.** The article deals with the problems of optimization of one of the most energy-intensive processes of preparation of building materials - crushing processes in relation to the activities of the Joint-Stock Company «National Company "Kazakhstan Temir Zholy"». Solutions for the modernization of existing cone crusher automation systems are proposed.

Түйін сөздер: конустық ұсатқыш, басқару жүйесі, технологиялық процесті тұрақтандыру, контроллер. Ключевые слова: конусная дробилка, система управления, стабилизация технологического процесса, контроллер.

Key words: cone crusher, control system, process stabilization, controller.

#### Ввеление

Несмотря на многовековой опыт эксплуатации железнодорожных систем, только в последнее время и только для высокоскоростных пассажирских транспортных систем, построенных на эффекте магнитного парения, отказались от использования полотна, уложенного на шпалы и зафиксированного балластом в виле смеси гравия и шебня.

Для остальных транспортных магистралей альтернативы закрепленному в щебеночном балласте полотну в настоящее время не существует. Поэтому даже с учетом почти трех вековой истории для железнодорожных компаний остается актуальным вопрос производства гравия и щебня требуемых фракций – дробления и грохочения скальной массы до требуемой крупности. Актуальной проблема является и для Акционерного общества «Национальная компания "Казакстан темір жолы"».

Дробление скальной массы представляет собой процесс разрушения материала. Опять же несмотря на давнюю историю исследования данного процесса разрушения, у человечества до сих пор остаются вопросы понимания физической картины этого явления в целом. Такая ситуация обусловлена, прежде всего, чрезвычайной сложностью проблемы прочности материалов и множества параметров, влияющих на сам процесс разрушения [1]. Во многом это связано с множественностью и многообразием элементарных актов разрушения, при представлении которых до последнего времени преобладали детерминированные модельные представления, основанные на простых геометрических образах, получивших отражение в работах Гриффитсона, Стро, Орована, Протодьяконова и др. Исследования последних лет, однако, показывают, что физика разрушения нуждается в дальнейшем развитии основополагающих теорий.

В реальных же условиях производства процесс разрушения представляется весьма многоликим и, что очень важно, существенно энергоемким. По некоторым оценкам до 70% затрачиваемой энергии на производство щебня тратится в процессе дробления. Соответственно, важными и актуальными остаются вопросы экстремальной оптимизации технологического процесса дробления с целью как минимизации энергетических затрат, так и снижения затрат из-за износа оборудования.

Естественно, проблемы автоматизации типовых технологических процессов дробления нашли отражения во многих работах основоположников теории автоматического управления, таких как Козин, Троп, Стальский и др. Естественно же, для автоматизации технологических процессов дробления разработаны десятки типовых решений. Однако технологический предел совершенствования систем дробления до сих пор не достигнут и предприятия, эксплуатирующие дробилки, заинтересованы в поиске дальнейших решений по автоматизации, компьютеризации и оптимизации данного энерго- и ресурсоемкого процесса.

#### Объект и методика

Объектом проведенного исследования является конусная дробилка, применяемая для подготовки балласта (гравийно-щебеночной смеси), применяемого при подсыпке железнодорожного полотна [2]. Предметом исследования является система автоматического управления технологическим процессом, применительно к объекту исследования [3] - конусной дробилке.

Методами исследования являются аналитические методы (анализ научно-технической литературы, технологических инструкций, нормативно-паспортной документации и ресурсов сети Internet) и методы теории автоматического управления, а именно анализа и синтеза непрерывных линейных систем автоматического управления.

### Результаты исследований

С точки зрения оптимизации или автоматизации конусная дробилка в упрощенном виде как объекта управления может быть представлена имитационной моделью типа «черный ящик» (рисунок 1). Такое представление позволяет акцентировать внимание только на процессах оптимизации, не тратя ресурсы на понимание элементарных операций.

В такой схеме весь набор параметров может быть разделен на управляющие, возмущающие и управляемые. При этом для специалистов-практиков для технологических карт давно выявлены корреляционные связи параметры и их функции.

К входным управляющим воздействиям дробилки могут быть отнесены:

- частота качаний конуса
- производительность по исходному питанию, т/ч;
- положение регулирующего органа, Ѕщ, мм.

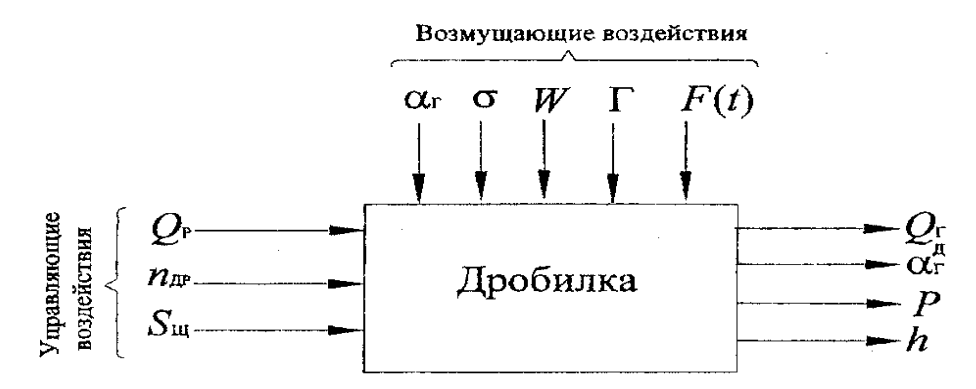

Рисунок 1 – Схема дробилки как объекта управления

К возмущающим воздействиям относят:

содержание контрольного класса крупности в поступающей на дробление руде

физические свойства руды о (твердость, трещиноватость, раскалываемость и

т.д.);

аг. %:

- влажность руды W,%;
- наличие глинистых включений Г и др.  $\overline{a}$

К входным возмущающим воздействиям относят также помехи F(t):

- старение оборудования,  $\overline{a}$
- $\overline{a}$ износ футеровочных плит,
- $\overline{a}$ износ выпускной щели дробилки и др.

К выходным управляемым показателям относим:

- производительность дробилки по дробленому продукту Ог, т/ч;
- содержание контрольного класса крупности в дробленом продукте аг.д. %;  $\overline{\phantom{a}}$
- $\mathbf{r}$ активная мошность, потребляемая электролвигателем привола дробилки,

 $P$ ,  $\kappa B$ <sub>T</sub>;

 $\overline{a}$ 

уровень руды в рабочей зоне дробилки h, м.

В основу типовых алгоритмов управления при оптимизации процесса дробления легли следующие зависимости:

- зависимость производительности дробилки от размера разгрузочной щели;  $\mathbf{r}$
- зависимость потребляемой электроэнергии от производительности дробилки;  $\overline{a}$

зависимость параметра «шаговая переработка» от производительности дробилки и размера разгрузочной щели.

Таким образом типовая структурная схема системы оптимального управления процессом дробления представлена на рисунке 2.

Таким образом имеющиеся типовые схемы автоматизации позволяют настроить дробилку на один из нескольких критериев оптимизации. При этом по остальным критериям дробилка может работать отнюдь не в самом оптимальном (а зачастую и в наихудшем) режиме.
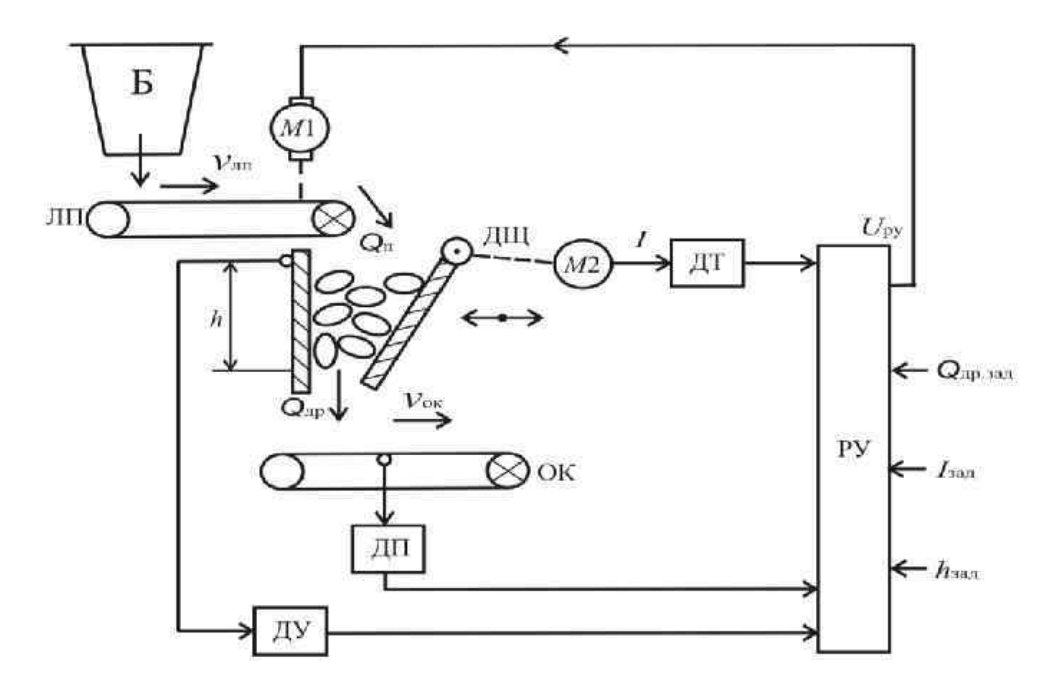

Рисунок 2 – Структурная схема процесса конусного дробления

При этом даже используемые типовые скалярные регуляторы (не говоря уже о программируемых контроллерах) позволяют реализовать многокритериальное управление. Данный подход может позволить найти точки как локальных, так и глобального оптимума как в двухмерном, так и многомерном пространстве критериев. Что, естественно, может привести как значимому скачку экономии как энергии, так и ресурсов на процесс дробления.

### Выволы

Анализ работ, связанных с вопросами совершенствования технологии и автоматизации процессов дробления, показывает, что процессы измельчения материалов, закономерности дробления и технологические параметры дробилок (производительность, размеры выходных отверстий, характеристики зернового состава и т.п.), принципы их автоматизации требуют дальнейших исследований.

Предложенная модернизация типовой однокритериальной системы автоматизации технологического процесса дробления может привести к существенному росту эконмических показателей процесса. Сдерживающим фактором развития и внедрения таких систем является сложность формализации многомерного пространства критериев и поиска в нем оптимумов. Однако использование аппарата адаптивного поиска может решить и эту проблему.

#### Список литературных источников

1 Прокофьев Е.В., Автоматизация технологических процессов и производств. - М.: Инфинити, 2019. - С.5-15.

2 Троп А.Е., Козин. В.З., Прокофьев Е.В. Автоматическое управление технологическими процессами. - М. Недра, 2018. - 303 с.

3 Суриков В. Н., Буйлов Г.П. Перспективы автоматизации технологических процессов дробления и измельчения.- Екатеринбург.: Издательство СО РАН, 2021.- С.78-86

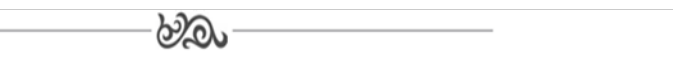

### **МРНТИ 50.01.85**

## **Т.Б. Кузбаков, студент АУ411<sup>1</sup> , Ю.В. Классен, к.т.н., ассоциированный профессор<sup>1</sup> , <sup>1</sup> Костанайский инженерно-экономического университета им. М. Дулатова 110007, г. Костанай, Казахстан**

### **Автоматизация подъемно-транспортной установки на горнодобывающем предприятии**

**Түйіндеме.** Бұл мақалада тау-кен кәсіпорнындағы көтеру-көлік қондырғысын автоматтандыруға талдау жасалған.

**Аннотация.** В данной статье приведен анализ автоматизации подъемно-транспортной установки на горнодобывающем предприятии.

**Annotation.** This article provides an analysis of the automation of a lifting and transport installation at a mining enterprise.

**Түйін сөздер:** автоматика, электр жетегі, көтергіш және көлік монтажы, кернеу, тау-кен кәсіпорны, ток, қуат.

**Ключевые слова:** автоматика, электролпривод, подъемно-транспортная установка , напряжение, горнодобывающее предприятие, ток, мощность.

**Key words:** automation, electric drive, hoisting and transport installation, voltage, mining enterprise, current, power.

#### **Введение**

Индивидуальный автоматизированный электропривод получил широкое распространение в самых различных областях жизни – от промышленного производства до сферы быта. Концепция использования нескольких малых уровней напряжения для преобразования энергии была представлена исследователем более двадцати лет назад [1,2]. Преимущества этого многоуровневого подхода включают хорошее качество электроэнергии, хорошую электромагнитную совместимость (ЭМС), низкие коммутационные потери и возможность высокого напряжения. Основными недостатками этого метода являются большее количество полупроводниковых переключателей, требуемых по сравнению с двухуровневым решением, и конденсаторные батареи или изолированные источники, необходимые для создания скачков напряжения на шинах постоянного тока. Первой представленной топологией была серия Hмостов [1]. За ним последовал преобразователь с диодной фиксацией [2,4], в котором используется батарея последовательных конденсаторов для разделения напряжения на шине постоянного тока. Топология летающего конденсатора (или конденсатора с зажимом) [5] через несколько лет последовала за диодным зажимом: вместо последовательно соединенных конденсаторов в этой топологии используются плавающие конденсаторы для ограничения уровней напряжения. Другая многоуровневая конструкция, несколько отличная от предыдущих, предполагает параллельное соединение фаз инвертора через межфазные реакторы [3]. В этой конструкции полупроводники должны полностью блокировать напряжение, но разделять ток нагрузки. Также появилось несколько комбинаторных схем [4], в которых реализовано каскадирование фундаментальных топологий [4]; они называются гибридными топологиями. Эти конструкции могут обеспечить более высокое качество электроэнергии для данного количества полупроводниковых устройств, чем одни только фундаментальные топологии, из-за эффекта умножения количества уровней.

Вначале были введены многоуровневые преобразователи для управления высокими напряжениями, например, в приложениях постоянного тока высокого напряжения (HVDC), чтобы обеспечить внешнее соединение между линиями постоянного и переменного тока. Таким образом были превышены пределы максимального допустимого напряжения для полупроводниковых переключателей, и преобразователи смогли напрямую управлять сетевым напряжением без трансформатора. В настоящее время можно найти многоуровневые приложения даже в области низкого напряжения, например, моторный привод, благодаря высоко-

му качеству выхода переменного тока. В частности, многоуровневые системы, соединенные спиной к спине, могут приводить в действие двигатели с очень хорошими характеристиками в отношении искажений линейного напряжения и тока. Многоуровневость может даже улучшить потери преобразователя.

### Объект и методика

По частоте переключения можно разделить многоуровневую модуляцию на три класса: основная, смешанная и высокая частота переключения. Фундаментальная модуляция частоты коммутации вызывает коммутацию переключателя на основной выходной частоте и может быть направлена на подавление некоторой конкретной низкочастотной гармоники. В этом классе есть пространственное векторное управление (SVC) и селективное подавление гармоник. В Space Vector Control (SVC) сложная плоскость разделена на несколько шестиугольных зон, определяющих близость ссылки к ближайшему генерируемому вектору, который определенно применяется.

При селективном подавлении гармоник на выходе получается ступенчатая волна с длительностью шагов, оптимизированной для подавления указанных гармоник; однако количество гармоник, которые могут быть устранены одновременно, пропорционально количеству уровней преобразователя. Модуляции смешанной частоты переключения - это те, в которых переключатели коммутируются с разной частотой, например, гибридная многоуровневая молуляция, и особенно подходят для гибридных преобразователей: разные ячейки могут легко коммутироваться на разных частотах.

#### Результаты исследований

Модуляции с высокой частотой переключения - это адаптация стандартного ШИМ к многоуровневым, и они предназначены для переключения на очень высокой частоте, примерно от 10 до 20 кГц. Среди них есть ШИМ с пространственным вектором (SVPWM) и ШИМ со сдвигом фазы (PSPWM) и подкласс, называемый ШИМ со сдвигом уровня. Модуляции фазовой оппозиции (PO), оппозиционной диспозиции (OD) и альтернативной оппозиционной диспозиции (AOD) относятся к этому последнему уровню. SVPWM - это расширение стандартной двухуровневой пространственно-векторной модуляции на большее количество уровней.

В PSPWM несколько опорных сигналов с фазовым сдвигом используются для генерации управляющих импульсов. РО, ОД и AOD используют только одну опорную форму волны, которая сравнивается с переносами, охватывающими весь диапазон опорных вариаций. График для определения параметра нагрузки показан на рисунке 1:

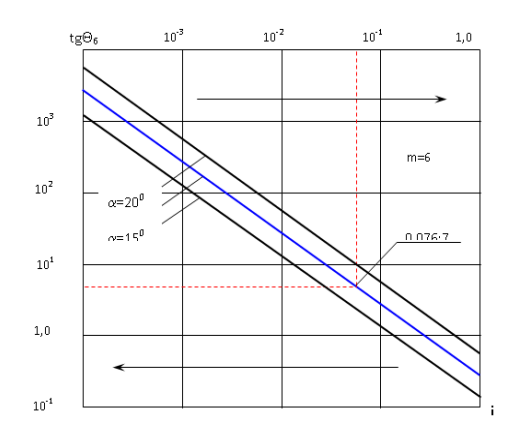

Рисунок 1 – График для определения значения параметра нагрузки

### Выводы

Автоматическое регулирование электропривода позволяет улучшить технические показатели. Применение широтно-импульсного регулятора позволяет повысить качество регулирования электропривода подъёмника.

### **Список литературных источников**

1 Родченко А.Я., Евсеев Ю.В. Автоматизированный электропривод многоканатной подъемной установки. Ч.1. Механическая часть электропривода: Учеб.пособие [Текст] / А.Я.Родченко, Ю.В. Евсеев ,Норильский индустр. ин-т.– Норильск, 2021.344с.

2 Писарев А.И., Родченко А.Я. Автоматизированный электропривод многоканатной подъемной установки. Ч.2. Система «управляемый выпрямитель – двигатель» с реверсом возбуждения двигателя. Силовые элементы электропривода: Учеб.пособие [Текст] / А.И.Писарев, А.Я.Родченко Норильский индустр. ин-т.– Норильск, 2019.448с.

3 Писарев А.И., Родченко А.Я. Автоматизированный электропривод многоканатной подъемной установки. Ч.3. Система «управляемый выпрямитель – двигатель» с реверсом возбуждения двигателя. Автоматическое управление электроприводом: [Текст] А.И.Писарев, А.Я.Родченко Учеб.пособие /Норильский индустр. ин-т.– Норильск, 2018.226с.

4 Комплектные тиристорные электроприводы:Справочник [Текст] / И.Х.Евзеров, А.С.Горобец, Б.И.Мошкович и др.; Под ред. канд. техн.наук В.М.Перельмутера.- М.:Энергоатомиздат, 2018. 319с.:ил.

5 Католиков В.Е., Динкель А.Д., Седунин А.М. Тиристорный электропривод с реверсом возбуждения двигателя рудничного подъема. [Текст] / В.Е.Католиков, А.Д.Динкель, А.М.Седунин, - М.:Недра, 2019.-382с.:ил.

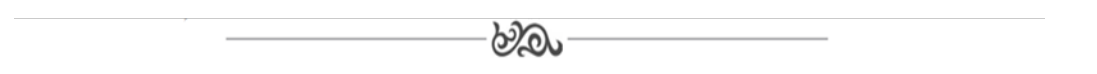

## **МРНТИ 65.33.29 Б.Н. Жетписпаев, студент кафедры «Информационных технологии и автоматики»1 , И.И. Герауф, старший преподаватель кафедры Информационных технологий и автоматики<sup>1</sup> 1 Костанайский инженерно-экономический университет им. М.Дулатова 110000, г. Костанай, Республика Казахстан**

#### **Информационные системы передачи данных в локальных сетях**

**Түйіндеме.** Жергілікті желілерде мәліметтерді тасымалдаудың ақпараттық жүйесін жобалау. **Аннотация.** Проектирование информационной системы передачи данных в локальных сетях. **Abstract.** Designing an information system for data transmission in local networks.

**Түйінсөздер:** Жергілікті компьютерлік желілер, мәліметтерді тасымалдау, құрылым, сенімділік. **Ключевые слова:** ЛВС, передача данных, структура, надежность. **Key words:** LAN, data transmission, structure, reliability.

### **Введение**

С быстрым развитием искусственного интеллекта все слои общества постоянно укрепляют сетевое строительство и создают свои собственные информационные системы передачи данных в локальных сетях. Основным назначением ЛВС является обеспечение бесперебойной и защищенной связи между рабочими станциями (или рабочими ПК), периферийным оборудованием (сканеры, принтеры и т.п. оргтехника для совместного использования) и различными системами ИТ-инфраструктуры предприятия для приема/передачи данных, доступа корпоративная информация и Интернет. Локальная сеть содержит большое количество конфиденциальных ресурсов, и существует риск утечки при подключении к внешней сети. Поэтому для обеспечения безопасности конфиденциальных ресурсов в локальной

сети должен быть установлен безопасный обмен данными между локальной сетью и внешней сетью. Исходя из этого, целью данной статьи является проектирование компьютерной информационной системы передачи данных в локальных сетях. В данной статье для проведения экспериментальных исследований по теме данной статьи используются метод сравнительного анализа, метод наблюдения и другие методы исследования.

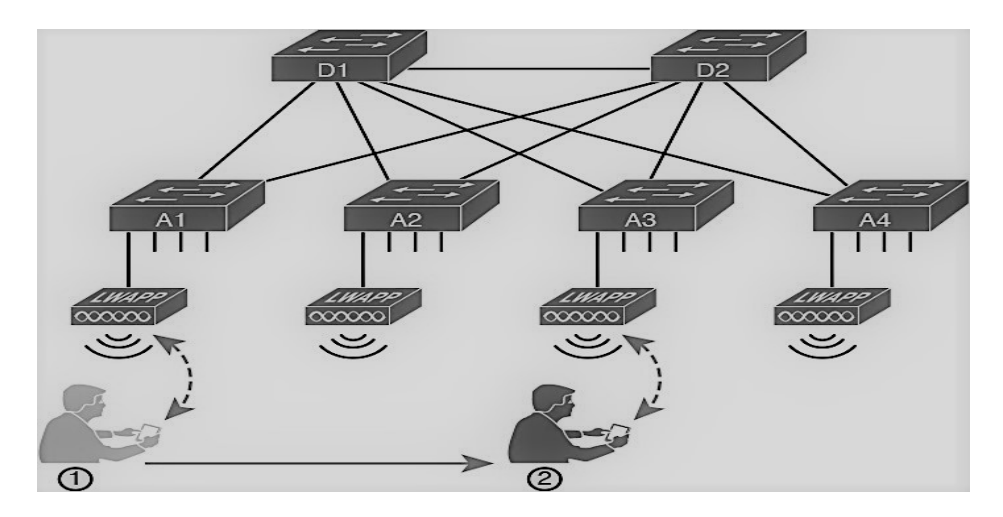

Рисунок 1 - Пример информационной системы в локальной сети

#### Объект и метолика

Дизайн информационных систем — это категория проектирования систем, связанная с механизмами передачи данных. Как и в случае с другими дисциплинами проектирования систем, проектирование сети следует за стадией анализа, на которой генерируются требования, и предшествует реализации, на которой создается система (или соответствующий системный компонент). Целью проектирования сети является удовлетворение требований к передаче данных при минимальных затратах. Объем требований может широко варьироваться от одного проекта проектирования сети к другому в зависимости от географических особенностей и характера данных, требующих передачи.

Сетевой анализ может проводиться на межорганизационном, организационном или ведомственном уровне. Таким образом, требования, созданные в ходе анализа, могут определять интерсеть, соединяющую две или более организаций, корпоративную сеть, соединяющую отделы одной организации, или сеть отделов, которая должна быть спроектирована с учетом конкретных потребностей подразделений. Межсетевые и корпоративные сети часто охватывают несколько зданий, некоторые из которых могут быть удалены друг от друга на сотни или тысячи миль.

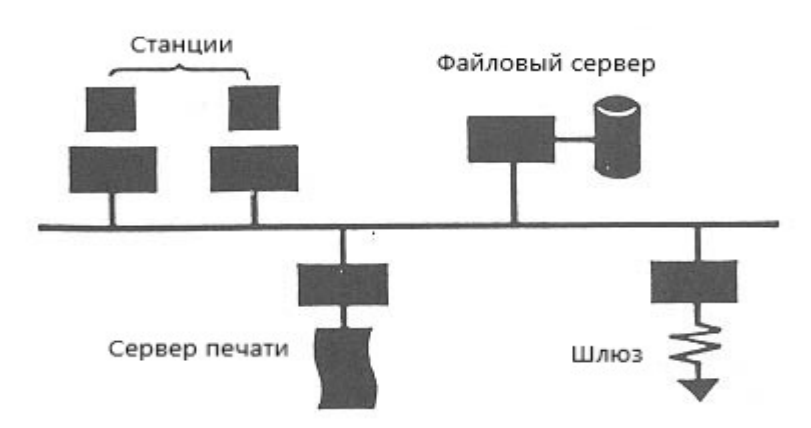

Рисунок 2 - Компоненты локальной сети

Расстояние между физическими соединениями часто диктует тип технологии, которая должна использоваться для облегчения передачи данных. Компоненты, которые существуют в непосредственной физической близости (обычно в пределах одного здания) и могут быть подключены друг к другу напрямую или через концентраторы или коммутаторы с использованием собственного оборудования, считаются частью локальной вычислительной сети  $(J\text{IBC})$ .

Общие сетевые архитектуры для локальных сетей, также называемые протоколами управления доступом к среде (MAC), включают Ethernet, Token Ring, волоконно-оптический интерфейс распределенных данных (FDDI) и асинхронный режим передачи (ATM). Большинство сетевых архитектур диктуют конкретные физические топологии, включая тип используемой среды и ее конфигурацию. Методы передачи маркеров, такие как FDDI и Token Ring, например, требуют физических колеп определенного кабеля. Различные протоколы МАС и физические носители, включая медный провод, стекловолокно и радиочастоты, обладают относительными преимуществами и ограничениями с точки зрения скорости, согласованности, безопасности, стоимости и многих других важных характеристик. Сочетание этих характеристик означает, что, хотя все сети могут передавать все типы данных, некоторые сетевые архитектуры лучше подходят для определенных типов данных, чем другие. Основной функцией планирования при проектировании сети является определение того, какая сетевая архитектура лучше всего соответствует типу данных, для поддержки которых строится сеть.

Избыточность (или свободный сетевой ресурс, который включается в случае чрезвычайной ситуации) необходима для надежной локальной сети. Подключение к локальной сети может быть нарушено из-за ненастной погоды, проблем с конфигурацией центрального сервера, угроз безопасности, износа, чрезмерных требований к пропускной способности и множества лругих причин. Для того чтобы информационная система оставалась на связи в течение этого периода необходим отказоустойчивый механизм. Для обеспечения автоматического переключения на другую линию в случае сбоя возможна настройка промежуточных маршрутизаторов.

### Результаты исследований

ЛВС является ключевой инфраструктурной опорой предприятия, и ее не следует связывать с остальными ИТ-услугами или обязанностями по администрированию сети. При разработке нужен назначенный менеджер проекта, который будет следить за внедрением локальной сети, и он может принадлежать либо к внутренней ИТ-команде предприятия, либо к персоналу поставщика управляемых услуг. Должна быть команда профессионалов по управлению сетью для оптимизации конфигурации локальной сети после ее установки. Также необходимо централизованное лицо, принимающее решения, для наблюдения за проектом. Эта возможность может быть получена от Центра передового опыта (СоЕ), состоящего из представителей различных бизнес-подразделений, которые полагаются на локальную сеть в повседневной работе.

ЛВС можно определить как взаимосвязь компьютеров и периферийных устройств в пределах ограниченной географической области, и их можно различать на основе их топологии и средств связи, используемых для соединения оборудования. Применение локальных сетей в библиотеках было начато в американских и британских библиотеках. Домашние приложения, образовательные услуги, совместное использование ресурсов и офисное администрирование — основные области, в которых локальные сети могут применяться в библиотеках. Тем не менее, эта технология до сих пор не используется в библиотеках развивающихся стран из-за того, что компьютерные приложения еще не получили широкого распространения, чтобы почувствовать необходимость в сети, из-за отсутствия технических знаний у библиотекарей и, прежде всего, из-за отсутствия финансовые ресурсы для преодоления первых проблем.

### Выволы

Современные компьютерные технологии тесно связаны с сетевыми технологиями. Время автономной работы компьютеров и пользователей прошло. Вместе с тем, данный факт выдвигает новые качественные требования к подготовке пользователей, так как надежная и безопасная работа всей сети зачастую зависит от уровня квалификации каждого. Вследствие этого, проектирование сети — это непрерывная работа в большинстве организаций, потому что новые приложения и рост бизнеса создают новые требования, которые могут быть выполнены с постоянно совершенствующимися сетевыми технологиями. Сетевое проектирование, компонентом которого является проектирование сети, представляет собой баланс между производительностью и затратами. Поскольку коммуникационные технологии продолжают совершенствоваться, что приводит к повышению скорости передачи данных и снижению затрат, для эффективного поддержания этого баланса постоянно необходимы анализ и перепроектирование сети.

### Список литературных источников

1 Encyclopedia.com [Электронный ресурс] // "Сетевой дизайн"  $-$  URL: https://www.encyclopedia.com/computing/news-wires-white-papers-and-books/network-design (дата обращения: 20.03.2023).

2 ResearchGate [Электронный ресурс] // "Проектирование и моделирование сети пеучетом надежности" **ACY** TΠ повышения данных лля  $\mathbf{c}$ URL: редачи https://www.researchgate.net/publication/236018709 Design and Simulation of a Data Transmi ssion Network for Industrial Control System Subject to Reliability Improvement (дата обращения: 22.03.2023).

3 DECOM [Электронный ресурс] // "Local area networks (LAN) design" - URL: https://www.dekom.com/en/media-technology/services/design-of-engineering-systems/local-areanetworks-lan-design/ (дата обращения: 25.03.2023).

4 Simmons University [Электронный ресурс] // "LOCAL AREA NETWORKS (LANS) **AND THEIR APPLICATION**  $\overline{N}$ LIBRARIES" URL: http://web.simmons.edu/~chen/nit/NIT'92/349-wij.htm (дата обращения: 28.03.2023).

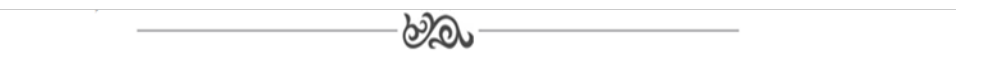

## **МРНТИ 65.33.29** И. Хайытмухаммедов, студент 1 курса, специальность «Информационные системы и технологии»<sup>1</sup>, А.Р. Аннаева $<sup>1</sup>$ </sup> <sup>1</sup>Международный университет нефти и газа им.Ягшыгельди Какаева, г. Ашхабад, Туркменистан

### Приложение для рекламы недвижимости в Туркменистане

Аннотация. Это программа дает возможность предоставить соответствующую информацию через общедоступную сеть интернет в пределах нашей страны о недвижимых имуществах находящихся в частной собственности включая продажу, покупку и аренду. Приложение «Асаг» позволяет покупать, продавать или просматривать рекламу плановых домов, квартир, офисов, магазинов, комнат и другой недвижимости.

Abstract. This software makes it possible to provide relevant information through a publicly accessible Internet within our country about real estate in private ownership, including sale, purchase and rental. The "Acar" application allows you to buy, sell or view advertisements for planned houses, apartments, offices, shops, rooms and other real estate.

Ключевые слова: программа, платформа, недвижимость, объявление, аренда. Key words: program, platform, real estate, announcement, rent.

### **Введение**

Сегодня мобильные устройства, такие как телефоны, смартфоны и планшеты, можно использовать в ситуациях, когда использование компьютеров затруднено или неудобно. Также использование различных типов программного обеспечения в этих технических средствах позволяет использовать их как небольшой вычислительноинформационный набор.

В настоящее время рассматривается проблема создания программного обеспечения для мобильных устройств. Эти программы очень удобно использовать на планшете или телефоне, когда сложно использовать большие вычислительные ресурсы. Эти программы также можно использовать в качестве подготовки к процессу обучения. Высокоскоростное развитие компьютерных технологий вместе с ними привело к формированию совершенно новых типов информационных систем, уменьшились их габариты, увеличилась компактность.

Развитие вычислительной техники является одним из ведущих направлений в мире. Сегодня информационные, коммуникационные технологии и Интернет-соединения развиваются быстрыми темпами. Об этом свидетельствуют рост мобильной связи и информационных технологий. При внимательном рассмотрении состава этих технологий можно увидеть, что в их основе лежит компьютерное направление. [1].

Информацию о текущем владении недвижимостью и продажах страны можно предоставить населению через Интернет. То есть каждый может найти разные типы недвижимости, которые он хочет продать или арендовать, на единой платформе через свой мобильный телефон. Поэтому задача состояла в том, чтобы разработать программное обеспечение для мобильных телефонов Аndroid с помощью компьютерных технологий, которое позволило бы людям, желающим продавать, сдавать в аренду, покупать или арендовать недвижимость в любое время и на единой платформе.

#### **Объект и методика**

Данное программное обеспечение подготовлено на туркменском и русском языках. Это программное обеспечение состоит из модуля управления и пользовательского модуля. [2]. Эта мобильное приложение имеет следующие возможности:

**-** панель инструментов для просмотра и анализа объявлений и данных;

-загрузка данных в систему, введенные со стороны пользователя через мобильные устройства, а также просматривать утвержденные объявления в программном обеспечении под названием «Açar»; [3].

### **Результаты исследований**

В модуле управления, выбрав раздел «Баннеры» на главной странице можно добавлять, удалять и изменять «Баннеры» данной программы (рисунок 1)

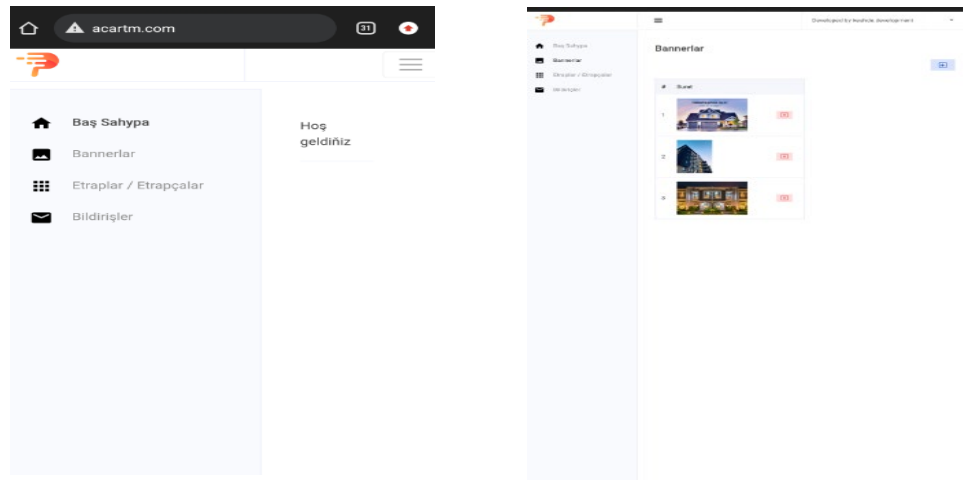

Рисунок 1 – Управление «Баннерами»

В том числе, чтобы сделать работу программы легче можно поделить информацию о размещаемых объектах недвижимости по областям и районам.

На странице объявления пользователи ждут ответа на размещения зарегистрированной недвижимости. В свою очередь в этом разделе программы можно разрешить или запретить размещения объявления.

Давайте теперь рассмотрим пользовательское мобильное приложение "Açar".

Мобильная платформа пользовательского модуля состоит из 5-ти разделов:

- Главный раздел
- Раздел поиска
- Раздел добавления
- Раздел отметки
- Раздел профиля

Главный раздел предоставляет работу со следующими разделами: Баннер, Выбранные, Моменты, Новости. В разделе Баннеры можно размещать главное фото и видео файлы. О категориях Баннеры, Выбранные, Моменты и об их работе в дальнейшем будем рассматривать в описании модуля управления. В сфере недвижимости наиболее характерные объекты размещены в основном разделе. Атрибут карты используется для встраивания данных в изображения. Как видно из изображения ниже, размещены важнейшие информации, такие как фотографии объекта, количество комнат, площадь. Здесь важно отметить, что местоположение недвижимости отображается с помощью Google Maps. Поскольку эта информация хранится в сети, к ней можно получить доступ в любом месте.

Подробная информация о недвижимости включает в себя цену, независимо от того, продается ли она или сдается в аренду, указана ли она агентом или владельцем, а также другие важные характеристики дома или другой собственности. Кроме того, есть возможность связаться с владельцем напрямую.

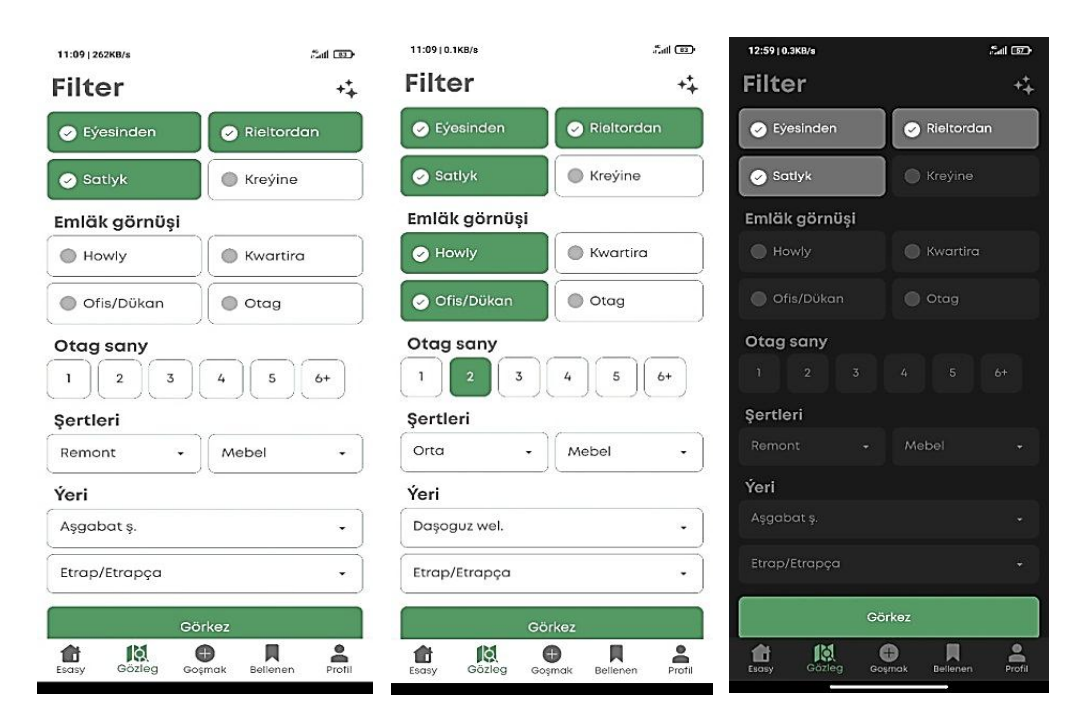

Рисунок 2 – раздел "Фильтр"

Давайте рассмотрим второй раздел. Когда мы нажимаем на раздел "Поиск", на экране сначала открывается раздел "Фильтр" (рисунок 2). Здесь пользователь может отфильтровать информацию о нужной ему недвижимости и настроить местоположение в соответствии с областью и районом. На изображении выше показано состояние не выбранного и выбранного состояний.

В зависимости от результата выбора все подходящие свойства отображаются на экране. Здесь следует отметить возможность просмотра, выбора и поиска свойств на основе их геолокации. Это явный результат использования современных технологий и следования инновациям в программировании.

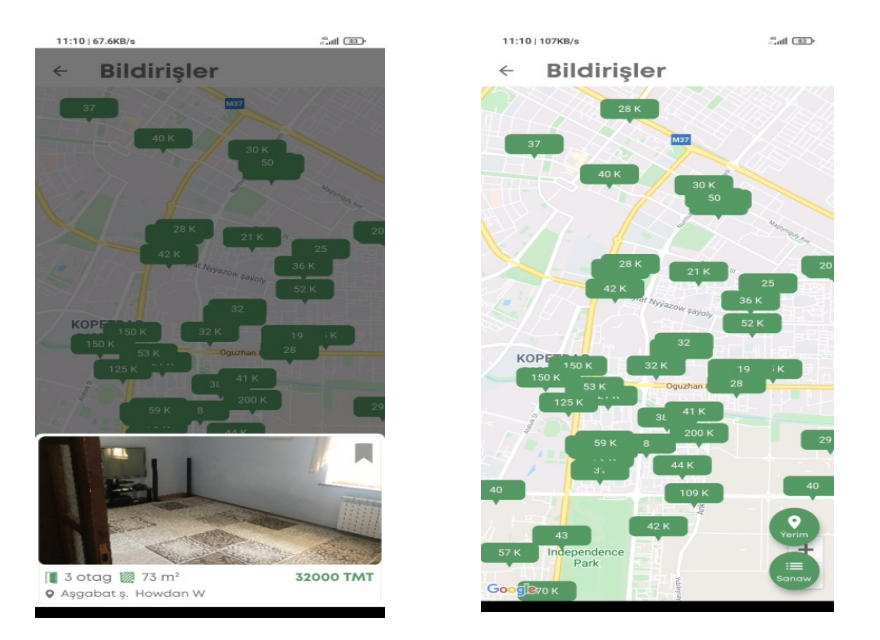

Рисунок 3 – Списки недвижимости и их цены, отображаемые на Картах Google

На изображении выше (рисунок 3) показаны списки недвижимости, отображаемые на Картах Google, вместе с их ценами. Есть специальная кнопка «Мое местоположение», чтобы найти рекламу, расположенную рядом с вашей геолокацией. Чтобы активировать эту кнопку надо ответить положительно на разрешение GPS навигатора на вашем устройстве.

Нажав на объявление можно узнать цену и другую подробную информацию об интересующимся объекте.

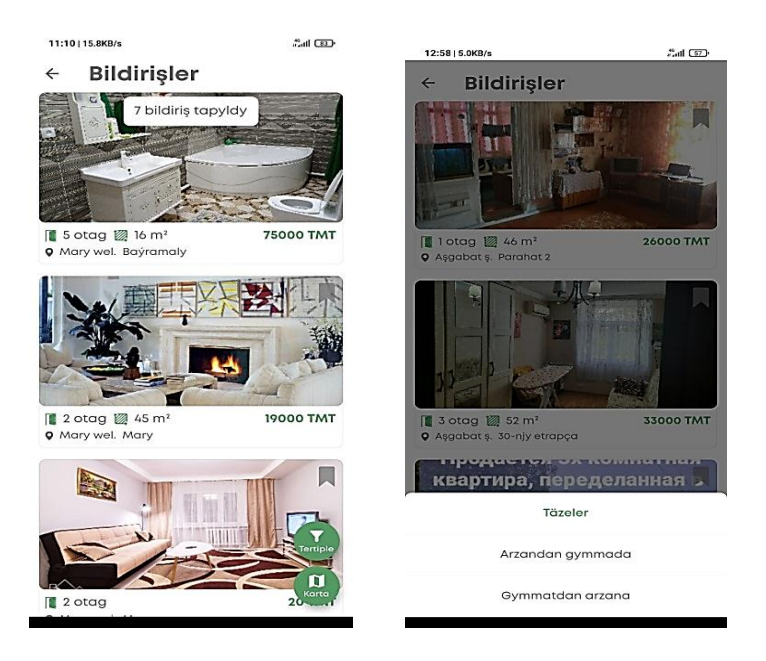

Рисунок 4 – Возможность сортировки по ценам и по дате размещения объявлений

На изображение выше (рисунок 4) показаны размещенные объекты в виде списка. Здесь есть возможность сортировать их по цене по мере возрастания и мере убывания, а также по дате размещения объявлений.

В разделе "Добавить" можно выбрать тип размещаемой недвижимости, также предусмотрены разделы, чтобы указать, продается ли эта недвижимость или сдается в аренду. А также можно обратить внимание, что программа работает в ночном и в дневном режиме.

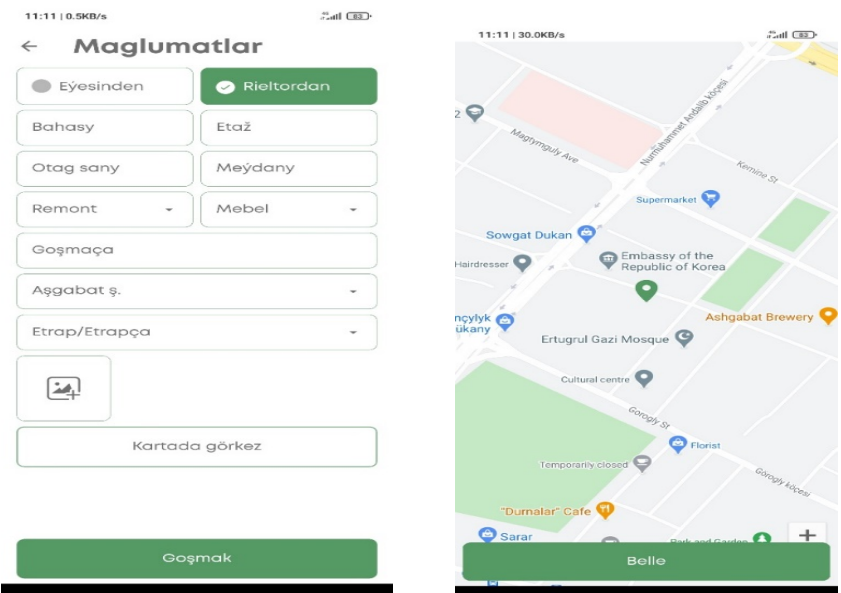

Рисунок 5 – Поля для заполнения данных

Как показано на изображении (рисунок 5) здесь вы можете указать тип собственника недвижимости или риелтора, а затем заполнить такие поля, как цена, расположение, количество комнат, площадь, уровень ремонта, наличие мебели, дополнительные услуги, город, район, а также можно выложить фотографию. Последнее поле - поставить заметку на этой карте. Выбрав соответствующий адрес, местоположение объекта можно отметить на карте.

#### **Выводы**

Существует раздел где приведены инструкции по выбору языка программы и регистрации после установки программы. После завершения процесса регистрации код подтверждения будет отправлен владельцу номера по SMS оповещению. После ввода этого проверочного кода вам предоставляется возможность стать пользователем данной программы. Также размещен раздел уведомлений для просмотра информации об этой программе.

Это программное обеспечение дает возможность донести общественности соответствующую информацию через общедоступную сеть интернет в пределах нашей страны о недвижимых имуществах находящихся в частной собственности включая продажу, покупку и аренду.

То есть каждый, кто хочет продать или сдать в аренду свою недвижимость, а также купить или арендовать разные виды недвижимости через свой мобильный телефон, имеет возможность найти разные виды недвижимости на одной платформе.

В данном приложении все виды данных о недвижимостях размещены на карте Туркменистана вместе с их геолокациями.

Эта информация вносится в базу данных любым человеком или сотрудником агенства недвижимости через Интернет и доступно в любое время и в любом месте.

#### **Список литературных источников**

1 M. Çüriýew. Intellektual ulgamlar. Ýokary okuw mekdepleri üçin okuw kitaby. A-2014, 147 sah.

2 Андрей Алеев «Быстрый старт Flutter разработчика» Издательство: Ridero, 2020.

3 В.Н.Черников, «Разработка мобильных приложений на C# для iOS и Android», издательство ДМК Пресс 2020.

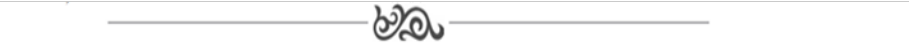

### **МРНТИ 65.59.03**

## **Б.Н. Андриенко, студент кафедры «Автоматизация и управление»1 И.И. Герауф, старший преподаватель кафедры Информационных технологий и автоматики<sup>1</sup> 1 Костанайский инженерно-экономического университета им. М. Дулатова 110007, г. Костанай, Казахстан**

### **Актуальные проблемы анализа больших данных и способы их решения**

**Түйіндеме.** Үлкен деректер массивтеріндегі деректерді талдау мәселелерін, динамикалық теру және интерпретациялау арқылы бағдарламалау тілдерін қолдану арқылы жоғары өнімді әзірлеу ерекшеліктерін зерттеді.

**Аннотация.** Изучено, проблематика анализа данных в больших массивах данных, особенности высокопроизводительной разработки с использованием языков программирования с динамической типизацией и интерпретацией.

**Annotation.** Studied, the problems of data analysis in large data arrays, features of high-performance development using programming languages with dynamic typing and interpretation.

**Түйін сөздер:** python, numpy, массивтер, индекстер, интерпретация, деректер туралы ғылым. **Ключевые слова:** python, numpy, массивы, индексы, интерпретация, наука о данных. **Key words:** python, numpy, arrays, indexes, interpretation, data science.

### **Введение**

Прежде чем обозначить проблемы, стоит понять, что такое «большие данные» - «Big Data» или большие данные — это структурированные или неструктурированные массивы данных большого объема.

Их обрабатывают при помощи специальных автоматизированных инструментов, чтобы использовать для статистики, анализа, прогнозов и принятия решений. [1]

Одной из важных проблем, не считая правильности алгоритма считают скорость работы, особенно в системах «реального времени».

Необходимость решения проблемы с падающей производительностью определило цель и задачи исследования.

Целью явилось изучение способов повысить вычислительные возможности одного и того же оборудования без изменения языка программирования.

В связи с этим были поставлены следующие задачи:

-выявить основные метрики для замеров;

-изучить наиболее популярные способы оптимизаций;

-провести замеры и сравнения производительности алгоритмов с разными объёмами данных.

### Объект и метолика

Скорость расчёта сильно зависит от объёма, но уже на 10 - 20 млн строк все обычные базы данных начинаются «проседать», это можно компенсировать индексацией, использованием NOSOL баз данных – SOL: данные хранятся в таблицах. Каждая сущность имеет собственную таблицу, они связаны друг с другом с использованием реляционных механизмов. Отсюда и термин — «реляционная система управления базами данных». NoSQL: данные хранятся с использованием большего количества подходов, чем при использовании SQL-БД. Базы данных NoSQL часто используются для обработки больших объемов данных, которые не очень хорошо подходят для реляционной модели.

Но также важен и язык программирования, языки вроде Rust и C++ накладывают дополнительные расходы на скорость разработки и внедрения ПО. Наоборот же, Python, позволяет разрабатывать даже сложные алгоритмы относительно легко.

Любая программа – это набор инструкций, будь то добавление 2 чисел или отправка запроса по сети. Компиляторы и интерпретаторы берут понятный для человека код и переводят его на машинный язык, который может прочесть компьютер. В компилируемом языке целевая машина переводит программу самостоятельно. В интерпретируемом языке исходный код не переводится самой машиной; его читает и выполняет другая программа (интерпретатор).  $[2]$ 

В связи с этим, методикой было предусмотрено изучение внешних, не стандартных библиотек для языка python.

Экспериментальная работа проводилась в ТОО «Комаровское Горное Предприятие» на данных накопительных таблиц с техники и оборудования - около 2 миллионов записей в лень.

### Результаты исследований

NumPy — это библиотека Python, которую применяют для математических вычислений: начиная с базовых функций и заканчивая линейной алгеброй. Полное название библиотеки — Numerical Python extensions, или «Числовые расширения Python». Библиотека написана на языках С и Fortran. Это компилируемые языки (языки программирования, текст которых преобразуется в машинный код — набор инструкций для конкретного типа процессора. Преобразование происходит с помощью специальной программы-компилятора, благодаря нему вычисления на компилируемых языках происходят быстрее), на которых вычисления производятся гораздо быстрее и эффективнее, чем на интерпретируемых языках (языки программирования, которые не заточены под конкретный тип процессора и могут быть запущены на разных типах устройств). К этим языкам относится и сам Python. [3]

Где используется NumPy:

Научные вычисления. NumPy пользуются ученые для решения многомерных задач в математике и физике, биоинформатике, вычислительной химии и даже когнитивной психологии.

Создание новых массивных библиотек. На основе NumPy появляются новые типы массивов, возможности которых выходят за рамки того, что предлагает библиотека. Например, библиотеки Dask, CuPy или XND.

Data Science. В основе экосистемы для анализа данных лежит NumPy. Библиотека используется на всех этапах работы с данными: извлечение и преобразование, анализ, моделирование и оценка, репрезентация.

Machine Learning. Библиотеки для машинного обучения scikit-learn и SciPy тоже работают благодаря вычислительным мошностям NumPv.

Визуализация данных. По сравнению непосредственно с Python возможности NumPy позволяют исследователям визуализировать наборы данных, которые гораздо больше по размеру. Например, библиотека лежит в основе системы PyViz, которая включает в себя десятки программ для визуализации.

Как работает NumPy:

Для начала разберемся в устройстве массивов, которые обрабатывает NumPy. Рассмотрим однородный двумерный массив. Он выглядит как простая таблица — две оси значений и ячейки внутри (элементы массива). Если появится третья ось, то массив станет трехмерным. Важное условие — все элементы должны иметь единый тип данных, например, только целые числа.

Конечно, кроме двумерных массивов, библиотека NumPy обрабатывает и другие, с различным количеством осей. Эту вариативность обозначают числом N, как любую переменную в математической задаче. Поэтому обычно говорят, что NumPy работает с Nмерными массивами данных.

С этими данными NumPy производит вычисления, используя математические функции, генераторы случайных чисел, линейные уравнения или преобразования Фурье. Например, можно решить систему уравнений метолом linalg.solve:

Таблица 1 – Листинг кода для системы уравнения.

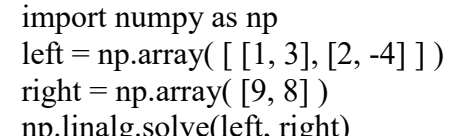

OTBeT:  $array([6., 1.])$ 

Если в массиве величины указаны в милях, а результат нужно получить в километрах, можно умножить его на простое число 1,6 (скалярную величину). NumPy принимает самостоятельное решение умножить на заданное число каждый элемент в массиве, и пользователю не приходится прописывать для этого отдельную команду.

Для основного замера берём данные из таблиц посредством выборки всех строк через SOL-код в несортированном формате по индексам. Затем применяем на этих данных сортировку и агрегацию по категориям, результаты замера для каждого способа можно увидеть в таблице ниже.

Это можно видеть из данных таблицы 2.

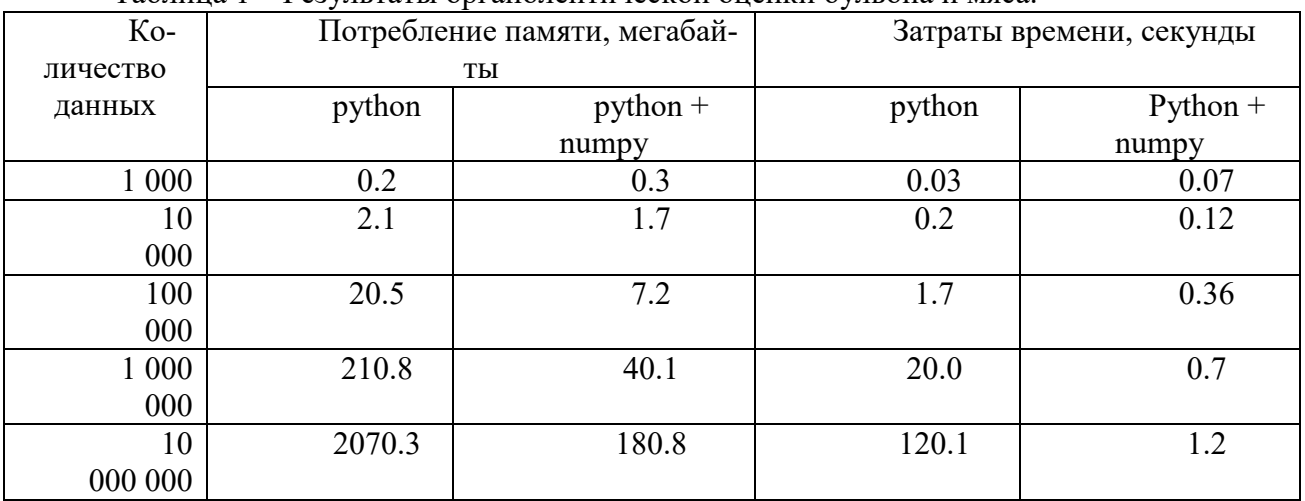

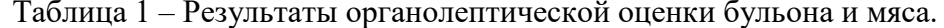

Таким образом, исходя из таблицы выше, можно сделать вывод, что анализ десятков миллионов строк данных в реальном времени возможна только через вспомогательные средства, одно из которых представлено в этой статье.

### Выволы

Проведенные исследования позволили сделать следующие выводы:

1. Обработка данных стандартными средствами уже сильна ограничена временем и обладает высокими затратами оперативной памяти, и этот процесс далее будет только осложняться из-за увеличивающейся доли автоматизации и цифровизации.

2. Как и сам Python, библиотека NumPy отличается простотой в изучении и использовании. Для начала работы достаточно освоить концепцию массивов. Например, в базовых арифметических вычислениях есть способ обработки массивов, который ют трансляцией или broadcasting.

3. Анализировать большие объёмы данных в стандартизированных форматах возможно не только компилируемыми языками программирования.

### **Список литературных источников**

1 «Biznes-modelirovanie i analiz dannyh». Uejn Lesli Vinston. Piter.-2021-S.65-67.

2 Realizaciya yazykov programmirovaniya: vvedenie v kompilyatory i interpretatory. Aarne Ranta.-2012- S.17-18.

3 Python i analiz dannyh. Ues Makkinni.- 2013.-S.18-22.

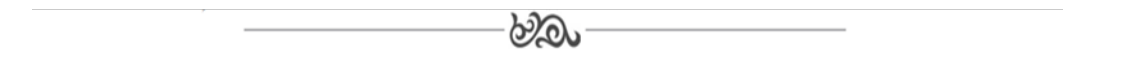

### **МРНТИ 65.59.03**

## **П. А. Егоров, студент кафедры «Автоматизация и управление»1** Н.К. Удербаева, магистр технических наук, старший преподаватель<sup>1</sup>, **1** Костонойский инискоров существо и м. Пудато **Костанайский инженерно-экономического университета им. М. Дулатова 110007, г. Костанай, Казахстан**

### **Автоматизация пресс-упаковочного комплекса на примере обогатительного комплекса хризотилового волокна в АО «Костанайские минералы»**

**Түйіндеме.** «Қостанай минералдары» АҚ хризотил талшығын байыту кешені мысалында пресс-орау кешенін автоматтандыру мәселелері зерттелді.

**Аннотация.** Изучено, проблематика автоматизации пресс-упаковочного комплекса на примере обогатительного комплекса хризотилового волокна в АО «Костанайские минералы»

**Annotation.** The problems of automation of the press-packing complex were studied on the example of the enrichment complex of chrysotile fiber in JSC "Kostanay Minerals"

**Негізгі сөздер:** Автомат, кибернетика, қолмен, пульт, АБЖ, басқару, реттеу.

**Ключевые слова:** Автоматическим, кибернетика, ручное, дистанционное, САУ, управление, регулирование.

**Key words:** Automatic, cybernetics, manual, remote, ACS, control, regulation.

#### **Введение**

Современный, глобальный мир никогда не стоит на месте. Практически ежечасно на планете происходят изменения, позволяющие шагать вперед различным направлениям и отраслям производства, медицины или военного вооружения.

Чтобы не отстать в этой технологической гонке, приходится принимать своевременные, верные и ответственные решения. Индустрия 4.0 является как раз одним из важных пунктов развития Республики Казахстан.

Суть четвертой промышленной революции заключается в том, что физический мир соединяется с виртуальным миром. В результате чего рождаются новые киберфизические комплексы, интегрированные в единую цифровую экосистему.

 Индустрия 4.0 означает все большую автоматизацию и интеллектуализацию всех процессов промышленного производства: от цифрового проектирования изделий, создания его цифровой копии, автоматизированной системы поставок компонентов до индивидуализированного подхода в работе. АО «Костанайские минералы» всегда являлось частью огромного механизма развития производства и инженерии мирового и казахстанского значения.

Повышение производительности труда, улучшение качества выпускаемой продукции, обеспечение безопасных условий труда в полной мере зависит от степени автоматизации технологических процессов, внедрения новейших высокоэффективных средств автоматического управления и регулирования.

Современная теория автоматического управления охватывает большой комплекс вопросов, базирующихся на ряде смежных дисциплин (теория связи и информации, преобразовательная техника, высшая математика и др.).

Древнейшими автоматизированными объектами, видимо были мельницы и часы. По выражению Ф.Энгельса часы – это первый автомат, употребленный для практических целей. Широкое использование автоматических устройств в горной промышленности началось в послевоенные годы.

Управлением называют целенаправленное воздействие, оказываемое на какой-либо объект для достижения определенной цели путем изменения его состояния.

### Общие сведения об автоматическом управлении.

Автоматическим управлением - называется процесс изменения по некоторому закону какой-либо физической величины в технических устройствах, осуществляемый без непосредственного участия человека с помощью специальных автоматических устройств. Следовательно, для систем автоматического управления характерным является изменение по какому-либо закону задающего сигнала, который система должна воспроизводить с наибольшей точностью.

Автоматическим регулированием - называется процесс поддержания заданного значения какой-либо физической величины в технических устройствах без непосредственного участия человека с помощью специальных автоматических регуляторов. Система автоматического регулирования должна нейтрализовать возмущающее воздействие с наименьшей ошибкой.

Отрасль науки и техники, охватывающую теорию и практику автоматического управления, а также принципы построения автоматических систем и образующие их технические средства, называют автоматикой. Теория автоматического управления охватывает общие принципы построения и расчета автоматических систем и при обобщенным подходе может быть названа технической кибернетикой.

Кибернетика – наука об управлении, связи и переработке информации, устанавливающая общие принципы и закон управления объектами различной природы для достижения ими определенных целей на основе получения, передачи, переработки и использования информации. Кибернетика шире автоматике в том смысле, что, во-первых, предметом ее изучения являются не только технические системы, но и биологические, социальные и, вовторых, она изучает не только автоматические, но любые системы, в которых происходят процессы управления на основе использования информации.

Системой автоматического управления (САУ) называют совокупность устройств, предназначенных для осуществления какого-либо процесса или группы процессов без не посредственного участия человека. Система автоматического управления состоит из взаимосвязанных объекта управления (процесса, машины, агрегата) и управляющего устройства. Команды в таких системах может выдавать либо человек-оператор, либо автоматическое управляющее устройство.

На практике широко используют также системы управления, которые позволяют автоматически наивыгоднейшим образом управлять процессом, т.е. оптимизируют его изменение программы или параметров управления. Такие САУ называют кибернетическими (самонастраивающимися, недетерминированными, ациклическими).

Кроме указанных основных функций система автоматического управления выполняют и вспомогательные функции:

- сигнализацию хода производственного процесса;

- контроль исправности элементов автоматических систем;

- защиты и блокировки, необходимые для предотвращения развития аварийных процессов и выполнения заданной последовательности работы отдельных узлов.

Различают несколько видов управления:

- ручное (местное), при котором управляющие воздействие объекту -управления выдаются оператором, находящемся непосредственно на управляемом объекте или на месте введения производственного процесса;

- дистанционное, при котором управляющие воздействия выдаются оператором с места, вынесенного за приделы объекта управления. Если удаление объекта управления от оператора или управляющего устройства значительно, а связь их осуществляется по ограниченным каналам с применением специальных технических средств (например, радио), такое управление телемеханическим.

Как правило, сложные виды управления дублируются более простыми.

Автоматическое управление производственным процессом или его контроль без непосредственного участия человека называются автоматизацией процесса. Автоматизация позволяет:

- вести процесс на таких скоростях, при которых человек не в состоянии обеспечить необходимый контроль за процессом;

- обеспечить большую точность производственного процесса и исключить субъективное влияния человека на протекание процесса;

- освободить человека от опасного и тяжелого труда;

- снизить аварийность и уменьшить время простоев;

- повысить общую культуру труда производства;

- повысить производительность труда и снизить себестоимость продукции.

Главным объектом автоматизации в горной промышленности является электропривод машин, механизмов и агрегатов (подъемная машина, насос, вентилятор, конвейер и т.д.).

К основным техническим задачам автоматизации в горной промышленности относятся:

1) разработка и использование аппаратов автоматического управления, с помощью которых осуществляется включение, отключение, реверсирование и другие операции по управлению оборудованием без участия человека;

2) применение систем автоматического управления, осуществляющих изменение процесса по заданному закону в соответствии с требованиями к протеканию технологического процесса;

3) использование средств автоматического контроля, предназначенных для наблюдения за ходом производственного процесса и учетом работы автоматизированного объекта;

4) применение устройств производственной сигнализации, предназначенных для автоматического оповещения персона о выполнении соответствующих операций по управлению оборудованием, о возникновении опасных режимов производственного процесса и аварийном отключении оборудования;

5) использование устройств автоматической защиты, предохраняющих оборудование от повреждений и отключающих аварийные участки производственного процесса (защита от коротких замыканий в электросети, от переподъема и превышения скорости подъемных сосудов, от обрыва лент и цепи транспортеров и т. п.), а также устройств автоматической блокировки, предохраняющих оборудование обслуживающий персонал от неправильных действий как оператора, так и систем управления.

### **Требования к системам автоматического управления.**

Основной целью автоматизации объекта является наилучшее удовлетворение технологических требований в отношении производительности, экономически и безопасности. Достижение этих целей неразрывно связано с совершенствованием как самого технологического процесса, так и системы автоматического управления.

Большинство систем автоматического управления должно обеспечивать требуемое качество протекания процессов пуска, торможения, реверса, регулирования параметров, защиты от аварийных режимов.

Важнейшим показателем схемы автоматического управления являются ее простота и надежность, определяемые количеством используемых элементов, их однотипностью, количеством и длиной соединительных линий.

Проектированию систем автоматического управления должен предшествовать анализ производственного процесса, условий эксплуатации и формирование требований, которым система должна удовлетворять и которые могут быть различными.

Все требования можно разбить на следующие категории: требования к величине запаса устойчивости системы; требования к величине отклонения регулируемой величины в установившемся режиме (статическая точность); требования к поведению системы в переходном процесса (качество переходного процесса); требования к динамической точности системы.

При расчете САУ возможны многозадачные решения. Выбор того или иного варианта зависит от конкретных задач, которые ставятся в данных условиях.

Как правило, расчет выполняется в следующем порядке.

1. Анализируют требования к системе и определяют исходные данные. В задание на расчет обычно задают эксплуатационные требования общего характера: точность, мощность, максимальные скорость и ускорение рабочего органа и т.п. Исходные данные принимают, исходя из опыта проектирования и эксплуатации систем или по инженерным соображениям.

2. После уточнения исходных данных выбирают основные элементы схемы: тип усилителя, двигатель, редуктор, преобразовательные элементы, источники питания и лр. Устанавливают требования к элементам по вхолной и выхолной мошностям, тип выбираемых элементов, напряжение питания. Формируют требования на расчет некоторых нестандартных элементов.

3. Определяют параметры схемы (коэффициенты усиления, постоянные времени всех цепей, передаточные числа). Составляют структурную схему главной цепи, после чего переходят непосредственно к расчету системы.

4. Определяют статические характеристики отдельных звеньев и производят расчет статической точности системы.

5. Производят динамический расчет системы.

К системам автоматического управления предъявляют ряд требований по безопасности обслуживания. Для этого при разработке систем предусматривают необходимые меры по предупреждению поражения обслуживающего персонала электрическим током, подвижными частями машин, снижению уровня вибраций, шумов и других вредных воздействий. Для повышения безопасности вводят дополнительные защиты от аварийных режимов, устройства сигнализации, предупреждающие об опасности.

### Основные понятия и определения теории автоматического управления и регулирования.

Теорией автоматического управления и регулирования (ТАР) называется наука, изучающая принципы построения систем автоматического управления и закономерности протекающих в них процессов.

Под автоматическим регулированием понимают область теории автоматического управления, которая охватывает совокупность методов и средств, обеспечивающих поддержание в определенном промежутке времени с требуемой точностью заданного процесса или управление ходом этого процесса по заранее заданному или задаваемому в зависимости от каких-либо условий закону.

Для наглядного схематического изображения системы автоматического управления (регулирования) используют структурные схемы, в которых отдельные элементы системы изображаются в виде прямоугольников, а связи между элементами – линиями со стрелками,

показывающими направление передачи сигнала. Структурная схема изображена на рисунке  $1.1.$ 

Основными элементами системы автоматического регулирования являются объект и регулирующее устройство (регулятор).

Любой элемент системы характеризуется входной координатой (сигналом)  $x(t)$  и выходной координатой  $y(t)$ , которая зависит от входного сигнала. В свою очередь входная координата может носить возмущающий и управляющий (регулирующий) характер. Возмущающее воздействие (возмущение)  $x_e(t)$  вызывает отклонение управляемой (регулируемой) координаты от заданного значения. Управляющее  $u(t)$  (регулирующее  $x_n(t)$ ) воздействие служит для поддержания управляемой (регулируемой) координаты  $y(t)$  в соответствии с некоторым законом управления (поддержания регулируемой координаты на заданном уровне). Примеры изображения объектов с входными и выходными сигналами изображено на рисунке 1.2.

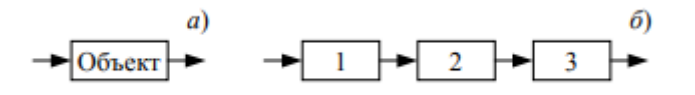

Рисунок 1.1 – Примеры структурных схем: а – один элемент системы; б – несколько элементов системы

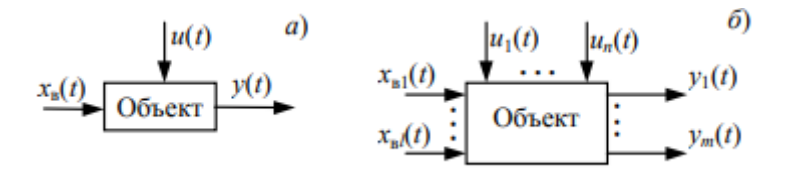

а – односвязный – характеризуется наличием векторов, имеющих по одной координате; б - многосвязный - характеризуется несколькими взаимосвязанными координатами

Рисунок 1.2 – Примеры изображения объектов с входными и выходными сигналами

Регулированием называют процесс приведения регулируемого параметра к требуемому значению.

Регулируемыми параметрами называют физические величины, подлежащие регулированию.

Процессы регулирования подразделяют: переходные (динамические, неустановившиеся) и статические (равновесные, установившиеся).

Переходным процессом (режимом) называют любое неустановившееся состояние системы автоматического управления, во время которого изменяется значение регулируемого параметра.

Статическим называют состояние системы, в котором имеет место взаимное равновесие параметров, участвующих в регулировании.

Необходимость регулирования возникает в результате воздействий на систему. Воздействием называют какой-либо фактор, влияющий на работу системы автоматического управления.

Различают задающие, управляющие, возмущающие воздействия (задание, управление, возмущение). Вводимое в систему воздействие, которое определяет требуемое значение выходного параметра, называют задающим воздействием. Управляющим называют воздействие, обеспечивающее изменение регулируемого параметра по заданному закону. Возмущающим называют воздействие, которое нарушает заданный закон изменения регулируемого параметра.

Возмущающие воздействия, слабо влияющие на ход процесса и трудно поддающиеся учету, называют второстепенными воздействиями или помехами.

Физическое устройство, формирующее управляющие воздействие, называют автоматическим регулятором. Приложение к автоматическому регулятору задающего воздействия называют настройкой регулятора.

Любая система автоматического регулирования (САР) состоит из неизменяемой части - объекта управления (регулирования) и автоматического регулятора. Последний включает в себя чувствительный элемент, элемент сравнения и регулирующий элемент.

Элемент, который воспринимает значение регулируемого параметра, называют чувствительным (выявительным элементом, датчиком).

Элемент, который воспринимает отклонение регулируемого параметра от заданного значения и осуществляет воздействие на последующие элементы, называют элементов сравнения.

Элемент, который формирует управляющее воздействие, величина и характер которого находятся в заранее установленной функциональной связи в зависимости от отклонения регулируемого параметра, называют регулирующим (усилительно-преобразовательным).

### Классификация систем автоматического управления и регулирования.

Возможны различные принципы классификации автоматических систем. Наиболее распространенной является классификация по закону изменения выходной переменной (напряжения, скорости, температура, давления и т.д.).

Автоматические системы разделяют:

- стабилизирующие, когда значение выходной величины является неизменным;

- программные, когда выходная переменная изменяется по определенной, заранее заданной программе;

- следящие, когда выходной переменной зависит от значения неизвестной заранее (произвольно изменяющейся во времени) переменной на входе системы.

Все три основных класса автоматических систем объединяются общим названием система автоматического управления (САУ). Система автоматического регулирования (стабилизирующая система) является частным случаем САУ.

Все системы автоматического управления и регулирования делятся по различным признакам на следующие основные классы.

1. По основным видам уравнений динамики процессов управления:

- пинейные системы:

- нелинейные системы.

2. В зависимости от коэффициентов уравнений и вида уравнений как линейные, так и нелинейные системы подразделяются:

- системы, описываемые обыкновенными дифференциальными уравнениями с постоянными коэффициентами;

- системы, описываемые обыкновенными дифференциальными уравнениями с переменными коэффициентами;

- системы, описываемые уравнениями в частных производных;

- системы с запаздыванием, описываемые уравнениями с запаздывающим аргументом.

3. По характеру представления сигналов различают:

- непрерывные системы:

- дискретные системы, среди которых выделяют импульсные, релейные, цифровые.

4. По характеру процессов управления:

- детерминированные системы - системы с определенными переменными и процесса-

ми;

- стохастические системы - системы со случайными переменными и процессами.

5. По характеру функционирования. В зависимости от того, по какому закону изменяется заданное значение регулируемой величины, системы автоматического управления подразделяются:

- системы стабилизации, поддерживающие постоянство регулируемой величины, т.е.  $y_{\text{rad}}(t) = const;$ 

- системы программного регулирования, в которых заданное значение регулируемой величины изменяется по определенной заранее временной программе:

- следящие системы, в которых заданное значение регулируемой величины изменяется в соответствии с состоянием некоторого заданного вектора переменных во времени;

- системы оптимального управления, в которых показатель эффективности зависит не только от текущих значений координат, как в экстремальном регулировании, но также от характера их изменения в прошлом, настоящем и будущем, и выражается некоторым функционалом.

Нахождение оптимального управления предполагает решение достаточно сложной математической задачи соответствующими методами, кроме того органической составной частью системы является компьютер;

- адаптивные системы, в которых автоматически изменяются значения  $y_{\text{rad}}$ , собственные параметры или структура при непредвиденных изменениях внешних условий на основании анализа состояния или поведения системы так, чтобы сохранялось заданное качество ее работы. Системы с изменением заданного значения регулируемой величины называют экстремальными, с изменением параметров - самонастраивающимися, с изменением структуры - самоорганизующимися.

В простейших системах задающее (входное) воздействие воспроизводится на выходе системы без непосредственного контроля точности воспроизведения, такие САУ называют разомкнутыми.

Большинство систем содержат контуры, по которым обеспечивается контроль точности воспроизведения системой управляющего воздействия. Такие контуры, соединяющие выход системы с ее входом, называются обратными связями.

Системы, называют замкнутыми, если они имеют внешнюю обратную связь, которая соединяет выход системы с ее входом.

Постоянно действующая при регулировании обратная связь называется жесткой. Если обратная связь действует, лишь при переходных процессах, ее называют гибкой. В зависимости от знака воздействия обратные связи делятся па положительные и отрицательные.

Положительной называется обратная связь, которая с увеличением сигнала на выходе элемента передает на его вход сигнал, вызывающий последующее увеличение выходного сигнала.

Отрицательной называется обратная связь, которая при увеличении сигнала на выходе элемента передает на его вход воздействие, вызывающее уменьшение выходного сигнала.

Системами автоматического управления с воздействием по отклонению регулируемого параметра от заданного его значения называют такие САУ, у которых имеется внешняя обратная связь, обеспечивающая контроль управляемой величины и уменьшение отклонения действительного ее значения от заданного.

Систему, в которой главная задача управления состоит в компенсации основного возмущения, называют САУ с воздействием по возмущению.

На практике используются комбинированные системы управления с воздействием, как по регулируемому параметру, так и по возмущению.

Если регулируемый параметр х при различных постоянных по величине возмущениях В принимает по окончании переходного процесса значения, зависящие от величины возмушения, такую САУ называют статической.

Характеристика статической и астатической систем изображено на рисунке 1.3.

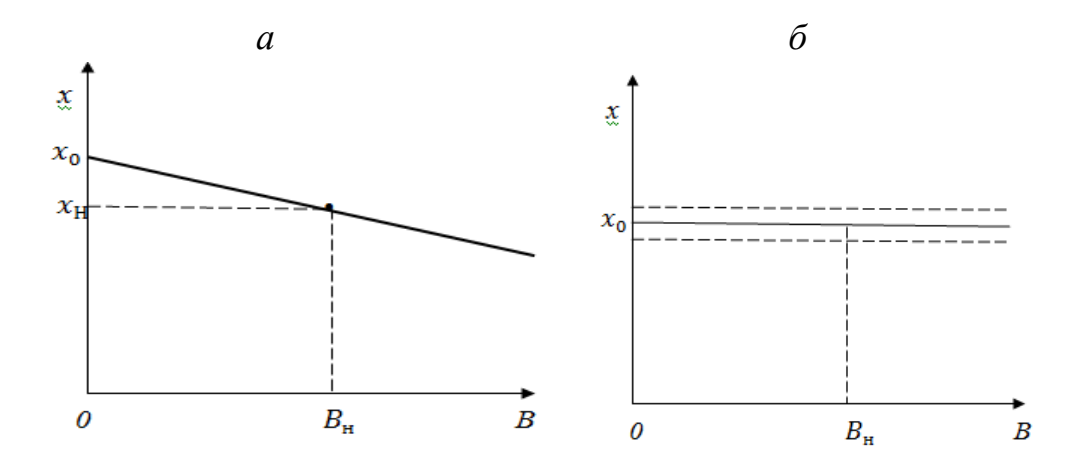

Рисунок 1.3 – Характеристика статической (а) и астатической (б) систем.

Относительную ошибку  $\Delta^*$  регулирования называют статизмом:  $\Delta^* = \frac{\Delta x}{x_0}$ 

где  $\Delta^* = x_0 - x_H$ ,  $\Delta x$ - значение регулируемого параметра при отсутствии возмущения;  $x_H$ - значение регулируемого параметра при действии номинального возмущения  $B_{\mu}$ .

Астатической системой автоматического управления называют такую систему, в которой при различных по величине возмущениях на объект отклонение регулируемого параметра от заданного его значения по окончании переходного процесса становится равным нулю. Практически имеет место ошибки регулирования, вызванная не идеальностью регулятора, однако во всем диапазоне регулирования она постоянна, как показано на рисунке 1.3, б.

Система автоматического управления называется непрерывной, если в ней непрерывному регулируемому параметру соответствует непрерывное изменение механических, электрических или других величин во всех элементах системы, т.е. между элементами осуществляется непрерывная функциональная связь.

Прерывистой системой автоматического управления называется такая система, в которой непрерывному изменению регулируемого параметра соответствует прерывистое изменение воздействий хотя бы в одном из элементов. В зависимости от того, какие элементы прерывистого действия содержатся в составе системы, прерывистые системы подразделяют на релейные, импульсные и цифровые.

Большинство объектов горной промышленности, подлежащих автоматизации, сосредоточены в конечном пространственном объеме и имеют сосредоточенные параметра. Переменные в таких системах зависит только от времени.

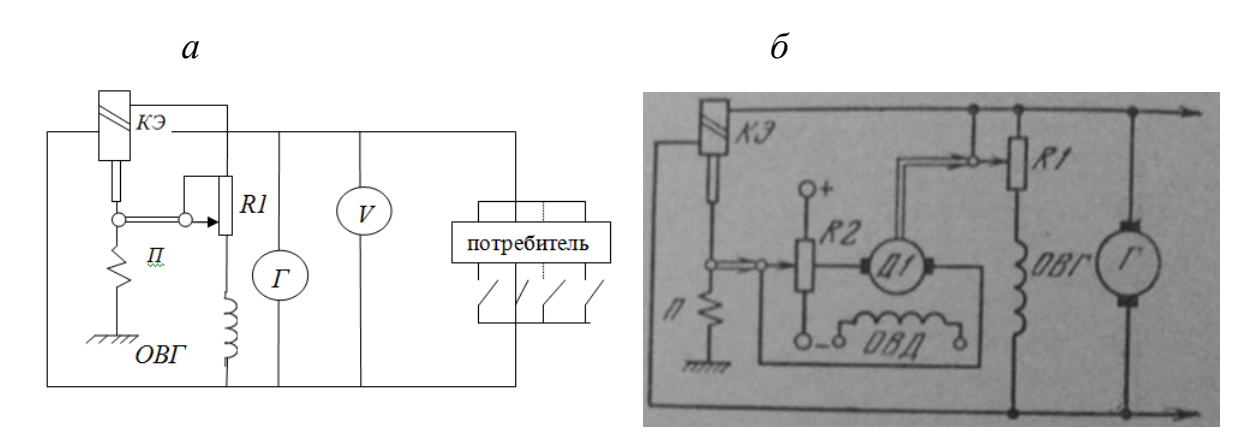

Рисунок 1.4 – Статическая (а) и астатическая (б) системы стабилизации напряжения генератора

В объектах с распределенными параметрами вследствие больших геометрических размеров объектов или их элементов необходимо учитывать распределение параметров по объекту. Рассмотрение параметров как сосредоточенных в одной точке приводит к большим погрешностям. Переменные, описывающие поведение объекта во времени и в пространстве.

Рассмотрим перечисленные выше понятия на примерах.

На рисунке 1.4, а приведена принципиальная электрическая схема генератора  $\Gamma$  с параллельным возбуждением, предназначенного для питания потребителей. В зависимости от числа и мощности подключенных потребителей, частоты вращения генератора его напряжение будет меняться.

Напряжение *U* генератора легко определить по зависимости:

$$
U=E-IR_s=c_e\omega\Phi-IR_s,\tag{1.1}
$$

где  $E - 3$ .д.с. генератора, В;

 $I$  – ток нагрузки, А;

 $R_{\alpha}$  – сопротивление цепи якоры, Ом;

С. - КОНСТРУКТИВНАЯ ПОСТОЯННАЯ;

 $\omega$  – угловая частота вращения якоря, рад/с;

 $\Phi$  – магнитный поток, Вб.

С увеличением числа и мощности включаемых потребителей (с уменьшением  $R_{\rm s}$ ) потребляемый ток, вызывая снижение напряжения.

Для поддержания напряжения на прежнем уровне (стабилизации) необходимо увеличить током E за счет увеличения магнитного потока Ф, создаваемого током в обмотке возбуждения ОВГ. Это достигается уменьшением сопротивления реостата R1, включенного последовательно с обмоткой возбуждения.

Наиболее просто это осуществить вручную, изменяя положение ползунка реостата и контролируя при этом показания вольтметра V, подсоединенного к зажимам генератора, т.е. при помощи визуальной обратной связи.

Автоматически стабилизации напряжения можно выполнить, соединив ползунок реостата с сердечником электромагнита, катушка КЭ которого подключена к зажимам генератоpa.

На сердечник действует противоположно направленные электромагнитные сила катушки и сила растяжения пружины  $\Pi$ . При снижении напряжения генератора электромагнитная сила уменьшается, под воздействием пружины сердечник вместе с ползунком меняет свое положение, увеличивая магнитный поток.

В данном примере роль автоматического регулятора, стабилизирующего напряжение генератора, выполняет электромагнит с пружиной. Измерительный элемент (пружины) и элемент сравнения (пружина с сердечником электромагнита) здесь конструктивно объединены в одно целое - автоматический регулятор.

В зависимости от конструктивного исполнения электромагнита и характеристик пружины рассматриваемый регулятор может иметь как линейную, так и нелинейную характеристику. В приведенной схеме принята линейная зависимость перемещения ползунка по реостату от изменения напряжения генератора. Настройку регулятора производят первоначальным натяжением пружины.

Как при ручном, так и при автоматическом регулировании напряжения генератора используется сигнал о значении регулируемого параметра - напряжения: в первом случае - показания вольтметра, во втором - втягивающая сила электромагнита. Контур, по которому используется этот сигнал для регулирования, является жесткой обратной связью.

Рассмотренная схема, в которой при регулировании используется лишь энергия регулируемого объекта – генератора, является САУ прямого действия. На рисунке 1.4, а приведена схема, в которой исполнительным элементом является двигатель  $\mathcal{A}l$ , якорь которого подключен к потенциометру *R2,* соединенному с посторонним источником напряжения. Изменение напряжения на генераторе приводит к перемещению ползунка на потенциометре *R2,*  на двигателе *Д1* появляется напряжение, которое вызывает вращение его якоря. При этом происходит регулирование магнитного потока до тех пор, пока напряжение на генераторе не восстановится и ползунок потенциометра *R2* не придет в исходное положение.

Регулирование в данной системе происходит путем усиления управляющего воздействия при помощи двигателя, получающего энергию от постороннего источника.

Регулирование напряжения генератора в первой системе происходит с ошибкой, зависящей от величины тока нагрузки. Чем больше снижается напряжение под воздействием нагрузки, тем больше отбирается энергии регулятором на увеличение магнитного потока генератора. Следовательно, рассматриваемая система регулирования напряжения генератора – статическая.

Отбор энергии на регулирование напряжения во второй системе в установившемся режиме всегда постоянен независимо от действующих возмущений. Поэтому статическая ошибка теоретически отсутствует, т.е. система регулирования – астатическая.

### **Список использованной литературы:**

1 Kangin V.V. Industrial controllers in process automation systems: control system [Text]. - Art. Oskol: TNT, 2013. - 408 p.

2 Panteleev, V.N. Basics of production automation: production automation [Text]. - M.: ITs Academy, 2013. - 208 p.

3 A practical guide for primary vocational education on the basics of production automation / V.N. Panteleev, V.M. Proshin. // - TsSh-0041-M.: 2012.

4 Batitsky V.A., Kuroyedov V.I., Ryzhnov A.A. Automation of production processes and ACS.TP in the mining industry: production processes [Text]. - M.: Nedra, 1991.-303 p.

5 Shishov O.V. Technical means of automation and control: general information about the methods of control [Text]. - M.: INFRA-M, 2012. - 397 p.

6 Chermalykh V.M., Guzhovsky A.T., Shvets N.I. Automatic control and regulation in the mining industry: basic concepts and definitions of automation [Text]. - M.: Nedra, 1978.207 p.

7 Volzhentsev A.M., Asbestos baling press model DB 8222-MD: purpose and principle of operation [Text]. - M.: Vector PM, 2015. - 35 p.

8 Obvintsev D.A. Asbestos baling press model DB 8222-MD: electrical equipment [Text]. – M.: Vector PM, 2015. – 40 p.

9 Passport AFO.00.00.000 PS. Manipulator for supplying polypropylene containers to the loading unit of a press-packing machine: purpose and composition of the manipulator [Text]. - M., Vector PM, 2015. - 20 p.

10 Operation manual UV 404491.007 RE. Weight measuring unit KSK52: purpose and specifications [Text]. - K .: Vector PM, 2015. - 15 p.

 $\partial \mathcal{D}_{\lambda}$ 

### **МРНТИ 70.17.49**

## **Ю.В. Классен, к.т.н., ассоциированный профессор<sup>1</sup> , А.С. Каратаев, студент АУ321<sup>1</sup> 1 Костанайский инженерно-экономического университета им. М. Дулатова 110007, г. Костанай, Казахстан**

### **Автоматизация процессов на гидротехнических сооружениях**

**Түйіндеме.** Бұл мақалада гидротехникалық құрылыстардағы процестерді автоматтандырудың негіздемесі келтірілген.

**Аннотация.** В данной статье приведено обоснование автоматизации процессов на гидротехнических сооружениях.

**Annotation.** This article provides a justification for the automation of processes in hydraulic structures.

**Түйін сөздер:** автоматика, электр жетегі, гидравликалық құрылым, кернеу, ток, қуат.

**Ключевые слова:** автоматика, электролпривод, гидротехническое сооружение, напряжение, ток, мощность.

**Key words:** automation, electric drive, hydraulic structure, voltage, current, power.

#### **Введение**

Первоначально автоматизация гидротехнических сооружений, таких как скважина и каналы получили признание в гидротехнической отрасли как решение для повышения безопасности процессов водоснабжения. Несмотря на внедрение связанной с безопасностью автоматизации сооружений, многие компании начинают осознавать, что автоматизация также предлагает возможности повышения производительности [1].

Эта статья направлена на разработку алгоритмов автоматизации управления оросительными каналами в гидротехническом сооружении.

Этими водными транспортными системами трудно управлять, и на практике они имеют низкую эффективность. В результате значительный процент воды теряется, затраты на техническое обслуживание увеличиваются, а водопользователи придерживаются жесткого графика орошения. Все эти проблемы можно уменьшить, автоматизировав работу оросительных каналов.

Для выполнения задач канал под названием Canal PAC-UPC был оборудован и оснащен инструментами параллельно с разработкой этой работы. В целом, методы и решения, предложенные здесь, были тщательно протестированы в этом канале [2].

В более широком контексте представлены три основных вклада в различные зоны контроля ирригационных каналов.

Сосредоточив внимание на измерениях расхода затвора, многие методы расчета подводного расхода тестируются и сравниваются с использованием данных измерений Canal PAC-UPC. Было обнаружено, что большинство из них содержат ошибки около 10 %, но есть и заметные исключения. В частности, использование классических формул с постоянным значением сжатия 0,611 дает очень хорошие результаты (MAPE<6%), но когда данные доступны, очень простая калибровочная формула, недавно предложенная Ferro, значительно превосходит остальные (MAPE<3%). Как следствие, последний рекомендуется в качестве основы любого контроллера затворного разряда. С оперативной точки зрения, как правило, чаще требуется регулирующий эффект перед ранее известными требованиями, чем изменение оперативной рабочей точки. Однако в системе есть и неизвестные нарушения из-за: неточностей в измерении подаваемого стока, фильтрации каналов, несанкционированных водозаборов и изменения спроса [3].

### **Объект и методика**

Частотный анализ в заданной рабочей точке, как это сделано в Litrico and Fromion, дает ценную информацию о различных типах поведения, которые могут проявляться. В зависимости от геометрических характеристик канала и гидравлических условий циркулирующего по нему потока система может иметь (каналы с малым уклоном) или не проявлять (каналы с большим уклоном) резонансные режимы, может иметь длительные задержки (величины которых зависят в основном от на длине канала), которые меняются в зависимости от расхода оборотной воды, а также могут иметь чисто интегрирующую динамику (однополюсную по происхождению).

Моделирование ирригационного канала осуществляется делением канала на плесы (участок русла между двумя затворами или любым подобным устройством), характеризующим затем динамику воды на каждом плесе в отдельности и, наконец, включение уравнений водорегулирующих устройств в качестве граничных условий между достижениями [4].

Иногда удобно учитывать ограничения исполнительного механизма и процесса при управлении конкретной системой. В связи с этим в Rodellar et al. была разработана ограниченная схема прогнозирующего управления. Совсем недавно Wahlin протестировал контроллер MIMO Constrained Predictive с использованием состояния космическая модель на основе модели ID Шурманса. Они провели тесты, в которых контроллер либо знал, либо не знал параметры канала, а также с ограничением минимального движения ворот и без него. В то время как многие ограничения работы ворот могут быть включены в закон управления, минимальное ограничение движения ворот может быть применено только как мертвая зона в управляющем воздействии после его расчета.

Причина этого в том, что этот тип ограничений очень сложно реализовать в контроллере. Результаты показали, что управлять рассматриваемым каналом можно, но с производительностью не выше, чем у централизованного ПИ. Тем не менее, они предположили, что проблема связана с ошибками моделирования ID-модели.

В этом случае для реализации прогностического управления потребуется более совершенная модель. Кроме того, они заметили, что минимальное ограничение движения ворот в значительной степени ухудшило эффективность управления. Есть также некоторые реальные реализации предиктивного контроля в лабораторных каналах. В Бегович многопараметрический прогностический контроллер с ограничениями был реализован в режиме реального времени для регулирования уровней ниже по течению прототипа оросительного канала с четырьмя бассейнами. В Сильве прогнозирующий контроллер, основанный на линеаризации уравнений Сен-Венана, также был реализован на экспериментальном водном канале.

### Результаты исследований

События ввода-вывода включают аппаратные таймеры или триггеры, которые сигнализируют о завершении сбора данных или возникновении состояния ошибки. События позволяют выполнять конкретный случай обработки событий каждый раз, когда пользователь выполняет определенное действие. Используя события для ответа на определенные действия пользователя, вы избавляетесь от необходимости опрашивать лицевую панель, чтобы определить, какие действия выполнял пользователь [5].

Структурная схема системы автоматического контроля представлена на рисунке 1.

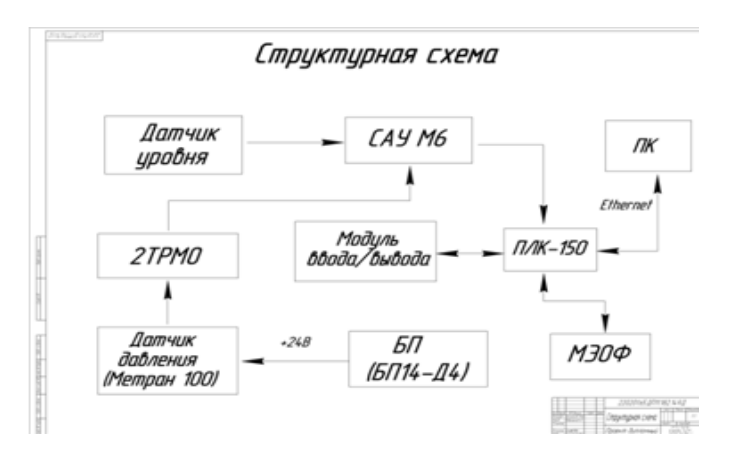

Рисунок 1 - Структурная схема САР 134

АСУ ТП позволяет вашему коду иметь автоматический параллелизм. На других языках, если вы хотите запускать код параллельно, вам придется вручную управлять несколькими потоками.

### **Выводы**

Автоматическое контроль качества позволяет улучшить показатели технологического процесса. Применение автоматической системы позволяет повысить качество процесса.

### **Список литературных источников**

1 Харитонов, В.И. Электроника [Текст] / В.И. Харитонов . - М: Энергоатомиздат, 2019. - 344 с.

2 Харитонов, В.И., Бунько, Е.Б., Управление техническими системами [Текст] / В.И. Харитонов, Е.Б. Бунько. - М.: Высшая школа. 2021. – 360 с.

3 Журомский, В.М. Технические средства [Текст] / В.М. Журомский. - М.: Высшая школа, 2015. – 325 с.

4 Стахов, А.В. Очистка нефтесодержащих сточных вод предприятий хранения и транспорта нефтепродуктов [Текст] / Стахов А.В. – СПб.: Ленинград Недра. – 2019. – 130 с.

5 Беляев, Г.Б., Кузищин, В.Ф., Смирнов Н.И. Технические средства автоматизации [Текст] / Г.Б. Беляев, В.Ф. Кузищин, Н.И. Смирнов. - М: Энергоиздат, 2022. - 320 с.

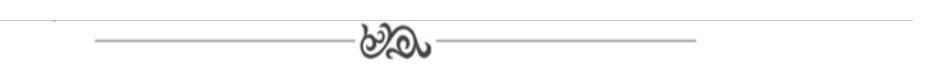

### **МРНТИ 73.01.29**

**О. С.Айназарова, старший преподаватель** 

**кафедры «Эксплуатации автомобильного транспорта»1 ,**

**Б.Ш. Оразова, студентка 3 курса специальности «Организация и управление перевозками автомобильным транспортом»1 , <sup>1</sup>**

## **Института инженерно-технических и транспортных коммуникаций Туркменистана, г. Ашхабад, Туркменистан**

### **Особенности при создании цифровой транснпортной системы**

**Аннотация:** Главным условием успешного экономического и социального развития Туркменистана является реализация проектов по коренному обновлению и расширению материально-технической базы предприятий, организаций и государственных учреждений. В концепции развития цифровой экономики этот вопрос стоит на первом месте. Понятие цифровой системы объединяет несколько систем.

**Abstract**: The main condition of successful economic and social development of Turkmenistan is implementation of projects concerning fundamental renovation and expansion of technical-equipment base of enterprises, organizations and State institutes. In the conception of development of digital economy this issue stands on the first place. The digital system notion combines several systems.

**Ключевые слова:** логистика, транспортная система, цифровая технология. **Key words:** logistics, transport system, digital technology.

#### **Введение**

В 2018 году на общем собрании кабинета министров Уважаемый Аркадаг утвердил концепцию роста цифровой экономики с 2019 по 2025 года. Эта концепция направлена на ускорение темпов роста нашей экономики и улучшение среднего роста цифровых технологий в жизнедеятельности народа, а также на создание условий для экономического подъема. Помимо этого, данная концепция оказывает поддержку ускорению перехода национальной экономики на путь инновационного роста, повышению снабжения рабочими местами на

направления, требующих научных изысканий, снабжению производства современными технологиями, а также обороту электронной документации и переходу на систему электронной идентификации личности.

В данной сфере основным условием успешного экономического роста Туркменистана является создание всеобъемлющей транспортной системы.

Одной из основных задач концепций роста цифровых технологий является создание в стране цифровой транспортной системы. В данной системе основная целью введения цифровых интеллектуальных технологий является улучшение качества обслуживания клиентов и увеличения объемов грузовых транспортных перевозок, а также ускорение работ по внедрению цифровой системы.

Главная задача развития цифровой транспортной системы Туркменистана – снабжение качественной электронной информацией на всех этапах пассажирских и грузовых перевозок в соответствии с инновационным развитием государства, улучшению методов и качества обслуживания с использованием цифровых средств со стороны транспортных организаций. Одно из важных мест на данном направлении занимает использование продуманной логистической системы для перевозки товаров и продуктов из одной точки в другую по наиболее выгодному маршруту.

### **Объект и методика**

В настоящее время Туркменистан ведет работы по созданию многосторонней системы грузовых перевозок по мультимодальным трансконтинентальным направлениям Север-Юг и Запад-Восток с использованием развитой системы железных и автомобильных дорог. Эта система объединяет в себе континентальные маршруты, связывающие Каспийское и Черное моря и Балтийский регион. Таким образом международный морской порт Туркменбаши создает условия для работы по таким объемным проектам.

### **Результаты исследований**

Международный опыт указывает на возможность уменьшения оборота бумажной документации за счет повышения пропускной способности на мультимодальных направлениях, а также использования международных стандартов в сфере воздушных грузоперевозок. Такие задачи как: переход Туркменистана на цифровую транспортную систему, выполнение целей по видеонаблюдению, ознакомление с погодными условиями водителей, участвующих в дорожном движении и внедрение услуг электронного платежа, требуют создания широкой информационной базы, охватывающей все данные направления.

Внедрение уже имеющегося программного обеспечения позволило сильно упростить процедуру покупки билетов на воздушные и железнодорожные рейсы. Таким образом цифровая транспортная логистика создает условия для внедрения системы интеллектуальной транспортной логистики. Благодаря этому появляется возможность увеличения работоспособности сотрудников, создания связи между производителем и потребителем, снабжения производителя сырьем, управления хранилищами, а также объединению разветвленной транспортной базы для всех видов транспорта. Это позволит значительно снизить затраты как времени, так и финансов.

Помимо этого, концепция цифрового экономического развития включает в себя увеличение пропускной способности пассажирских и транспортных перевозок за счет роста результативности использования железных и автомобильных путей. Для достижения поставленных целей по созданию единой транспортной системы проводится большое количество расчетов. Цифровая транспортная система — это интеллектуальная система, используемая для обеспечения безопасности за счет снабжения лиц, управляющих транспортом, всей необходимой информацией, а также для моделирования инновационных проектов в транспортной системе и управления транспортным движением. Данная система, в отличии от обычной транспортной системы, повышает качество взаимопонимания между участниками движения.

Цифровая транспортная система, являясь местом обработки информации всех видов транспорта, вбирает в себя результаты работы систем транспортной безопасности и моделирования.

### Президент Сердар Бердымухамедов определил развитие транспортной сферы как од

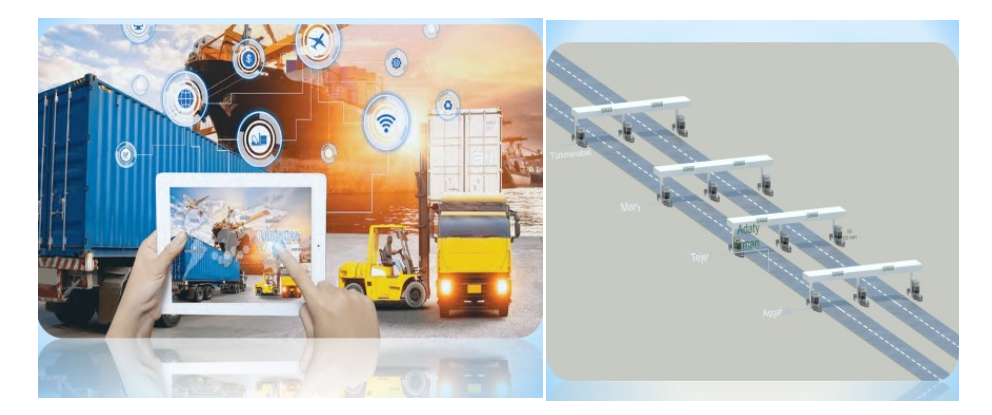

но из важных направлений экономической стратегии в современную эпоху.

Принята Национальная программа "Возрождение новой эпохи могущественного государства: Национальная программа социально-экономического развития Туркменистана в 2022-2052 годах", "Программа Президента Туркменистана по социально-экономическому развитию страны на 2022-2028 годы", "Национальная программа Президента Туркменистана по преобразованию социально-бытовых условий населения сёл, посёлков, городов этрапов и этрапских центров на период до 2028 года".

В их рамках ведётся масштабная работа по модернизации транспортного сектора в соответствии с международными, осуществляется строительство автовокзалов.

Наряду с этим предпринимаются практические шаги по укреплению материальнотехнической базы отрасли, в деятельность профильных служб внедряются инновационные технологии.

На сегодняшний день данный сектор оснащён современными транспортными средствами от ведущих мировых производителей – "Toyota", "Hyundai Universe Luxury", "Hyundai Universe Noble", "Hyundai Super Aero City", "Yutong ZK6129H", "ПАЗ-32054", которые задействованы на внутригородских линиях и междугородных рейсах. Разрабатываются и создаются новые транспортные маршруты.

### **Список литературных источников**

1 Gurbanguly Berdimuhamedow. Türkmenistan – Beýik Ýüpek ýolunyň ýüregi. I kitap. – Aşgabat: TDNG, 2017.

2 Gurbanguly Berdimuhamedow. Türkmenistan – Beýik Ýüpek ýolunyň ýüregi. II kitap. – Aşgabat: TDNG, 2018.

3 Прокофьева Т.А. Международные транспортные коридоры. Курс лекций 570с. (электронная версия на портале МЦЛ ГУ ВШЭ).

4 E. Gurbanowa,B. Annagurbanowa, A. Saparlyýewa ,,Intermodal gatnawlary guramak " Aşgabat ylym neşiriýat 2022.

 $\partial\mathcal{D}$ 

### **МРТНИ 73.29.01**

## **А. Т. Шайкенов, студент 3 курса**  ОП Автоматизация и управление<sup>1</sup> **К. М. Жунусов, заведующий кафедрой<sup>1</sup> Информационных технологий и автоматики Костанайский инженерно-экономический университет им. М. Дулатова 110007, Костанай, Казахстан**

### **Проектирование автоматизации функционирования аппаратуры тональных рельсовых цепей при переменой нагрузке**

**Түйіндеме.** Мақалада аз шығынмен уақтылы және сапалы технологиялық қызмет көрсетуді қамтамасыз ету үшін тоналды жол тізбектерінің жұмысын автоматтандыруды жобалау процесі қарастырылады.

**Аннотация.** В статье рассмотрен процесс проектирования автоматизации функционирования тональных рельсовых цепей для обеспечения своевременного и качественного технологического обслуживания при минимальных затратах.

**Abstract.** The article considers the process of designing the automation of the functioning of tonal track circuits to ensure timely and high-quality technological maintenance at minimal cost.

**Түйінсөздер:** жол тізбектері, автоматика, сигнал, ток, реле. **Ключевые слова:** рельсовые цепи, автоматизация, сигнал, ток, реле. **Key words:** track circuits, automation, signal, current, relay.

#### **Введение**

Надежное и бесперебойное действие устройств автоматики и телемеханики во многом определяется правильной организацией технологического процесса ремонта аппаратуры. Чтобы выполнить эту задачу на железнодорожном транспорте необходимо увеличивать пропускную способность, повышать способности сортировочных и грузовых станций, сокращать время оборота вагонов, увеличивать вес и скорость движения поездов.

Двойные рельсовые цепи имеют лучшие характеристики с точки зрения максимальной длины рельсовой цепи, чувствительности к свойствам балласта и грунта, а также в отношении их изменения в зависимости от условий окружающей среды и восприимчивости к нарушению тягового обратного тока.

Следует отметить, что первичный механизм связи тягового тока, возвращаемого им в рельсовую цепь, может быть описан как преобразование общего режима в дифференциальный режим. Тяговый ток является током общего режима по отношению к бегущим рельсам, представляющим анализируемую цепь, так как она течет в том же направлении, возвращаясь к подстанции.

Причина такого преобразования может быть найдена в нормальной асимметрии двухпутной линии, где внешний ходовой рельс находится дальше от другого пути, чем внутренний, и имеет другое расположение по отношению к другим проводникам обратной цепи, из которых другая геометрическая индуктивность – другая индуктивная связь по отношению к противоположному пути – также является источником постоянного тока.

Преобразованию постоянного тока для обратного тока в противоположном направлении, в то время как преобразование постоянного тока в постоянное обычно существует как естественная индуктивная связь из двух прямоугольных витков, лежащих на той же горизонтальной плоскости; то, различия в продольном сопротивлением из-за дефектов (неплотные соединения, окисление, и т. д.) в суставах может добавить небольшой процент асимметрия актуальна на низкой частоты; на более высоких частотах поперечной емкостной связью между соседними треками и, в частности, внутренние рельсы производит далее неуравновешенность и передачи сигнала между соседними дорожками.

### **Объект и методика**

В качестве среды для проектирования тональных рельсовых цепей, для сокращения расходов на техническое обслуживание и повышения надежности устройств, а также требования по обеспечению безопасности движения поездов была создана система кодовой автоблокировки на электронной элементной базе.

### **Результаты исследований**

Проект контактной аппаратуры автоматики разработан для двухпутного перегона железной дороги с электрической тягой. Линейные цепи автоблокировки перегона заведены в кабельную сигнальную линию, проложенную со стороны четного пути. Перегон ограничен двумя промежуточными станциями А и В.

Выбрана кодовая электронная автоблокировка с рельсовыми цепями переменного тока частотой 50 Гц. Кодирование рельсовых цепей осуществляется непрерывно независимо от направления движения.

Основными её элементами являются: генератор кодов ГК – КЭБ – вырабатывает кодовые сигналы АЛС и заменяет одновременно весь тракт передачи: КПТШ, ТШ – 65 (2 шт.) и БКТ (2 шт.), и приёмник кодов ПД – КЭБ – обеспечивает приём и дешифрацию сигналов рельсовых цепей и заменяет одновременно весь тракт приёма: импульсное реле и дешифраторную ячейку БИ – ДА, БС – ДА, БК-ДА.

Выбранная система автоблокировки обеспечивает безопасность движения на данном участке в соответствии с типовым проектным решением КЭБ-1.

В связи с модернизацией оборудуем двухпутный участок аппаратурой новой кодовой электронной автоблокировки КЭБ-1 контактной аппаратуры автоматики. Расстановка светофоров остаётся прежней без изменения ординат. Границами блок - участков для движения в чётном и нечётном направлении служат светофоры.

Аппаратура КЭБ контактной аппаратуры автоматики размещается в релейных шкафах ШРУ-М, а подключение её к рельсам осуществляется через дроссель трансформаторы, которые должны устанавливаться в габарите приближения строений. Основным документом при проектировании и строительстве автоблокировки является путевой план перегона.

На путевом плане заданного перегона показаны проходные светофоры и ординаты их установок; рельсовые цепи в двухниточном изображении, указаны их длина и включение путевых приборов; путевые дроссель-трансформаторы; типы сигнальных установок и кабельные сети каждой сигнальной и переездной установки; длина и жильность кабеля, в скобках указано число запасных жил; сигнальные жилы магистрального кабеля; линия и кабели связи к релейным шкафам; высоковольтная линия автоблокировки: ЛЭП на опорах контактной сети; места установки силовых трансформаторов.

У каждой сигнальной установки показан кабельный план соединения всех устройств автоблокировки. У каждого путевого светофора установлен релейный шкаф РШ и на нем указан тип сигнальной установки.

Расстояние и расположение фиксированных сигналов должны быть рассчитаны таким образом, чтобы обеспечить машинистам локомотивов наилучший прицел. Обнаружение сигналов на прямой трассе в открытой местности довольно просто. При отсутствии необычных условий эксплуатации сигналы распределяются с равными интервалами, основанными исключительно на тормозном пути, и при правостороннем движении они размещаются на сигнальных мачтах справа от пути, лицом к локомотиву. В идеале высота сигнала устанавливается для удобства наблюдения из кабины локомотива.

ГК-КЭБ контактной аппаратуры автоматики служит для работы в составе кодовой автоблокировки КЭБ и обеспечивает выработку кодовых сигналов. Генератор кода используют в рельсовых цепях переменного тока частотой 50 или 25 Гц. Имеются два варианта исполнения: ГК5-КЭБ или ГК7-КЭБ, которые отличаются друг от друга параметрами кодирующих импульсов и длительностью кодового цикла. Работает блок в диапазоне температур от - 45 до + 70 °С.

Блок ГК-КЭБ сопрягаем с аппаратурой ЧКАБ и может использоваться взамен устройств сигнальной точки (КПТШ, ТШ-65 - 2 шт. и БКТ - 2 шт.).

В контактной аппаратуры автоматики ГК-КЭБ имеются дополнительные выходы: «Ж» - обеспечивает режима мигания на предвходной сигнальной установке; «КЖ» - включает импульсное реле ПТ на сигнальных установках, ограждающих переезд; «КП» - для подключения реле ДПТ при кодировании навстречу поезду при движении в неправильном направлении.

Полный срок службы генератора кодов не менее 25 лет. Средняя наработка на отказ не менее 30000 ч. Среднее время восстановления работоспособного состояния должно быть не более 2 часов. Масса ГК-КЭБ - не более 4,8 кг.

Схема ГК-КЭБ представлена на рисунке 2. Она содержит следующие функциональные узлы:

а) входное устройство;

б) микроЭВМ;

в) элемент контроля кодовых импульсов;

г) буферные элементы кодов КЖ (U1), Ж (U3) и КП (U2);

д) ячейки запуска;

е) силовые коммутаторы.

Входное устройство состоит из трех одинаковых схем. МикроЭВМ представляет собой однокристальную ЭВМ (DD2) с внутренней постоянной памятью ППЗУ. Для развязки выходов микроЭВМ и светодиодов в оптических парах применены буферные элементы.

На первом выходе формируется короткий импульс запуска о начале кодовых импульсов КЖ, К или первого импульса кода Ж, на втором выходе – в начале второго импульса кода Ж; на третьем выходе – в начале всех импульсов кода З.

Через выход Р3.2 непрерывно выдаётся код Ж, используемый на предвходной установке для обеспечения мигаюшего показания.

Выход Р1.4 выдаёт импульсы КЖ на ограждающую переезд сигнальную установку, чтобы включить реле ПТ при кодировании вслед поезду. С учетом задержек в срабатывании реле ПТ импульс на выходе Р1.4 начинается приблизительно на 0,1 сек. раньше кодового импульса КЖ на выходе Р1.0.

Выход Р1.5 обеспечивает выдачу импульсов КП для кодирования РЦ при движении в неправильном направлении.

Характерные неисправности блока ГК-КЭБ, причины их появления и способы их устранения указаны в таблице 1.

Элемент контроля кодовых импульсов – это динамическая ячейка памяти (триггер). Ячейка памяти выполнена на элементах VT16…VT19, U8, VD45, VD46, C44, C45. Выходной сигнал ячейки памяти попадает на светодиоды оптопар U17 или U18 (одиночная сигнальная установка) или на оба одновременно (спаренная сигнальная установка). В зависимости от вида сигнальной установки задаются внешние перемычки. После оптопар U17, U18 сигнал через усилители на VТ14, VТ15 поступает на соответствующие силовые коммутаторы.

Питание усилителей подается через соответствующие внешние контакты в зависимости от установленного направления движения.

### **Принцип действия релейного элемента**

Приёмник-дешифратор кода работает в составе кодовой автоблокировки на электронной элементной базе контактной аппаратуры автоматики КЭБ и обеспечивает приём и дешифрацию кодовых сигналов, поступающих из рельсовых цепей.

ПД-КЭБ совместим по входным и выходным сигналам с приборами, применяемыми в числовой кодовой автоблокировке, и может быть использован в качестве приёмного устройства РЦ, кодируемых КПТШ или ГК-КЭБ. Он заменяет одновременно путевое реле ИМВШ (или ИВГ) и дешифраторную ячейку БС-ДА, БИ-ДА и БК-ДА.

Питается блок ПД-КЭБ от сети переменного тока напряжением 230 В частотой 50 Гц. Потребляемая мощность не более 15 В·А.

Приёмник-дешифратор кода ПД-КЭБ дешифрирует кодовые сигналы, поступающие на его вход. На кодовых выходах приёмника-дешифратора должно быть не более 260 В частотой 50 или 25 Гц при токе коммутируемого сигнала до 1 А. Максимальное значение тока при напряжении коммутируемого сигнала 50 В должно быть не более 5 А.

Максимальное значение коммутируемого на дополнительных выходах КП, КЖ, Ж тока при напряжении питания 20 В должно быть не более 0,1 А.

Входное напряжение включения ПД-КЭБ должно быть в пределах 3,1 - 3,6 В. Входное напряжение отключения ПД-КЭБ должно быть не менее 2,9 В.Максимальное рабочее напряжение входного сигнала должно быть не более 12 В. Входное сопротивление должно быть135 Ом.

Выходы ПД-КЭБ предполагают подключение реле с сопротивлением обмотки 600-900 Ом с номинальным напряжением 12 В и 1440-1800 Ом с номинальным напряжением 24 В. Длительность кодового цикла должна быть: для ПД5-КЭБ – 1,6с; для ПД7-КЭБ – 1,86 с.

Задержка смены показаний на выходе от момента изменения входного кода должна быть не более 5 - 6 с.

ПД-КЭБ имеет также дополнительные выходы:

- выход "ОИ" применяется на сигнальных установках, оборудованных частотным диспетчерским контролем (ЧДК), для контроля исправности ПД-КЭБ. Максимальное значение коммутируемого тока выхода не более 100 мА при напряжении коммутации не более 20 В;

- выход "И" применяется для трансляции кодов на разрезных сигнальных установках. Максимальное значение коммутируемого тока выхода не более 300 мА при напряжении коммутации не более 20 В;

ПД-КЭБ предназначен для размещения в напольных металлических шкафах при температуре внутри шкафа от - 45 до + 70 °С.

ПД-КЭБ представляет собой штепсельный блок и соответствует по габаритам аналогичному блоку БС-ДА числовой кодовой автоблокировки.

Полный средний срок службы ПД-КЭБ - не менее 25 лет. Средняя наработка на отказ - не менее 30000 ч. Среднее время восстановления работоспособное состояние должно быть не более 2 часов. Средний срок сохраняемости должен быть не менее 2 лет. Масса ПД-КЭБ не более 4,8 кг.

### **Выводы**

В данной дипломной работе была поставлена задача - оборудовать двухпутный участок железной дороги устройствами автоблокировки и схемами увязки с переездом. Данная задача полностью выполнена. При техническом сроке окупаемости проекта в 6 лет проектирование внедряемой контактной аппаратуры рельсовых цепей автоматики экономически эффективно.

### **Список литературных источников**

1 Правила технической эксплуатации железных дорог РК. Министерство транспорта и коммуникаций Республики Казахстан [Текст] / Астана, 2020.

2 Инструкция по сигнализации на железнодорожном транспорте. Министерство транспорта и коммуникаций Республики Казахстан. [Текст] / Астана, 2019г. с.322

3 Инструкция по обеспечению безопасности движения поездов при производстве работ по техническому обслуживанию и ремонту устройств сигнализации, централизации и блокировки [Текст] / № 54-ЦЗ от 21.01.2015г.

4 Правила безопасности для работников железнодорожного транспорта на электрифицированных линиях магистральной сети [Текст] / ЦЭ-48/207-04

5 Казачков, А.А., Бубликов В.Д., Казанков Е.А. Системы интервального регулирования движения поездов. [Текст] / М.: Транспорт, 2016г. 399 с.

6 Казачков, А.А., Доронин Г.Р., Бычков СИРДП Системы интервального регулирования движения поездов: пособие учебник для колледжей транспорта [Текст] / Москва 2018г. с.346

7 Брызгунов, А.Ж. Клинский И.М. Переездная сигнализация [Текст] / Алматы, 2019г. с.377

8 Казаков, А.А., Кошкин, Е.А. Автоблокировка, локомотивная сигнализация и автостопы. [Текст] / М.: Транспорт, 2019. – 366 с.

9 Кондратьева, А.А., Ромашкова, О.Н. Системы регулирования движения [Текст] / М.: Транспорт, 2015. – 432 с.

10 Антонкин, И.Д., Иваньков М.Н. Напольные устройства. [Текст] / М.: Транспорт, 2016. – 223 с.

11 Головин, В.Д., Дюжин, В.С. Монтаж и обслуживание устройств СЦБ. ПАБ и АБ. [Текст] / М.: Транспорт, 2017. – 233 с.

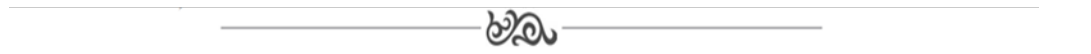

# **МРНТИ 73.01.29**

## **Дж. Ч. Чуриев, преподаватель кафедры «Компьютера и информационно-коммуникационных технологий»1 1 Институт инженерно-технических и транспортных коммуникаций Туркменистана**

### **Критерии эффективности информационных технологий**

**Аннотация.** Одним из основных принципов создания высокоэффективных технологий является принцип концентрации ресурсов в пространстве. Действительно, ведь первые орудия труда, созданные человеком, основаны на использовании именно этого принципа.

**Abstract.** One of the main principles of creating highly efficient technologies is the principle of concentration of resources in space. Indeed, after all, the first tools of labor created by man are based on the use of precisely this principle*.*

**Ключевые слова**: технология, эффект, оценки, параметры, информация, процесс, система, развитие, разработка.

**Key words**: technology, effect, marks, parameters, information, process, system, progress, exploitation.

#### **Введение**

Для оптимизации и количественной оценки эффективности возможных вариантов проектируемых или же уже существующих информационных технологий необходимо правильно выбирать критерии их эффективности. Функциональные критерии, значения которых характеризуют степень достижения при данной технологии тех желаемых характеристик информационного процесса, которые необходимы пользователю. Такими характеристиками могут быть, например: объемно-временные характеристики реализуемого информационного процесса (скорость передачи данных, объем памяти для хранения информации и т. п.); надежностные характеристики реализации информационного процесса (вероятность правильной передачи или преобразования информации, уровень ее помехозащищенности и др.): параметры, характеризующие степень достижения основного конечного результата информационного процесса, реализуемого при помощи данной технологии (правильность распознавания речи или изображения, качество формируемой графической информации и др.).

Ресурсные критерии, значения которых характеризуют количество и качество различного вида ресурсов, необходимых для реализации данной информационной технологии. Такими ресурсами могут быть: материальные ресурсы (инструментально-технологическое оборудование, необходимое для успешной реализации данной технологии); энергетические ресурсы (затраты энергии на реализацию информационного процесса при данной технологии); людские ресурсы (количество и уровень подготовки персонала, необходимого для реализации данной технологии); временнее ресурсы (количество времени, необходимого для реализации информационного процесса при данной технологии его организации); информационные ресурсы (состав данных и знаний, необходимых для успешной реализации информационного процесса).

Основными видами ресурсов в производственной сфере являются материальные и энергетические ресурсы. Именно поэтому наибольшее внимание при технологизации процессов производства промышленной продукции уделяется материалосберегающим и энергосберегающим производственным технологиям. Что же касается информационных технологий, то здесь имеется своя достаточно существенная специфика. Так, например, энергетические ресурсы для информационных технологий, как правило, имеют второстепенное значение, так как информационные процессы по самой своей природе обладают сравнительно низкой энергоемкостью по сравнению с силовыми процессами, которые реализуются в механических и энергетических технологиях промышленного производства. Информационные технологии являются основным средством формирования и использования информационных ресурсов общества. Однако их принципиальная особенность заключается в том, что для своего функционирования они сами нуждаются в использовании информационных ресурсов. Эти ресурсы в виде баз данных и знаний могут заранее вводиться в память информационной системы, а также поступать в нее извне в процессе реализации информационного процесса. Характерным примером таких технологий являются экспертные системы. Эти технологии, как правило, используют уже накопленный опыт в организации того или иного информационного процесса. При этом достигается возможность существенным образом снизить уровень требований к профессиональной квалификации пользователей экспертной системы, что может дать значительный экономический и социальный эффект. Так, например, одна из крупных компьютерных фирм США в свое время испытывала острый дефицит высококвалифицированных специалистов по настройке систем управления накопителями информации на больших магнитных дисках. Выход из положения был найден путем разработки и внедрения на предприятиях этой фирмы специальной экспертной системы, которая обеспечила возможность производить эту операцию при помощи уже имеющихся на фирме специалистов. При этом качество настройки устройств управления получилось достаточно высоким.

Ресурсные критерии эффективности позволяют принципиально сравнивать между собой различные виды технологий. Кроме того, они дают возможность количественно оценить получаемый в результате применения этих технологий эффект с точки зрения их социальной полезности в плане экономии различных видов ресурсов общества. Именно поэтому наиболее распространенными критериями для сравнительной оценки производственных технологий являются энергетические критерии. Ведь затраты энергии в общественно полезном производстве являются одним из важнейших показателей уровня технологического развития современного общества. Однако наиболее общим показателем технологии любого вида (производственной, социальной или же информационной) следует признать экономию социального времени, которая достигается в результате использования данной технологии.

Наиболее полезными с социальной точки зрения для общества являются те информационные технологии, которые позволяют сэкономить наибольшее количество социального времени, высвобождая его для других целей, в том числе – для целей развития общества. Изложенный выше подход коренным образом изменяет традиционную точку зрения на эффективность тех или иных видов информационных технологий, которые сегодня оцениваются, как правило, лишь по функциональным критериям. Так, например, с точки зрения экономии социального времени для общества очень эффективным является использование информационных технологий в сфере массового обслуживания населения (на предприятиях торговли, общественного питания, в сберегательных банках, билетных кассах и т.п.). Ведь именно в этой сфере происходят сегодня наиболее существенные потери социального времени, кото-

рое могло бы использоваться для достижения целей развития общества. Конечно же, использование экономии социального времени в качестве общего критерия эффективности информационных технологий сегодня еще не обеспечено необходимыми методическими разработками. Однако хотелось бы подчеркнуть, что данный подход представляется нам исключительно перспективным. Ведь он не только позволяет создать необходимую научную и технологическую основу для практического воплощения в жизнь широко пропагандируемого сегодня гуманистического лозунга: "Все во благо человека!", но также изменяет и мировоззрение общества, его отношение к социальной роли и значимости развития информационных технологий.

Изобретенные еще первобытными людьми режущие инструменты, такие как нож и плуг, позволили человеку сконцентрировать на их лезвиях ресурсы своей мышечной силы и силы домашних животных и получить за счет этого принципиально новые возможности для обработки земли и материалов, т.е. для выполнения социально полезной работы, жизненно необходимой людям для своего существования. Тот же принцип используется и при создании эффективных энергетических технологий, где также осуществляется концентрация потоков энергии в пространстве. При создании основ теории тепловых машин Г. Лейбницем было показано, что именно плотность потока энергии оказывается главным фактором, который определяет возможности той или иной тепловой машины по совершению работы. При этом была выявлена слелующая принципиально важная закономерность. Оказалось, что меньшее количество энергии, которое используется при более высокой плотности, способно производить гораздо больший объем работы по сравнению с теми случаями, когда используются большие объемы энергии малой плотности. Эта закономерность была использована впоследствии при создании лазерных технологий, когда поток когерентного излучения специально концентрируется в очень малых объемах пространства. Лазерные технологии уже доказали свою высокую эффективность в самых различных областях практического использования. Сегодня они представляют собой одно из наиболее перспективных направлений дальнейшего технологического развития общества. С теоретических позиций эти ожидания вполне оправданы, так как лазерные технологии позволяют получать потоки энергии исключительно высокой плотности, которые не удается создать никакими другими способами. Именно поэтому свои надежды получить, наконец, управляемую термоядерную реакцию современные физики связывают с применением лазерных технологий.

Еще одним принципом создания высокоэффективных технологий является принцип концентрации ресурсов во времени. Характерными примерами использования таких технологий являются кузнечное производство, а также все другие виды механических технологий, в которых используется энергия удара. Изобретение молота было, по-видимому, одним из величайших технологических достижений человечества, которое позволило ему решить целый ряд сложнейших проблем в строительстве и промышленном производстве. Используется удар и в энергетических технологиях, где уже сегодня активно развиваются так называемые импульсные технологии.

Они позволяют создавать высокую концентрацию энергии в течение очень малых промежутков времени, но достаточных для того, чтобы получить конечный полезный эффект, который не удается достигнуть никакими другими способами. Поэтому важным количественным признакам высокоэффективных технологий является показатель мощности того потока энергии, который при ее использовании удается создать в технологическом процессе. На принципиальную важность понятия мощности указывал в своих работах по теории тепловых машин еше Г. Лейбниц.

Технологии этого вида используют принципы концентрации ресурсов в пространстве и времени одновременно. Характерными примерами таких технологий являются все те их вилы, в которых применяются удары заостренными поверхностями или же остронаправленные импульсы лучистой энергии. К таким технологиям относятся фрезерование и распиливание материалов, рубящие операции, а также операции иглой в швейной промышленности и некоторые другие.
### Выволы

Технологии данного вида очень эффективны. Ведь не зря они издавна применяются в различных видах оружия. Меч и кинжал, боевой топор и копье, лук и арбалет - все эти виды оружия в течение тысячелетий использовались людьми благодаря их высокой поражающей способности. Да и в настоящее время во многих видах оружия используется принцип одновременной концентрации энергии в пространстве и времени. Так, например, кумулятивный снаряд современной переносной ракетной противотанковой установки обладает способностью пробивать броню толщиной порядка 800 мм. Достигается это за счет того, что в самой ракете, помимо взрывчатого вещества, находится еще и иглообразный сердечник из закаленной стали, который буквально прокалывает броню танка, раскаленную кумулятивным снарядом. Таким образом, для того чтобы создать достаточно эффективную технологию, необхолимо позаботиться о том, чтобы у нас имелись средства для концентрации используемых в данной технологии ресурсов в пространстве и времени, а также для концентрированного воздействия этих ресурсов во вполне определенном направлении.

### Список литературных источников

1 Тюрин Ю.П., Макаров А.А. Анализ данных на компьютере. -М.:ИНФРА-М, Финансы и статистика, 1995.-384 с.

2 Рудзит Я.А. Основы метрологии, точность и надежность в приборостроении – М.: Машиностроение, 1991. - 303 с.

3 Садчиков П.И. Методы оценки надежности и обеспечения устойчивости функционирования программ – М.: Знание, 1983. – 102 с.

4 Тейер. Т. Надежность программного обеспечения - М.: Мир, 1981. - 325 с.

5 Майерс, Г. Надежность программного обеспечения. – М.: Мир, 1980. – 360 с.

6 Шеннон, Р. Имитационное моделирование систем – искусство и наука – М. : Мир,  $1978. - 244$  c.

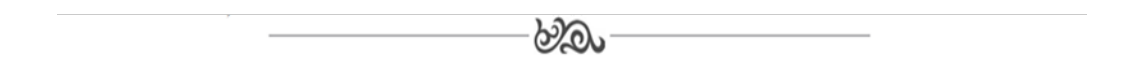

#### **МРНТИ 73.39**

# Ю.В. Классен, к.т.н., ассоциированный профессор<sup>1</sup>, Шакшаев Р. Г., студент  $AY411<sup>1</sup>$ <sup>1</sup>Костанайский инженерно-экономического университета им. М. Дулатова 110007, г. Костанай, Казахстан

# Автоматизация электропривода компрессорной станции на основе векторного управления

Түйіндеме. Бұл мақалада векторлық басқаруға негізделген компрессорлық станцияның электр жетегінің автоматтандыруының негіздемесі келтірілген.

Аннотация. В данной статье приведено обоснование автоматизации электропривода компрессорной станции на основе векторного управления.

Annotation. This article provides a justification for the automation of an electric drive of a compressor station based on vector control.

Түйін сөздер: автоматика, электр жетегі, электр тартым, кернеу, ток, қуат.

Ключевые слова: автоматика, электролпривод, электротяга, напряжение, ток, мошность.

Key words: automation, electric drive, electric traction, voltage, current, power.

### **Введение**

Компрессорная станция является важным компонентом сети газопроводов, по которым природный газ транспортируется от конкретных производственных площадок к конечным потребителям. В данной статье рассматривается случай компрессорной станции трубопровода (ТАП) [1].

Расстояние, трение и перепады высот препятствуют потоку природного газа по трубопроводу и снижают давление. Компрессорные станции идеально расположены по всей сети трубопроводов сбора и транспортировки, чтобы поддерживать скорость подачи газа клиентам. Поскольку газ имеет тенденцию замедляться при прохождении через сеть трубопроводов, инженеры строят компрессорные станции вдоль трубопровода, чтобы обеспечить движение газа к месту назначения. Другие операции, такие как добавление меркаптана, запах которого сернистый и указывает на наличие природного газа, могут быть частью процесса на газокомпрессорной станции после восстановления давления газа.

Комплексный мониторинг системы, мониторинг давления газа и аппаратура управления безопасностью — вот некоторые из других компонентов, которые часто присутствуют на газокомпрессорной станции. В случае сбоя в подаче электроэнергии резервные генераторы являются важным компонентом, который помогает поддерживать бесперебойную и равномерную работу газопровода [2].

Учитывая, что компрессорная станция предназначена для фильтрации, учета и компримирования природного газа для дальнейшей транспортировки по сети газопроводов, она в основном состоит из:

газотурбинные компрессоры,

газоохладители, системы фильтрации, учета и трубопроводов,

коммунальные услуги (например, топливный газ, приборный воздух).

Два отдельных шага разделения упростят процесс разделения. Капли в газовом потоке подвергаются действию гравитационных и/или центробежных сил на начальном этапе процесса разделения.

После этого начального этапа следует второй этап, состоящий из картриджи, в которых используется эффект коалесцирования для получения капель жидкости большего размера. И последнее, но не менее важное: газовый поток проходит через стадию удаления тумана и лопасти, которая избавляет от более крупных капель.

Отделенные загрязняющие вещества и жидкости будут собираться в отстойнике, расположенном под сепаратором в виде горизонтальной трубы [4].

### **Объект и методика**

Из соображений хранения необходимо измерять объем природного газа, подаваемого в газотранспортную систему, расположенную ниже по течению. Это будет достигнуто за счет использования ультразвуковых расходомеров (УЗМ). Кроме того, измеренное количество расхода газа будет использоваться в процессе управления производительностью компрессора.

Газ подается скребковым приемным сооружением, которое служит оперативным интерфейсом между газопроводом и станцией.

Станция - это место, где газ сжимается. Транспортируемый по магистральному газопроводу природный газ поступает на компрессорную станцию после прохождения скребковых приемных сооружений.

Прежде чем газ сможет поступить в блоки измерения и сжатия, его необходимо сначала пропустить через приемный сепаратор, который удаляет любые твердые частицы и свободную воду, которые могут присутствовать в газовом потоке.

Система АСУ управления (РСУ) распределенная автоматизированная технологическим процессом компрессорной установкой, представляет собой совокупность технических средств, предназначенных для мониторинга и управления технологическим процессом. Для данной системы управления основным является многоконтурный контроллер DeltaV серии M5+ [3].

### Результаты исследований

В нашей схеме АСУ полупроводниковые переключатели были заменены идеальным переключателем, который может обеспечивать n различных уровней напряжения на выходе. В этом кратком объяснении были введены некоторые упрощения. В частности, считается, что источники постоянного напряжения имеют одинаковую величину и соединены последовательно. С другой стороны, состояния с совместным фазовым резервированием включают состояние переключения всего преобразователя, и все многофазные преобразователи проявляют это явление [5]. Из-за зависимости от архитектуры внутрифазное резервирование будет проанализировано для каждого отдельного преобразователя, представленного в этой статье.

Цель этого регулирования - представить совместную фазовую избыточность с помощью преобразования Парка. Чтобы упростить обсуждение, во внимание принимается обычный трехфазный инвертор n-го уровня, как показано на рисунке 1:

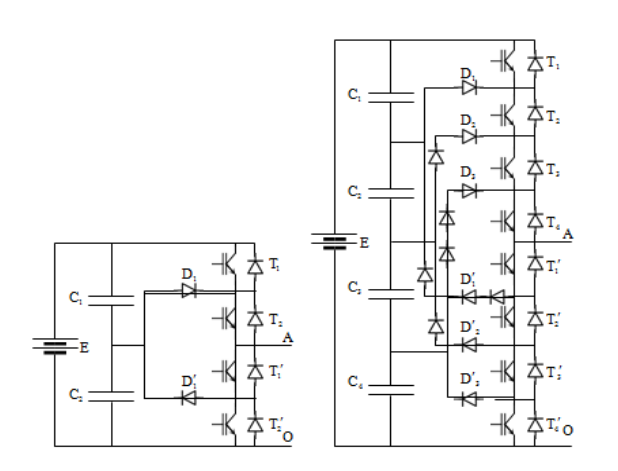

Рисунок 1 - Схема блока автономного управления электродвигателем

Последовательное соединение двух или более полупроводниковых устройств действительно затруднено из-за невозможности идеально синхронизировать их коммутации. Модульное решение предпочтительнее для увеличения мощности, которую может выдавать преобразователь. Таким образом, стандартный трехфазный преобразователь имеет относительно низкую мощность.

# Выволы

Автоматическое регулирование электропривода позволяет улучшить показатели компрессорной станции. Применение автоматической системы позволяет повысить качество регулирования компрессора.

### Список литературных источников

 $\mathbf{1}$ Основные положения по автоматизации объектов энергообеспечения ОАО «Газпром» [Текст] / – М.: Газавтоматика, 2021. – 77 с.

Автоматизация компрессорных станций магистральных газороводов. [Текст] / - $\overline{2}$ Киев: Техника, 2019. - 128 с.

Чернобровов Н. В. Релейная защита. Учебное пособие для техникумов. [Текст] /  $\mathcal{E}$ Н. В.Чернобровов – М.: Энергия, 2019. – 689 с.

Берман Р. Я. Автоматизация систем управления магистральными газопроводами. [Текст] / Р. Я Берман- Л.: Недра, 2018. - 159 с.

Чтение схем и чертежей электроустановок. [Текст]/ Камнев В. Н.-М.: Высш. шк.,  $5^{\circ}$  $2020. - 144$  c.

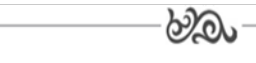

# **МРНТИ 73.01.29**

# **Р. Б. Хыдыров, преподаватель кафедры "Эксплуатации автомобильного транспорта"<sup>1</sup> М. Х. Артыкгурбанов, преподаватель кафедры "Инженерные системы и сети"<sup>1</sup> А. Б. Бабаев, преподаватель кафедры "Общие технические предметы"1 1 Институт инженерно-технических и транспортных коммуникаций Туркменистана**

#### **Цифровая геомодель движения в транзитных системах региона**

**Аннотация**. Задача крупных транспортных центров в регионе является создание модели многостороннего сотрудничества в области транспорта. Поэтому необходимо создать набор соответствующих условий для повышения и активации эффективности транзитных систем. В результате необходима для создания единого информационного пространства, которое используется для решения задач получения.

**Abstract**. The task of the major transport centers in the region is to create a model of multilateral cooperation in the field of transport. Therefore, it is necessary to create a set of appropriate conditions for increasing and activating the efficiency of transit systems. As a result, it is necessary to create a single information space, which is used to solve the problems of obtaining.

**Ключевые слова**: модель, геомодель, цифровая технология, транспортная система, цифровая модель. **Key words**: model, geomodel, digital technology, transport system, digital model.

#### **Введение**

Основной задачей крупных транспортных центров в регионе является создание модели многостороннего сотрудничества в области транспорта, которая научно обоснована. Поэтому необходимо создать набор соответствующих условий для повышения и активации эффективности транзитных систем [1].

Одним из множества соответствующих условий для решения этой проблемы в системе является предоставление определенной канал обслуживание. Несмотря на продолжающиеся усилия по постоянному обновлению и улучшению управления данными во всех секторах системы, они остаются недостаточными для удовлетворения требований определенной канал обслуживание, те и полосы пропускания. Одним из средств удовлетворения этих требований является также цифровая модель трафика в транзитной системе [2, 3].

Геомодель транзитной системы - это набор информаций, связанный с конкретной структурой, которая численно описывает геометрические и семантические характеристики объектов системы и её элементов. Модель включает в себя въезд, выезд, полосы движения, зоны ожидания операций, полосы поворота транспортных средств, парковку и многое другое, а так же в модели хранится описание объектов и вспомогательная информация [4].

#### **Объект и методика**

При разработке геомодели изображение, полученное со спутника или с высоты, используется в качестве исходной информации.

Согласно векторному подходу, все графические элементы, которые сравниваются с реальным объектом на земле, делятся на три типа: точечные, линейные и полигональные.

Линейные объекты выражаются в одномерной форме в координатном пространстве  $R^3$ (в форме множества линейных сегментов):

$$
l = (x_1, y_1, z_1, \dots, x_j, y_j, z_j, \dots, x_{J_l}, y_{J_l}, z_{J_l}) \in R^3, \quad l \in N_l,
$$
\n(1)

где

 $x_1, y_1, z_1; x_j, y_j, z_j; x_{J_l,} y_{J_l,} z_{J_l}$  - соответственно координаты направления объекта *l*, начала координат и точки изменения направлений;

*Nl* - количество объектов.

Модель линейных объектов систем передачи региона может включать в себя водопровод, трубопроводы, соединительные сооружения, дороги и дороги специального обслуживания в соответствующей области и т. п.

Полигональные объекты — это объекты, которые аппроксимируют многоугольники и образуют область, спроецированную на координатную плоскость x0y. Например, промышленные и жилые здания принимаются в форме параллелепипеда или цилиндров:

$$
O_p = x p_p y p_p z p_p \quad O_s = 4\pi x r_s^2 z p_s; \quad p, s \in [1, \dots, N], \tag{2}
$$

где

 $x p_p$ , ур<sub>р</sub>,  $z p_p$ ,  $x d_s$ ,  $z p_s$  -соответственно размеры объекта на каждой оси;

 $N$  - количество объектов.

В случае связанного многоугольника для этих объектов граница области может быть записана следующим образом:

$$
l_g = (x_{g1}, y_{g1}, z_{g1}, \dots, x_{gj}, y_{gj}, z_{gj}, \dots, x_{gJ}, y_{gJ}, z_{gJ}) \in R^3,
$$
\n(3)

где

 $x_{g1}$ ,  $y_{g1}$ ,  $z_{g1}$ ;  $x_{g1}$ ,  $y_{g1}$ ,  $z_{g1}$ ;  $x_{g1}$ ,  $y_{g1}$ ,  $z_{g1}$ - вершины связанного многоугольника, которые обозначены *g* и ограничивают конкретную область региона.

Модель должна учитывать следующие ограничения при позиционировании объектов разных размеров (точечный, линейный и полигональный):

- а) Объекты ∀*і*,  $c \in [1, ..., N]$ ,  $\left( |x0_i - x0_c| - \frac{x p_i + x p_c}{2} \ge l'_{ic} \right) \vee \left( |y0_i - y0_c| - \frac{y p_i + y p_c}{2} \ge l'_{ic} \right);$  (4)
- b) Сооружения и объекты

$$
\left( |x0_i - xc_j| - \frac{x p_i + lk_j}{2} \ge l_{ij}^{"}\right) \vee \left( |y0_i - y c_j| - \frac{y p_i + j k_j}{2} \ge l_{ij}^{{"}} \right); \tag{5}
$$

где

 $xc_i$ ,  $yc_i$ ,  $hc_i$  - координаты точки  $c_i$ , принадлежащие отдельным или групповым проводникам;

с) между сооружениями:

$$
\left( |xc_j - xc_h| - \frac{l k_j + l k_h}{2} \ge l_{j h}^{'''} \right) \vee \left( |yc_j - yc_h| - \frac{l k_j + l k_h}{2} \ge l_{j h}^{'''} \right) \vee \vee \left( |nc_j - nc_h| - \frac{h k_j + h k_h}{2} \ge l_{j h}^{'''} \right)
$$
\n(6)

где

 $xc_j$ ,  $yc_j$ ,  $hc_j$  - координаты точки  $c_j$  соответствующие в определенной позиции индивидуальным или групповым проводникам;

 $lk_i, lk_h$  - ширина канала из проводников *j* и *h* соответственно;

 $l^{'}_{ic}$ ,  $l^{''}_{ij}$ ,  $l^{'''}_{ih}$  - санитарно-технические пробелы, соответствующие между группами объектов.

#### **Выводы**

Объекты содержит различные атрибуты информации в дополнение к информации о геометрической фигуре. Он хранит информацию об атрибутах в виде отдельной электронной таблицы в базе данных или набора независимых данных, связанных с набором индикаторов, в геомагнитной базе данных.

В результате цифровая пространственная модель - геомодель - необходима для создания единого информационного пространства, которое используется для решения задач получения, модификации, развертывания компонентов системы.

### **Список литературных источников**

1 Матвеева О.П., Алейников И.А. Развитие таможенно-логистической инфраструктуры как фактор повышения качества инструментов таможенного регулирования. // Вестник белгородского университета кооперации, экономики и права.  $-2016$ .  $-\text{Ne}4$ . – С. 146-160.

2 Варшанина Т.П. Системно-синергетические исследования структуры и динамики геосистем// География и геоэкология на современном этапе взаимодействия природы и общества: материалы Всерос. науч. конф. «Селиверстовские чтения». СПб.: Изд-во СПбГУ: ВВМ, 2009. –С. 146-151.

3 Плисенко О.А. Использование структурно-координатной сети для построения цифровой объектной модели рельефа // Отечественная геоморфология: прошлое, настоящее, будущее: материалы XXX Пленума геоморф. комиссии РАН. СПб: Изд-во СПбГУ, 2008. –С . 164-165.

4 Д. Оюунцэцэг Создание цифровой базы картографических данных и компьютерных аэронавигационных карт Монголии. // Горный информационноаналитический бюллетень. –2008, –№1. – С. 352-358.

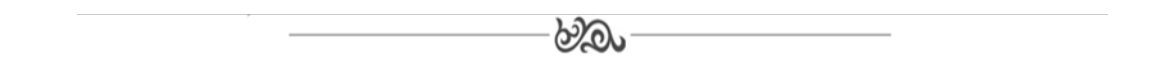

## **МРНТИ 73.41.19**

# **Д.Т. Алдашева, магистр технических наук, старший преподаватель кафедры информационных технологий и автоматики 1 А.Ж. Кумыспаев, студент группы АУ4111 1 Костанайский инженерно-экономического университета им. М. Дулатова 110007, г. Костанай, Казахстан**

### **Автоматизированное управление технологическим процессом на конвейерной линии**

**Түйіндеме.** Бұл мақалада конвейер желісіндегі процесті автоматтандырылған басқарудың негіздемесі келтірілген.

**Аннотация.** В данной статье приведено обоснование автоматизированного управления технологическим процессом на конвейерной линии.

**Annotation.** This article provides a rationale for automated process control on a conveyor line.

**Түйін сөздер:** автоматика, электржетек, электр тартқыш, кернеу, ток, қуат, конвейер желісі.

**Ключевые слова:** автоматика, электролпривод, электротяга, напряжение, ток, мощность, конвейерная линия.

**Key words:** automation, electric drive, electric traction, voltage, current, power, conveyor line.

#### **Введение**

Благодаря их простоте и надежности более 90% всех промышленных контуров управления основаны на ПИД-регуляторах. ПИД-регуляторы демонстрируют превосходную производительность в качестве регулирующего средства для решения одномерных задач, например, при регулировании расхода, температуры, давления, уровня и т.д.

В принципе, PID оценивает единственную переменную процесса, решает, является ли она приемлемой или нет, и при необходимости принимает корректирующие меры. Эта схема хорошо работает для задач управления только с одной переменной или с несколькими переменными, которыми можно управлять независимо.

#### Объект и методика

Несмотря на их широкое использование, PID имеют множество недостатков, когда дело доходит до управления многомерными промышленными процессами с высоким уровнем нелинейности. На самом деле у PID могут быть проблемы уже с управлением нелинейными процессами с одним входом и одним выходом (SISO).

Новые концепции активной и интеллектуальной упаковки должны играть все более важную роль, предлагая многочисленные и инновационные решения для продления срока хранения или поддержания, улучшения или мониторинга качества и безопасности пищевых продуктов [5].

Таким образом, последовательность инициирования необходимого цикла показана на рисунке 1:

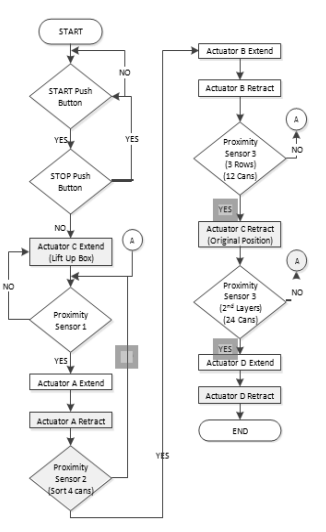

Рисунок 1 - Технологическая цепочка процесса на конвейерной линии

#### Результаты исследований

На рисунке 1 показан иллюстративный дизайн автоматизированной системы управления упаковкой. Система предназначена для упаковки в картонную коробку. 12 банок для каждого слоя, второй слой которого уложен поверх первого слоя. Согласно блок-схеме на рисунке 5, процесс повторяется, когда датчики приближения выдают обратную связь контроллеру. При срабатывании датчика приближения 1 исполнительный механизм А сортирует 4 банки, а датчик приближения 2 принимает решение. Таким образом, исполнительный механизм В продолжит это, подталкивая 4 банки к картонной коробке. Датчик приближения 3 определит заполнение 12 банок на один слой. Процесс будет повторяться для сортировки еще 12 банок для второго слоя, который уложен поверх первого слоя путем втягивания привода С. Следовательно, есть 3 переменных, что и для системы обратной связи. Полные 24 банки в картонной коробке для отправки в инвентарь после выдвижения привода D. Ленточный транспортер кормов и инвентаря непрерывно работает после нажатия кнопки СТАРТ.

Программные продукты с открытым исходным кодом широко используются в течение последних нескольких лет. Можно использовать многие программные продукты на основе открытого исходного кода, однако существуют трудности, связанные с использованием продуктов с открытым исходным кодом. Условия лицензии на продукты с открытым исходным кодом и отсутствие необходимой поддержки часто являются препятствием для их выбора. Наиболее широко используемая лицензия с открытым исходным кодом, Генеральная общественная лицензия (GPL), требует, чтобы компании, которые основывают свое программное обеспечение на программном обеспечении с открытым исходным кодом, лицензированном в соответствии с GPL, предоставляли исходный код программного обеспечения компании лицензиатам компании и разрешали таким лицензиатам безвозмездно модифицировать и распространять программное обеспечение компании среди третьих лиц.

Есть также сомнения по поводу критических вопросов, таких как производительность, надежность и масштабируемость продуктов с открытым исходным кодом. Во многих случаях недостаток информации и нехватка времени не позволяют специалистам по управлению данными провести углубленное исследование альтернатив с открытым исходным кодом.

В этом проекте также исследовались требования к управлению данными системы автоматизации, исходящие из возможных будущих технологий. Облачные сервисы позволяют разрабатывать новые бизнес-модели. С точки зрения управления данными существует множество сложных вопросов, которые необходимо учитывать при использовании облачных технологий.

Облачные вычисления обеспечивают удобный сетевой доступ по запросу к общему пулу настраиваемых вычислительных ресурсов, включая сети, серверы, хранилище, приложения и службы. Эти ресурсы могут быть быстро предоставлены и высвобождены с минимальными усилиями по управлению или взаимодействием с поставщиком услуг.

Таким образом, клиентам облачных услуг не нужно приобретать аппаратное и программное обеспечение в магазине, настраивать вычислительную среду и организовывать собственное ИТ-администрирование для обслуживания ресурсов. Облако может быть общедоступным, частным или гибридным. Общедоступная облачная инфраструктура принадлежит поставщику облачных услуг и облачной службе.

#### **Выводы**

1 Автоматическое регулирование процесса на конвейерной линии позволяет улучшить технические показатели всего процесс.

2 Применение ПИД регулятора позволяет повысить качество регулирования технологических параметров.

### **Список литературных источников**

6 Елисеев, В.А., Шинянский,А.В. Справочник по автоматизированному электроприводу[Текст] / под ред.В.А. Елисеева и А.В. Шинянского, - Москва.: Энергоатомиздат, 2019. - 224 с.

7 Мирошник, А.И. "Автоматизированный электропривод", [Текст] / А.И.Мирошник МУ, ОмГТУ, Омск, 2021. - 453 с.

8 Букреев, С.С., Головицкий, В.А., Гулякович, Г.Н.и др. Источники вторичного электропитания. [Текст] / С.С. Букреев, В.А. Головицкий, Г.Н. Гулякович и др.– М.: Радио и связь, 2021. – 280с.

9 Новаченко, И.В.Телец, В.А., Краснодубец, Ю.А.. Интегральные схемы для бытовой радиоаппаратуры. Справочник [Текст] / И.В.Новаченко, В.А. Телец, Ю.А. Краснодубец. М.: Радио и связь, 2018. - 320 с.

10 Букреев, С.С. Силовые электронные устройства. [Текст] / С.С. Букреев-М.: Радио и связь, 2020. - 256 с.

ಕಿಖ್ತಾ

# **МРНТИ 73.01.29**

# **Т. О. Какабаева, преподаватель, кафедры «Строительство» 1 М. Б. Сейитниязова, преподаватель, кафедры «Строительство» 1 1 Институт инженерно-технических и транспортных коммуникаций Туркменистана**

#### **Региональное значение автомобильных дорог**

**Аннотация.** Одной из древнейших форм человеческой деятельности является строительство дорог. Конструкции дорожных сооружений и требование к ним, в процессе развития человеческого общества, претерпевали значительные изменения.

**Annotation.** One of the oldest forms of human activity is the construction of roads. The designs of road structures and the requirements for them, in the process of development of human society, have undergone significant changes.

**Ключевые слова:** транспорт, дорога, маршрут, транспортный коридор. **Key words:** transport, road, route, transport corridor.

### **Введение**

При появлении новых требований к транспорту, возродились некоторые идеи, возникшие еще в глубокой древности и реализуемые теперь в дорожном строительстве.

Зарождение дорог вначале как пешеходных троп относится к концу первобытнообщинного периода существования человеческого общества, к переходу от «высшей ступени дикости» по классификации американского ученого Л. Г. Моргана (1818- 1881 гг.) «низшей ступени варварства», когда появились постоянные поселения, возникли скотоводство и примитивные земледелие. В результате многократных проходов возникли тропы, в первую очередь у выходов из поселений, на подходах к бродам или поваленным бурей деревьям, по которым люди переходили через водотоки.

Элементы приспособления пути к движению не распространялись далее отбрасывания с троп камней и обламывания ветвей, препятствовавших нести добычу. Строительство искусственных покрытий зародилось впервые в лесисто-болотистой местности как устройство жердевых настилов на заболоченных подходах к поселениям из свайных построек. При археологических раскопках неоднократно обнаруживали сохранившиеся под слоем торфа толщиной 1-1,5м остатки жердевых настилов. Доисторические жердевые настилы были найдены в Горбуновских болотах вблизи от г. Нижнего Тагила. Древнейшие из них относится к III тысячелетию до н.э. Настил шириной 1,2-1,5м состоит из продольных жердей, набросанных по редким поперечинам [2. с 260.].

# **Объект и методика**

Развитие общества происходило в разных природно- географических зонах неравномерно. Близкие идеи и конструктивные решения, связанные с транспортом, возникали и находили применение в разных регионах часто со смещениями во времени на несколько веков. «На первых ступенях исторического развития приходилось изобретать ежедневно заново, и в каждой местности- независимо от других», - отмечали К. Маркс и Ф. Энгельс [1. с 54.].

### **Результаты исследований**

Развитие материальной культуры происходило постепенно, распространяясь из центров первоначального возникновения преимущественно в процессе захвата земель и порабощения рабовладельческими государствами сопредельных народов. Великий Шелковый Путь сыграл важное историческое и социально-культурное значение. Этот путь представляет собой сеть наземных и морских маршрутов, простирающихся в регионах Азии, Африки и Европы. Великий Шелковый путь – это бескрайнее песчаное море знойной пустыни. Словно волны рассекая барханы бредут по ней нагруженные богатыми товарами нескончаемые караваны. Великий шелковый путь протянулся на тысячи километров, на пути

которого возникали и процветали города и целые цивилизации. Сотни лет по пыльным караванным дорогам везли драгоценные товары, укрепляя тем самым ни только торговый, но и дипломатические отношения. Великий Шелковый путь грандиозный торговый маршрут соединивший Восток и Запад. [3].

Многочисленные сети дорог служили не только для перемещения товаров и предметов роскоши, но также передаче знаний, идей, культур и верований, которые значительно повлияли на историю и развитие цивилизаций евразийских народов. Путешественники рисковали, привлеченные не только торговой деятельности, но и участием в интеллектуальном и культурном обменах в городах, на территории которых проходил Шелковый путь.

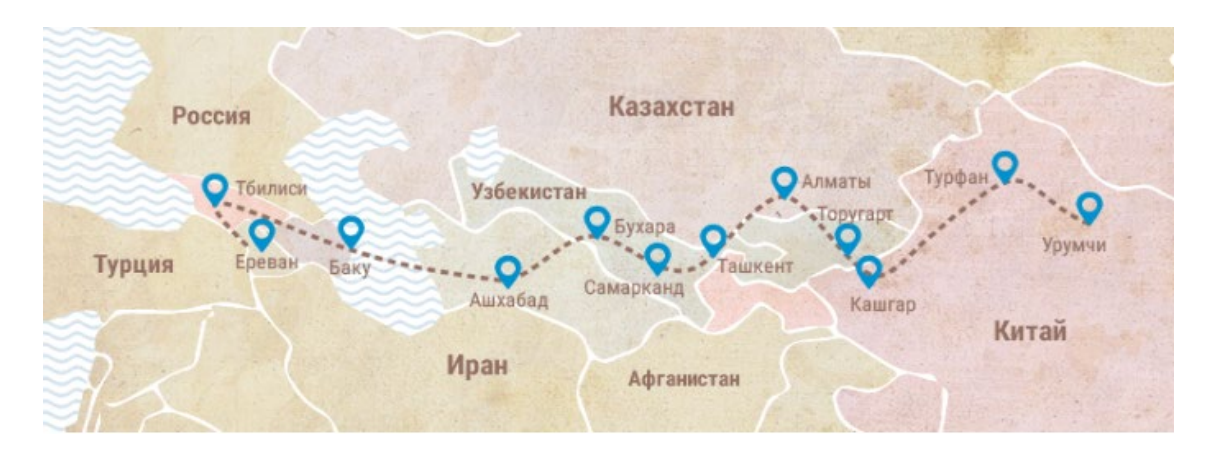

Рисунок 1 – Маршруты Шелкового пути

Эти маршруты существуют с древних времен, но, несмотря на это, название «Шелковый путь» относительно недавнее понятие. Оно было предложено геологом Бароном Фердинандом фон Рихтгофеном в середине XIX века, который назвал систему связей и торговли Die Seidenstrasse, что означает с немецкий Шелковый путь (*Рис.1*.) [3].

На протяжении всей истории Шелковый пути, маршруты диалога, торговли, взаимодействия и обменов, объединяли людей и их культуры. Впервые созданные как сеть коммуникации и обменов, значительно повлияли на историю Евразии: культуру и религию народов, языки, науку, сохранив интеллектуальное и художественное наследие.

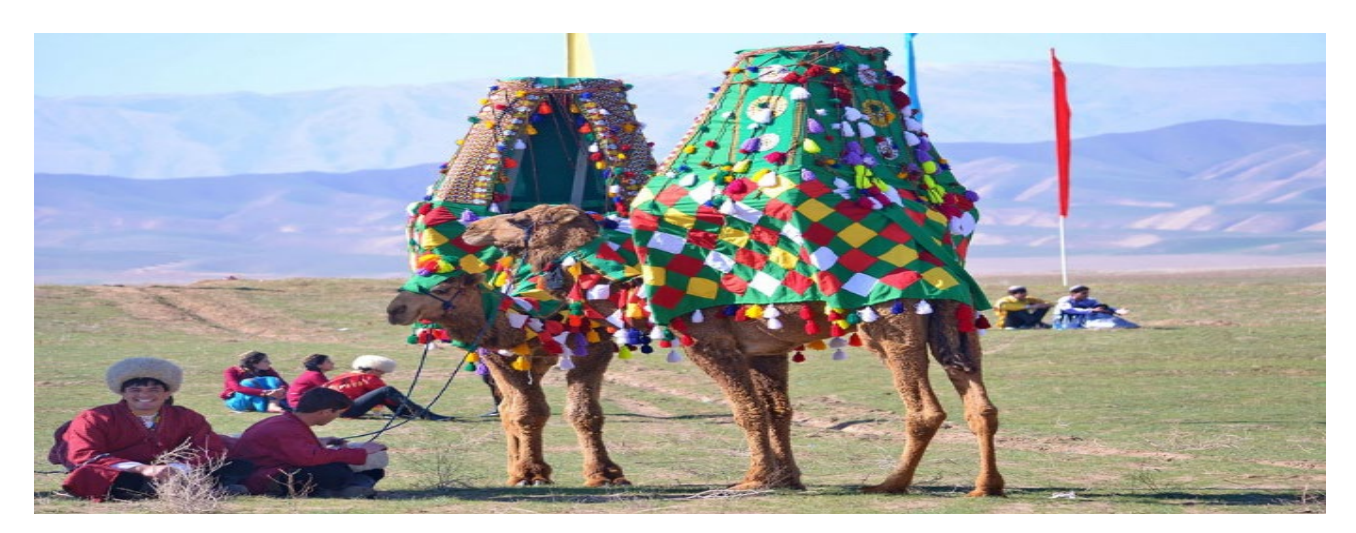

Рисунок 2 – Путеводитель Шелкового пути

Проект ЮНЕСКО «Комплексное исследование Шелковых путей – путей диалога» начался в 1988 году, объединив сотни соискателей со всего мира, как из ЮНЕСКО, так и из научных учреждений партнеров, которые представили значительное количество исследований и проектов о разных аспектах истории Великого шелкового пути. Эта инициатива продолжена различными академическими, культурными и художественными учреждениями по всему миру [5].

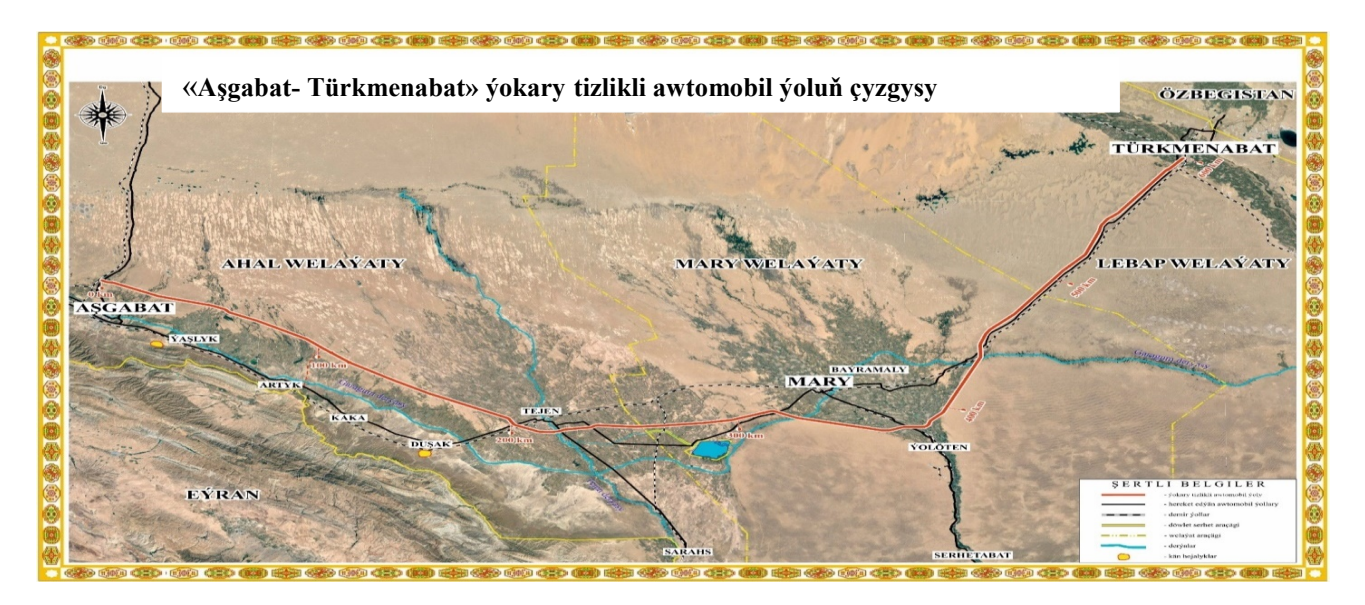

С учётом благоприятного географического положения Туркменистан, по территории которого с глубокой древности пролегают важнейшие торговые пути региона, является важным звеном мирового коммуникационного пространства. Одним из приоритетных направлений государственной политики является создание разветвлённой, отвечающей требованиям времени транспортной инфраструктуры как важнейшего фактора успешного развития страны [6].

Совершенствуется инфраструктура данного сектора – возводятся новые аэропорты, прокладываются стальные магистрали, автобаны и мосты, соединяющие Туркменистан с соседними странами. Строительство высокоскоростной автомагистрали Ашхабад-Туркменабат в будущем соединит столицу и восточный регион Туркменистана, позволит значительно повысить пропускную способность дорожной системы страны, качество и оперативность логистических услуг, расширить транспортно-транзитную инфраструктуру и торгово-экономические отношения с соседними государствами, расположенными вдоль Великого Шёлкового пути. Формирование межгосударственных транзитных коридоров, нацеленных на возрождение Великого Шёлкового пути, соединение евразийских экономических зон, имеют большое значение для выхода на страны Азиатско-Тихоокеанского региона. Реализуемые нашим государством проекты по возрождению Великого Шёлкового пути открывают новые перспективы для международного сотрудничества в данной области [6].

# **Список литературных источников**

- Т. З.
- 1 К. Маркс., Ф. Энгельс. Немецкая идеология // К. Маркс., Ф. Энгельс. Соч. 2-е идз.
- 2 Бабков В. Ф. Развитие техники дорожного строительства. -М.: Транспорт, 1988.
- 3 Copyright © 2001-2022 Advantour.
- 4 © 2022 Летопись. Исторический проект.
- 5 ru. unesco.org.
- 6 turkmenportal. com.

<u>DD</u>

# **МРНТИ 52.01.84**

# **Ю.В. Классен, к.т.н., ассоциированный профессор, Б. К.Турежанов, студент АУ411 1 Костанайский инженерно-экономического университета им. М. Дулатова 110007, г. Костанай, Казахстан**

#### **Автоматизация контроля качества продукции на горнодобывающем комбинате**

**Түйіндеме.** Бұл мақалада тау-кен комбинатында өнім сапасын бақылауды автоматтандырудың негіздемесі келтірілген.

**Аннотация.** В данной статье приведено обоснование автоматизации контроля качества продукции на горнодобывающем комбинате.

**Annotation.** This article provides a justification for the automation of product quality control at a mining plant.

**Түйін сөздер:** автоматика, электр жетегі, тау-кен зауыты, кернеу, ток, қуат, басқару.

**Ключевые слова:** автоматика, электролпривод, горнодобывающий комбинат, напряжение, ток, мощность, контроль.

**Key words:** automation, electric drive, mining plant, voltage, current, power, control.

#### **Введение**

В ближайшие десятилетия многие подземные рудники будут работать на большей глубине, что повлияет на многие эксплуатационные факторы, такие как повышенное напряжение горных пород, большие расстояния транспортировки и более высокое потребление энергии, что потенциально может привести к снижению производительности. Повышенные напряжения в горных породах могут привести к уменьшению размеров отверстий, что еще больше ограничит размер погрузочно-транспортного оборудования, которое можно использовать. Большие расстояния перевозки приводят к увеличению потребления энергии погрузочно-доставочным оборудованием, а, в свою очередь, высокое потребление энергии увеличивает выбросы тепла и газа для дизельного оборудования. Тепловыделение увеличивает затраты на вентиляцию, так как большие объемы воздуха должны циркулировать для охлаждения дизельных двигателей и одновременно поддерживать надлежащее качество воздуха для персонала.

Разработка, представленная в этом дипломном проекте, была проведена для оценки и анализа различных систем транспортировки, включая дизельные и электрические тележки, валы и ленточные конвейеры. Цель состояла в том, чтобы определить, как это различное погрузочно-разгрузочное оборудование может достичь желаемых производственных целей и привести к снижению затрат на энергию. Также была проанализирована чистая приведенная стоимость (NPV) плана горных работ при увеличении темпов добычи и изменении цен на сырьевые товары. Используемый метод представлял собой комбинацию моделирования дискретных событий и смешанного целочисленного программирования.

#### **Объект и методика**

Моделирование дискретных событий использовалось для оценки производительности рудника для различных систем транспортировки, а результаты использовались для расчета соответствующих затрат на добычу для каждого варианта транспортировки. Затем было использовано смешанное целочисленное программирование (MIP) для создания оптимального производственного графика и плана горных работ. Анализ показал, что более широкое использование электрических грузовиков окажет положительное влияние на повышение производительности, поскольку у электрических грузовиков более короткое время цикла, чем у их дизельных аналогов. Следовательно, электрические грузовики могут совершать больше циклов, чем дизельные, за тот же период времени. Анализ также показал, что низкопрофильное оборудование будет оставаться жизнеспособным для транспортировки в условиях высоких нагрузок, что приводит к уменьшению размера горных выработок. Кроме того, при использовании фрикционных подъемных систем скорость каната и полезная нагрузка скипа играют важную роль в улучшении производства.

Затраты энергии увеличиваются с глубиной и выше для дизельных грузовиков по сравнению с другими вариантами транспортировки. На глубине 1000 м и при текущих ценах на энергоносители энергозатраты на дизельные автомобили, электрические автомобили, ленточный конвейер и шахту составляют 62%, 54%, 25% и 14% от общих затрат на транспортировку соответственно. Эти результаты показывают, что сведение к минимуму использования машин с дизельным двигателем будет иметь больше преимуществ в плане снижения затрат в эпоху роста цен на энергию и большей глубины шахт. Существует множество различных методов создания управляющей логики для контура управления. Одним из вариантов является пропорционально-интегрально-производный контроллер.

# Результаты исслелований

Пропорционально-интегрально-производный контроллер (ПИД-контроллер) представляет собой универсальный механизм обратной связи контура управления (контроллер), широко используемый в промышленных системах управления - ПИД - наиболее часто используемый контроллер обратной связи. ПИД-регулятор вычисляет значение "ошибки" как разницу между измеренной переменной процесса и желаемым заданным значением.

Контроллер пытается минимизировать ошибку, регулируя входные сигналы управления технологическим процессом. Вычисление (алгоритм) ПИД-регулятора включает в себя три отдельных постоянных параметра и, соответственно, иногда называется трехчленным управлением: пропорциональные, интегральные и производные значения, обозначаемые Р, I и D. Наиболее распространенным применением контура управления в строительной машине является регулирование угла наклона лезвия в соответствии с заланным значением.

Обычно поперечный уклон дороги составляет известно и может быть установлено оператором на значение 3% (заданное значение). В случае автогрейдера для расчета поперечного наклона инструмента в реальном времени (измеряемая технологическая переменная) необходимы следующие датчики внутреннего состояния:

Углы наклона и крена корпуса машины.

Датчик угла поворота лезвия

Датчик шага и крена лопасти

В соответствии с этими переменными PID может вычислить значение ошибки и скорректировать процесс.

Теоретически эти значения могут быть интерпретированы в терминах времени: Р зависит от текущей ошибки, I - накопление прошлых ошибок, а D - прогнозирование будущих ошибок, основанное на текущей скорости изменений. Взвешенная сумма этих трех действий используется для регулировки процесса с помощью элемента управления, такого как положение регулирующего клапана или мощность, подаваемая на нагревательный элемент. (PID), схема регулятора приведена на рисунке 1:

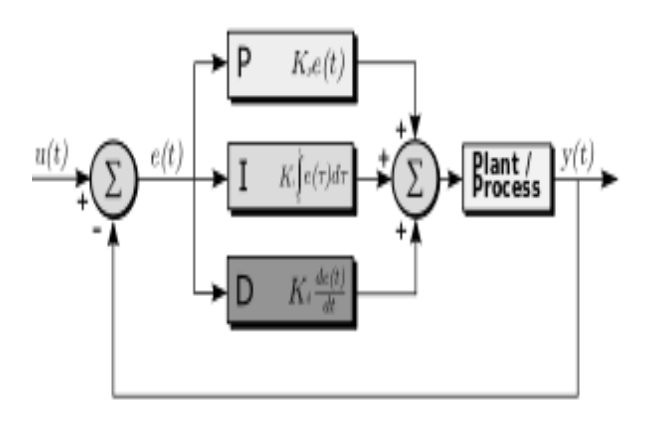

Рисунок 1 - Структурная схема ПИД-регулятора (ПИД)

#### **Выводы**

Автоматическое контроль качества позволяет улучшить показатели технологического процесса. Применение автоматической системы позволяет повысить качество процесса.

### **Список литературных источников**

1 Петровский, В.С. Автоматизация технологических процессов и производств промышленного комплекса [Текст] / В.С. Петровский. - Вологда: Инфра-Инженерия, 2019. - 416 c.

2 Схиртладзе, А.Г. Автоматизация технологических процессов и производств [Текст] / А.Г. Схиртладзе. - М.: Абрис, 2019. - 568 c.

3 Схиртладзе, А.Г. Автоматизация технологических процессов и производств на предприятии / А.Г. Схиртладзе, А.В. - М.: Абрис, 2019. - 565 c.

4 Схиртладзе, А.Г. Автоматизация производственных процессов в машиностроении / А.Г. Схиртладзе. Оскол: ТНТ, 2019. - 600 c.

5 Фельдштейн, Е.Э. Автоматизация производственных процессов при производстве горных работ [Текст] / Е.Э. Фельдштейн. - М.: НИЦ ИНФРА-М, Новое знание, 2021. - 264 c.

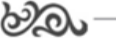

#### **МРНТИ 73.01.29**

# **О. Х. Куллыева, преподаватель кафедры «Компьютера и информационно-коммуникационных технологий»1 1 Институт инженерно-технических и транспортных коммуникаций Туркменистана**

### **Обработка и обеспечение безопасности данных**

**Аннотация.** Сбор информации — это процесс получения информации из внешнего мира и приведение ее к виду, стандартному для данной информационной системы. Обмен информацией между воспринимающей информацию системой и окружающей средой осуществляется посредством сигналов. Сигнал можно определить, как средство перенесения информации в пространстве и времени.

**Abstract.** Information gathering is the process of obtaining information from the outside world and bringing it to a form that is standard for a given information system. The exchange of information between the system receiving information and the environment is carried out by means of signals. A signal can be defined as a means of transferring information in space and time.

**Ключевые слова**: информация, процесс, система, устройства, алгоритм, регистрация, носители, канал связи, передача.

**Key words**: information, process, system, settle, algorithm, registration, users, connection channel, transfer.

### **Введение**

Любая система, как социально-экономическая, так и система живой и неживой природы, действует в постоянной взаимосвязи с внешней средой — системами более высокого или более низкого уровней. Взаимосвязь осуществляется посредством информации, которая по потокам прямой связи передает цель функционирования, различные команды управления от системы более высокого уровня к системам низового звена, а по потокам обратной связи – все сведения, необходимые для регулирования функционального процесса. Универсальной является не только схема функционирования любой системы управления, но и понятие информации как важнейшего ее элемента, охватывающего все стороны жизнедеятельности. Понятие «информация» означает сообщение о каком-либо факте, событии, объекте, явлении и т.п. Однако в теории информации и кибернетике под информацией понимается не каждое сообщение, а лишь такое, которое содержит не известные ранее его получателю факты, дополняющие его представление об изучаемом или анализируемом объекте (процессе). Другими словами, информация – сведения, которые должны снять в большей или меньшей степени существующую до их получения неопределенность у получателя, пополнив систему его понимания объекта полезными сведениями.

Совокупность больших сложных человеко-машинных информационных систем является важнейшей составляющей инфраструктуры общества, где информация выступает одним из главных ресурсов его жизнедеятельности. Восприятие информации Восприятие информации — процесс преобразования сведений, поступающих в техническую систему или живой организм из внешнего мира, в форму, пригодную для дальнейшего использования. Благодаря восприятию информации обеспечивается связь системы с внешней средой (в качестве которой могут выступать человек, наблюдаемый объект, явление или процесс и т.д.). Восприятие информации необходимо для любой информационной системы, коль скоро она претендует на какую-либо полезность.

Современные информационные системы, создаваемые, как правило, на базе ЭВМ, в качестве своей составной части имеют более или менее (в зависимости от цели системы) развитую систему восприятия. Система восприятия информации может представлять собой довольно сложный комплекс программных и технических средств. Для развитых систем восприятия можно выделить несколько этапов переработки поступающей информации: предварительная обработка для приведения входных данных к стандартному для данной системы виду, выделение в поступающей информации семантически и прагматически значимых информационных единиц, распознавание объектов и ситуаций, коррекция внутренней модели мира.

В зависимости от анализаторов (вхоляших в комплекс технических средств системы восприятия) организуется восприятие зрительной, акустической и других видов информации. Кроме того, различают статическое и динамическое восприятие. В последнем случае особо выделяют системы восприятия, функционирующие в том же темпе, в каком происходят изменения в окружающей среде. Важнейшей проблемой восприятия информации является проблема интеграции информации, поступающей из различных источников и от анализаторов разного типа в пределах одной ситуации. Кратко рассмотрим процесс восприятия наиболее важного вида информации - зрительной. Можно выделить несколько уровней зрительного восприятия:

1. Получение изображения, поступающего от рецепторов. Как правило, к ЭВМ подключают специальные устройства цифрового ввода изображения, в которых яркость каждой точки изображения кодируется одним или несколькими двоичными числами.

2. Построение образной модели. На этом уровне с помощью специально разработанных алгоритмов происходит обнаружение объектов в описании сцены и разбиение изображений на значимые сегменты. Эффективность алгоритмов анализа сцен определяет скорость работы системы восприятия.

3. Построение образно-семантической модели. На этом уровне за счет информации, имеющейся во внутренней модели внешнего мира, и за счет знаний, хранящихся в ней, опознаются выделенные на предшествующем уровне объекты и между ними устанавливаются пространственные, временные и другие виды отношений. В технических системах на этом уровне восприятия используются методы распознавания образов. Полученные знания о текущей ситуации могут использоваться в дальнейшей работе.

С точки зрения информационной системы в целом, система восприятия осуществляет первичную обработку собираемой извне информации.

В свою очередь, для системы восприятия первичную обработку информации производит система сбора информации. Нередко на практике встречаются информационные системы, не обладающие развитой системой восприятия информации (из-за отсутствия необходимости в таковой). В последнем случае система восприятия представляет собой просто систему сбора информации.

В качестве носителя сигнала могут выступать звук, свет, электрический ток, магнитное поле и т.п. Технические системы для приема сигналов из окружающего мира оснащаются специальными устройствами. Вне зависимости от носителя информации (сигнала) типичный процесс обработки сигнала может быть охарактеризован следующими шагами. На первом шаге исходный (первичный) сигнал с помощью специального устройства (датчика) преобразуется в эквивалентный ему электрический сигнал (электрический ток). На втором шаге вторичный (электрический) сигнал в некоторый выделенный момент времени оцифровывается специальным устройством — аналогоцифровым преобразователем (АШП). АШТ значению электрического сигнала ставит в соответствие некоторое число из конечного множества таких чисел.

Таким образом, датчик и АЦП, связанные вместе, составляют цифровой измерительный прибор. Если этот прибор оснастить некоторым устройством для хранения измеренной величины — регистром, то на следующем шаге по команде от ЭВМ можно ввести это число в машину и подвергать затем любой необходимой обработке. Конечно, не все технические средства сбора информации работают по описанной схеме.

Так, клавиатура, предназначенная для ввода алфавитно-цифровой информации от человека, не имеет в своем составе АЦП. Здесь первичный сигнал - нажатие клавиши непосредственно преобразуется в соответствующий нажатой клавише цифровой код. Но в любом случае поступающая в ЭВМ информация представлена в виде цифрового кода двоичного числа.

Современные системы сбора информации могут включать в себя большое количество (тысячи) цифровых измерительных приборов и всевозможных устройств ввода информации. Это приводит к необходимости управления процессом сбора информации и к разработке соответствующего программного (и аппаратного) обеспечения. Совокупность технических средств ввода информации в ЭВМ, программ, управляющих всем комплексом технических средств, и программ, обеспечивающих ввод информации с отдельных устройств ввода (драйверов устройств), – вот что представляет собой современная развитая система сбора информации. Сбор и регистрация информации происходят по-разному в различных экономических объектах. Наиболее сложна эта процедура в автоматизированных управленческих процессах промышленных предприятий, фирм и т.п., где производятся сбор и регистрация первичной учетной информации, отражающей производственно-хозяйственную деятельность объекта. Особое значение при этом придается достоверности, полноте и своевременности первичной информации. На предприятии сбор и регистрация информации происходят при выполнении различных хозяйственных операций (прием готовой продукции, получение и отпуск материалов и т.п.).

Сначала информацию собирают, затем ее фиксируют. Учетные данные могут возникать на рабочих местах в результате подсчета количества обработанных деталей, прошедших сборку узлов, изделий, выявление брака и т.д. Для сбора фактической информации производятся измерение, подсчет, взвешивание материальных объектов, получение временных и количественных характеристик работы отдельных исполнителей. Сбор информации, как правило, сопровождается ее регистрацией, т.е. фиксацией информации на материальном носителе (документе или машинном носителе). Запись в первичные документы в основном осуществляется вручную, поэтому процедуры сбора и регистрации остаются пока наиболее трудоемкими.

В условиях автоматизации управления предприятием особое внимание придается использованию технических средств сбора и регистрации информации, совмещающих операции количественного измерения, регистрации, накоплению и передаче информации по каналам связи в ЭВМ с целью формирования первичного документа. Передача информации Необходимость передачи информации для различных экономических объектов обосновывается поразному. Так, в автоматизированной системе управления предприятием она вызвана тем, что сбор и регистрация информации редко территориально отделены от ее обработки.

Процедуры сбора и регистрации информации, как правило, осуществляются на рабочих местах, а обработка — в вычислительном центре. Передача информации осуществляется различными способами: с помощью курьера, пересылка по почте, доставка транспортными средствами, дистанционная передача по каналам связи.

Дистанционная передача по каналам связи сокращает время передачи данных. Для ее осуществления необходимы специальные технические средства. Некоторые технические средства сбора и регистрации, собирая автоматически информацию с датчиков, установленных на рабочих местах, передают ее в ЭВМ.

Взаимодействие между территориально удаленными объектами осуществляется за счет обмена данными. Доставка данных производится по заданному адресу с использованием сетей передачи данных. В современных условиях большое распространение получила распределенная обработка информации, при этом сети передачи данных превращаются в информационно-вычислительные сети. В качестве простейшего способа повышения достоверности передачи информации может использоваться контроль на четность.

### Выводы

Суть этого способа заключается в следующем. На входе в канал связи производится подсчет числа «1» в двоичной кодовой последовательности — входном сообщении. Если число «1» оказывается нечетным, в хвост передаваемого сообщения добавляется «1», а если нет. то «0».

На принимающем конце канала связи производят аналогичный подсчет, и если контрольная сумма оказывается нечетной, то делается вывод о том, что при передаче произошло искажение информации, в противном случае принятая информация признается правильной (неискаженной).

В описанном способе используется олин лобавочный контрольный разряд. Это позволяет обнаруживать ошибку передачи в случае искажения одного-единственного разряда в сообщении. Этот очень простой способ применяют при передаче данных на большие расстояния. В тех случаях, когда вероятность искажения информации при передаче велика, требуются более изощренные методы. Так помехоустойчивые коды позволяют не только принимать решение о правильности передачи информации, но и в ряде случаев производить ее исправление.

### Список литературных источников

1 Бусленко Н.П. Моделирование сложных систем. - М.: Наука, 1988.-206 с.

2 Гнеденко, Б.В. Математические методы в теории надежности. – М.: Наука, 1965. – 524 c.

3 Дедков, В.К. Основные вопросы эксплуатации сложных. - М. : Высшая школа,  $1976. - 406$  c.

4 Дружинин, Г.В. Теория надежности радиоэлектронных систем в примерах и задачах. – М. : Энергия, 1976. – 448 с.

5 Каштанов, В.А. Теория надежности сложных систем. - М. : Изд-во "Европейский центр по качеству", 2002. - 469 с.

ಟಿಮಿ

# **МРНТИ 73.01.29 С. О. Мередов преподаватель кафедры «Общие технические предметы»1 1 Институт инженерно-технических и транспортных коммуникаций Туркменистана**

### **Автоматизация процесса разработки вариантов в графических дисциплинах**

**Аннотация.** В статье рассматриваются методические вопросы разработки контролирующих материалов для курсов начертательной геометрии, инженерной графики и черчения. Предлагается способ частичной автоматизации процедуры разработки новых вариантов графических заданий. В качестве основного инструмента для автоматической генерации новых вариантов заданий автор статьи предлагает применять таблицы Excel в сочетании с таблицами внешних переменных фрагмента КОМПАС-График или модели КОМПАС 3D.

**Abstract.** The article discusses the methodological issues of developing control materials for courses in descriptive geometry, engineering graphics and drafting. A method of partial automation of the procedure for developing new options for graphic tasks is proposed. As the main tool for the automatic generation of new options for tasks, the author of the article suggests using Excel tables in combination with tables of external variables of the KOMPAS-Graph fragment or the KOMPAS 3D model.

**Ключевые слова**: модель, автоматизация, цифровая технология, 3D моделирование, цифровая модель. **Key words**: model, automation, digital technology, 3D modeling, digital model.

#### **Введение**

Для подготовки специалистов в высших учебных заведениях инженерно-технического направления широко используются систем автоматизированного проектирования в графических предметах методы. К графическим дисциплинам относятся «Начертательная геометрия и инженерная графика», «Теория машин и механизмов», «Прикладная механика», «Детали машин и основы конструирования» и другие. В соответствии с учебным планом по этим дисциплинам для студентов в вузе предусмотрены проекты и графические работы с учетом специальности. Для студентов выполнение данных проектов и работ состоит из выполнения сложных расчетов по заданному варианте, а также подготовка объемного чертежа.

Для подготовки будущих специалистов к успешному выполнению заданий в компьютерных программах необходимо пройти обучение их использованию. КОМПАС 3D – это автоматизированная параметрическая чертежная система. Эта программа имеет возможности запоминания отношений элементов, предусмотренных пользователем, изменения чертежей, сортировки графической документации и упрощения работ по конструированию.

Системы автоматизации проектов путем введения и изменения геометрических параметров параметрических проектов – будущее инженерной графики. Эффективность КОМ-ПАС 3D в первую очередь основана на новых геометрических стандартах. Удобство данных стандартов по сравнению с другими системами в избавлении от поверхностного значения "параметризации" и использовании ее в более широком спектре. Параметризация – это метод множественного изменения параметров чертежа.

#### **Объект и методика**

Один из путей оптимизации работы с блоками, уменьшения их общего количества в библиотеках и файлах, существует понятие динамического блока. Динамический блок гибкий инструмент позволяющий вставлять блок в различных вариациях. Блоки создаются при помощи редактора блоков и управляются путем введения параметров в соответствии с выполняемыми операциями. Параметры состоят из параметрических характеристик и, в свою очередь, определяют расположение блоков, геометрические углы и расстояния между ними. Помимо этого, параметры показывают изменения геометрии ввода блока. Для более эффективного восприятия данной темы и перед началом подготовки к сложным графическим проектам перед студентами ставятся задачи по созданию простых геометрических фигур и объединения простых динамических блоков.

А теперь обратим внимание на создание алгоритма динамического блока на одном примере. Графические дисциплины являются неотъемлемой частью подготовки специалиста технического направления. Они объединяют в себе работу с графической документацией, необходимость большого количества чертежей и теоретическую и методическую базу.

На протяжении всего рабочего процесса преподаватель сталкивается с многими трудностями, особенно с постепенным совершенствованием комплекса рабочих материалов. С ростом информационных технологий студенты стали быстрее решать задачи, собирать информацию и распространять ее, в связи с этим создается база методов решения задач по каждой отдельной дисциплине. Конечно, у преподавателей есть свои методы предотвращения такого рода "списывания", самый действенный из них - подготовка отдельных заданий для каждой группы.

В данной статье для решения проблем с созданием новых вариантов заданий предлагается использовать частично автоматизированный методов. Основа подготовки нового задания: создание полного параметризованного чертежа в программе КОМПАС 3D, создание таблицы внешних переменных и загрузка ее в программу Microsoft Excel, добавляется функция введения случайных значений переменных в пределах определенных границ, связывание готовой таблицы случайных параметров с параметризованным чертежом, с каждым обновлением получение нового варианта задания. Благодаря использованию генератора случайных чисел, у преподавателя появляется немного свободного времени для обновления чертежа, печати нового комплекса заданий или работы с документацией другого типа задач.

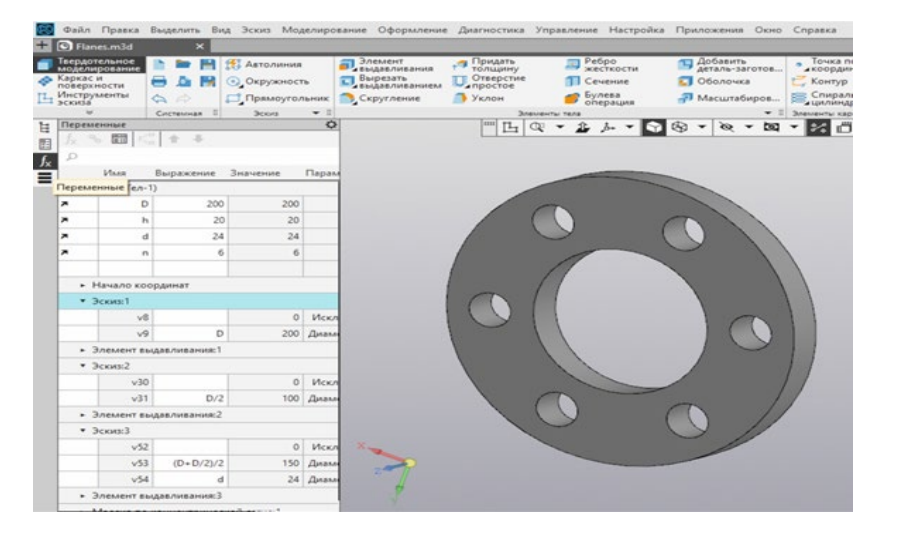

Рисунок 2 – Выполнения параметризация объекта

Рассмотрим задание на примере одной детали. Шаг первый - создание параметрического чертежа. При открытом порядке параметризации вводим значения размеров, если необходимо, могут быть применены формулы и выражения (рис. 1). Некоторым переменным даются, например, D, h, d, n (они и будут использоваться при генерации вариантов задания). Затем эти переменные переводим во «внешний» режим (рис. 1) и проверяем чертеж путем введения разных данных в столбик «выражения». На данном этапе определяются значения, при которых нарушаются геометрический контур или топология. Данные минимум и максимум вводятся в качестве заметки в графе «Комментарий». Эти значения также послужат в качестве верхнего и нижнего значении области случайных значений. Затем, используем стандартную команду КОМПАС-а «Таблица переменных», создаем таблицу в формате \*.xls\* и сохраняем ее во внешнем файле. В данной таблице будет присутствовать только один ряд.

После этого открываем таблицу в Excel, создаем новую строку и переписываем туда значения с первой строки (Вариант №1). Во втором ряду вводим формулу генерации случайных чисел, в данном случае нужно указать минимум и максимум. Данные диапазоны были определены и записаны в графе «Комментарий». Теперь после каждого обновления таблицы можно получить новый комплекс задач с любым количеством вариантов.

## **Выводы**

Благодаря автоматизации, создание нового комплекса заданий занимает не больше нескольких минут. Данная технология была проверена на темах «Геометрические строения», «Пересечение поверхностей», «Пересечение плоскостей» и «Чертежи проекций». Данная статья даст Вам возможность создать собственную базу вариантов задач и проектов.

# **Список литературных источников**

1 Кондратьев Ю. Н. Машинная графика на базе системы Компас-3D V8: Курс лекций; РЦНИТ ПетрГУ / Ю. Н. Кондратьев, А. В. Питухин. Петрозаводск, 2008. 50 с.

2 Кондратьев Ю. Н. Машинная графика. Система автоматизированного проектирования Компас-3D V8: Учебное пособие / Ю. Н. Кондратьев, А. В. Питухин, В. М. Костюкевич. Петрозаводск: Изд-во ПетрГУ, 2009. 304 c.

3 Документы [Электронный ресурс]: https://kompas.ru/kompas-3d/publications/docs/. (дата обращения: 01.02.23).

4 Учебные материалы АСКОН [Электронный ресурс]: https://edu.ascon.ru/main/library/study\_materials/. (дата обращения: 01.02.23).

Главный редактор: доктор экономических наук, профессор Исмуратов С.Б. Составители: проректор по науке к.т.н., доцент Шаяхметов А.Б. руководитель сектора научных исследований к.с.-х.н. Жамалова Д.Б.

Международная студенческая научно-практическая конференция

«Актуальные вопросы научных исследований и достижения»

Отпечатано в типографии Костнанайского инженерно-экономического университета им.М.Дулатова. 110007 г.Костанай, ул.Чернышевского,59 Тел.: 87142280255 Тираж – 100 экз